# **MICROLOISIRS**

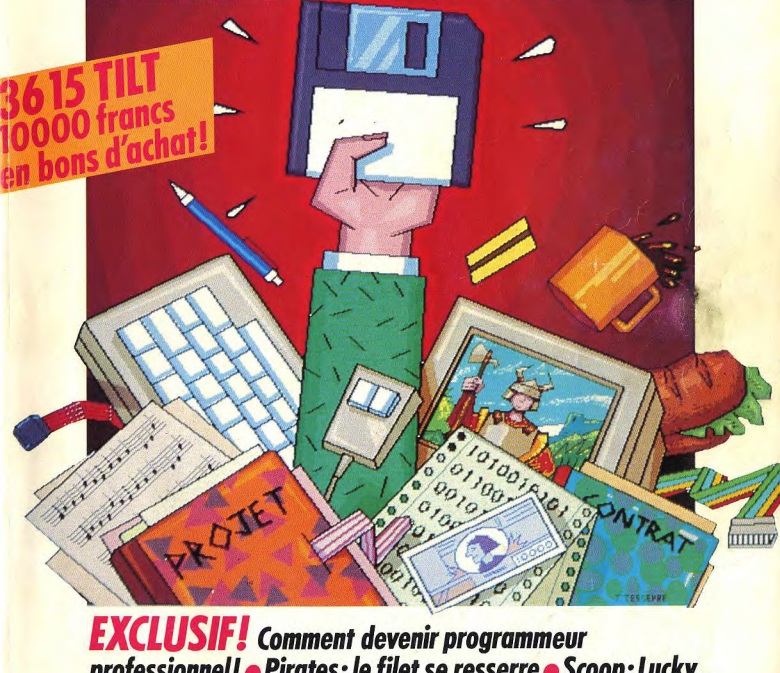

professionnel! • Pirates: le filet se resserre • Scoop: Lucky,<br>Dragon's Slayer ... • Super-comparatif: les meilleurs jeux

de combat • Dément : Blood Money et<br>Forgotten Worlds ! • 12 pages de P.A. •

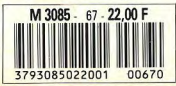

Nº67 JUIN 1989, 22F, BELGIQUE: 155FB, SUISSE: 6,50FS, CANADA: 3,95 SCAN, MAROC: 35 DH. ESPAGNE: 610 PTAS. ISSN 073-6968

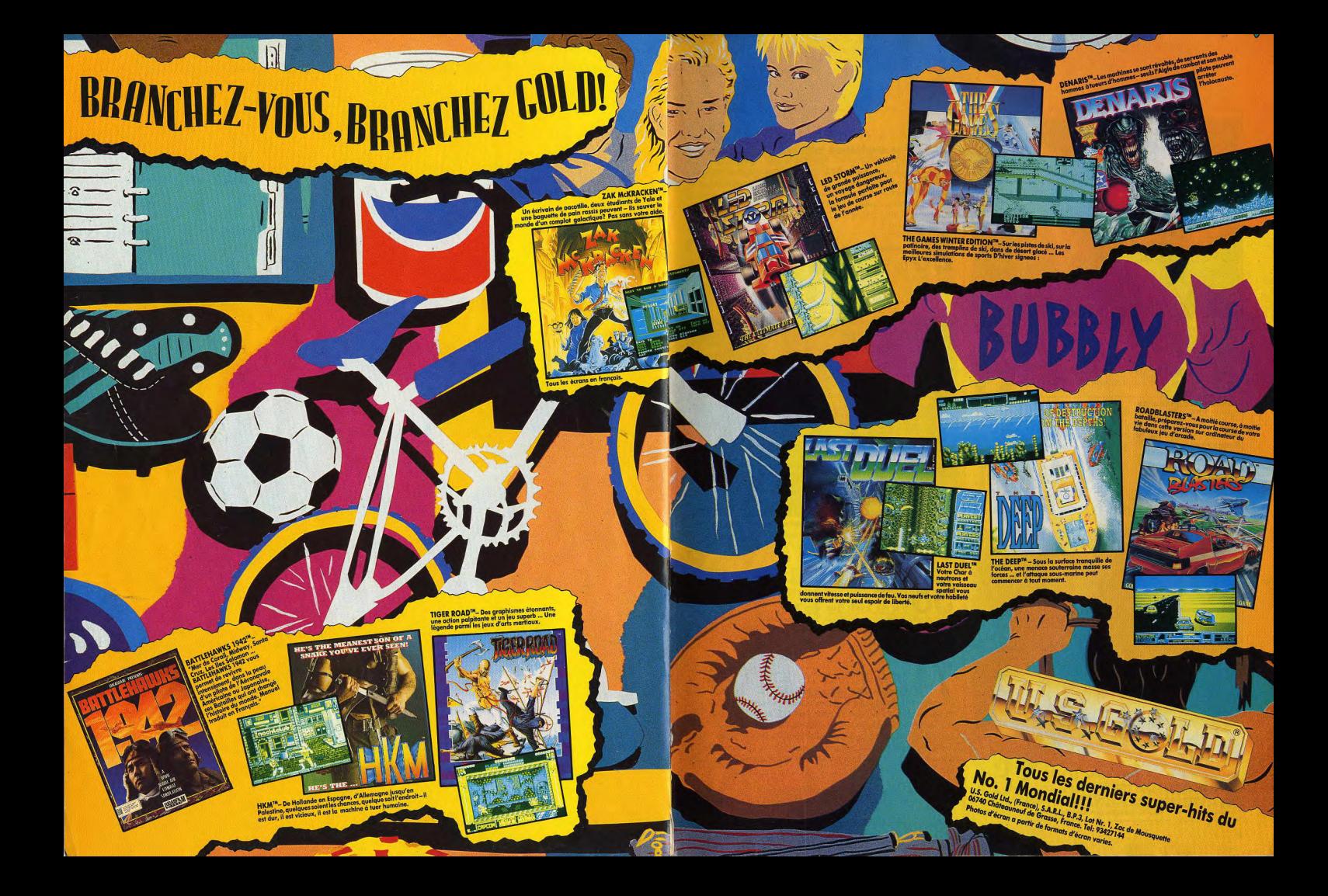

#### **TILT MICROLOISIRS**

2, rue des Italiens, 75440 Paris, Cedex 09<br>Tél.: (1) 48.24.46.21. Télex: 643932 Edimondi<br>Abonnements: tél.: (1) 64.38.01.25.

#### **RÉDACTION** Rédacteur en chef<br>Jean-Michel Blottière

Directeur artistique Jean-Pierre Aldebert

Secrétaire de rédaction Grazia Valle

Chefs de rubrique Mathieu Brisou, Jean-Loup Renault

Rédaction Dany Boolauck, Jean-Philippe Delalandre

Maquette<br>Christine Gourdal, Yasmine Chabert Photographe

rancots Julienne Secrétariat<br>Frédérique Sadoul

Proteinges Sozion<br>
Ont collaboré à ce numéro<br>
Achidre Bizton, Carsten Borgmeier, Dabolik Butter,<br>
Achidre Echerio, Daniel Clairet, Pierre Fouillet,<br>
Jeapues Habbonn, Oliver Hauteleuille,<br>
Jeapues Habbonn, Oliver Hauteleuil Brighte Soudakoff, Laurent Tournade,<br>Brighte Soudakoff, Laurent Tournade, Charles Villoutreix, Alex Zenou

MINITEL 3615 TILT Chef de rubrique

**ADMINISTRATION-GESTION** 2, rue des Italens, 75009 Paris. Cedex 09<br>Tél.: (1) 48.24.46.21.

Directeur de la publicité

Chef de publicité Luc Maran Assistante

Claudine Lefebvre Exécution Sophie Bazin

Ventes SOC. Philippe Brunie, Chef des ventes 24, bd Poissonnière, 75009 Paris.<br>Tél.: (1) 45.23.25.60.

#### Service ab Tél.: (1) 64.38.01.25.

France: 1 an (12 numéros) : 215 F (TVA incluse) France: 1 an (12 numéros) : 215 P (1976 metus).<br>Étamger: 1 an (12 numéros) : 302 F (train/bateau)<br>(Tanis avion : nous consulter). Les règlements<br>doivent être effectués par chèque bancaire, mandat<br>ou virement postal (3 vole

Promotion Isabelle Neuraud Directeur administratif et financier Jean Weiss Fabrication

Jean-Jack Valle

**ÉDITEUR EXPLICION**<br>  $\epsilon$ This Microbisits **a** est un mensuel édité par<br> **Editions Mondiales S.A.** au copital<br>
de 10 000 000 F. R.C.S. Paris B 320 508 799.<br>
Durés de la société : 99 ans à compter du 19/12/1980. Principal associé : Ségur<br>Siège social : 2, rue des lialiens, 75440 Paris Cedex 9<br>Président-Directeur général : Francis Morel<br>Directeur délégué Jean-Pierre Roge

La reproduction, même partielle, de tous les articles parus dans la publicatio La reproduction, même paintenis, de fotoir Né antenis para a distinguistica, de competit libre de la reproduction de la representation de la representation de la representation de la representation de la representation de Tirage de ce numéro = 92 000 exemplaires

Couverture : Jérôme Tesseyre avec Lucie Vidéographie.

Directeur de la publication : Jean-Pierre ROGER -Dépôt légal : 1" trimestre 1989<br>Photocomposition et photogravure : H.E.I., 94700 Maisons-Alfort.<br>Jumitmeries : Sima, Torcy-Impression, 77200 Torcy -<br>"Distribution : N.M.P.P. - Numéro de commission paritaire : 64 671.

#### **AVANT-PREMIERES** Les graphismes saisissants

de Lucky, le dernier produit des Studios de Minuit, feront craquer les plus blasés. Ceux de Dragon's Slayer, tout aussi époustouflants, n'ont rien à leur envier. Héroïc fantasy, ensuite, avec Castle Warrior, un jeu d'arcade/aventure. Et pour finir en beauté, les nouveautés toutes fraîches, ramenées du European Computer Trade Show de Londres.

#### **TILT JOURNAL** Du remous chez les pirates

en France et à l'étranger ! Dany Boolauck relate les tribulations policières de ces derniers mois. Pour corser la chose, voilà que l'on reparle de l'espionnage informatique. A côté de ce branlebas, la visite du Sicob n'engendre plus que mélancolie, surtout à la pensée des folies d'antan : la micro n'est plus ce qu'elle était! Sans oublier Kid's School, la présentation du CD Rom pour la console Nec..

#### **ARCADES** Premier vrai simulateur de conduite

 $N^{\circ}67$ 

sur borne d'arcade. Hard Drivin garantit des sensations fortes un réalisme jamais atteint jusqu'à maintenant!

#### **HITS** Vous en aurez pour votre argent

avec le dernier titre de Psygnosis, Blood Money, un jeu d'arcade hallucinant, à se faire exploser les phalanges. Dans la même veine, la conversion du fameux jeu d'arcade Forgotten Worlds va mettre les nerfs des meilleurs joueurs à rude épreuve. A découvrir également : Mayday Squad, Robocop, Super Mario Bros II. Abrams Battle Tank, Vindicators, Test Drive II, Fright Night, Voyager, Sargon IV, Highway Patrol, Stormtrooper, Raffles.

### **ROLLING SOFTS** S'il n'y avait que des hits,

il n'y aurait dans cette rubrique que des adaptations sur d'autres machines. Mais il y a aussi les passables, les moyens, les médiocres, les nuls et même les désastreux.

### **DOSSIER** Profession : programmeur.

Derrière tous ces jeux magnifiques qui vous secouent les neurones se cachent des êtres mythiques : les programmeurs. Mais comment faire partie de la confrérie ? Combien gagnent-ils ? Quel âge ont-ils? Quelles études ont-ils suivies? Pour répondre à ces questions, et à bien d'autres, Olivier Hautefeuille s'est donné un mal fou : il fallait bien les décrocher de leurs machines pour les faire parler!

Code des prix utilisé dans Tilt: A=jusqu'à 99 F, B=100 à 199 F, C=200 à 299 F, D=300 à 399 F,  $E = 400$  à 499 F, F = plus de 500 F.

## **CHALLENGE** Tête au carré pour karatéka raté.

A l'arme blanche ou à mains nues, le combat, la lutte, la boxe, le karaté, la bagarre, la castagne, les rixes, les échauffourées de toutes sortes font l'objet de ce challenge mordant. Que le meilleur gagne!

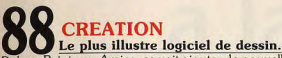

Deluxe Paint, sur Amiga, se voit ajouter de nouvelles fonctions et prend le nom de Deluxe Paint III. Il allie brillamment puissance et facilité d'emploi. Sur Atari ST, les programmeurs disposent maintenant de GFA Assembleur et les communicateurs ont le choix entre Emulcom 3 et ZZ Com.

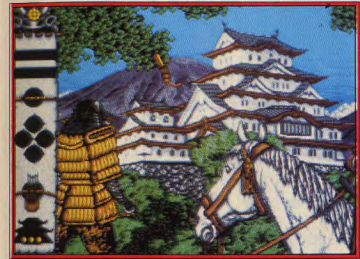

Lords of the Rising Sun : aventures au Pays du Soleil Levant.

## **SOS AVENTURE** Lords of the Rising Sun,

une saga asiatique, entraîne votre Amiga dans un Japon médiéval où vous devez vous battre pour devenir le Shogun. Déjà Vu II est, sur ST, la suite d'une enquête policière bien noire, Hillsfar, un Donjons et Dragons mâtiné d'action pour C 64 et Kult, une aventure fantastique qui en fera voir de toutes les couleurs à votre Atari.

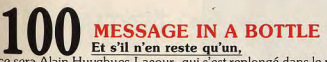

ce sera Alain Huyghues-Lacour, qui s'est replongé dans le premier épisode de Last Ninja pour vous en offrir la solution complète. Jacques Harbonn soupire : il est arrivé au bout de Dungeon Master! Et toujours les tuyaux des lecteurs.

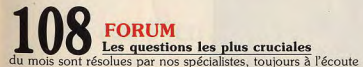

de vos problèmes.

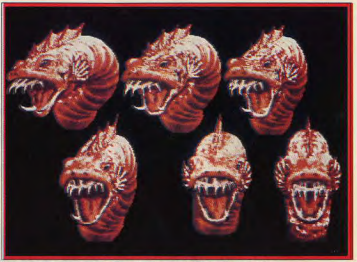

Un monstre si antipathique que Dragon's Slayer l'a rejeté !

**TAM TAM** Les infos de dernière minute, pour ceux qui veulent tout savoir avant tout le monde.

**SESAME** Les secrets de la programmation dévoilés les uns après les autres par Tilt, une rubrique signée Jujux!

**PETITES ANNONCES** 12 pages de petites annonces pour vendre, échanger, acheter

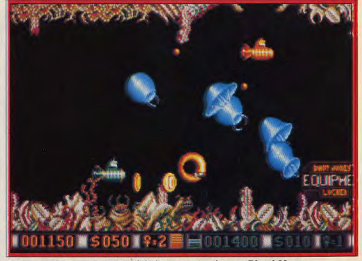

Décor fantastique et action frénétique caractérisent Blood Money.

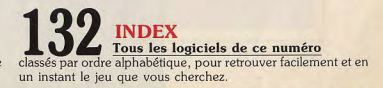

**Fnac: micro-informatique** 

# **déjà vaincu 10 fois le dragon Ninja ? Vous avez**

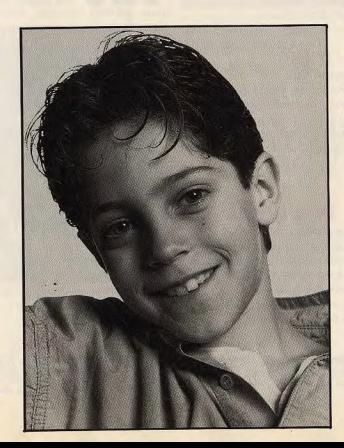

# **Changez de disquettes de jeux à la Fnac.**

**Le ChOIX.** Performants, fiables, récents et du meilleur rapport qualité-prix, les modales d'ordinateurs sélectionnés par la Fnac satisfont à tous ces critères.

La Fnac propose ainsi un large choix des matériels les plus performants du moment et de Ieurs périphériques, adaptés à tous les besoins.

**La logithèque.** Le choix, c'est la logithéque, la première de France. Comme dans une bibliothèque, la Fnac a référencé et lassé près de 5000 logiciels, souvent en fibre-service. Si vous ne trouviez pas celui que vous cherchez, la Fnac vous le commande (sous réserve de sa disponibilité chez le fournisseur).

Le conseil. La Fnac vous écoute et vous conseille. Les vendeurs micro-informatique de la Fnac sont des spécialistes compétents, attentifs à vos besoins : en toute objectivité.

**Les garanties.** La Fnac offre en exclusivité à tout acheteur d'un<br>système PC (clavier, unité centrale et moniteur) une assistance à domicile. Gratuit, ce contrat de maintenance garantit pendant un an une assistance téléphonique et l'intervention dans les 16 heures

ouvrées, à votre domicile ou bureau. La Fnac garantit pendant un an, pièces et maind'œuvre, tous les autres types d'ordinateurs.

Le crédit. Crédit classique, compte permanent, leasing: la Fnac met à votre disposition des solutions de credit faciles, claires et rapides.

**La Fnac 1" en micro-informatique.** 

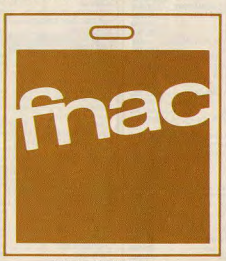

Minitel 36.15 Fnac

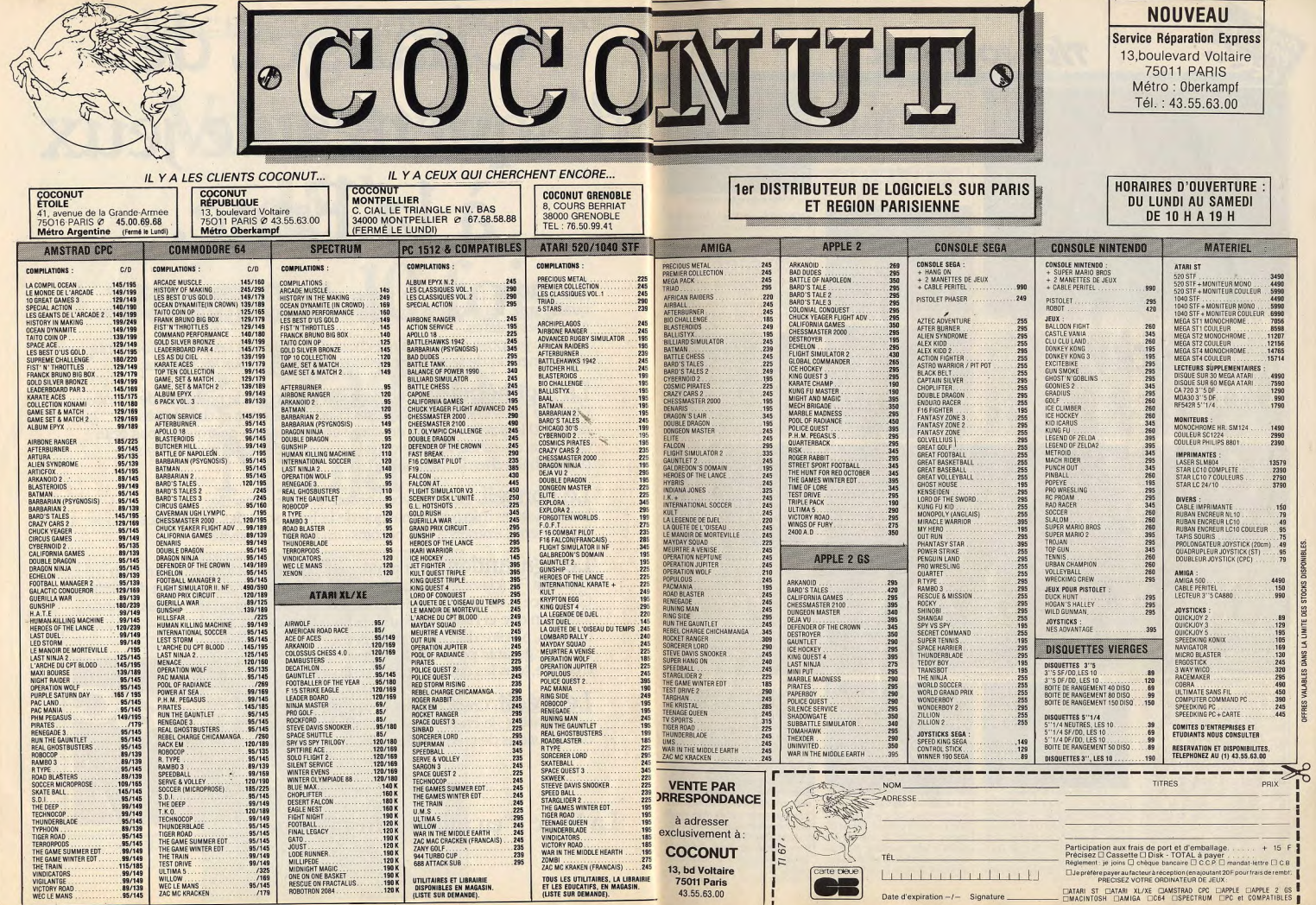

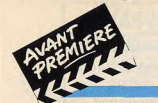

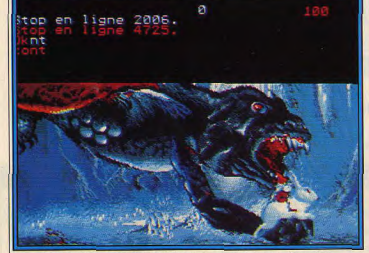

Le dragon de la forêt pétrifiée inspire un effroi compréhensible.

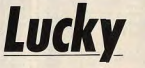

Lucky part à la recherche d'un maléfique sorcier nommé Gandalf. Un agréable voyage au pays des Elfes et des Gobelins géants!

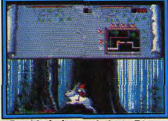

Dans la forêt avec le lapin Dizzy.

Ceux qui lisent régulièrement les colonnes de Tilt connaissent déjà ce titre. Présenté en « Previews », dans le Tilt n° 63 (page 27), voici. comme promis, une avant-première sur ce produit signé les Studios de Minuit. Lucky est un jeu d'aventure/arcade (sur ST) qui vous plonge dans le monde fantastique de l'Heroic Fantasy. Le scénario, d'ailleurs, s'inspire un peu des prestigieux ouvrages de J.R.R. Tolkien, dont l'inoubliable et inégalé Seigneur des Anneaux. Selon les récits d'un clerc nordique, l'histoire se passe au temps où les dieux daignent encore fouler le sol terrestre. A cette époque, la frontière entre le rêve, la magie et la réalité est inexistante. Un sorcier nommé Gandalf, disciple de la magie noire, profite de cette situation pour étendre sa néfaste influence sur les forêts profondes de la Scandinavie. Jamais encore, de mémoire de lutin, nul mortel n'avait réussi à découvrir le repaire du mystérieux et redoutable sor-

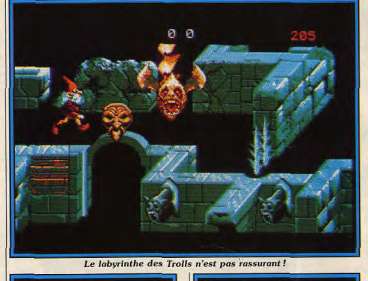

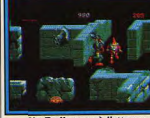

Un Troll passe à l'attaque

cier. Or... un beau jour, Lucky, le joyeux gnome de la forêt, découvre, au cours d'une promenade, la piste de Gandalf. Aussitôt, tous les méfaits du cruel Gandalf envers les gnomes lui reviennent à l'esprit. Ses meilleurs amis

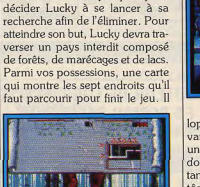

comptent parmi les victimes du sor-

cier et il n'en faut pas plus pour

Le Gobelin géant

Attention à la main du Gobelin!.

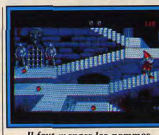

Il faut manger les pommes.

oppement. Dans le château des vampires, Lucky doit rencontrer un personnage, seul capable de lui donner un renseignement important. Sovez sur vos gardes, les fantômes veillent! Le labyrinthe des Trolls est un dédale fait de murailles érodées. Un renseignement important s'y trouve mais gare aux monstres. La forêt pétrifiée, quant à elle, vous réserve une séquence démentielle où Lucky affronte un dragon! Arrêtons-là les descriptions des endroits sinon nous risquons de donner trop d'indices Sachez, toutefois, que pour se déplacer d'un endroit à l'autre. Lucky doit emprunter les sentiers forestiers, d'abord à pied puis à dos de... lapin, s'il découvre Dizzy

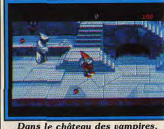

Les rencontres sont fréquentes

certaines sont amicales comme celle des elfes, d'autres sont à éviter comme celle des Gobelins géants! D'autres créatures peuplent la forêt prêtes à vous donner des pommes d'énergie, des renseignements ou... à vous tuer Nous vous laissons le soin de les découvrir, y compris tous les pièges qui parsèment le jeu ! Créé à l'aide du STOS, ce jeu d'aventure/arcade sera vraisemblable ment disponsible sur ST et Amiga,<br>voire PC. Les Studios de Minuit sont sur le point de signer un con trat pour la commercialisation de Lucky avec la société Delphine Software. Cette dernière va appor ter les améliorations nécessaires pour en faire un superbe produit .<br>déjà considéré comme un futur hit Le programme va être entièrement réécrit en assembleur. Les effets 3D seront améliorés ainsi que les couleurs et les sprites. Nous vous tien drons au courant des évolutions de Dany Boolauck Lucky.

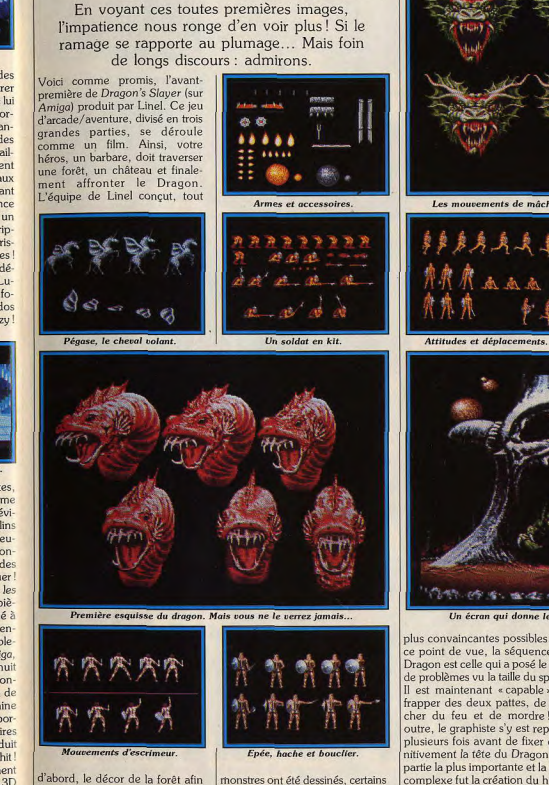

**Dragon's Slayer** 

de permettre au programmeur de mettre au point ses routines. Il fallait, pour cela créer des sprites (ou sprites), on peut dire que tout (des ennemis) et les séquences d'animations. Au total, cinquante d'animations les plus fluides et les

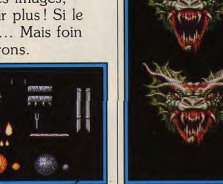

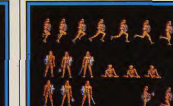

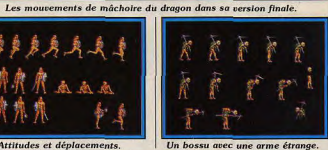

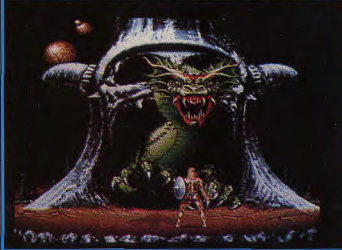

Un écran qui donne le frisson et augure bien de l'avenir

plus convaincantes possibles. De ce point de vue, la séquence du Dragon est celle qui a posé le plus de problèmes vu la taille du sprite! Il est maintenant « capable » de frapper des deux pattes, de cracher du feu et de mordre! En outre, le graphiste s'y est repris à plusieurs fois avant de fixer définitivement la tête du Dragon. La partie la plus importante et la plus complexe fut la création du héros ainsi que les planches d'animations de toutes ses attitudes. Mais cette dernière partie fera l'objet de a été fait pour qu'ils soient dotés notre prochaine avant-première sur ce logiciel. Vous y verrez des

photos d'écrans du château aux trois cents chambres et bien d'autres choses. Dans nos « Previews » du Tilt n° 59 H. la sortie de Dragon's Slayer avait été annoncée pour janvier 1989!! La raison de cet énorme retard vient de la mise au point du scénario qui, somme toute, est assez complexe. Histoire de nous faire saliver un peu, les auteurs nous ont assurés que le joueur avide de sensations fortes et d'agréables surprises en aura pour son argent. Qu'on se le dise. Pas de date de sortie pour l'instant... Patience. Dany Boolauck

d'entre eux occupant environ un tiers de l'écran! De ces monstres

Les pièges abondent.

y a le château des vampires, le la-

byrinthe des Trolls, la forêt pétri-

fiée, l'antre du cyclope, la tour du

sorcier Gandalf, le marais des

esprits et le lac ensorcelé. Nous ne

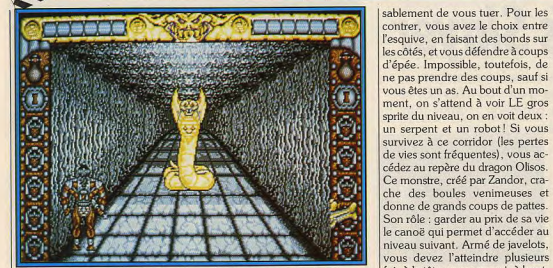

Cat énorme corpont dragon crache des houles de feu

# **Castle Warrior** Un père empoisonné par un sorcier, un château à

investir, des monstres à éliminer, un antidote à trouver. C'est la tâche d'Ulrik, le héros de Castle Warrior signé Delphine Software.

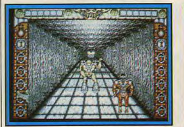

Un robot dangereux

Le puissant roi Richard fait régner la paix depuis vingt-cinq ans déjà, dans son royaume de Pacifia. Personne ne s'en plaint à l'exception de Zandor, le maléfique sorcier du coin. Son seul but est de contrôler tous les royaumes de la terre afin d'y faire régner la destruction et la violence. La fourberie est son procédé favori et il l'utilise une fois de plus contre Richard. Un espion de Zandor pénètre dans les cuisines royales et empoisonne les plats du roi. Au bout de quelques heures, le terrible liquide fait son œuvre et le roi se retrouve dans son lit, luttant de tout son être contre un mal étrange qui le ronge. Les experts détectent rapidement la cause du mal et par la même occasion, désignent le coupable : Zandor. En effet, il est le seul homme capable de fabriquer ce poison ainsi que son antidote ! Ulrik, le fils du roi, n'hésite plus un instant et part à la recherche du château de Zandor. Ce dernier se sent à l'abri de toutes les attaques

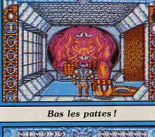

**CONFIDENCIAL COMPONENTS** 

Visez toujours la tête.

car il est protégé par des hordes de monstres à sa solde. Mais c'est mal connaître Ulrik qui est bien décidé à vaincre les cinq niveaux truffés de pièges qui le séparent de l'antidote et de Zandor. Vous avez six vies pour mener à bien votre mission et elles ne sont pas de trop!

Le premier tableau se nomme le Corridor de la Mort, c'est la partie souterraine du château. Ulrik, vu de dos, avance automatiquement et s'arrête dès qu'il exécute un mouvement. Des vagues de chauves-souris et des bras gluants qui sortent des murs tentent inlas-

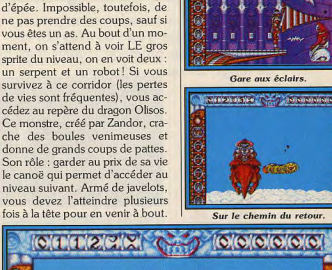

**SERVICE CONTRACTOR** 

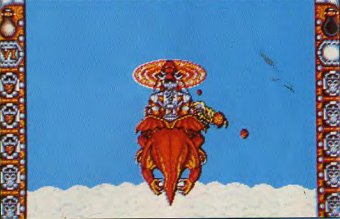

Un superbe effet 3D à la Space Harrier.

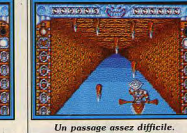

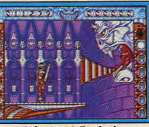

Enfin face à Zandor! Le niveau suivant vous mène à la rivière souterraine du château. Une fois à bord du canoë, Ulrik doit faire preuve d'une maîtrise hors du commun pour éviter tous les pièges. Des rochers et des nappes gluantes l'obligent à faire des

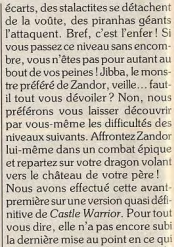

concerne la jouabilité et le degré de difficulté des différents niveaux C'est la raison pour laquelle Tilt réserve son jugement en attendant la version définitive qui sera testée avec la rigueur habituelle. Sa son tie est prévue pour la fin mai sur ST La version Amiga suivra. Dany Boolauck

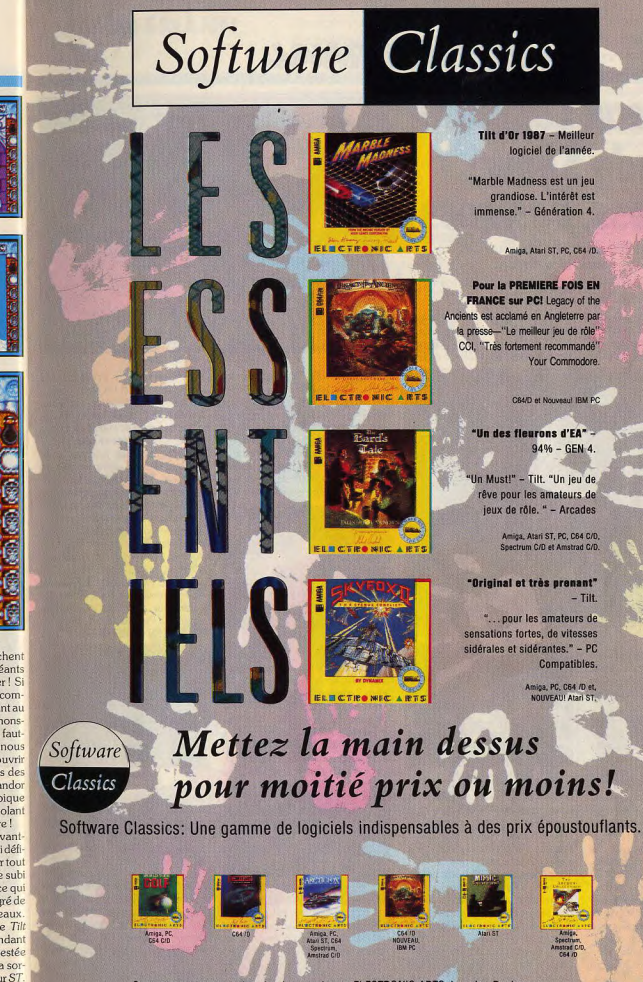

*<u>111</u>* 

Contactez votre revendeur le plus proche ou ELECTRONIC ARTS, Langley Business Centre, 11-49 Station Road, Langley nr. Slough, Berkshire SL3 8YN, Angleterre. (Tél: 19 44 753 46 465)

**TILT JOURNAL** 

# **European Computer Trade Show: business, business**

Un show qualifié de très fructueux par les professionnels. Des contacts se créent, des affaires se font et se défont! Bref. c'est le train-train

habituel de l'industrie de la micro.

Relativement peu d'exposants | pas mais il n'y a rien de vraiment (une centaine) étaient présents palpitant. Rien d'étonnant à cela, pour la grande première de l'ECT n'a qu'un objectif : permetl'European Computer Trade tre aux professionnels de se ren-

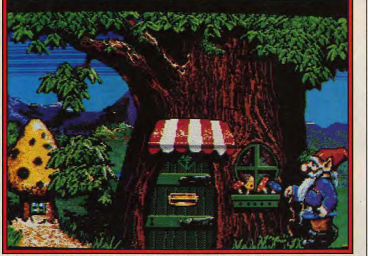

Les superbes graphismes de Fairyland sur Amiga (Software Horizons).

Show (ECT). Exclusivement réservée aux professionnels, cette exposition s'est tenue à Londres du 16 au 18 avril au Business Design Center.

Ici, et contrairement à nombre de salons dédiés aux microloisirs, pas de bousculade, pas de brouhaha aliénant, exit le tintamarre incessant des machines. Bref, c'est le Pérou! La superficie de l'ensemble étant relativement réduite, le tour des stands fut rapidement expédié. Première constation, la console Konix est absente ! Pourquoi? Mystère et boule de gomme... des rumeurs circulent, sur les gros besoins financiers de la firme Konix pour lancer sa console. Autres grands absents:<br>Atari, Ocean, US Gold. Lorsque nous disons absents c'est parce qu'ils n'avaient pas de stand. Ocean était là, à la cafétéria. De leurs côtés, US Gold et Atari occupaient les coulisses du show. Côté softs, c'est la grosse décep-

tion, les nouveautés ne manquent

 $14$ 

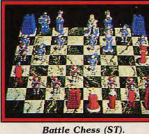

contrer pour faire des affaires et nouer de nouveaux contacts. Mais procédons plutôt comme à l'accoutumée. Suivez le guide! Après Vindicators, Domark s'apprête à sortir, sous le label Tengen, sa nouvelle adaptation d'arcade : Xybots. Deux joueurs s'affrontent ou coopèrent dans une série de labyrinthes truffés de pièges et d'ennemis. Sortie prévue en juin sur ST, Amiga, PC, C 64, CPC, Spectrum. Licence to Kill, c'est le titre du prochain James Bond... et d'un jeu d'action inspiré de ce film. Sortie prévue en juin sur ST, Amiga, PC, C64,

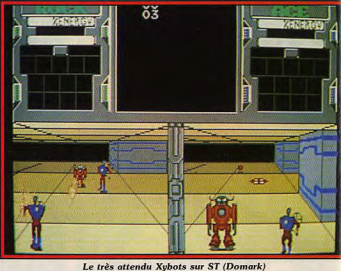

mes pleins. Triton III CPC, Spectrum. D'autres adaptations d'arcade sont annoncées (ST/Amiga), est un shoot-thempar Domark. **APB** (All Points Bulup avec scrolling en parallax. etin) vous permettra de jouer au Stomp ST vous permettra de policier lancé à la poursuite de créer des sons et autres fantaisies dangereux bandits. Hard Drivin, musicales. Metropolis (ST/ a fabuleuse simulation de course automobile en 3D, est également annoncé. Ces deux titres sont prévus cette année sur ST. Amiga.

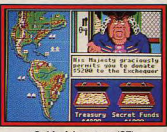

PC, C 64, CPC et Spectrum. Absolument rien de nouveau chez Micro-Illusions! On attend toujours Land of Legends, Turbo, Dr Plummet's sur Amiga et Dondra sur PC. Que des titres déjà présents au CES DE Las Vegas! **SOFTWARE HORIZONS: cinq** titres à venir dans les mois qui suivent. Fairyland est un jeu

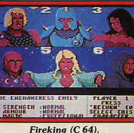

d'aventure graphique entièrement animé. Sa sortie est prévue en octobre sur ST et Amiga. Une version PC suivra. Sous le label Rapid Software, nous attendons Twylyte (ST/Amiga), un shootthem-up en 3D et doté de graphis-

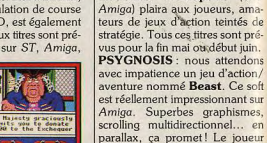

doit traverser une forêt inhospita-

lière pour atteindre un sombre

**THALION SOFTWARE: leurs** 

Liberators (ST)

château. Pas rassurant, brrr!

**Gold of Americas (ST).** 

programmeurs travaillent toujours

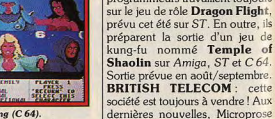

est en tête de liste des acheteurs devant Ubisoft. Un signe, les stands Microprose et BT étaient côte à côte. Pendant toute la durée du salon, les rumeurs allaient bon train sur l'avenir des labels Rainbird, Firebird et Silve-

## **MANNESMANN TALIY**

**EXPANDING THE RAIL** 

Elle dote votre Minitel et votre microordinateur de qualités informatix et bureautix pour un prix à faire pâlir la concurrence.

Sa performance, sa compacité, sa robustesse, sa fiabilité, sa simplicité

--

**PAR TOULALLY!** 

MiNiTEL\_

TALLYPRTX!

et son prix attractif font de la MT 81M l'imprimante «Minitel». Mannesmann Tally, premier constructeur européen d'imprimantes. met à votre disposition sa technologie et son savoir-faire. La qualité à ce prix? C'est forcément Mannesmann Tally Par TouTally, Minitel-Tallyprix!

la technologie mannesmann

TI<sub>6</sub>

Pour obtenir plus rapideme

les points de vente les plus

documentation, consultez pa<br>Minitel 3614 TALLY

oches de chez vous, ou la

**Aannesmann Tally** 

euillez me faire parvenir

L'adresse du point de

worde le plus proche

Veuillez me contacté

2-12, Avenue de la Liberté, 92000 Nanterre

bird. BT sera-t-elle aussi performante qu'avant ? Tout dépend de<br>la politique de l'acquéreur. Affaire à suivre. Pour toutes ces raisons, les titres sont bloqués et attendent un dénouement de «l'affaire » pour être commercialisés. Signalons, tout de même. 3D Pool. une convaincante simulation de billard. Rainbow Islands, une adaptation de l'aventure/arcade signé Taito, similaire à Alex Kid. Ces titres seront disponibles sur toutes machines.

**EXOCET**: à retenir. Liberators (ST/Amiga), un shoot-them-up où vous dirigez un personnage qui doit sauver le monde (comme toujours !). Sortie prévue en mai. Gyrex (ST/Amiga), un autre shoot-them-up où votre vaisseau

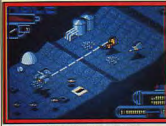

Hostile All., (ST).

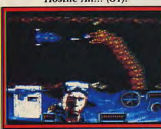

Navy Moves (ST).

doit parcourir tout le système solaire. Sortie prévue en juin. Apache Strike vous place aux commandes d'un hélicoptère à l'assaut d'une horde d'ennemis. Sortie prévue sur ST et Amiga en inillet

**ACTIVISION** : les produits Infocom arrivent enfin! Vous verrez dans les prochains Tilt, les tests de Prophecy (jeu de rôle sur PC) ; Battletech (jeu de rôle sur Amiga et PC) ; Shogun (aventure sur Amiga) : Journey (aventure sur Amiga) et Zork Zero (aventure sur Amiga). Pour le reste<br>(Time Scanners, Millenium, etc), Tilt vous en a déjà parlé dans les colonnes des « Previews ». Un autre grand label représenté par Activision : Sierra on Line! Après Space Quest III, on attend la prochaine aventure de Roberta Williams nommée The Plantations Murders. Le suivant se nomme Code Name: Ice Man, ce jeu d'aventure donne dans l'espionnage! Enfin, King Arthur renoue

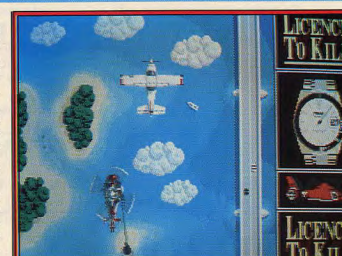

Licence to Kill (ST).

avec le genre que Sierra on Line affectionne, c'est-à-dire les contes féeriques. Une dernière bonne nouvelle. Altered Beast est en cours de développement sur toues machines! **ELECTRONIC ARTS: sur le** 

stand, on ne voyait que Populous en démonstration. Normal! il est splendide. On nous a assuré qu'un Populous II était en route !

Ce n'est pas tout, Battle Chess arrive sur ST, fin mai! Gold of the Americas est une stratégie/aventure sur PC dont la sortie est prévue pour cet été. Fire King, cette action/aventure sera disponible en mai sur  $C$  64. **GREMLIN: Hostile All Ter-**

**Scramble Simulator vous initie** aux sports motocyclistes. Panic Stations est un jeu d'action où vous dirigez un robot dans une station spatiale pleine de robots ennemis. Tous ces titres sortent en mai sur toutes les machines. Nous avons également vu l'ébauche d'une course de voitures en 3D avec graphismes pleins de toute beauté, son nom : Rally, sur ST. CRL : encore des jeux d'actions dont-nous savons peu de choses pour l'instant. Voici The Last Stuntman sur ST/Amiga (sortie en juillet) ; The Tailgunner sur

Amiga (juillet). Future Sports (ST/Amiga, en mai) vous présentera les sports violents que l'on pratiquera au XXI<sup>e</sup> siècle. DYNAMIC: connu pour Army Moves, cette société espagnole (eh, oui!) propose une suite, Navy Moves, dont nous vous

International Athletics sur

**STRUCK** and and the

Super Scramble (C 64).

ST (sortie en mai). Aspar, cette

course de motos fera sa première apparition sur PC.

**MICROPROSE:** pour sortir de

la simulation, deux nouveaux

labels s'ajoutent à la gamme

Microprose, Microstatus (gam-

me aventure/réflexion) et Micro-

style (gamme action). Un seul

titre en démonstration : RVF, une

■日津日

présentons une photo d'écran sur

rain Encounter est un shootthem-up à la Zaxxon. Super

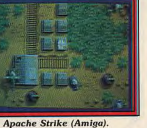

course de motos (sur ST et Amiga), qui rivalise avec Super Hang On. Nous reviendrons plus en détails sur ces deux labels. **MANDARIN SOFTWARE** tenez-vous bien, le STOS Compiler (compilateur), le STOS 600 Sprites et le STOS Maestro (séquenceur) étaient en démonstration. Convaincant! Tests dans les prochains Tilt!

CDS : une seule nouveauté, assez originale, Tankattack. Ce jeu de stratégie nécessite une interaction, à la fois sur carton et sur ordinateur. Sur ST et Amiga en mai. TYNESOFT: vous verrez bien-Amiga (en juillet également) et I tôt, dans Tilt, un test de Mayday

Squad, un jeu de commando (ST/Amiga). A noter que le jeu sera intégralement traduit (soft et notice d'emploi). On annonce également le Buffalo Bill Wild West Rodeo Games (ST. Amiga). Une série d'épreuves, tels que le lancement de couteaux et le duel au pistolet, vous attendent Date de sortie inconnue. TITUS : ca va pour cette société française classée onzième éditeur

européen. Elle quadruple son chiffre d'affaires tous les ans ! Son nouveau titre: Let Sleeping Gods Die, un gigantesque jeu d'aventure en 3D qui allie graphismes vectoriels (pour le décor) et sprites. Sortie fin mai sur ST Amiga et PC sous le label Empire. Kick Off. une intéressante simu-

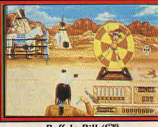

lation de football, va être commercialisé sous le label Anco. Prévu sur ST.

LANKHOR: un seul titre retenu notre attention : Vroom Plus convaincant que Ferrari Formula One (dans la partie course) Prévu sur ST et Amiga. **INFOGRAMES: hormis Kult** 

rien de vraiment nouveau à voir chez nos frenchies de Infogrames. Euh... en fait, il y en a bien une mais nous n'avons pas le droit d'en parler. Tout ce qu'on peut en dire, c'est qu'il s'agit d'un gigantesque jeu de rôle

Voilà, comme vous pouvez le constater, nous n'avons pas parlé de tous les exposants présents à l'ECT. Beaucoup sont des distributeurs ou encore des éditeurs de logiciels professionnels. Les autres n'avaient pas de nouveautés à présenter. Par exemple, sur le stand Mirrorsoft, on voyait Xenon II. Lords of the Rising Sun, etc. Questionnés sur l'ECT, plusieurs éditeurs nous ont fait part de leur grande satisfaction. Il y a de quoi Le prix d'un stand coûte 25 000 livres contre 250 000 livres au PCS! Et nos interlocuteurs affirment avoir fait le même volume de transactions qu'au PCS. Bigre C'est si vrai, que bon nombre d'entre eux seront probablement absents de ce dernier! Dany Boolauck

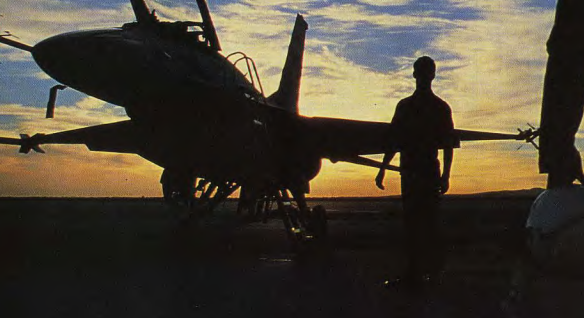

# **VOUS SOUHAITEREZ PARFOIS NE JAMAIS AVOIR DECOLLE!**

Le jour se lève. Vous rejoignez les autres pilotes au QG pour discuter des objectifs de la journée. La tactique, les manoeuvres de combat... tout un universiminutieusement reconstitué dans F-16 COMBAT PILOT. Pendant l'exposé avant le vol, vous donnez vos instructions aux armuriers et organisez votre attaque...

La menace d'une destruction imminente et l'inquiétude provoquée par un combat d'importance sous force G vous met sur le qui-vive.

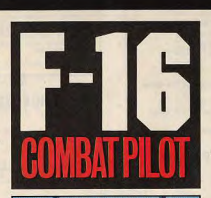

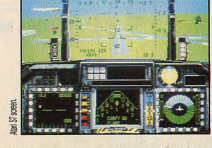

Au mieux de votre entraînement, vous êtes passé maitre dans l'art d'accomplir les 5 missions que peut remplir le F-16, de l'interception air-air à la mission de reconnaissance.

Mais maintenant - Opération Conquête - le conflit qui, vous l'espériez, n'aurait jamais lieu, est sur le point de se déclencher! Les forces aériennes, l'armée de terre et toute l'infrastructure stratégique sont menacées...

Vous n'avez jamais eu à faire face à un tel danger auparavant!

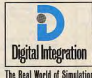

Digital Integration Limited Watchmoor Trade Centre Watchmoor Road Camberley Surrey GU15 3AJ Analeterre Téléphone (0276) 684 959

OISPONIBLES MAINTENANT: IBM CGA, EGA & HERCULES (5.25'/3.5") ET ATARI ST QUI FONT EN TRAIN D'ÉTRE DÉVELOPPÉS: AMIGA, C64, SPECTRUM, AMSTRAD CPC & PCN.

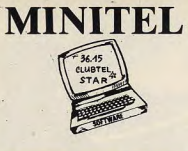

**NEWS AMST** 

**COMPILATIO** ARCADE MUSCLE<br>STREET FIGHTER+BIONIC<br>COMMANDO+ROAD BIASTERS+<br>1943+SIDE ARMS COMMAND PERFORMANCE<br>MERCENARY+HARDBALL+<br>ARMAGEDON MAN+CHOLO+<br>BOB SLEIGH+SHACKLED+<br>LEVIATMAN IS RESOND 131<br>KARKOV+PREDATOR+GRYZOUR+<br>TARGET RENEGADE+BARBARIAN+<br>PLATOOL<br>SCHOOL CRAZY CARS+COMBAT GIANTS<br>GAUNTLET II+CALIFORNIA<br>GAMES+OUT RUN+ROLLING<br>THUNDER LES DEFIS DE TAITO<br>TARGET RENEGADE+ARKANOIDI<br>\*ARKANOID 2+BUBBLE BOBBLE<br>\*FLYING SHARK+SLAPFIGHT

TeaME SET AT ANTES<br>
MARI SET AT ANTES<br>
MARI SET AT ANTES<br>
MARI MARI SET ANTES<br>
SUPER RAM CONCEPT<br>
SUPER RAM CONCEPT<br>
TRACK AND FIELD<br>
FRAM CONCEPT<br>
MARI TORING<br>
MARI TORING<br>
MARI TORING<br>
MARI TORING<br>
MARI TORING<br>
MARI TORI

 $\begin{tabular}{|c|c|c|c|} \hline 10 & 11 & 11 & 11 & 11 \\ \hline 21 & 0.005 & 0.017 & 0.017 & 0.017 \\ \hline 33 & 0.005 & 0.017 & 0.017 & 0.017 \\ \hline 35 & 0.005 & 0.017 & 0.017 & 0.017 \\ \hline 36 & 0.004 & 0.017 & 0.017 & 0.017 \\ \hline 37 & 0.004 & 0.017 & 0.017 & 0.017 \\ \hline 37$ 

**PROMO AMS 4X4 OF ROAD RACING<br>AFTERBURGER**<br>GARY LINEKER HOTSHOT  $\frac{1}{L'}\frac{8}{11L}$ 

**HIT PARAD** 

 $\begin{tabular}{|c|c|} \hline & \textbf{R} & \textbf{F} & \textbf{F} & \textbf{F} \\ \hline \textbf{D} & \textbf{D} & \textbf{D} & \textbf{D} & \textbf{F} & \textbf{F} \\ \hline \textbf{D} & \textbf{D} & \textbf{D} & \textbf{D} & \textbf{D} & \textbf{D} & \textbf{D} \\ \hline \textbf{M} & \textbf{M} & \textbf{D} & \textbf{D} & \textbf{D} & \textbf{D} & \textbf{D} & \textbf{D} \\ \hline \textbf{M} & \textbf{M} & \textbf$ 

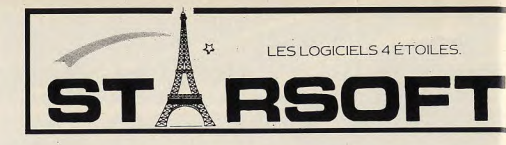

Ne payez plus pour acheter ...

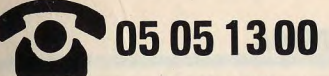

4 LESLOGICIELS 4 ÉTOLES **RSOFT** 

B.P. 20 94141 ALFORTVILLE CEDEX Tél. 43 96 57 83 - 43 96 57 84

ST

Starsoft vous offre l'appel.

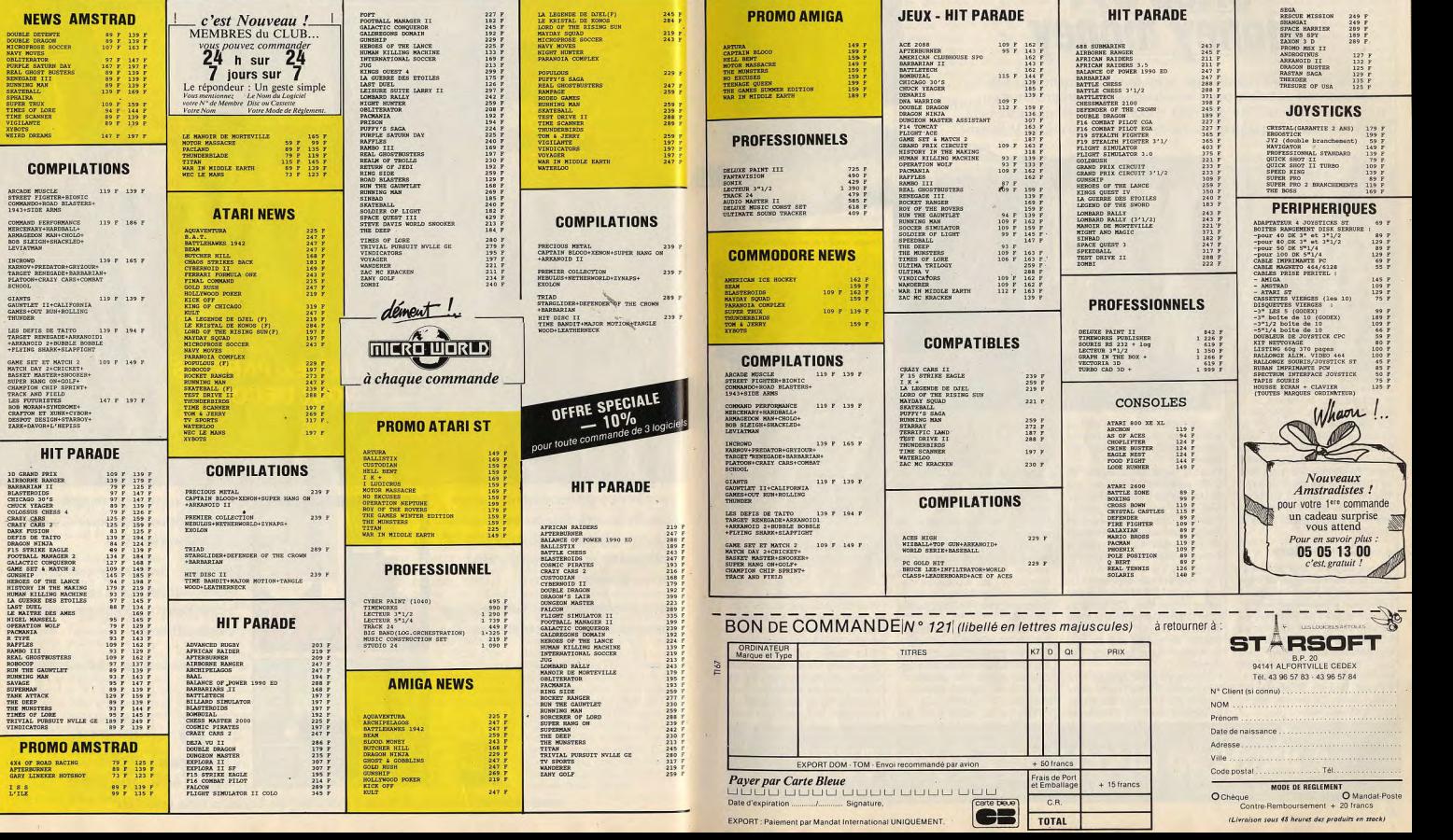

**TILT JOURNAL** 

# Sicob 89: money money

Fini le temps des bidouilleurs, voici celui des financiers! On se nassionnait autrefois pour la technique et la programmation, on ne parle aujourd'hui que coût d'exploitation et amortissement. Heureusement que quelques irréductibles conservent encore la flamme!

.... Cette année, le Sicob fêtait ses quarante ans d'existence. Ce n'est pas pour autant qu'il avait sorti champagne et cotillons. Se youlant « professionnel pour les professionnel », il se vantait « d'avoir définitivement oublié les gadgets qui les années précédentes encombraient encore quelques stands » Ayec une telle profession de foi, l'ambiance, on le devine, n'était pas à la rigolade. On était bien loin du PC Forum de février, de ses pompes et de ses fastes. Le Sicob avait cependant au moins un point commun avec lui, en plus de l'omniprésence des PC et compatibles : la volonté de se présenter comme « européen ». Les Journées européennes d'informatique administrative illustrèrent cette double détermination de sérieux et de supranationalité. En principe, rien pour exciter l'intérêt du fanatique de base. En principe seulement, car quelques trouble-fête - si l'on peut dire - s'étaient glissés dans la bergerie.

#### Commodore

A tout seigneur tout honneur. Commodore faisait figure de vilain petit canard avec ses Amiga où s'ébattaient joyeusement des logiciels de dessin, de musique, de desktop vidéo, sans compter les jeux du type Dragon's Lair. Les occupants du stand voisin, Compaq - excusez du peu! - en restaient comme deux ronds de flan. Il y avait, bien sûr, le coin des PC Commodore. De bonnes machines, mais sans rien de plus - ni de moins, soyons juste — que la plupart des autres PC. Le côté des Amiga était bien plus alléchant. Commodore avait eu la bonne idée de faire venir des éditeurs de jeux, tels Ubi Soft ou Titus, ce qui en faisait le seul stand, à l'excep-

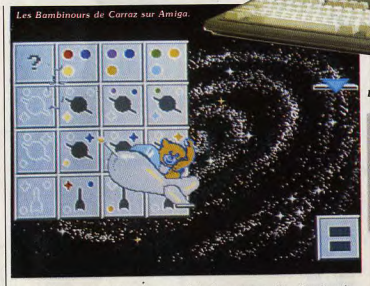

tion de Guillemot, où l'on pouvait admirer des jeux. Une masse de visiteurs ébahis récompensait l'initiative.

Pour le matériel lui-même (A 2500, carte 68030, etc.), rien que du déjà vu au Cebit de Hanovre (voir Tilt nº 66). Mais les gens de chez CIS, hilares, exhibaient un Amiga 2000 équipé d'un lecteur de cartouches 44 Mo, celui-là même qu'Atari présentait glorieusement il y a peu sur un AT, qui n'est toujours pas disponible. Le système, à 13 000 F, est quand même un peu cher. CIS faisait en outre la démonstration de la toute

dernière version de Perfect Sound, un numériseur de sons que nous décortiquerons très hientôt Puisqu'on en parle, restons dans la musique. Comus France saute

enfin le pas et adapte sur Amiga les logiciels Musilog qui ont fait sa renommée sur ST : c'est ainsi que sont désormais disponibles le séquenceur Track 24 (495 F) et Studio 24 (1 350 F), un autre séquenceur qui permet en outre la composition automatique à partir d'une mélodie et l'impression

Le Goupil Golf: un PC-AT... 'avenir est à l'écran multisynchrone.

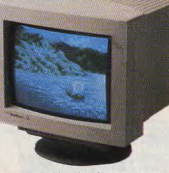

de la partition. Big Band enfin. pour 1 490 F, vient en complément de Sudio 24 en lui ajoutant des aides à la composition avec grilles d'accords et orchestra-

tion. Comme sur Atari, ces logiciels exigent au moins un Mo de mémoire. MAD, dont l'équipe vient de

s'agrandir avec Thierry Tesseire, un pro qui vient directement des bureaux de Commodore, sort en français le traitement de texte Excellence! qui, à première vue, semble devoir écraser tous ses concurrents sur Amiga et justifier son nom.

Les éditions Carraz, qui jusqu'à présent étaient surtout spécialisées dans les logiciels éducatifs pour Atari ST, adaptent enfin leurs logiciels sur Amiga. On pouvait en découvrir les premiers écrans. La nouveauté, chez Carraz, ne s'arrête pas là. Alliée à Infogra-

mes, Carraz veut désormais s'internationaliser ; ses logiciels vont être traduits en plusieurs lanques : anglais, allemand et espagnol et commercalisés dans les pays correspondants. La culture française ne peut qu'y gagner.

J'allais oublier le plus important. Un miracle s'est produit : le prix de l'Amiga 500 baisse et passe officiellement à 4 250 F! Ce serait bien le diable s'il ne se trouvait pas une majorité de boutiques à le vendre (officieusement) à moins de 4 000 F

#### Atari

Toute cette activité sur le stand Commodore faisait, par comparaison, pâlir l'étoile d'Atari. Il régnait sur le stand de ce dernier une ambiance tristounette. Ne vous méprenez pas, cela ne signifie pas qu'il était inintéressant. mais seulement qu'il manquait de chaleur. Il est bien fini le temps où Atari faisait venir une noria d'exposants sur son stand, provoquant un remue-ménage perpétuel! Quelques applications professionnelles ne réussissaient pas à déplacer les foules. Une confiquration assez étonnante flambovait cependant : composée d'un ST, d'un Genlock, d'un lecteur de vidéo-disque et d'une chaîne hifi, elle mettait en scène un logiciel d'apprentissage des sons et de la musique. Le logiciel, de type

I traditionnel, fonctionne avec la souris et fait appel au vidéo-disque à volonté mêlant intimement Les séquences filmées aux séquences dessinées. La société Antlia. qui a concu le système, d'autant plus sympathique qu'elle est toulousaine, ne prévoit pas pour l'instant la réalisation de jeux basés sur ce principe. La raison en est simple : sans même compter le prix de l'Atari ST lui-même (au moins un 1040), le reste du matériel requis coûte la bagatelle d'une vingtaine de milliers de francs ! Ce n'est pas vraiment à la portée du premier joueur venu... Mais peut-être verrons-nous ce genre d'Atari se portent bien, très bien de programme dans les salles d'arcade.

même, particulièrement en<br>France. Mais Atari Corp a acquis une chaîne de magasifis aux USA Atari axait toute sa politique ST sur sa toute dernière « solution ». Atari a perdu en 1988 la coquette le Mégapage ST. Il s'agit d'une configuration composée d'un somme de 85 millions de dollars. Méga ST1 et de deux logiciels : le Cela explique une certaine moro-Rédacteur et Timeworks. Proposé sité. Le reste du stand Atari ne au prix intéressant de 7 650 F., le présentait que des produits, Mégapage ST se veut concurrent comme le PC Pocket, déjà vus au

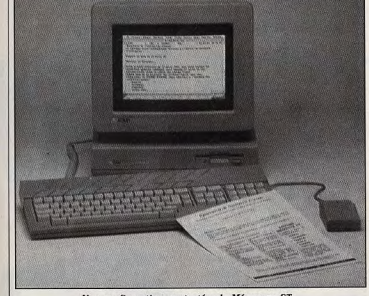

#### Une configuration contestée : le Mégapage ST.

des systèmes de traitement de texte du genre PCW Amstrad. Outre le fait qu'il faut acquérir en plus une imprimante, il pose le problème de la taille mémoire. Le Méga ST1 n'est en effet pas extensible et l'adjonction d'une imprimante laser - quand même utile avec un logiciel de PAO comme Timeworks - risque d'être épiForum PC ou au Cebit de Hanovre. Soulignons toutefois qu'un écran A3 Atari pour Méga ST était présent. Heureusement que malgré tout d'autres remontaient le niveau d'Atari en se présentant sous leur propre couleur.

Morosité

es « frondeurs » ont au moins un

argument en leur faveur: les

résultats financiers. Les ventes

déficitaire à tel point qu'au total

Upgrade, très actif, présentait quelques nouveautés bien tentantes. Image Partner, un logiciel neux. Il nous a été rapporté une de dessin en 300 dpi, se pose en las de machines, dont la simple

rumeur à ce propos. Certaines I concurrent de ZZ Lazy Paint, Readivisions nationales d'Atari ding Partner, programme de reconnaissance de caractères, est seraient très mécontentes de la politique d'Atari Corp de fabriquer enfin terminé Publishing Partner des machines non extensibles Master est une version pro et Des réunions auraient eu lieu en séduisante du logiciel de PAO du catimini. On a cité les noms même nom. · Ultra Script, enfin. d'Atari Canada et d'Atari Austra émulateur Postcript pour ST. lie. Atari France ne serait pas loin fonctionne sur plusieurs impride les rejoindre, même si un tel mantes, pas forcément laser d'ailacte de lèse-majesté est démenti leurs. officiellement par Elie Kénan. Human Technologies, bien con-

nue pour ses diverses applications ZZ sur ST, fourmillait de nouveautés. D'abord, ses anciens logiciels baissent de prix : ZZ Draft et ZZ Rough passent à 395 F. ZZ Com à 495 E. On annonce aussi la sor-

méro de Tilt en entier. Voici quand même les tendances générales. Si le PS/2 reste toujours sur la touche, les 386 s'éclatent. Du côté des moniteurs les multisynchrones deviennent une norme. Ils représenteront 70 % du marché à fin 90. Les cartes d'extension, surtout vidéo et communication, ont beaucoup de succès En 1989 le chiffre d'affaires réalisé par ces cartes sera équivalent à celui des ventes de micros! Les imprimantes 24 ajquilles représentent plus de la moitié du marché espéré en 1989. Les scanners se répandent : le handy scan-

lénumération occuperait ce nu

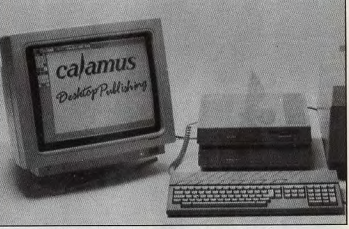

La station PAO Atari avec grand écran et Calamus.

tie de ZZ-Idée (processeur d'idées), Fun Face (générateur de visages) et ZZ-Volume (création volumique). Plus important peutêtre pour l'avenir de cette société. elle se diversifie en se tournant vers d'autres machines. Le PC surtout, avec l'adaptation de Lazy Paint et TechnoCAD (l'ancien ZZ-2D). Mais aussi l'Amiga, avec Professional Page et Professional Draw, tous deux francisés. Human Technologies se lance aussi dans les périphériques avec deux scanners pour Atari ST (200 et 300 points par pouce) et le digitaliseur vidéo VIDI pour ST (2 300 F), pour PC (en  $320 \times 200$  points ou en 640  $\times$  200 points) et même pour Amstrad CPC. Le reste du Sicob, c'est-à-dire presque tout, était consacré aux PC, aux PC et aux PC. En gros, rien de nouveau : des tas de fabricants, des

Iner Sharp couleur JX 100 (voir Tilt nº 67) va être commercialisé à 14 000 F HT, un prix dissuasif. Le CD Rom existe, mais pas encore en grand nombre. Les logiciels ne varient pas beaucoup : on ne fait que sortir de nouvelles versions des anciens. Les systèmes d'exploitation, par contre, évoluent : selon les projections à fin 1992, MS-DOS représentera encore 50 %, OS/2 38 %, Unix 9 %, les autres se partageant les miettes qui restent.

Seule véritable originalité de ce Sicob, le championnat d'orthographe par ordinateur organisé en collaboration avec Tandon et le Quotidien de Paris. Ce concours. destiné à récompenser le meilleur correcteur orthographique de traitement de texte, a vu la victoire ex-aequo de Sprint et Word Perfect. Cancres de tout poil, vous savez ce qu'il vous reste à faire. Jean-Loup Renaul

**ETES-VOUS PRET POUR SKWEEK?** 

20

# Les graphistes du mois Le perroquet aux couleurs chatovantes de Bernard Boule, 28 ans

illustre parfaitement les extraordinaires possibilités des logiciels<br>Photon Paint et Digipaint sur Amiga 2000. Quant à Olivier Parent, 22 ans, il a préféré sculpter ce visage sur un Atari ST avec Degas Elite.

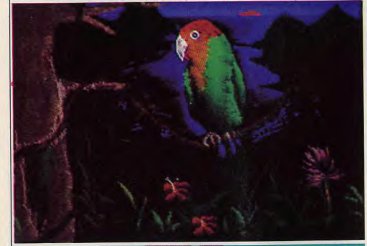

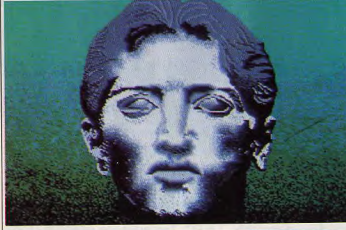

## **RISCOS**

Attendu depuis bien longtemps, le | qu'une nouvelle version du pronouveau système d'exploitation de l'Archimedes est enfin disponible. L'ère du RiscOS est donc venue. Proposé à 410F TTC pour une période limitée (il augmentera par la suite), cet OS est livré sous forme de pack proposant quatre circuits intégrés de type mémoire morte de 128 Ko, trois disquettes et un manuel. La mise en œuvre de l'ensemble s'effectue relativement facilement. Après ouverture de la machine, on remplace les Roms Arthur par celles livrées et c'est tout.. Ces circuits sont cependant rela-

tivement fragiles et l'on a intérêt à se servir d'une pince à C.I. Les disquettes proposent diverses applications dont un éditeur de textes, un programme de dessin vectoriel très performant ainsi

# C'est l'histoire d'un NEC

Le disque optique, c'est le média de l'avenir, dit-on. Pour le vérifier, nous avons testé celui de Nec pour vérifier cette affirmation...

Street Fighter montre que les

graphismes animés sont loin.

un paramétrage complet des auto-

fires, un réglage de la position des

boutons de tir, un manche très

agréable à manier, etc. Le prix de

cette merveille est d'un peu moins

de 1 000 F! Mais, lorsque l'on

aime on ne compte pas... Autre

nouveauté : Shoot Again propose

un boîtier régulateur de couleurs.

Sur écran RGB, on dispose désor-

mais des mêmes teintes que sur

écran NTSC. Enfin, pour con-

clure, signalons que la console est

désormais compatible avec

l'ensemble des téléviseurs équipés

La console et son lecteur CD Rom

Joysticks Nec: chers et performants

Mathieu Brisou

d'une prise péritel.

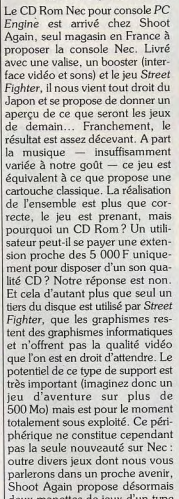

deux manettes de jeux d'un type nouveau. La première se nomme Joyspad Turbo. Similaire à la manette livré avec le PC Engine. le Turbo offre l'autofire réglable de manière indépendante sur les deux boutons de tir ainsi qu'un système permettant de faire tourner les jeux au ralenti. Le prix semble toutefois élevé: 400 F. Plus ambitieux, le XE Pro est une manette impressionnante. Utilisable en tant qu'interface pour d'autres manettes, ce joystick offre

 $X E Y S$ 

grande, il facilite les communications de fichiers d'une application à l'autre. Par ailleurs il fait office de switcher et possède des capacités multitâche. Par rapport à Arthur, il s'agit d'une véritable évolution d'autant plus que de nouvelles fonctions sont au rendez-vous et qu'elles seront, à l'évidence, exploitées par les édi-Mathieu Brisou teurs

gramme musical Maestro. On dis-

pose, en outre, de nombreux

accessoires de bureau. Signalons

aussi la présence de divers fichiers

permettant de convertir certaines

applications Arthur pour en assu-

rer le fonctionnement optimal

sous RiscOS. Certains se poseront

la question de l'opportunité de cet

OS. Nous y répondrons en disant

que, outre une convivialité plus

#### **DVI** Le géant des microprocesseurs Intel vient de signer un accord

avec IBM pour introduire dans les PS 2 la technologie DVI. Rappelons que ce système met en ceuvre un support optique similaire à un compact disc et propose des performances impressionnantes tant du point de vue graphisme que son. Cet accord concrétise, à n'en pas douter, un nouveau standard qui devrait s'imposer en micro-informatique professionnelle à partir de 1990, voire 1991. Toutefois. Intel ne perd pas de vue le marché grand public et vise donc le CDI mis au point par Philips et Sony. Une belle bagarre en perspective d'autant plus que le CDI lasse de se faire attendre! Mathieu Brisou

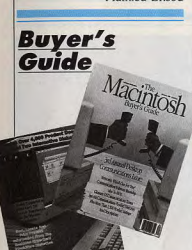

Distribué en France par l'A.I.C. une association loi 1901, le « Macintosh Buver's Guide » est une revue américaine proposant la liste de tous les nouveaux produits sur Mac. Disponible auprès de certains concessionnaires Apple ou bien par abonnement, cette revue sort tous les trois mois et dispose d'un complément annuel nommé « The Macintosh Product Registry». De la même manière, le trimestriel « Apple II GS Buyer's Guide » fait le point sur les nouveaux produits sortis aux USA. Pour davantage d'informations, vous pouvez vous adresser directement à : A.I.C.

54, rue Lamartine, 75009 Paris.

#### Nefs d'or 89 : un franc succès pour la micro-informatique francaise! Cher président, chers directeurs

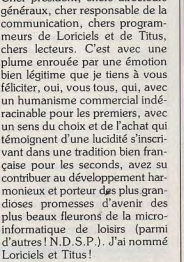

Et c'est avec une joie sans mélange et un bonheur nirvaniesque que nous, humbles journalistes de Tilt, le magazine des jeux électrochocs, avons été conviés à la remise des Nefs d'or 89, distinctions destinées à récompenser les initiatives, les performances ou les

## Clavius

Née il y a trois ans, Clavius est connu en tant que spécialiste en produits musicaux, notamment sur MSX. La cartouche CX Slave, par exemple, transforme un CX5 M2, ou bien tout MSX disposant du SLG 05, en synthétiseur FB01 et ce pour un peu moins de 400 F. Sionalons aussi que ce produit permet l'utilisation de sons issus du TX 81. Autre nouveauté proposée par Clavius : Winsong. Il s'agit d'un composeur et d'un séquenceur vingt-quatre pistes temps réel pour PC et compatibles fonctionnant sous intégrateur graphique Windows. Proposé à un peu moins de 2 490 F, ce logiciel s'avère prometteur et gère directement certaines cartes Midi. Ainsi, Clavius en propose une pour environ 1 500 F ce qui permet d'exploiter divers synthétiseurs comme le MT 32, par exemple. Disponible dès maintenant, Winsong devrait être entièrement francisé vers fin juin. Légèrement

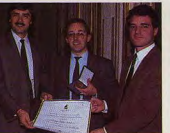

(Loriciale)

mérites des entreprises les plus dynamiques de Paris, des Hautsde-Seine, de la Seine-Saint-Denis et du Val-de-Marne, distinctions créées par la Chambre de commerce et d'industrie de Paris, présidée par Bernard Cambournac, distinctions, disais-ie, remises par M. François Doubin, ministre délégué auprès du ministre de l'Industrie et de l'Aménagement du Territoire chargé du Commerce et de l'Artisanat, distinctions, enfin-je, qui ont été solennellement déposées entre les mains de MM. Seban, Bayle et

Weill, de Loriciels, et de Caen, de

décalé par rapport aux autres logi-

écran monochrome.

ois dans l'émulation.

**Messieurs Doubin, Caen (Titus** Cambournac.<br>Titus, qui ont fait la démonstration

qu'une entreprise traditionnelle ne craint ni la concurrence, ni les aléas de la conjoncture pour peu qu'elle soit gérée avec riqueur et imagination. A peine remis de l'émotion suscitée par cette belle et oh combien émouvante cérémonie. Laurant Weill, président directeur général de Loriciels, devait déclarer à la presse : « J'eusse sans doute préféré un Tilt d'Or, mais je suis très content nuand même ». Vive Loriciels. vive Titus, vive les programmeurs, vive les lecteurs, vive nous, vive la France!

l'émulateur logiciel de PC pour

ciels. Trivial Music est un jeu sur Atari ST, Clavius annonce la Atari ST du type... Trivial Pourvenue prochaine de PC Ditto 2. Extension venant se connecter sur suite mais concernant la musique. le port cartouche de l'Atari, il offre, Notez qu'il supporte l'interface Midi et ne fonctionne que sur d'après son promoteur, des performances équivalentes à celles d'un L'activité de Clavius ne s'arrête pas AT. Le secret de ce produit est là... Le Megatouch est un jeu de jalousement gardé et il semble qu'il ressorts pour clavier d'Atari ST qui soit structuré autour de circuits intégrés spécifiques... PC Ditto 2 se propose de rendre plus agréadevrait être disponible aux alenble la frappe. Proposé à 140 F, il tours de 2 600 F d'ici fin juin ne nous a pas entièrement convaincu mais en la matière le juge-Autre grande nouveauté Clavius ment est assez subjectif. Le grand Spectre 128. Cet émulateur Macintosh pour Atari ST sera prodada de cette société réside toutechainement complété par Spectre mportateur officiel de PC Ditto GCR qui permettra de lire des dis-**TRIVIAL MUSIC** quettes au format Mac directement sur l'Atari! Signalons de plus que Clavius propose des Rom Macin tosh de 128 Ko pour Spectre et travaille actuellement sur la traduction du « Gadgets News Herald », une

lettre d'informations éditée par les créateurs de Spectre 128. Celle-ci<br>sera disponible contre 2,20 F en

Mathieu Brisou

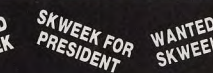

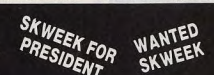

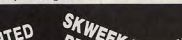

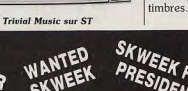

 $22$ 

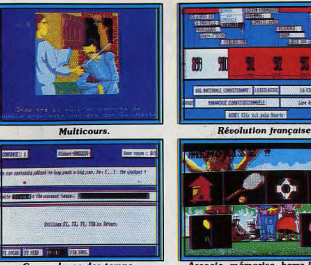

Amiga.)

Matière

Intérêt

 $P_{\text{fix}}$ 

Contenu pédagogique\_

menus et sous-menus est com-

plexe, le texte à l'écran très diffi-

cile à déchiffrer. Le sujet est pour-

tant très bien traité. Chaque

période de l'An de grâce 1789 est

détaillée avec précision : causes.

effets, conséquences, rien n'est

laissé dans l'ombre. Mais l'utilisa-

tion de l'ordinateur ne se prête pas

vraiment à cette « lecture ». Mieux

vaut, à mon avis, se plonger dans

un bon livre traitant de la ques-

tion, plutôt que de s'arracher les

yeux à lire ces mêmes informa-

tions sur un écran. Un pari sans

doute trop audacieux... (Dis-

quette Micro C pour Atari ST et

**Pintrus** 

une compilation, Sac à Dos, tes-

tée dans Tilt n° 51. Ces logiciels

s'adressent aux enfants de 3 à

Bans. «Associe » propose à

l'enfant des objets qu'il devra met-

tre en relation. « Mémorise » uti-

lise la même disposition des ima-

ges mais fait appel, cette fois, à la

mémoire visuelle. Quant à « Barre

l'intrus », il faudra découvrir dans

chaque groupe d'objets celui qui

fait « tache » dans l'ensemble. Ces

trois logiciels sont bien réalisés. Le

niveau de difficulté des épreuves

est bien dosé et les graphismes

toujours très clairs. Et grande nou-

veauté, les programmes et les

notices sont rédigés'en français,

anglais, allemand, italien et espa-

**Kid's School** 

Multicoure

La série des quatre Multicours est une compilation qui regroupe une épreuve de géographie issue de Objectif monde 1 (Tilt n° 47), une épreuve de sciences naturelles tirée de A la découverte de la vie (Tilt nº 49) et, enfin, un cours de français du logiciel Don Quichotte. Ces compilations concernent les élèves de 6<sup>e</sup>, 5<sup>e</sup>, 4<sup>e</sup> et 3<sup>e</sup> (quatre logiciels différents). La mise en place graphique et le déroulement des leçons sont similaires à ceux des programmes originaux. Seul intérêt de ces programmes, le « 3 en 1 » permet à l'élève de travailler trois matières.

Les graphismes des multicours ne sont pas très fouillés, notamment en ce qui concerne les épreuves de géographie et de sciences naturelles. Le seul « plus » passionnant, c'est en fait un cassebriques, une épreuve de détente. qui profite d'une réalisation très soignée. Un atout paradoxal pour un éducatif... Voici pourtant une initiative convaincante que l'on aimerait rencontrer plus souvent. (Disquette Coktel Vision pour

Atari ST, PC, Thomson, CPC.) Matières \_ français, sciences naturelles, géographie Contenu pédagogique \*\*\* Intérêt Prix.  $\mathcal{C}$ 

#### **Révolution française**

Tout savoir ou tout apprendre sur la Révolution française grâce à son micro chéri? C'est le pari de cette Chrono-Logique proposée par Micro C sur Atari ST. Malheureusement, le soft n'est vraiment pas révolutionnaire. La gestion des  $24$ 

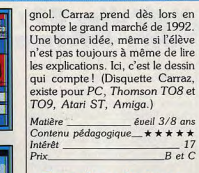

**Concordance des temps** On n'est pas là pour rigoler ! Concordance des temps s'inscrit dans la lignée des « didact-english » : présentation très claire mais répé-.<br>titive, absence de graphismes mais très bon dosage de la difficulté. Ce soft est un éducatif pur et dur ! Le

parfaitement à tous les anglicistes qui veulent remettre de l'ordre dans leurs connaissances. L'utilisateur travaille sur une série de dix phrases. En cas d'erreur, il pourra toujours corriger sa réponse à l'aide de l'explication fournie par le programme. Enfin, il reste le dictionpaire en cas de panne sèche.

Côté professeur, il faut noter la très judicieuse gestion de fichier<br>qui permet à celui qui organise le travail de vraiment bien préparer la lecon. En conclusion, un soft performant, assez austère mais toujours très clair, adapté au travail de classe. (Disquette Carraz pour Atari ST, compatibles PC). **Brigitte Soudakoff** 

Motion anglaic Contenu pédagogique \*\*\*\* travail s'adresse aux élèves de 5<sup>e</sup>, Intérêt 4<sup>e</sup> et 3<sup>e</sup> : cependant, il conviendra  $P_{\text{rix}}$ 

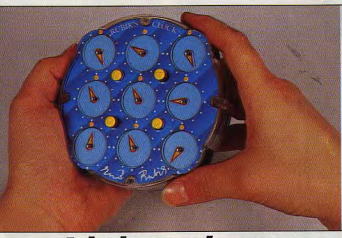

#### **A** la bonne heure

Rubik, le Rubik's Clock est le  $\mathcal{C}$ digne descendant du Rubik's Associe, mémorise, barre Cube. Le principe de ce casse-tête est assez simple : il suffit, à l'aide Carraz avait déjà proposé les de molettes et de boutons-pousépreuves de ces trois softs dans

histoire

12

 $***$ 

soirs, de mettre à une certaine heure dix-huit pendules réparties

Créé par l'équipe du professeur

I de facon égale sur deux faces. Le principal problème vient du fait que les aiquilles ne se déplacent pas de la même manière des deux côtés et que toute action sur une face se répercute sur l'autre... Mais il paraît que l'on peut y arri-Mathieu Brisou uor I

# **Club : Nintendo**<br>s'y colle!

A l'image de son principal rival qu'est Sega, Nintendo annonce la création de son club. Le club Nintendo, puisque tel est son nom. a pour principal objectif le regroupement des utilisateurs de NES. L'inscription à ce club s'effectue de manière très simple : il suffit de renvoyer le bon, dûment rempli, situé dans les emballages de consoles ou de cartouches. Pour la première année de vie du club,

l'l'inscription est gratuite et donne le droit à l'obtention d'une carte personnelle. En outre, les membres recevront la revue du club. Celleci propose diverses rubriques telles que courrier, informations sur les produits existants ou à venir, etc. Elle propose aussi des trucs et astuces portant sur plusieurs jeux importés en France. Réalisé entièrement en couleur, ce magazine sortira tous les deux mois (six numéros par an). Les membres du club pourront, de plus, gagner des « goodies » : blouson, tee-shirt. sacs et autres gadgets porteurs de la marque Nintendo. Par ailleurs. Nintendo vient de

mettre en place une assistance téléphonique. Opérationnelle du lundi au vendredi de 10 à 19 heures, elle facilite l'obtention de renseignements sur les jeux de la gamme Nintendo. Si vous désirez savoir comment détruire le monstre du X<sup>e</sup> niveau de tel ou tel jeu, pas d'hésitation : appelez le  $(16/1)$  34.64.77.55. Selon un principe similaire, un serveur minitel accessible par le 36-15, code Nintendo, sera mis en place fin avril, début mai. Trucs et astuces. concours Nintendo FR3, liste des points de vente, informations et BAL seront au rendez-vous. Enfin, le mois de septembre 1989 verra la venue de la version francaise du livre « The Official Player's Guide ». Sur 160 pages. cet ouvrage offre une sélection de trucs et astuces ainsi que divers plans de jeux. Mathieu Brisou

# Le son du II

Le GS est vraiment un Apple II en ce sens qu'il dispose de slots dans lesquels on peut glisser des extensions diverses et variées. La Sonic Blaster d'Applied Engineering est une carte digitaliseur qui offre la possibilité de restituer les sons. En se connectant directement sur la sortie interne de l'Ensonia et orâce à ses filtres, elle procure un son d'une excellente qualité en mono ou en stéréo. La partie digitalisation a été particulièrement étudiée et donne des résultats du plus bel effet. La carte est fournie avec deux disquettes : l'une contient le programme de pilotage, l'autre emploi très facile, prend la forme graphique d'une platine cassette avec les touches Play, Record et autres. On retrouve les fonctions classiques comme la présentation graphique des formes d'onde, des fonctions moins courantes comme la possibilité de sélectionner automatiquement le niveau sonore afin d'éviter les écrêtages intempestifs (avec limitation en stéréo à une fréquence d'échantillonnage donnée), ainsi que des effets spéciaux tels l'amplification (iusqu'à 200 %), la lecture inversée d'un son. l'écho avec paramètrage du délai, la diminution constante du son jusqu'au silence et autres. Il est possible de connecter, en entrée, un lecteur CD, un magnétophone, une platine disque, une radio, un téléviseur ou un micro. L'installation de l'ensemble ne nose pas de problème bien que le câble reliant la carte au GS soit un peu court. Une très bonne carte qui permet de prendre réellement conscience que le son sur GS, ca décoiffe! François Hermellin

restent.

l'écran, c'est bien. Sur

papier, c'est mieux.

qui coûte moins cher

que le micro, c'est dur.

une bibliothèque de sons et

d'effets sonores. Le logiciel, d'un

Mannesmann-Tally **Description** Citizen<br>120 D  $Plug$ <br> $$135$ Matricelle Impact<br>9 aiguilles Impact<br>9 aiguilles Impact<br>9 aiguilles Versio  $\frac{120}{25}$  (cps)  $\frac{130}{32}$  (cps)  $\frac{135}{27}$  (cps) listing Matrice: standard  $\frac{9}{9}$  $\frac{9}{9}$ <br> $\frac{18}{24}$  $\frac{9}{9}$ Compatibilità **BM/Enson IRM/Frison IRM/Freem** - caractères<br>téléchargeable<br>Buffer OUI<br>4 Ko  $\overline{\text{O}}$ OUI<br>8 Ko  $6K<sub>0</sub>$ Nombre de copi Original + 2 copies Original + 2 copie Original + 2 copies Taille papier 80 colonnes 80 colonnes **SO volunnes** Alimentation Traction/friction Traction /biction Traction (frictic Interface: En standard<br>En option parallèle<br>série (RS232C) En option<br>En option En standard En ontion **Rubar** Cartouche Cassette Cartouche Girantie  $2$  ans  $\frac{1}{2}$  $1an$  $3.7 \text{ kg}$  $4.5 \text{ kg}$ Poids s<br>ka Prix (indicatif) 2000 F TTC 1790 F TTC 2000 F TTC

comparaison entre imprimantes différentes.

Le premier élément est la vitesse d'impression. Exprimée en CPS (caractères par seconde), cette dernière varie en fonction de la qualité d'impression. Plus elle est élevée, plus la vitesse décroît. Vient ensuite le facteur de compatibilité avec les grands standards de pilotage ordinateur vers imprimante. En dehors d'Epson et IBM, méfiance... Souvent peu pris en compte par l'acheteur, un buffer de grande taille permet de **Les écrits** disposer de son ordinateur plus rapidement après lancement d'une impression. En effet, le buffer stocke les données à imprimer dans l'imprimante... La durée de garantie et ses conditions d'applications sont aussi à considérer. Ecriture ou graphisme à Les imprimantes que nous vous présentons sont distribuées dans de nombreux points de vente et leur technologie éprouvée leur Trouver une imprimante permet d'afficher une fiabilité mesurée en MTBF (temps moven entre deux pannes) rassurante. Largement subjectif en ce sens Il existe actuellement plusieurs qu'il dépend de l'environnement imprimantes dont les caractéristide travail, le facteur niveau de ques techniques ainsi que le rapbruit n'est pas indiqué dans notre port qualité/prix sont en mesure tableau. Compte tenu du prix, il de satisfaire un grand nombre faut, en effet, savoir faire des cond'utilisateurs. Nous avons choisi cessions et n'oubliez pas que vous de vous en présenter trois, capapouvez toujours yous procurer un bles d'éditer textes et graphismes, caisson insonorisé. Variant en et qui se révèlent compatibles avec fonction de sa technologie, le prix la majorité des ordinateurs et des du ruban d'impression, élément ô programmes. Pour vous aider combien indispensable, se doit dans votre choix, nous vous prod'être en rapport avec le tarif de posons un rappel des éléments l'imprimante... Quant à celui-ci : permettant d'établir une véritable il est donné à titre indicatif. N'hésitez pas à faire jouer la concur rence et à profiter des promotions. Pour Mannesmann-Tally, les prix pratiqués sont souvent très proches de ceux définis par le constructeur, alors que pour Plug et Citizen, ils varient dans des propor tions importantes. Pour conclure, nous vous conseillons une expérimentation pratique à partir d'un document élaboré par vos soins. Jean-Jacques Carron

**Tablez** sur le tableur Upgrade, l'importateur bien connu de la gamme Cyber, de Spectrum et d'Unispec sur Atari ST, propose désormais un puissant tableur. Il fonctionne indifféremment sous GEM ou environnement type Lotus 1-2-3 avec equel il est totalement compatible version 2). Il peut travailler sur quatre fenêtres simultanées, avec des formats d'affichage différents pour chacune, et accepte les écrans A3. L'enregistrement des macros est automatique, supprimant ainsi la saisie souvent fastidieuse. L'impression peut se faire sur Epson et compatibles, Laser Atari et SLM 804, en mode normal ou à l'italienne. Sa puissance (300 commandes et 80 fonctions), sa facilité d'utilisation et sa

SKWEEK

rapidité en font un outil de choix pour tous les gestionnaires (Disquette Upgrade, Atari ST; prix  $500F$ . Jacques Harbonn

# Sus aux pirates  $s$  et  $\alpha$

Ça bouge depuis quelques que ça, des pirates ! Perqui les pirates ont des problè sont pas près d'arriver à un trousses

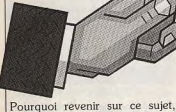

récemment traité dans un de nos plus gros dossiers? Tout simplement l'actualité, ponctuée depuis quelques mois par de terribles remous qui ont secoué le petit monde du piratage organisé. En outre, à en juger par le courrier que nous recevons et les réactions du milieu professionnel, ce dossier a fortement marqué les esprits. Pour arranger les choses, la sortie dudit dossier a été immédiatement suivie par une série de perquisitions chez de gros pirates. Ce concours de circonstances a semé le trouble chez les petits copieurs, au point que certains nous accusent d'être directement responsables de ces événements.

#### **Les tribulations** policières des pirates

Des pirates appartenant aux plus gros groupe français ont fait l'amère expérience d'une perquisition suivie d'une garde à vue

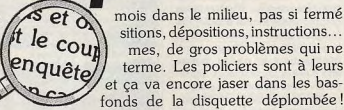

put de suite fait un rapprochement, non fondé, avec la sortie du dossier de Tilt. Pourtant la vérité est encore plus simple que cela et un petit retour en arrière s'avère nécessaire. Un membre d'un groupe pirate, le RDAP, réussit à convaincre la société Lankhor de ui vendre un exemplaire de Morteville Manor sur Amiga. Etonnant

qu'un pirate s'adresse à un éditeur, non ? Pas tant que ca quand on sait que le jeu en question n'était pas encore en vente ! Comment s'y prend-on pour convaincre un éditeur de vendre un soft avant sa sortie? Téléphonez plusieurs fois à l'éditeur de votre choix et dites que vous voulez offrir un jeu à un copain pour son anniversaire. Insistez, implorez jusqu'à ce qu'il craque! C'est ce que Lankhor fait à cinq jours de la sortie officielle du jeu. Quelques temps plus tard, un passant ramasse un paquet (ou une lettre) égaré. En bon citoyen, il l'apporte à la gendarmerie d'Exelmans qui y découvre une disquette originale de Morteville Manor de Lankhor et... une version pirate. Contacté

par les autorités, Lankhor reconnaît le nom et l'adresse du pirate du RDAP, réagit instantanément et porte plainte. Le reste est facile policière. Les esprits simples ont là deviner. L'expéditeur du pa-

démasqués; ceux opérant à 'étranger ne sont pas à l'abri! terme. Les policiers sont à leurs 'APP entend bien utiliser la marge de manœuvre permise par les accords internationaux. Précisons qu'à aucun moment. Tilt n'a l quet, facilement repéré, recoit la été contacté par les autorités ou visite des autorités venues perquil'APP pour obtenir des renseignements qu'ils n'auraient de toute sitionner chez lui. Disquettes pirafaçon pas obtenus : nous sommes tes, photocopies de documentations et ordinateurs sont saisis! (faut-il le répéter à chaque fois) liés

par le secret professionnel. Nous C'est le coup d'envoi d'une lonaccuser de divulquer « secrèteque enquête car notre pirate possède un carnet d'adresses bourré ment » nos informations alors que de noms et de numéros de téléparaît

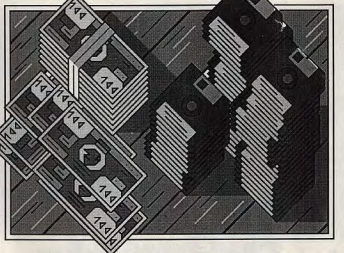

phone compromettants (y compris ceux de Mégaforce et Ackerlight). Il n'en faut pas plus à la police pour reconstituer, en grande partie, les réseaux pirates sur Amiga et ST. L'enquête a suivi son cours normal et les perquisi-

tions effectuées chez Mégaforce, Ackerlight et autres prouvent que les gendarmes et l'APP possèdent des dossiers très détaillés. Rien d'étonnant à cela, chaque pirate possède son petit carnet d'adresses et chaque perquisition a permis de connaître de nouveaux noms! Jusqu'ici, il semble que tous les gros pirates aient été convoqués (au moins une fois). En outre, mille six cents copies pirates sont gardées sous scellés. Elles ont été répertoriées par label pour ensuite être présentées aux éditeurs concernés. Aux dernières nouvelles, ces derniers auraient TOUS porté plainte « à l'encontre des auteurs des contrefaçons sai-

nes un dossier sur les pirates est risible. Même un enfant ne se laisserait pas prendre par une manœuvre « si finement pensée », désolé mais ces sabots sont trop gros pour Tilt. De la perspicacité, que diable!

sies ». Autrement dit, après une

instruction menée dans les règles,

il y aura vraisemblablement pro-

cès au cours duquel les pirates

devront répondre de diverses

charges. Ceux qui pensent que

l'histoire s'arrête là se trompent

lourdement. Beaucoup de grou-

pes sont connus et seront bientôt

dans nos colon-

#### Le piratage mort?

Ceci dit, on peut s'interroger sur les conséquences de ce que nous avons décrit. Le piratage est-il mort en France? La réponse amène instinctivement un non catégorique. Nous avons pu contacter des pirates qui opèrent encore mais plus discrètement. Nombre d'entre eux sont des gens de la profession! On en trouve dans les magasins spécialisés, chez les distributeurs, programmeurs, dans la presse, au stade de la duplication, chez les testeurs de jeux des éditeurs, et chez les éditeurs eux-mêmes! Bref, on voit à quel point le piratage est ancré

dans cette industrie. Est-ce le tribut à payer afin d'assurer l'existence de cette branche ? Nous n'y crovons pas : il n'y a qu'à voir le dévelopement des consoles aux U.S.A. Il n'y a pas de piratage dans ce secteur et on enregistre des ventes phénoménales de cartouches! Chez Sega France, par exemple, sachez que les ventes de nouveautés n'atteignent que 30 % du chiffre d'affaires! Autrement dit, les vieux titres continuent de se vendre. Ce n'est pas le cas dans la micro: le piratage « assure » l'approvisionnement des vieux titre! Que les éditeurs fassent le calcul du manque à gagner et ils prendront peut-être plus au sérieux le piratage fait par des « kids ». Néanmoins, dans l'état actuel des choses le piratage est indissociable de la microinformatique. Il est à double tranchant: tantôt favorable, tantôt défavorable à son dévelopement. Il est favorable pour les constructeurs d'ordinateurs et de certaines extensions, défavorable pour les éditeurs lorsqu'il est pratiqué de manière outrancière. Le problème vient du manque de maturité et de circonspection de l'utilisateur moyen. Le piratage alimente effectivement sa machine préférée sans bourse délier mais grève indirectement la qualité de la majorité des jeux présents sur le marché. Conscient de la courte durée de vie des logiciels, les éditeurs produisent des softs dont les prix de revient permettent de dégager des marges, compte tenu de la pau-

vreté des ventes

dans le domaine

de la micro-ludi-

que. On trouve

ainsi sur le mar-

ché des produits

fabriqués en

fonction d'un

cahier des char-

ges et des délais

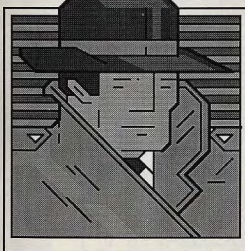

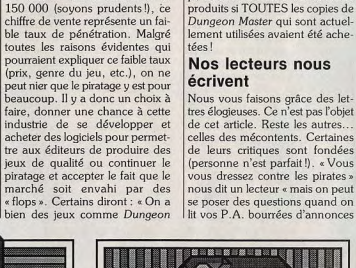

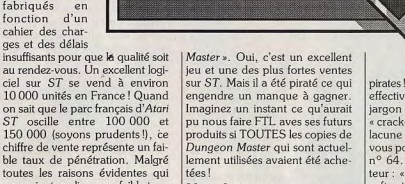

tres élogieuses. Ce n'est pas l'objet de cet article. Reste les autres celles des mécontents. Certaines de leurs critiques sont fondées (personne n'est parfait!). « Vous vous dressez contre les pirates » nous dit un lecteur « mais on peut se poser des questions quand on

pirates!» Nos secrétaires n'avaient effectivement pas été initiées au jargon des pirates (« news ». « crackés », etc. ») mais cette lacune a été vite comblée comme vous pouvez le constater depuis le nº 64. Reproche d'un autre lecteur : « Vous êtes bien placés en softs pirates! Je me demande où vous avez pu avoir Barbarian II?» Ce lecteur fait visiblement référence à notre avant-première parue dans Tilt hors série (n° 57 H) de septembre 1988! Comment Tilt a-t-il pu publier ces photos d'écrans plusieurs mois avant la sortie du jeu ? Simple, Pete Stone, manager de Palace Software, nous a laissé les disquettes du jeu (nous les avons toujours) ! Il suffit de demander et on vous fait confiance ou... non ! Question : Barbarian II a-t-il circulé dans les milieux pirates avant sa sortie en magasin en février 1989? Tilt a connu dans le passé l'épineux problème des fuites. Nous sommes les seuls à le reconnaître franchement et les premiers a avoir balayé devant notre porte. Pour finir. ajoutons que certains lecteurs nous accusent d'avoir « balancé » le groupe pirate Ackerlight. AUCUN membre de ce groupe n'a participé au dossier sur le piratage ! Mais rien d'étonnant à ce genre d'accusations, les rumeurs sont légion dans le « milieu » et ce sont les petits copieurs qui aboient le plus fort. Ces pirates de troisième zone ont un nom dans le milieu : les naz. Dany Boolauck

SKWEEK VA VOUS RENDRE NO3

**TILT JOURNAL** 

information et désinformation. La

prise de conscience subite de la

vulnérabilité des systèmes infor-

matiques reliés en réseau a sans

# Mille sabords

Le piratage informatique change de visage avec une affaire d'espionnage d'un genre nouveau. Tremblez, responsables de la sécurité informatique! Voici venir le règne des pirates au taupe niveau...

dans l'aile : une nouvelle race de nirates informatiques autrement plus habiles et redoutables vient de leur ravir la vedette, de s'emparer de l'auréole de prestige dont ils jouissaient encore auprès d'un certain nombre de fanatiques de jeux informatiques. Les espions informatiques, flibustiers des réseaux internationaux, pilleurs de hanques de données, viennent en effet d'apparaître au grand jour. traqués puis démasqués par les services du contre-espionnage ouest-allemands. Le jeudi 2 mars, le ministre ouest-allemand de l'intérieur. M. Friedrich Zimmermann, révèle l'affaire : deux personnes à Hanovre et une autre à Berlin-Quest viennent d'être arrêtées par la police après plusieurs mois d'enquête. Ces jeunes « pirates», d'une moyenne d'âge de 25 ans. sont soupconnés d'avoir livré depuis 1985 au KGB, contre de l'argent et de la drogue ce qui rend l'affaire plus croustillante - puis sous la menace, des renseignements confidentiels collectés dans diverses banques de données civiles et militaires

#### **LA TRAQUE SUR LES RÉSEAUX S'ORGANISE**

Leur activité avait été décelée dès le mois d'août 1986 par Clifford Stoll, astrophysicien du Lawrence Berkeley Laboratory (LBL), après une intrusion réussie dans l'un des ordinateurs du LBL. Les pirates se sont tout simplement servis du réseau téléphonique allemand pour accéder au réseau numérique Datex - équivalent allemand de Transpac — grâce auquel ils se connectaient aux systèmes informatiques des universités de Brême ou de Karlsruhe. Ils accédaient ensuite, via le réseau américain Tymenex, aux ordinateurs du LBL qui leur servaient à rayonner vers d'autres systèmes basés aux USA

Selon Clifford Stoll qui a réussi à les localiser, puis à les piéger à l'aide de faux programmes, ils auraient ainsi tenté de forcer, en dix mois, les protections de qua- affaire « ne contenait que du

Les déplombeurs ont du plomb Litre cent cinquante ordinateurs et seraient parvenus à pénétrer dans **IISA** Il est difficile, dans ces conditions. trente systèmes du réseau militaire de faire la part des choses entre Milnet, parfois par l'intermédiaire d'autres réseaux numériques.

#### **BILANS INCERTAINS ET CONTRADICTOIRES? ESPIONNAGE DISCRET!**

parano, liée à la situation géopo-Si la liste des sites visités a de quoi litique de l'Allemagne et aux donner des insomnies à tout resrécentes affaires d'espionnage qui ponsable de sécurité informatique, ont défravé la chronique dans ce 'évaluation de la portée réelle de pays. L'année dernière, en mars 1988, une affaire d'espionnage cette affaire d'espionnage reste très difficile et donne lieu à des considérée comme importante déclarations contradictoires. Clifs'était rapidement dégonflée. En ford Stoll, dans une interview. sera-t-il de même pour celle-ci? Toujours est-il qu'un de ces affirmait récemment que « l'un des pirates informatiques avait eu accès « espions informatiques » a été à des documents concernant la relâché quelques heures seulesécurité nationale américaine dans ment après son arrestation, et que la plupart des inculpés -- huit au les domaines nucléaire, chimique total — ont été laissés en liberté. et biologique ». Ce pirate aurait également obtenu « des données Mais il reste que les risques potensur les installations nucléaires en tiels de ce nouveau type d'espion-Europe, des scénarios de défense nage sont énormes. Du coup, au nucléaire, chimique et biologique, problème « sensible » des transferts de technologie entre l'Ouest des analyses budgétaires sur la défense nucléaire et biologique, et l'Est, vient s'ajouter celui, non des informations techniques, des moins sensible mais plus discret. plans d'urgence en cas d'accident du transfert des données informanucléaire ». Les pirates auraient tisées entre les deux blocs. Selon ainsi eu accès à des études des sources américaines citées par concernant la sécurité du présil'AFP. l'IASA, un institut d'infordent américain, du Conseil de matique autrichien de la banlieue sécurité nationale et des conseilde Vienne connecté à un réseau lers du président en matière de aboutissant à Budapest, servirait à collecter puis à transmettre des défense. D'autres rumeurs indiquent qu'ils auraient fourni au données piratées. Il serait d'ail-KGB les moyens de pénétrer dans leurs également impliqué dans la banque centrale de données du cette affaire. Pentagone, ainsi que des secrets **VERS UN REMAKE** de fabrication de la prochaine

génération de micro-puces! Le **INFORMATIOUE DE** responsable du Chaos Computer L'ARROSEUR-ARROSÉ? Club (CCC), groupe allemand de pirates qui s'était déjà illustré à On apprend à cette occasion que automne 1987 en pénétrant l'espionnage informatique foncdans le système informatique de tionne en fait dans les deux sens. la NASA, a affirmé que l'Office Selon le Time qui cite d'anciens fédéral de protection de la constiexperts informatiques du gouvertution (BFV) de Cologne lui avait nement américain, les agences de demandé de l'aider à évaluer l'ampleur de cette affaire. Le CCC, ainsi légitimé dans son rôle par les autorités, a décliné cette offre. Un de ses membres estimait, par ailleurs, dans un entretien accordé

à la Tageszeitung, que cette cette

Lyont » Le magazine Der Spiegel USA spécialisée dans les communications) et la CIA se seraient dans son édition du 6 mars, allait dans le même sens, en affirmant même déjà livrées au sabotage que les installations piratées d'ordinateurs d'autres pays par des virus informatiques. Gare aux n'offraient rien d'intéressant pour les services secrets de l'Est. Dan représailles! Mais après tout. les Howard, porte-parole du Pentabombes informatiques sont sans doute plus inoffensives que les gone, a lui-même indiqué que les pirates « n'ont pas réussi à pénébombes atomiques! trer les programmes protégés » du Il ne faut pas non plus oublier que département de la défense des

l'espionnage et le sabotage informatiques ne sont pas seulement l'apanage des services secrets.

#### **VERS UNE NOUVELLE** FORME DE DÉLINQUANCE

doute engendré une vaque de Certaines entreprises trouvent là une nouvelle arme pour se livrer à des activités d'espionnage technologique ou commercial, quand ce n'est pas pour causer des dommages importants chez des concurrents gênants. Il faut reconnaître que l'informatisation des entreprises accroît leur vulnérabilité. Moyennant une bonne dose de ruse et de compétence technique, il devient possible de voler ou de détruire à distance toutes sortes de fichiers sans avoir à brayer les chiens de garde et les rondes de nuit. La compagnie d'aviation belge Sabena a ainsi fait les frais, en 1986, de cette nouvelle forme de sabotage qui visait, semblet-il, à détourner sa clientèle vers une compagnie concurrente. En octobre 1988, ce sont des fabricants européens de puces électroniques (dont Philips et SGS Thomson) qui ont fait les frais d'actes de piraterie similaires. Les dégâts s'élèveraient à plusieurs millions de dollars. Selon l'AFP. près d'un accident informatique sur deux (47,5 % sur les 8130 recensés en France par les assurances en 1988) est dû à la malveillance. Les problèmes de sécurité informatique deviennent de plus en plus aigus, ce dont témoiquent les nombreuses conférences ou salons consacrés à ce thème. L'émergence de virus affectant les ordinateurs personnels est un autre symptôme de ce phénomène. La course aux moyens de protection n'en est qu'à ses débuts!

Naej-Eppilihp Erdnalaled

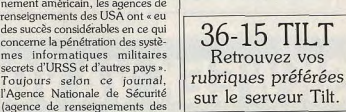

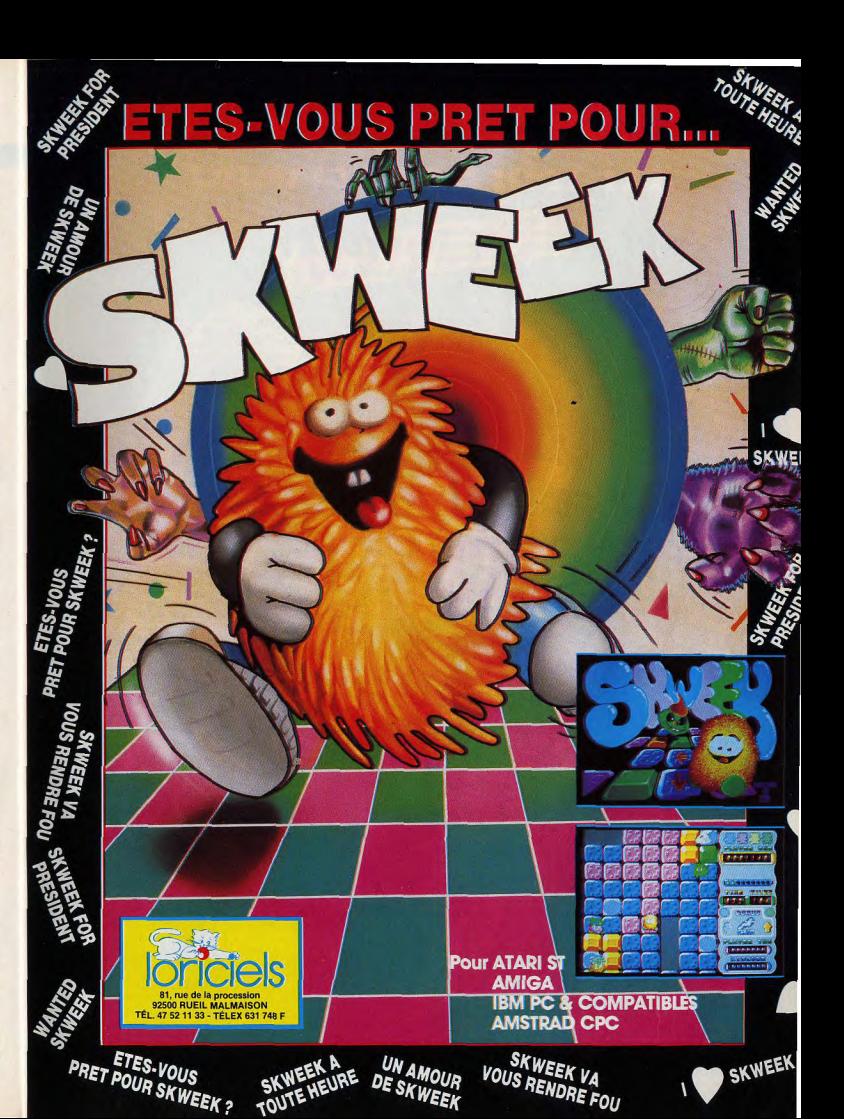

**TILT JOURNAL** 

# **Les gammes** du PC

Le « PC loisirs » va encore faire parler de lui. Fretless International, une toute jeune société de MAO sur PC, a lancé sur le marché un séquenceur Midi des plus performants (cf Tilt n° 66, p. 86, rubrique « Création ». Interrogé sur le futur musical du PC, Marc Bregeault, I'un des dirigeants de Fretless, nous a révélé ses ambitions. Grâce à un accord avec Roland (un « grand » du synthétiseur, boîte à rythme, etc.), Frestless devrait commercialiser prochainement un package MAO .<br>séquenceur/éditeur de sons MT 32 de qualité. Cette société tra-

vaille aussi sur divers projets, comme la lecture et l'écriture directe sur disque dur, qui devraient contrer les problèmes de taille mémoire que l'on rencontre avec les séquenceurs classiques. On parle aussi d'une configuration MAO mise en place avec Amstrad autour du PC 1640. La bonne santé de cette société se heurte pourtant à la forte implantation de l'Atari ST en matière de MAO. Fretless a bien du mal à placer ses programmes chez les revendeurs spécialisés, plutôt attirés par le ST. Toutefois, de plus en plus de boutiques « PC professionnel » ouvrent leurs portes à la MAO... Et ca marche! Le « PC loisirs » est vraiment un domaine en pleine expansion... Olivier Hautefeuille

# J'en<br>veux!

Association bien connue des Ataristes, Station étend son catalogue de programmes à petits prix. La performance est-elle au rendez-vous?

Station continue de proposer aux possesseurs d'Atari ST des logiciels freeware ou à petit prix. Voici quelques-uns des derniers parus. ST Expert est un système expert allant de l'initiation jusqu'à la création de véritables applications. Il n'est pas limité en nombre de règles (sauf bien sûr par la mémoire vive) et travaille en RAM pour aller plus vite.

Opus est un tableur fonctionnant sous GEM. Il permet de travailler sur 999 lignes de 249 colonnes maximum, ce qui est peu comparé aux ténors du marché, mais largement suffisant pour de petites applications. Les principales fonctions financières et mathématiques sont présentes et le menu d'aide, en français, rend son apprentissage aisé.

Monocool n'a pas remporté mes suffrages. Cet émulateur monochrome fonctionne d'une manière assez particulière. Au lieu d'afficher l'image complète comme d'autres, il se contente de proposer quatre modes complémentaires mais tous incomplets : affichage des demi-trames paires ou impaires, affichage complet de la partie supérieure ou inférieure de l'écran. D'autres font mieux pour le même prix. Il est censé ne fonctionner qu'avec les nouvelles ROM mais, en fait, fonctionne « très bien » aussi avec les anciennes après le reset suivant le lancement du programme.

Classique jeu d'échelles avec poursuivants, Robotix ressemble vaguement au très grand Lode Runner, mais sans la très importante possibilité de creuser des trous. Les graphismes sont simples mais agréables. En revanche, l'animation est vraiment trop lente et les bruitages rudimentaires.

Monkey : Ce jeu d'action simple peut convenir aux plus jeunes. Un clown au chapeau pointu doit éclater les différents ballons qui passent en sautant et en rebondissant sur un trampoline que vous contrôlez. Les graphismes sont agréables et quelques intermèdes musicaux complètent le jeu. Agenda électronique assez pratique et bien fait, Zeit Manager 2 vous rappellera automatiquement les rendez-vous du jour. Il fonctionne sous GEM et toute la documentation est en français. Contrairement à ce que l'on pourrait penser, Sorcery ne s'apparente pas à Sorcery + mais à Hex, un jeu de stratégie et de magie. Sur un plateau de jeu de cinq cases sur cinq, deux sorciers s'affrontent. Leur but : établir l'ensemble des cases à leur couleur en se déplaçant et en utilisant des sorts. La réalisation est excellente et le jeu prenant, une fois que l'on en a bien saisi les règles. Moonlord : Ce startrek est basé sur la stratégie et non sur votre adresse au joystick. Les graphismes restent agréables en dépit de leur simplicité. Il peut convenir aux enfants mais reste trop simple pour les autres.

Jacques Harbonn

# **Livres et** micros Pour échapper aux virus

Le parano fait rage dans le monde de l'informatique. Nouvelle coqueluche (si l'on peut dire) des médias, les virus démontrent périodiquement la vulnérabilité des systèmes informatiques qu'ils me-

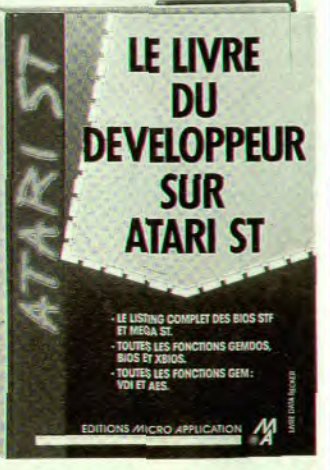

nacent de paralysie. Un livre : « Virus, la maladie des ordinateurs » (éditions Micro-Applications) tente de faire le point sur un phénomène évolutif et souterrain qui se dérobe par essence aux regards, et sur leOn reconnaithe les de Jours des d

**RUITEIET** 

L'I ANLINGTIE E

C'est le plombier!

Faire une copie de sauvegarde pose souvent problème car la majorité des programmes sont plombés, c'est-à-dire protégés. Importé par Power Products, le Multiface ST se propose de palier cet état de fait...

La loi autorise une copie de sécurité des logiciels achetés. Encore faut-il parvenir à effectuer cette copie. Or la plupart des programmes, en particulier de jeux, résistent aux tentatives de copie même à l'aide des copieurs les plus puissants du marché, Power Products propose un remède à la chose en mettant sur le marché Multiface ST, complétant ainsi la gamme déjà disponible sur Amstrad et Spectrum. Cette extension s'enfiche dans le port cartouche du ST et un adaptateur vient se brancher sur la prise vidéo, la sortie vidéo venant s'enficher sur un adaptateur. Le bouton situé sur la cartouche permet, après initialisation préalable, de bloquer la plupart des jeux et d'effectuer ensuite une sauvegarde sur disquette, après compression de la mémoire utilisée et des pointeurs. La cartouche est totalement transparente et ne gêne jamais le bon déroulement des programmes. La réussite est de l'ordre de 80 %, les échecs survenant par impossibilité de bloquer le programme ou reset complet de la cartouche à l'appui du bouton. Il faut signaler que cela n'est pas dû au système de protection adopté mais à la structure du programme lui-même. Il arrive parfois que le bouton de tir soit désactivé après utilisation de la cartouche. Un simple appui sur F1 avant de relancer le jeu y remédie. La sauvegarde s'effectue sur le lecteur de son choix et sur une ou plusieurs disquettes. Le rechargement des logiciels sauvegardés nécessite la présence de la cartouche, ce qui limite d'autant le piratage. Multiface offre aussi bien d'autres possibilités que la simple copie. On peut ainsi sauvegarder des écrans. De plus, il est doté d'un gestionnaire de disque très complet, ne fonctionnant pas sous GEM, offrant toutes les possibilités de celui du ST avec quelques astuces complémentaires. Les programmeurs et bidouilleurs pourront utiliser avec profit la boîte à outils qui permet l'inspection et la modification du contenu de la mémoire et des registres. On peut travailler en ASCII, hexadécimal ou décimal, chercher-remplacer, sauver, charger, imprimer ou remplir une zone mémoire. Une acquisition quasi indispensable à tous à un prix très raisonnable. Un désassembleur prenant place dans la cartouche sera bientôt disponible (Cartouche Romantic Robot, Atari ST; prix: 695 F)

Jacques Harbonn

VENDEURS POUR CONNAITRE LES DATES DE SORTIE

MSTRAD

**ARI** 

MIGA

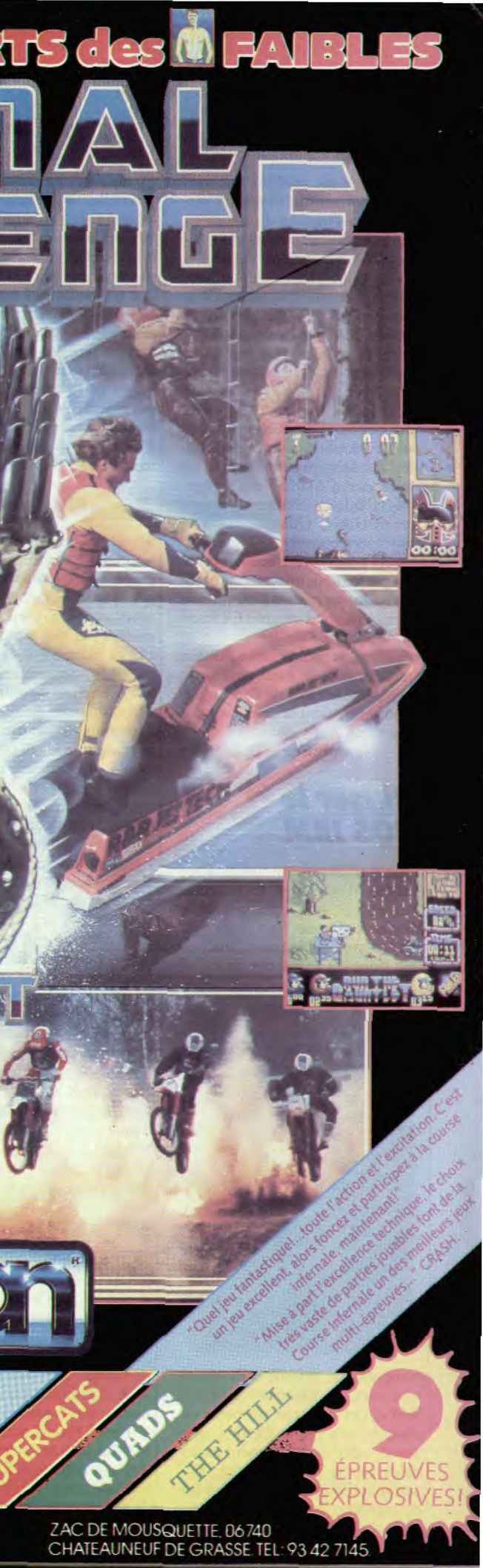

**TILT JOURNAL** 

### Les gammes  $du$  $PC$

Le « PC loisirs » va encore faire parler de lui. Fretless International, une toute jeune société de MAO sur PC, a lancé sur le marché un séquenceur Midi des plus performants (cf Tilt n° 66, p. 86. rubrique « Création ». Interrogé sur le futur musical du PC, Marc Breggault. I'un des dirigeants de Fretless, nous a révélé ses ambitions. Grâce à un accord avec Roland (un « grand » du synthétiseur, boîte à rythme, etc.). Frestless devrait commercialiser prochainement un package MAO séquenceur/éditeur de sons MT 32 de qualité. Cette société tra-

comme la lecture et l'écriture directe sur disque dur, qui devraient contrer les problèmes de taille mémoire que l'on rencontre avec les séquenceurs classiques. On parle aussi d'une configuration MAO mise en place avec Amstrad autour du PC 1640. La bonne santé de cette société se heurte pourtant à la forte implantation de 'Atari ST en matière de MAO. Fretless a bien du mal à placer ses programmes chez les revendeurs spécialisés, plutôt attirés par le ST. Toutefois, de plus en plus de boutiques « PC professionnel » ouvrent leurs portes à la MAO...<br>Et ça marche ! Le « PC loisirs » est vraiment un domaine en pleine expansion... Olivier Hautefeuille

cartouche. Un simple appui sur F1 avant de relancer le jeu y remé-

die. La sauvegarde s'effectue sur

le lecteur de son choix et sur une

ou plusieurs disquettes. Le rechar-

gement des logiciels sauvegardés

nécessite la présence de la cartou-

che, ce qui limite d'autant le pira-

tage. Multiface offre aussi bien

d'autres possibilités que la simple

copie. On peut ainsi sauvegarder

des écrans. De plus, il est doté

d'un gestionnaire de disque très

complet, ne fonctionnant pas sous

GEM. offrant toutes les possibili-

tés de celui du ST avec quelques

astuces complémentaires. Les

programmeurs et bidouilleurs

à outils qui permet l'inspection et

a modification du contenu de la

mémoire et des registres. On peut

travailler en ASCII, hexadécimal

ou décimal, chercher-remplacer,

sauver, charger, imprimer ou

remplir une zone mémoire. Une

acquisition quasi indispensable à

tous à un prix très raisonnable. Un

désassembleur prenant place dans

la cartouche sera bientôt disponi-

ble (Cartouche Romantic Robot,

Jacques Harbonn

Atari ST; prix: 695 F)

vaille aussi sur divers projets.

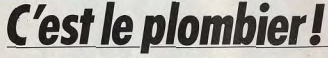

Faire une copie de sauvegarde pose souvent problème car la majorité des programmes sont plombés, c'est-à-dire protégés. Importé par Power Products. le Multiface ST se propose de palier cet état de fait... parfois que le bouton de tir soit

La loj autorise une copie de sécurité des logiciels achetés. Encore faut-il parvenir à effectuer cette copie. Or la plupart des programmes, en particulier de jeux, résistent aux tentatives de copie même à l'aide des copieurs les plus puissants du marché. Power Products propose un remède à la chose en mettant sur le marché Multiface ST, complétant ainsi la gamme déjà disponible sur Amstrad et Spectrum. Cette extension s'enfiche dans le port cartouche du ST et un adaptateur vient se brancher sur la prise vidéo, la sortie vidéo venant s'enficher sur un adaptateur. Le bouton situé sur la cartouche permet, après initialisation<br>préalable, de bloquer la plupart des jeux et d'effectuer ensuite une sauvegarde sur disquette, après compression de la mémoire utilisée et des pointeurs. La cartouche est totalement transparente et ne gêne jamais le bon déroulement des programmes. La réussite est de l'ordre de 80 %, les échecs survenant par impossibilité de bloquer le programme ou reset complet de la cartouche à l'appui du bouton. Il faut signaler que cela n'est pas dû au système de protection adopté mais à la structure du programme lui-même. Il arrive

Association bien connue des Ataristes, Station étend son catalogue de programmes à petits prix.

La performance est-elle au rendez-vous? Station continue de proposer aux possesseurs d'Atari ST des logiciels freeware ou à petit prix. Voici quelques-uns des derniers parus. ST Expert est un système expert allant de l'initiation jusqu'à la création de véritables applications. Il n'est pas limité en nombre de règles (sauf bien sûr par la mémoire vive) et travaille en RAM pour aller plus vite.

Opus est un tableur fonctionnant sous GEM. Il permet de travailler sur 999 lignes de 249 colonnes maximum, ce qui est peu comparé aux ténors du marché, mais largement suffisant pour de petites applications. Les principales fonctions financières et mathématiques sont présentes et le menu d'aide, en français, rend son apprentissage aisé. désactivé après utilisation de la

*J'en* 

**Veux!** 

Monocool n'a pas remporté mes suffrages. Cet émulateur monochrome fonctionne d'une manière assez particulière. Au lieu d'afficher l'image complète comme d'autres, il se contente de proposer quatre modes complémentaires mais tous incomplets : affichage des demi-trames paires ou impaires, affichage complet de la partie supérieure ou inférieure de l'écran. D'autres font mieux pour le même prix. Il est censé ne fonctionner qu'avec les nouvelles ROM mais, en fait, fonctionne « très bien » aussi avec les anciennes après le reset suivant le lancement du programme. Classique jeu d'échelles avec pourront utiliser avec profit la boîte

poursuivants, Robotix ressemble vaquement au très grand Lode Runner, mais sans la très importante possibilité de creuser des trous. Les graphismes sont simples mais agréables. En revanche, l'animation est vraiment trop lente et les bruitages rudimentaires.

Monkey : Ce jeu d'action simple peut convenir aux plus jeunes. Un clown au chapeau pointu doit éclater les différents ballons qui passent en sautant et en rebondissant sur un trampoline que vous contrôlez. Les graphismes sont

agréables et quelques intermèdes musicaux complètent le jeu. Agenda électronique assez pratique et bien fait. Zeit Manager 2 vous rappellera automatiquement les rendez-vous du jour. Il fonctionne sous GEM et toute la documentation est en francais.

Contrairement à ce que l'on pourrait penser, Sorcery ne s'apparente pas à Sorcery + mais à Hex, un jeu de stratégie et de magie. Sur un plateau de jeu de cinq cases sur cinq, deux sorciers s'affrontent. Leur but : établir l'ensemble des cases à leur couleur en se déplaçant et en utilisant des sorts. La réalisation est excellente et le jeu prenant, une fois que l'on en a bien saisi les règles. Moonlord : Ce startrek est basé sur la stratégie et non sur votre adresse au joustick. Les graphismes restent agréables en dépit de leur simplicité. Il peut convenir aux enfants mais reste trop simple pour les autres.

Jacques Harbonn

**Livres et** micros **Pour échapper** aux virus

Le parano fait rage dans le monde de l'informatique. Nouvelle coqueluche (si l'on peut dire) des médias, les virus démontrent périodiquement la vulnérabilité des systèmes informatiques qu'ils me-

> **LE LIVRE DII DEVELOPPEUR SUR ATARI ST** LISTING COMPLET DES BICG STR TIONS GEMENDS

acent de paralysie. Un livre : « Vi rus, la maladie des ordinateurs » (éditions Micro-Applications) tente de faire le point sur un phénomène évolutif et souterrain qui se dérobe par essence aux regards, et sur le-

# **JOYSTICK SANS FIL**

**OUVEA** 

SYSTEME<br>OE CONTROLL<br>WFRAROUGE.

**COMPATIBLE AVEC:**  $\bullet$  ATARI S.T. • COMMODORE 64. · AMIGA • THOMSON TO7 - TO8 - TO9.

ATARI, COMMODORE, AMIGA et THOMSON sont des marques déposées.

• JOYSTICK HAUTE SENSIBILITE **INFRAROUGE.** 

- DISTANCE DE JEU : 5 METRES.
- 6 MICROSWITCHES.
- TIR RAPIDE A'3 VITESSES.
- · 2 BOUTON'S DE TIR.

**EN VENTE DANS TOUS**<br>LES POINTS DE VENTE MICRO.

Fonctionne avec 3 piles de 1.5 volts.

 $30<sub>2</sub>$ 

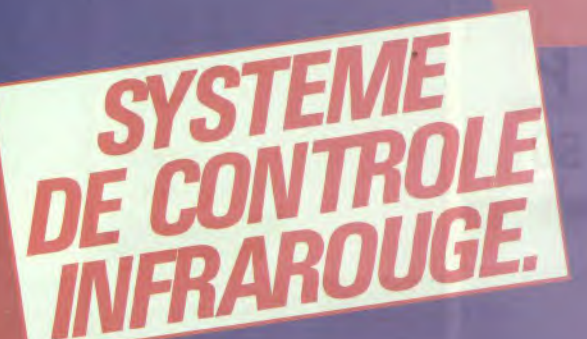

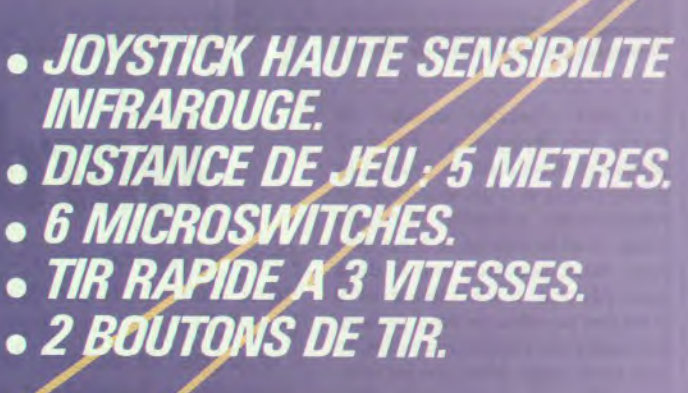

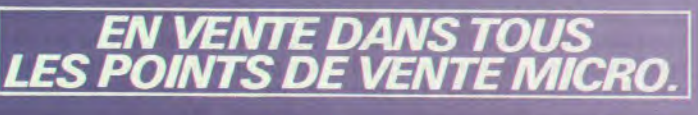

Fonctionne avec 3 piles de 1,5 volts.

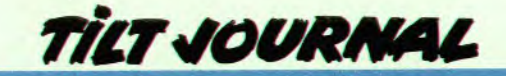

quel même ses propres victimes gardent souvent le silence. L'auteur retrace l'histoire de ces petits programmes destructeurs qui se reproduisent à l'insu des utilisateurs d'ordinateurs et attendent leur heure, tapis dans quelque recoin de fichier. Listings à l'appui, les divers modes d'action et de propagation des virus sont largement expliqués. La protection informatique et juridique à l'égard de ce type de nuisance donne également lieu à de longs développements. Pourtant, l'auteur adopte un point de vue général qui décevra certainement les possesseurs d'Atari *ST et* d'Amiga. avides d'informations concernant leurs machines. Quatre pages seulement sont consacrées à ces ordinateurs pourtant particulièrement visés par les virus informatiques ! Si ce livre donne parfois l'impression d'être en retard d'un virus (l'édition allemande date de 1987), il n'en présente pas moins une synthèse indispensable à ceux qui sont atteints par le virus de l'informatique mais veulent se préserver des virus de l'informatique.

compatibles. Intitulé « Programmer avec les fonctions du BIOS IBM », cet ouvrage propose, en effet, la liste complète des commandes BIOS directement accessibles par le programmeur. Evidemment, l'amateur de traitement de textes ou de bases de données 32

Jean-Philippe Delalandre

Société d'édition connue pour ses ouvrages électroniques. Weka propose deux nouveaux livres. Le premier se nomme : « Comment améliorer les performances du matériel et des logiciels des IBM PC et compatibles ». Je vous le concède, ce titre est un tantinet long. Sachez, toutefois. qu'il est directement proportionnel à l'ampleur de cet ouvrage ! Selon le principe adopté par les éditions Weka, il vous est proposé une remise à jour périodique qui, pour une somme relativement restreinte, vous permet de disposer de nouvelles informations, de corriger certaines erreurs, etc. Grâce à la présentation, sous forme de classeur, de cet ouvrage, ces feuillets s'insèreront tout naturellement dans cette bible *des PC et* compatibles. Le mot n'est d'ailleurs pas trop fort car tous les sujets sont abordés. Des impasses ont été faites de-ci, de-là mais globalement le résultat est assez convaincant. Une réserve toutefois : inutile de lire ce livre d'une seule traite. Mieux vaut le considérer comme un manuel à consulter lorsque l'on désire obtenir une information<br>précise. M.B. précise.

# **Utiliser le BIOS IBM**

Editeur relativement marginal en matière d'ouvrages techniques, Microsoft propose, par le biais de Microsoft Presse, un livre qui s'avère particulièrement intéressant pour les amateurs de PC et

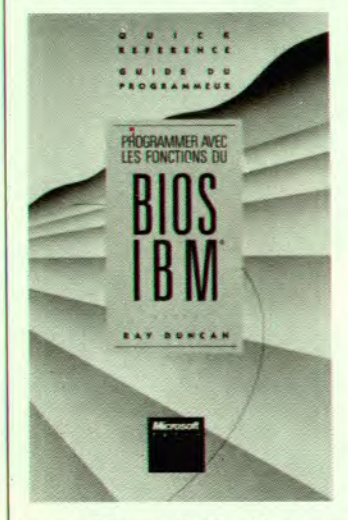

Proposé par Micro-Application. « Il était une fois Hypercard » donne tous les éléments nécessaires à la compréhension et à la maîtrise du langage de programmation créé par Bill Atkinson. Tout au long de ses 586 pages. il expose les principes de base d'Hypercard. Pile, Champ. Boutons sont passés en revue et des trucs pratiques pour l'élaboration d'un script sont proposés. Bien évidemment, Hypertalk est examiné de manière fort précise et un

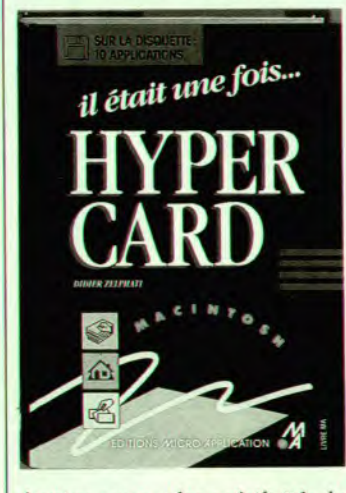

chapitre expose les spécificités de la version 1.2 d'Hypercard. Ouvrage conséquent, ce livre se veut didactique et complémen taire des manuels livrés par Apple. Certes, diverses notions sont plus approfondies que dans les docu ments d'origine Apple mais l'on regrette un aspect initiation par trop discret. Pour conclure, soulignons qu'une disquette, dont les stacks sont passés en revue dans ce livre, est livrée sans sup-<br>plément M.B. plément.

n'y trouvera pas son compte. En revanche, le programmeur chevronné capable de titiller les registres en assembleur en fera son livre de chevet. II regorge de trésors insoupçonnés et l'on y trouve des éléments qui montrent bien que MS-Dos n'est pas toujours nécessaire... Signalons pour les perfectionnistes que ce livre traite du BIOS pour PC mais aussi pour PS et compatibles. Bref, il n'est pas prêt d'être démodé et, compte tenu de son prix public, il s'agit d'un investissement plus que rentable ! Avis aux amateurs... M.B.

# **Améliorerson PC**

Comment repérer tel ou tel type de logiciel ou de fichier ? Certain utilisent des codes de couleur pale biais d'étiquettes ou de pastil. les autocollantes. Mais elles or tendance à se décoller... Alors pourquoi ne pas prendre directe ment des disquettes colorées? Mathieu Brisou

# **NATIOK M** A  $\overline{NOUVEAU}$

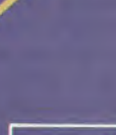

ATARI, COMMODOBE, AMIGA et THOMSON sont des marques déposées.

• THOMSON TO7 - TO8 - TO9...

**COMPATIBLE AVEC:** 

**COMMODORE 64.** 

 $\bullet$  ATARI S.T.

· AMIGA

# **Programmer an Turbo**

Basé sur la même formule, « Programmation et modèles de programmes en Turbo Pascal « vient aussi des éditions Weka. C'est l'un des plus volumineux ouvrages écrit en français dans ce domaine. Sur *seize* chapitres, ce livre, très utile pour les programmeurs, s'intéresse, outre MS-Dos, à Turbo Pascal sous CP/M et il aborde tous les sujets, de la liste des instructions à la programmation de jeux en Turbo Pascal. Notez que le principe de mise

à jour Weka existe aussi pour cet | spéciale a été décernée à Jean-

# **a Romans micro» la guerre des prix**

Créé il y a déjà cinq ans par Alain Drozd d'international Computer, le Grand Prix de la littérature informatique 1989 vient d'être décerné à Frédéric Lepage pour « la Mémoire interdite » aux éditions Robert Laffont. Ce roman met en scène : espionnite aiguë et ordinateur et expose une aventure pleine de rebondissements... Par ailleurs. signalons qu'une mention

ouvrage qui est livré avec des Michel Truong pour « Reproduc-<br>disquettes. M.B. tion Interdite » aux éditions Olivier tion Interdite » aux éditions Olivier Orban qui s'est récemment adjugé **Et Hypercard** le prix littéraire de la fondation

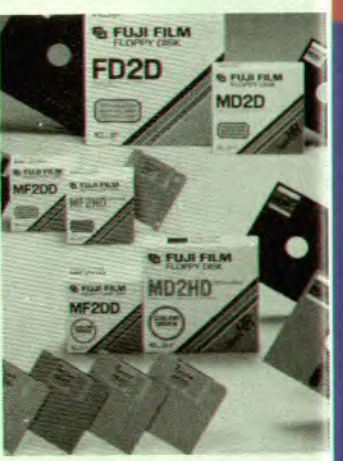

# *aIOrS .,*

Mathieu Brisoi

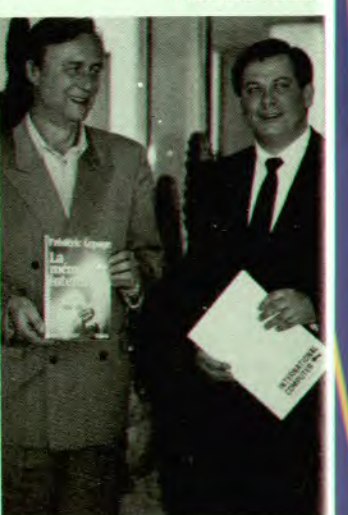

# Fuji

La société nippone Fuji fabrique aussi des disquettes. Toutefois comme la vie est plus belle en. couleurs. les disquettes trois pou ces et demi et cinq pouces un quart de la marque existent en diverses teintes. Perfectionnement. inutile, gadget? Pas forcément. A la tête d'un stock important de disquettes, on se trouve souvent en face du problème de l'archivage.

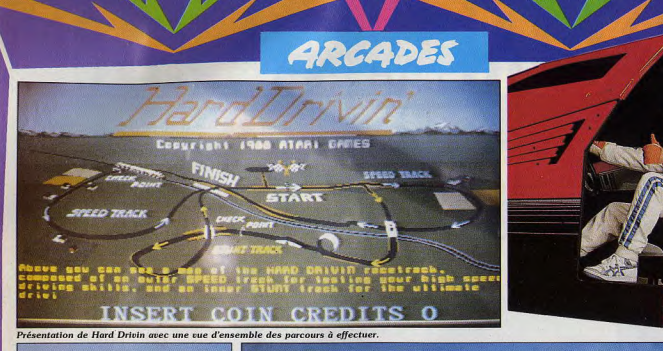

espectez les limitations de vitesse!

Les jeux d'arcade arrivent de facon très irréqulière. Pendant plusieurs mois il ne se passe pas grand-chose et d'un seul coup les nouveautés affluent. Comme nous vous le disions le mois dernier, nous sommes entrés dans une période d'abondance et il n'est pas possible de vous présenter toutes ces petites merveilles en une seule page. Mais que les amateurs d'arcade se rassurent, dans le prochain numéro, cette rubrique sera exceptionnellement élarqie pour vous les présenter toutes. En attendant, admirez donc le jeu du mois : le fantastique Hard Drivin d'Atari Games.

Atari Games est depuis longtemps le spécialiste des courses automobiles, de Pole Position à Final Lap, mais cette fois-ci, il s'est surpassé. En fait, ce programme est, à l'origine, un véritable simulateur de conduite, mais Atari Games s'est rendu compte de son potentiel dans les salles d'arcade. Le parcours de base a été conservé, mais un autre, bien plus acrobatique, a

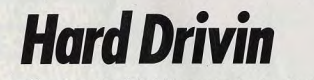

.<br>Si vous en êtes arrivé là, c'est que vous avez réussi à franchir le pont qui vous surplombe.

Prost et Senna ont intérêt à bien se tenir : des rivaux vont éclore et prospérer dans les salles d'arcade! Hard Drivin, un vrai simulateur de conduite avec le siège, le volant, le levier de vitesses et les trois pédales familières aux pilotes vous entraîne au

choix, sur un circuit de vitesse endiablé ou sur une piste pour cascadeurs émules de Colt Sievers!

été ajouté. Hard Drivin se pré- liariser avec le véhicule car le sente sous la forme d'une cabine volant est très sensible, et on a vite révolutionnaire avec un siège ajusfait de quitter la route pour se table, un volant, un véritable levier retrouver au beau milieu d'un de changement de vitesses, des champ. On arrive tout de suite à pédales d'embrayage, de frein et un embranchement : à gauche, d'accélérateur et même la clef de c'est le parcours de vitesse et, à contact: Difficile de faire plus réadroite, c'est le circuit acrobatique. liste! On s'installe confortable-Dans le premier, il faut foncer tout ment, on passe un peu les vitesen respectant les panneaux de ses pour voir, on tourne la clef de limitation de vitesse si l'on ne veut contact, on passe la première et pas se planter dans un virage. c'est parti. Mieux vaut rouler tran-Dans le circuit acrobatique, il faut quillement, le temps de se fami- sauter sur un pont ou bien faire un

looping et là aussi la vitesse du véhicule est déterminante. Tout cela est très réaliste et l'image est recalculée à chaque instant, ce qui fait qu'on peut même quitter la route. Eric m'a expliqué longuement ce problème technique, il m'a convaincu, mais avec le recul, je ne suis plus certain d'avoir tout compris. Peu importe, croyons-le sur parole : techniquement, c'est très fort! Lorsque vous avez un accident (j'en ai accumulé une belle série), une fonction replay vous en montre le déroulement sous un autre angle de vue, très spectaculaire ! Hard Drivin est un grand programme. Tengen va en réaliser la conversion sur micro et on leur souhaite bien du plaisir car ca sera loin d'être facile.

Nous tenons à remercier Mme Huguette Peche, qui dirige le meilleur réseau de salles d'arcade en France, et qui nous a fort aimablement recus au Vidéo's Châtelet, l'une des salles les mieux équipées de la capitale.

Alain Huyghues-Lacour

Disponible Sur: -ATARIST - AMSTRAD  $-AMIGA$  $-C64$ 6-8 Rue De Milan, 75009, Paris. Tel: (1) 452644 14

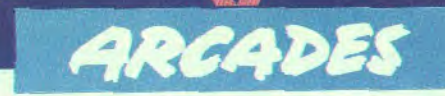

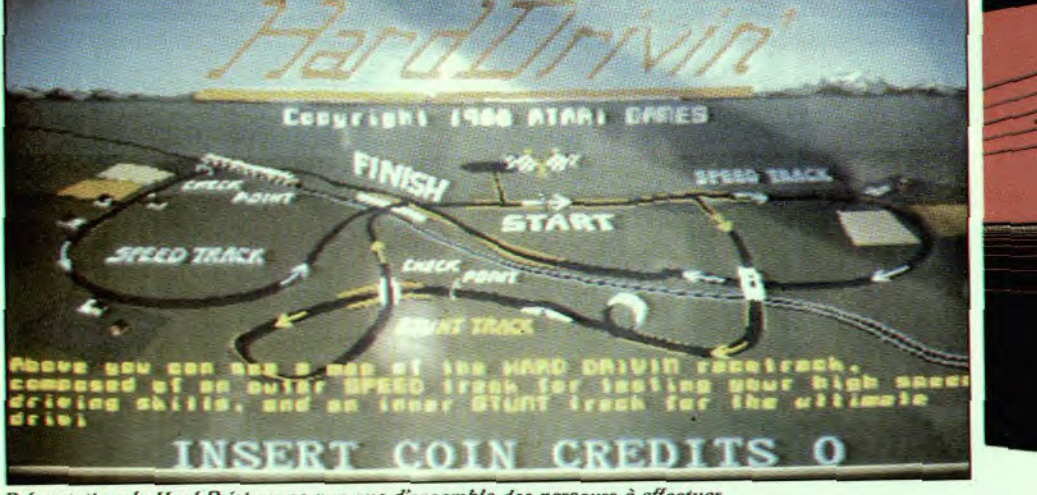

Présentation de Hard Drivin avec une vue d'ensemble des parcours à effectuer

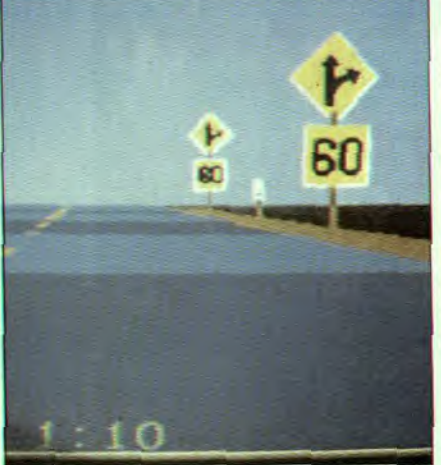

Si vous en êtes arrivé là, c'est que vous avez réussi à franchir le pont qui vous surplombe.

Respectez les limitations de vitesse.

Les jeux d'arcade arrivent de façon très irrégulière. Pendant plusieurs mois il ne se passe pas grand-chose et d'un seul coup les nouveautés affluent. Comme nous vous le disions le mois dernier, nous sommes entrés dans une période d'abondance et il n'est pas possible de vous présenter toutes ces petites merveilles en une seule page. Mais que les amateurs d'arcade se rassurent, dans le prochain numéro, cette rubrique sera exceptionnellement élargie pour vous les présenter toutes. En attendant, admirez donc le jeu du mois : le fantastique Hard Drivin d'Atari Games.

Atari Games est depuis longtemps le spécialiste des courses automobiles, de Pole Position à Final Lap, mais cette fois-ci, il s'est surpassé. En fait, ce programme est, à l'origine, un véritable simulateur de conduite, mais Atari Games s'est rendu compte de son potentiel dans les salles d'arcade. Le parcours de base a été conservé, mais un autre, bien plus acrobatique, a

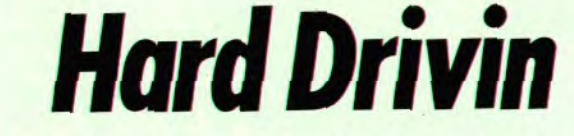

Prost et Senna ont intérêt à bien se tenir : des rivaux vont éclore et prospérer dans les salles d'arcade! Hard Drivin, un vrai simulateur de conduite avec le siège, le volant, le levier de vitesses et les trois

pédales familières aux pilotes vous entraîne au choix, sur un circuit de vitesse endiablé ou sur

une piste pour cascadeurs émules de Colt Sievers!

été ajouté. Hard Drivin se préliariser avec le véhicule car le volant est très sensible, et on a vite sente sous la forme d'une cabine fait de quitter la route pour se révolutionnaire avec un siège ajustable, un volant, un véritable levier retrouver au beau milieu d'un champ. On arrive tout de suite à de changement de vitesses, des pédales d'embrayage, de frein et un embranchement : à gauche, c'est le parcours de vitesse et, à d'accélérateur et même la clef de droite, c'est le circuit acrobatique. contact: Difficile de faire plus réa-Dans le premier, il faut foncer tout liste! On s'installe confortableen respectant les panneaux de ment, on passe un peu les vitesses pour voir, on tourne la clef de limitation de vitesse si l'on ne veut pas se planter dans un virage. contact, on passe la première et c'est parti. Mieux vaut rouler tran-Dans le circuit acrobatique, il faut quillement, le temps de se famisauter sur un pont ou bien faire un

véhicule est déterminante. Tout cela est très réaliste et l'image est recalculée à chaque instant, ce qui fait qu'on peut même quitter la route. Eric m'a expliqué longuement ce problème technique, m'a convaincu, mais avec le recul. je ne suis plus certain d'avoir tout compris. Peu importe, croyons-le sur parole : techniquement, c'est très fort! Lorsque vous avez un accident (j'en ai accumulé une belle série), une fonction replay vous en montre le déroulement sous un autre angle de vue, très spectaculaire ! Hard Drivin est un grand programme. Tengen va en réaliser la conversion sur micro et on leur souhaite bien du plaisir ca ça sera loin d'être facile. Nous tenons à remercier Mme

looping et là aussi la vitesse du

Huguette Peche, qui dirige le meilleur réseau de salles d'arcade en France, et qui nous a fort aima blement reçus au Vidéo's Châte let. l'une des salles les mieux équi pées de la capitale.

Alain Huyghues-Lacour

# **CONOMISEZ 59 F**

et recevez en cadeau une superbe pendulette TILT.

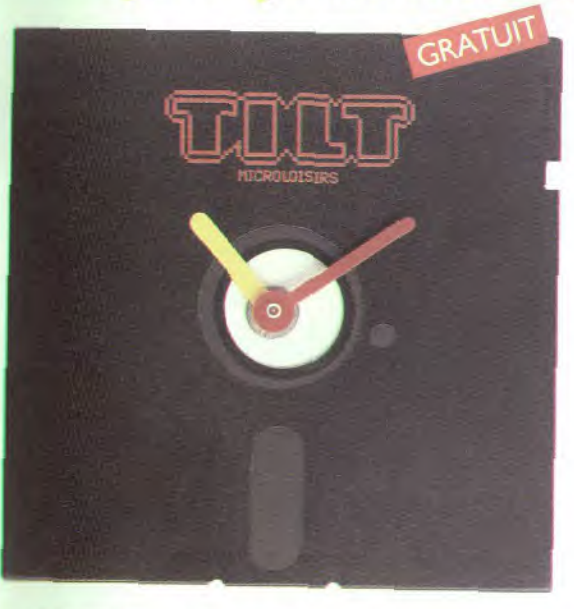

OUI, profitez vite de cette offre exceptionnelle. Vous recerez votre magazine directement chez vous, vous réaliserez des canomies et, EN PLUS, vous recevrez GRATUITEMENT cette pendulette TILT montée sur une véritable disquette.

Avec ce cadeau spécialement réalisé pour TILT, vous serez oujours à l'heure de la Micro.

Format de la pendulette TILT: 5" 1/4. Pile fournie

# **OFFRE SPECIALE D'ABONNEMENT AU MAGAZINE TILT.**

**OUI, JE M'ABONNE** 

Je recevrai donc les 12 prochains numéros de TILT. dont le numéro spécial "Le Guide Jeux et Micro" pour 215 F\* seulement, au lieu de 274 F (prix normal), Je réalise ainsi une économie de 59 F.

\*Etranger = + 87 F. Avion : nous consulter.

# **MON-CADEALL**

J'ai bien noté que je recevrai gratuitement, en cadeau, une pendulette TILT montée sur une véritable disquette.

- □ Je joins mon règlement, à l'ordre de TILT, par chèque bancaire ou postal.
- □ Je préfère régler par Carte Bleue dont voici le numéro.

# 1111111111111111 Date

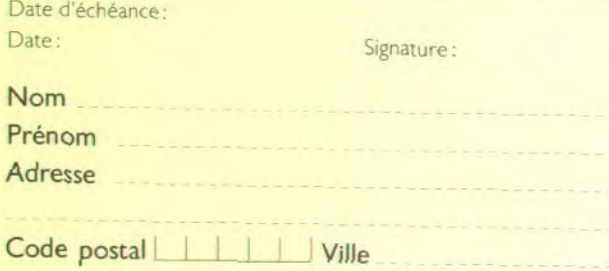

Offre exclusivement réservée aux nouveaux abonnés.

Date

Cod

A RENVOYER

V 67

LIBRE RÉPONSE N° 4375 TILT MICROLOISIRS<br>SE Nº 4375 75443 PARIS CEDEX 09

est à Cette carte d'abonnement<br>renvoyer, sous enveloppe non affranchie,  $\mathbf{e}$ 

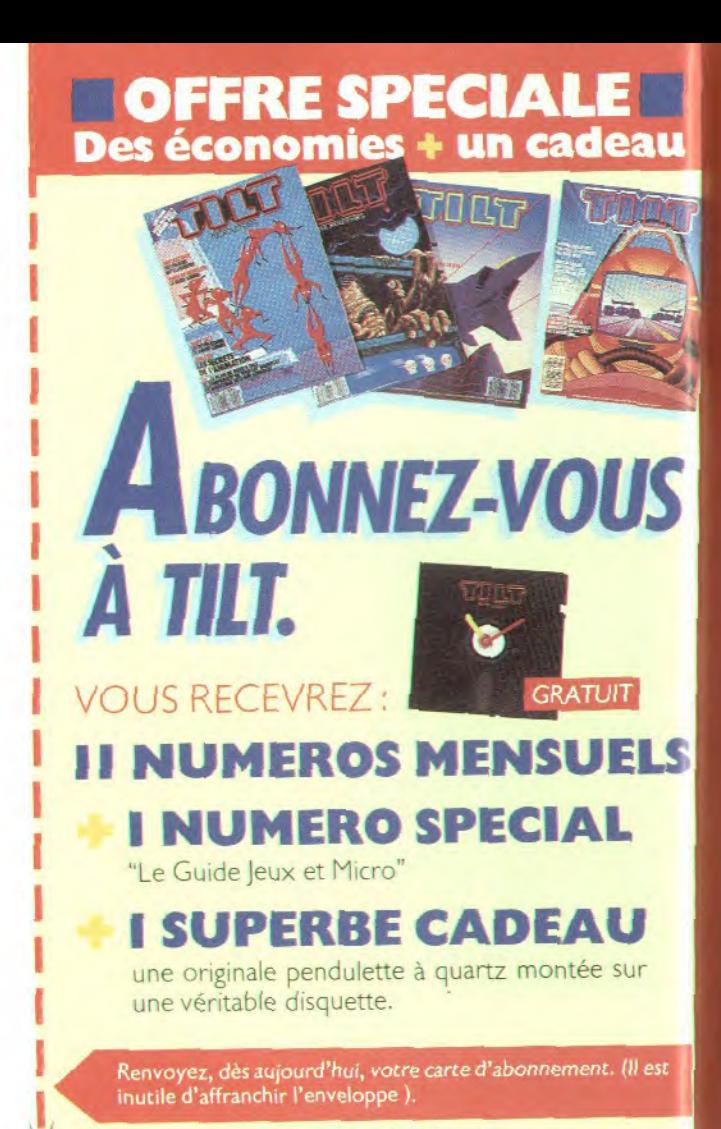

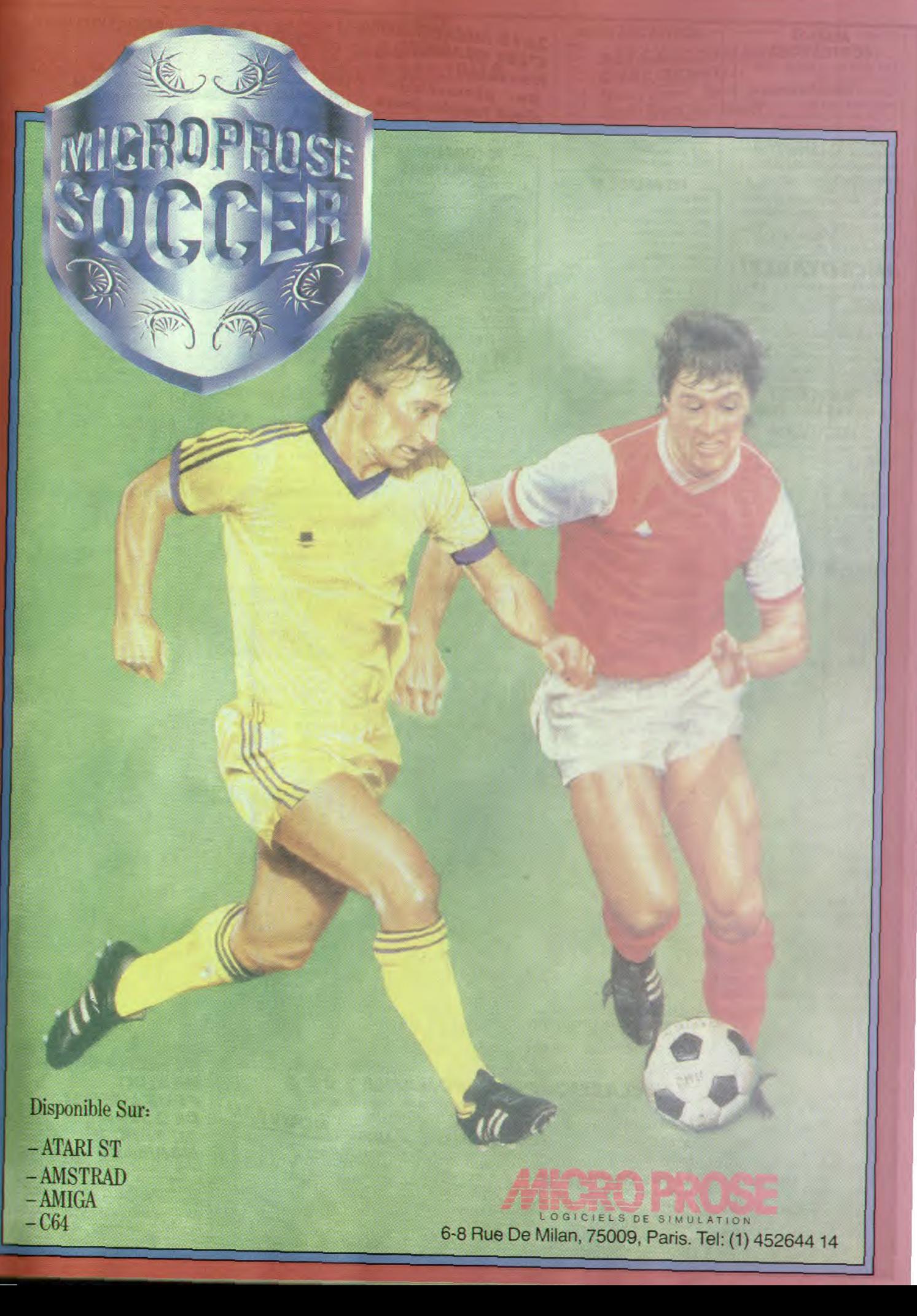

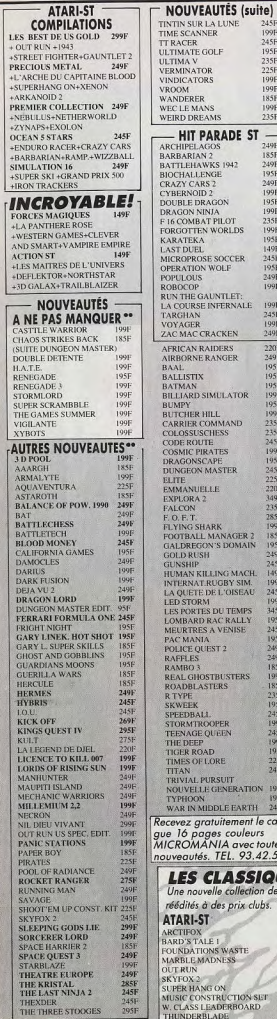

1991<br>2451 1991<br>2200 249<br>195 195 195

ihê

rer

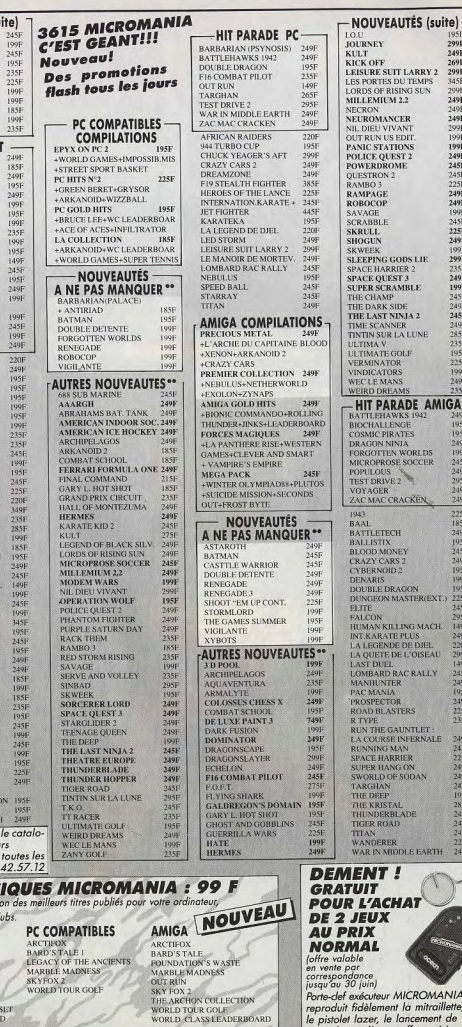

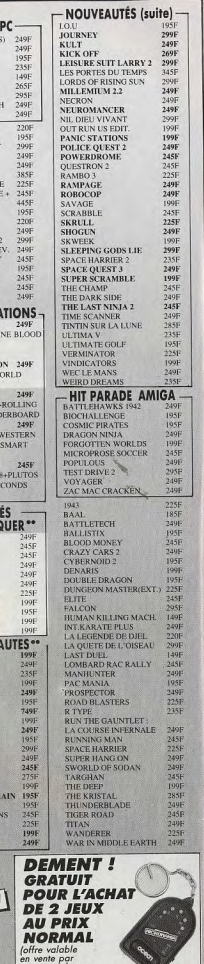

exécuteur MICROMANIA, t fidèlement la mitraillette,

grenades, et d'autres effets spéciaux.

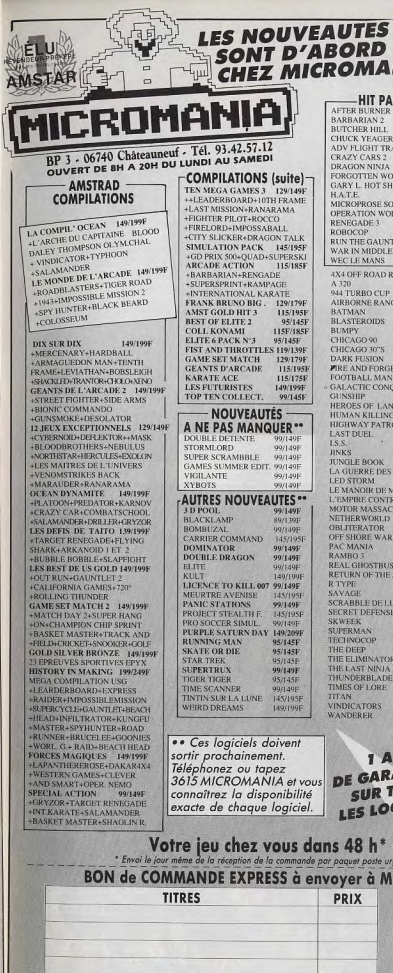

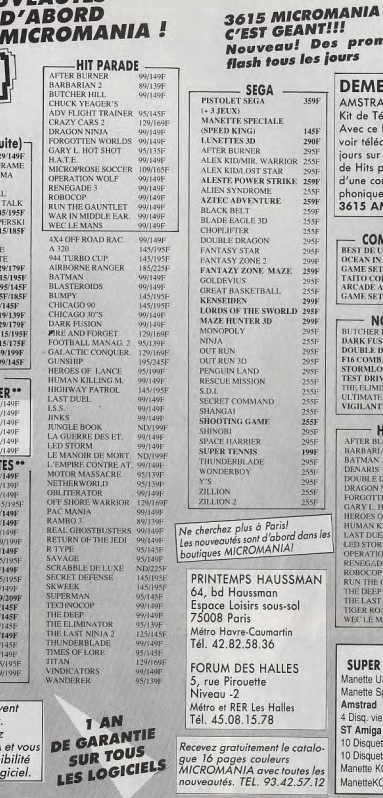

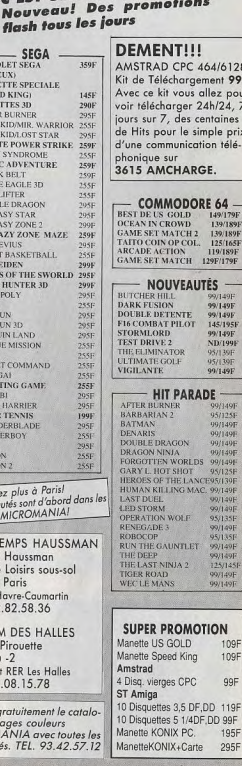

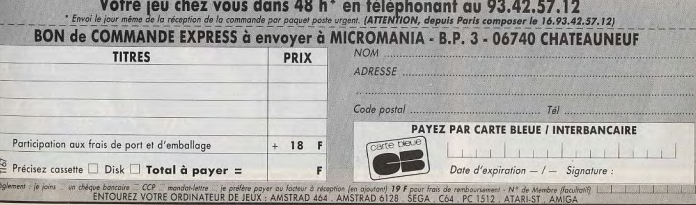

# **Blood Money**

#### **AMIGA**

Préparez-vous au pire lorsque vous attaquez Blood Money : dès le début du jeu, il faut des nerfs d'acier pour survivre ! Mais le foisonnement des adversaires, leur diversité, les décors grandioses, même les obstacles à surmonter procurent un tel plaisir qu'on ne neut s'en détacher. Branchés des shoot-them-up ou non, vous aimerez Blood Money!

**Psygnosis, Programmation: David** Jones et DMA Design ; graphismes : Tony Smith; musique: Ray Norrish. Dave Jones a encore frappé! Après l'excellent Menace, l'équipe de DMA et Psygnosis vient de donner naissance à un superbe shoot-them-up qui affiche tous les atouts du genre : parfait équilibre entre action et stratégie, graphismes haut de gamme, bruitages et musiques délirants, c'est le soft d'action le plus performant du mois.

Pour cette fois, les aventuriers du joystick ne vont pas plonger dans une classique guerre spatiale.

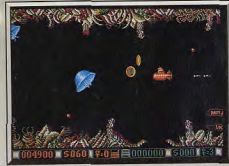

.<br>Voilà des pièces à avaler.

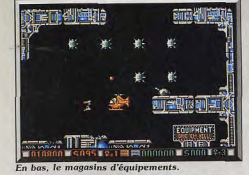

Blood Money ou « le Prix du sang » est en fait un safari fabuleux. En début de partie, le joueur dispose de 200 dollars, juste assez pour acheter le vaisseau du premier niveau de jeu et relever le pari des . organisateurs : faire place nette dans le labyrinthe complexe de salles et galeries de cet univers. Tout au long des tableaux, il va alors collecter de l'argent pour étoffer son armement. Premier atout du soft, une présentation animée à faire hurler de bonheur. La musique est superbe, tout comme la synthèse vocale qui présente votre mission. Quant aux graphismes, dommage qu'il ne s'agisse que de l'intro... Mais rassurez-vous, la véritable mission a, elle aussi, de quoi faire frémir. Dans un scrolling parfait, le

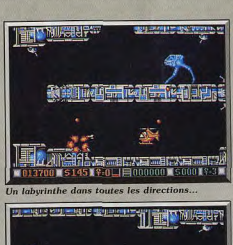

Deux joueurs s'épaulent

décor avance inexorablement vers la droite, le haut ou le bas, et vous oblige à progresser lentement vers le coeur de cette première planète. Bien que ce scrolling soit très lent, on a alors tout juste le temps de profiter au maximum des possibilités de la partie. La stratégie est double en effet : il faut d'une part détruire les tireurs situés contre les parois, d'autre part lancer son laser contre les monstres qui surviennent par vagues successives. La représentation des ennemis est géniale. Mais plus encore, chapeau pour l'animation des grands sprites ! La démarche souple et menacante des Walkers est digne des salles d'arcade! Les rubans de ballons, les étoiles qui se dédoublent ou encore les poulpes du deuxième niveau bougent avec une souplesse et une précision captivantes. Côté tir, vous allez vous heurter à des adversaires de puissances variées. Les plus difficiles à tuer lâchent en mourant des pièces de monnaie de 25 dollars. Difficile alors de tirer et de collecter en même temps la fortune de vos ennemis. La stratégie utilise, de même, de très nombreux artifices. Sur certaines zones, les réactions du joystick sont par exemple inversées. Plus loin, des portes

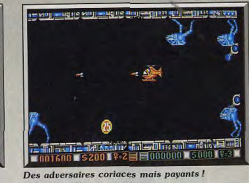

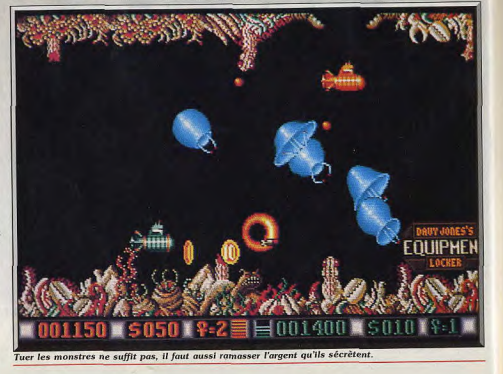

seul moven de passer, viser juste et surtout ne pas jouer du tir automatique! Et croyez-moi, c'est une grande qualité pour un shoot-them-up que de fournir une action défirante mais où il faut tout de même user de ruse et de patience pour vaincre! Vient ensuite la collecte des armes. Impossible ici de trouver des lasers ou des bombes hors des salles d'armement. Celles-ci sont réparties tout au long de la route. Une fois à bord de ces bases, yous allez choisir les meilleures armes que vous nouvez vous offrir en fonction de votre pécule. Les lasers simples, à tirs orientés vers le bas ou le haut, sont neu chers et déjà

tournantes pivoteront léoèrement à chaque tir. Le

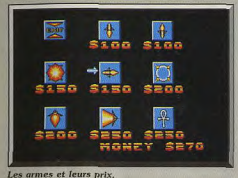

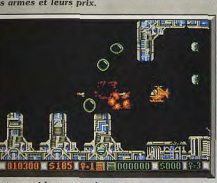

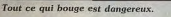

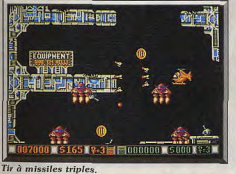

très efficaces. Mais dès que l'on a collecté au moins 300 dollars, il est possible d'équiper son vaisseau d'armes hyper-sophistiquées, de boosters de puissance, de bombes planantes, etc. Il reste enfin à parler de la très bonne gestion de l'environnement du jeu. Il est tout d'abord possible de jouer à deux sur le même tableau. Dans ce type de jeu, les stratégies de combats sont très riches : un joueur va « dégrossir » le terrain, s'acharner tout spécialement sur les ennemis stationnaires. Ensuite, les deux guerriers vont agir ensemble, I'un tirant sur l'adversaire, l'autre récoltant les dollars qui tombent à chaque mort pour, plus loin, posséder un vaisseau hyperpuissant... Blood Money permet également de sau-

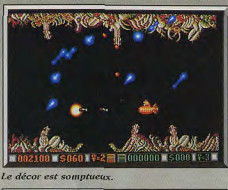

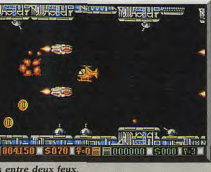

Pris entre deux feux.

# Robocop **ATARI ST**

Gentils poètes qui aimez les petites fleurs, détournez les yeux. Robocop n'est pas pour vous. Violent et sans pitié, le héros n'a qu'un seul but : débarrasser Detroit de toute la racaille qui encombre ses rues. Pour y parvenir, une seule méthode : tuer! Fidèle à l'esprit du film qui l'a inspiré, Robocop est un jeu d'action pure et dure qui ne laisse pas un instant de répit.

#### Ocean. Programmation et graphismes : Peter Johnson.

Est-il encore utile de vous présenter le scénario de Robocop, vous avez tous vu le film, non? Drôle d'histoire que celle de ce jeune policier assassiné par un gang et que l'on ramène à la vie sous la forme d'une redoutable créature, mi-homme, mi-robot. Ensuite, on le lâche dans les rues de la ville pour y combattre le crime et venger sa propre mort, ça va faire mal! Avec un tel sujet, le film a remporté un gros succès et le jeu d'arcade qui s'en inspire a également fait un malheur. La conversion sur ST, totalement différente de celles sur 8 bits,

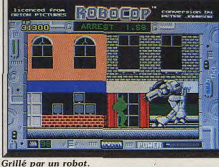

vegarder son score et par là même d'atteindre les deux derniers niveaux de jeu, niveaux pour lesquels un novice n'aurait même pas assez d'argent pour acheter son vaisseau!

Blood Money atteint finalement le rang des très grands shoot-them-up, aux côtés de Menace, Nemesis. R. Type et autres titres prestigieux. Mais ce qui est intéressant à souligner, c'est que la qualité de ce programme et sa clarté de jeu sont telles qu'il séduira tout aussi bien les maniaques de l'action que les joueurs moins « branchés shoot-them-up ». Et il n'est pas, à mon avis, de qualité plus intéressante ! Olivier Hautefeuille

Tupe<sub>.</sub> shoot-them-up  $Inters$ Graphisme \*\*\*\*\*\* *<u>Animation</u>* \*\*\*\*\*\* Bruitage \*\*\*\*\*\*  $p_{\text{rix}}$ 

#### Avic

Ce nouveau shoot-them-up de Psygnosis qui fait suite à Menace bénéficie d'une réalisation aussi superbe que celle de son prédécesseur. L'idée de l'argent servant à acheter des équipements supplémentaires est empruntée à Phantasy Zone, bien connu des possesseurs de la console Sega. Un jeu difficile qui gagne à être joué à deux.

Alain Huyghues-Lacour

reprend les meilleures scènes du jeu d'arcade. La première mission de Robocop consiste à rétablir l'ordre dans les rues de Detroit. Dans ce niveau, qui est exactement identique à celui qui ouvre le jeu d'arcade, les gangs ne vous laissent pas un instant de répit. Des tireurs vous canardent depuis les fenêtres ou bien se ruent sur vous en moto. Au début, Robocop se sert de ses poings pour se débarrasser de ses adversaires, mais ensuite il trouve un pistolet, puis des munitions spéciales qui tirent dans trois directions. Ce n'est pas du luxe car vos

OBOGOD' Votre peau ne vaut pas cher

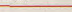

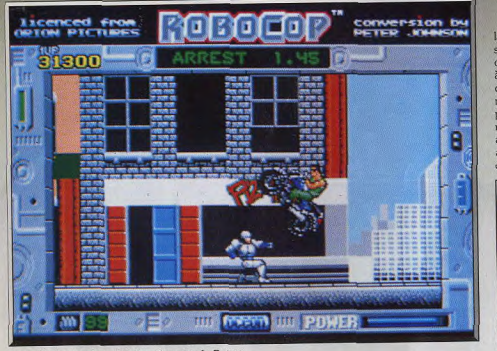

Il y a d'Ia baston dans l'air dans les rues de Detroit

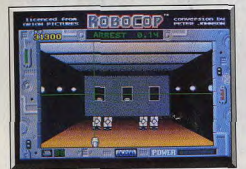

Entraînement dans le stand de tir.

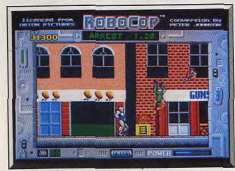

#### Ramassez les munitions spéciales

adversaires sont de plus en plus nombreux, ils vous attaquent de toutes parts et certains d'entre eux utilisent même des grenades. A la fin de ce niveau, il faut affronter un redoutable robot bipède et il est très difficile d'en venir à bout, d'autant plus que votre niveau d'énergie est assez bas lorsque vous arrivez face à lui. Dans les niveaux suivants, vous poursuivez le combat dans les rues ainsi qu'à l'intérieur d'un entrepôt. Le troisième niveau se déroule dans une casse, des presses et bien d'autres machines infernales s'acharnent à essayer de vous transformer en un tas de ferraille. D'intéressantes épreuves s'intercalent entre ces scènes d'action pure : une séance d'entraînement dans le stand de tir de la police et

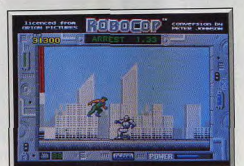

N'hésitez surtout pas à cogner.

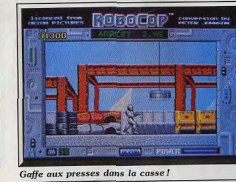

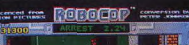

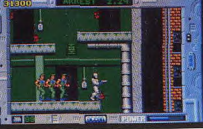

Une bande de voyous,

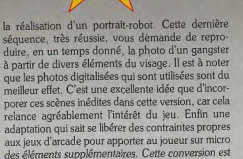

HITS

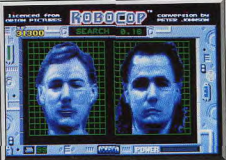

Portrait-robot d'un tueur.

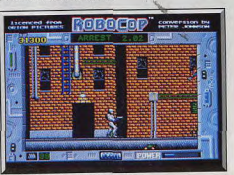

#### Un répit qui ne durera pas.

superbe : des graphismes dignes de l'arcade et une animation tout aussi réussie. Cette excellente réalisation est l'œuvre de Peter Johnson, déjà réputé nour ses conversions 16 bits d'Arkanoïd (I et II) et de Wizhall. On regrettera uniquement l'absence d'une option continue, étant donné la difficulté de l'action. Un grand jeu d'arcade. our.

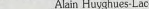

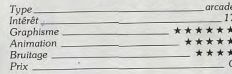

#### Avis

Robocop allie des graphismes très variés (les décors en particulier) à une animation de qualité et des bruitages corrects. La progression de difficulté assez régulière permettra de satisfaire aussi bien les débutants que les professionnels du genre.

#### Jacques Harbonn

Si la borne d'arcade vous a plu, alors l'adaptation sur ST de Robocop vous séduira puisqu'elle reprend l'essentiel des caractéristiques de la console des cafés. Le scénario n'a, bien entendu, rien d'original (dégommer tout ce qui bouge), mais il faut bien convenir que les graphismes, le scrolling horizontal sont de bonne qualité. Eric Caberia

# **Mayday Squad AMIGA**

Un jeu situé entre stratégie et action, l'aventure pour le déplacement et la découverte des indices, et l'action pour le tir et le maniement de la dynamite. Un cocktail explosif!

**CHPFMIN** 

*<u>DENOLTERIN</u>* **CONNUNICATION 09** 

#### **Tynesoft**

**NEW** 

È

L'ambassade vient d'être prise d'assaut par un groupe de terroristes. A l'intérieur, vos adversaires ont déjà organisé leur défense. Des hommes dans chaque pièce, des munitions à revendre et quelques otages... Pour un scénario assez classique, c'est la mise en place graphique de cette aventure qui séduira le joueur. Vous allez tout d'abord choisir les trois membres de votre équipe ainsi que le niveau de difficulté de l'aventure. Il s'agit ensuite de prendre en main votre équipe. Le maniement exceptionnellement souple et logique de Mayday Sauad est le premier atout de l'aventure. Le curseur souris ou joystick vous permet de sélectionner l'un des personnages puis l'une des actions qu'il peut entreprendre. Ce même curseur se transforme en viseur lorsqu'il est pointé sur la fenêtre de jeu centrale. Pre-

Après sélection du tireur, visez la cible à l'aide du curseur

mière nécessité, mémoriser au plus vite les possibi-

lités de chacun des membres de l'équipe. Le chef

de gang peut juste tirer sur l'ennemi. Vient ensuite

l'artificier qui dispose d'une importante panoplie

d'explosifs, grenades, bombes à retardement, etc.

L'équipe compte enfin un spécialiste des transmis-

sions qui sera chargé de fouiller les pièces, d'écou-

ter aux portes ou de crocheter les serrures, d'appe-

ler la base ou de faire fonctionner les ordinateurs

de l'ambassade. Lorsque l'on pointe l'un des per-

sonnages, son menu « action » s'ouvre à droite de

l'écran. Mais attention, si l'ennemi surgit à ce

moment, il faut par exemple être prêt à tirer, à dia-

loguer ou à lancer une grenade. On jongle alors sans

cesse entre stratégie et action. Deuxième aspect ludique de la partie, le tracé du plan des lieux visités. Vous devez repérer au plus vite des armureries pour y collecter des armes, les pièces où sont séquestrés les otages, les escaliers cachés, les bureaux de transmission... Mayday Squad n'accepte dès lors qu'un seul parcours pour venir à bout de la mission. Le ieu est passionnant, mais lorsqu'on l'aura vaincu, impossible de changer la mise en place du jeu et donc de trouver de nouvelles stratégies. Parlons enfin du contexte sonore et graphique de l'aventure. Les graphismes de ce logiciel sont particulièrement précis. L'équipe est vue de dos et la représentation des ennemis ou objets est suffisamment précise pour que l'on sache toujours oil tirer, oil chercher. L'orientation des pièces et couloirs est très logique, les bruitages sont enfin réalistes et variés (tirs, bombes, etc).

Mayday Squad apparaît comme un soft mi-aven-

ture, mi-action bien réalisé à l'écran et suffisam-

ment riche dans sa stratégie pour passionner les

amateurs. Et si le scénario est un peu figé, il reste

quand même les divers niveaux de difficulté pour

Olivier Hautefeuille

anglais, notice en français

aventure et action

 $+ + + + +$ 

 $***$ 

 $***$ 

vous garantir plusieurs heures de jeu.

ntérêt

Graphisme

Animation

Bruitage

Langue

 $P_{\text{fix}}$ 

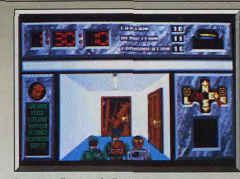

Le menu d'action de l'artificier

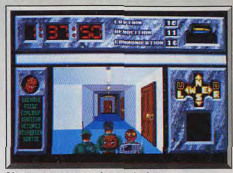

L'orientation est toujours très logique

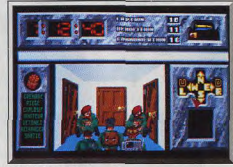

Il faut réagir vite

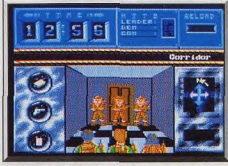

Mayday Sauad : version C 64

#### Version C64

La version C 64 de Mayday Sauad est beaucoup plus réduite quant aux possibilités de jeu. Chacun des trois personnages ne maîtrise ici qu'une seule fonction, soit le tir, soit le lancer de grenades, soit l'exploration. Il ne reste pour séduire le joueur que la découverte du labyrinthe que forment les pièces et couloirs et le tir au viseur sur l'écran principal.O.H.

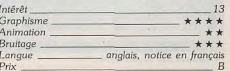

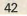

43

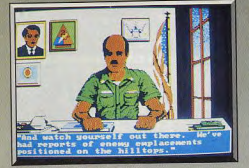

Briefing précédant la mission.

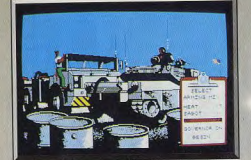

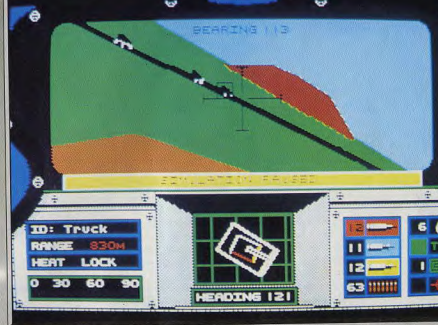

Le relief accidenté est bien visible quand le tank monte sur une colline.

année. le grand challenge de la simulation de com-

bats blindés. De nombreux simulateurs de chars

sont, en effet, annoncés pour les mois à venir. Pas-

sée la mode des simulateurs de vol! Les combattants

micro retombent sur terre pour une première et

superbe lutte 3D. Abrams Battle Tank met en place

huit missions distinctes qui se jouent chacune selon

trois niveaux de difficulté. Il sera ensuite possible de

mener des campagnes de combat complètes. La

simulation de combat de char est très proche du

combat aérien en ce qui concerne la mise en place

graphique. Et le point fort de ce simulateur réside

justement dans la gestion 3D du relief du terrain qui

Vue de la tourelle.

# **Abrams Battle Tank** PC CGA, EGA, HERCULES

Le char d'assaut manquait alors à la panoplie des simulations. Voici une lacune comblée. Les missions à accomplir peuvent être regroupées pour former un ensemble passionnant. Une stratégie calquée sur celle du très fameux Silent Service. Une référence!

#### Electronic Arts. Chef de produit: Damon Slye; programmation: David Mc Clurg ; graphismes : Kobi Miller et Jerry Luttrell ; bruitages : Bryce Morsello.

La tourelle du blindé vient de se stabiliser sur sa cible, un tank Destroyer de type BRDM-2 qui surgit audessus de la colline, au cap 273 à presque 1 500 mètres... Vitesse réduite, stabilisation du viseur et tir de la première salve. Le but est atteint mais déjà, deux tanks T-64, escortés d'un hélico MI-24, viennent à la rescousse de l'ennemi. Une seule solution, un lâché de fumée pour désorienter l'ennemi et un retour en arrière dans une crevasse. Nouvelle stratégie, je contourne l'ennemi par le nord, mets pleine vitesse et charge dans les tubes une salve AX antiaérienne... La lutte sera serrée ! Abrams Battle Tank ouvre, pour cette nouvelle

**Marsers History K MAChine SUN** Turret Hotors Left Tread **Illistic Consuler** Right Tread

Le tableau des dégâts subis.

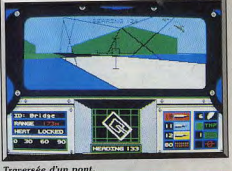

#### Traversée d'un pont.

défile derrière votre cockpit. Bien que représenté de façon assez sommaire à l'écran, le paysage que vous découvrez comporte de très nombreuses montagnes ou collines. L'animation du blindé est sur ce point excellente. Dès que l'on accélère, le char se cabre. Plus loin, vous allez escalader une colline. La vitesse diminue de façon très réaliste et les balancements gauche/droite ou haut/bas de l'engin sont vraiment très réalistes. Deuxième atout visuel et aussi stratégique, la gestion simultanée du char et de la tourelle. Il est, en effet, possible de manier tout à la fois le cap du blindé et l'orientation tridimensionnelle de la tourelle de tir. Un exemple, le char peut faire route à fond vers le nord et viser en même temps un ennemi sur sa gauche. Une gestion complexe, mais très bien étudiée sur le clavier, et surtout très pratique pour venir à bout des assauts ennemis. La représentation 3D des adversaires est de même très efficace. Les blindés, les ponts, l'approche des hélicos, les fermes abandonnées ou la carcasse de vos victimes, autant de détails qui concrétisent le réalisme de la mission. Mais par-delà cette précision de l'image et du maniement, c'est bien sûr a stratégie des combats qui fait toute la force de la simulation. Après avoir étudié les présentations écran et notice des armes utilisées et des missions proposées, le joueur va très clairement définir ses objectifs. Pour chaque scénario, le but de votre mission est détaillé avec précision. Ici, il s'agit de pro-

téger un combat.

Vous ne cessez alors de tourner autour des cinq camions de ravitaillement, de partir en reconnaissance dès que la carte ou la radio signale la présence d'éventuels ennemis... Plus loin, il faudra au contraire agir avec plus de stratégie encore, approcher sans se faire repérer de la base adverse pour l'arroser de missiles. La simulation est toujours très complexe, et ce, même au niveau de jeux les plus faibles. Mais il n'est jamais question de hasard. Abrams

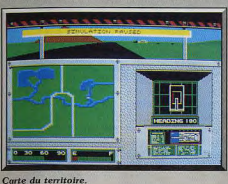

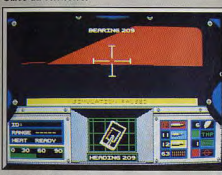

La vision infrarouge.

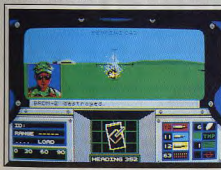

#### La cible a été touchée.

Battle Tank est un soft de longue haleine qui ne vous acceptera sur ses tables de scores qu'après de très longues heures de combat et une connaissance aiguë de la puissances de chaque arme, des possibilités de chaque type d'ennemi. En conclusion, c'est l'équilibre entre action et stratégie qui assure la qualité du programme : côté stratégie, la richesse et la variété des missions, côté action, la gestion très réaliste du char et la précision graphique de la simulation. Ce soft a pour moi le même attrait ludique que le très grand Silent Service. Même gestion des missions, même stratégies d'encerclements, d'attaques directes ou de camouflage (là-bas, on se cache sous l'eau, ici derrière une colline...), et toujours la

richesse des différents postes de vue, carte, tourelle. cabine, tableau des dommages, etc. Un très bon logiciel que je recommande à tous. Olivier Hautefeuille

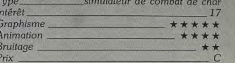

#### Avis

Abrams Battle Tank est à la simulation de tank ce que Silent Service est à celle des sous-marins : agréable, simple et pourtant assez complète. On se laisse rapidement prendre au jeu, sur un AT toutefois car sur un XT, le bâillement vient vite vu la lenteur de l'animation. Un petit reproche : l'uniformité du sol

dépourvu de ces petits riens qui, tels buissons ou rochers, faciliteraient le rendu de la vitesse. Dommage.

#### Jacques Harbonn

Il manquait une bonne simulation de tank, c'est chose faite avec Abrams Battle Tank, Une simulation réaliste et simple d'accès, qui s'inscrit dans la lignée des hits de Microprose, comme Gunship ou Silent Service. J'aime. Alain Huvghues-Lacour

Abandonnez tout de suite l'idée de jouer à Abrams Battle Tank sans vous être longuement penché sur le manuel : il ne s'agit pas d'un jeu de tir mais d'une simulation. Si yous ne disposez pas d'un PC-AT ou plus, passez votre chemin. Les graphismes de ce programme me paraissent très pauvres, tout est désespérément lisse. Ennuyeux Fric Caberia

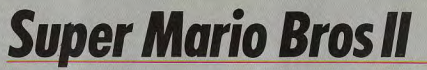

#### **CONSOLE NINTENDO**

Les programmeurs japonais ont réussi une véritable gageure : donner une suite à un programme vedette qui soit différente de l'original, mais en lui conservant une ambiance identique et en apportant de nouvelles idées. Bravo pour le tour de force! Les fans de la première version peuvent acquérir la seconde les yeux fermés. Ils en auront largement pour leur argent. Nintendo.

Super Mario Bros est un chef-d'œuvre indiscutable. aussi attendait-on le deuxième épisode des aventures de Mario avec impatience. C'est une gageure de réussir la suite d'un tel monument, comment conserver l'esprit du jeu précédent tout en apportant vraiment quelque chose de nouveau. On a beau connaître le talent des programmeurs japonais, on se demande quand même si on ne va pas être décu. On ouvre la boîte fébrilement, on déchire le plastique protecteur d'un coup de dent frénétique avant de mettre la cartouche dans la console, c'est parti. on va enfin voir ce qu'il a dans le ventre ce nouveau Mario! Tout d'abord, on ne sait pas trop : les graphismes sont différents de ceux du précédent, le mode de contrôle également, alors on se pose des questions... et quelques heures après, on est encore en train de jouer comme un malade et maintenant on sait: il est super!

Super Mario Bros est un programme qui a été très bien pensé et, pour reprendre une formule qui eut son heure de gloire : c'est le changement dans la

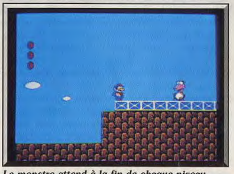

Le monstre attend à la fin de chaque niveau.

continuité. On retrouve tout à fait l'esprit du premier programme mais on découvre des tas d'idées nouvelles. Cette fois encore. Mario doit traverser des mondes qui se composent de trois niveaux très différents. Il y a des salles secrètes pleines de trésors ou de clés indispensables, ainsi que des astuces de toutes sortes. Mais à partir de cette base commune.

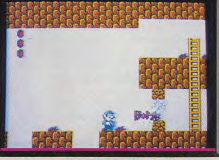

On se fraie un chemin à coups de bombes

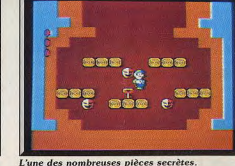

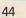

Nintendo a construit un jeu entièrement nouveau. Première innovation : le décor défile en scrolling horizontal ou vertical selon les endroits. Par ailleurs, lorsque Mario découvre une fiole cachée, il lui suffit de la jeter par terre pour faire apparaître une porte. menant à un sous-espace, encore faut-il découvrir l'endroit le plus approprié pour obtenir le meilleur résultat. Mais la principale nouveauté de ce programme, c'est que Mario n'a pas d'arme, il tire des léqumes du sol qu'il utilise comme projectiles pour se débarrasser de ses adversaires, ou bien des bom-

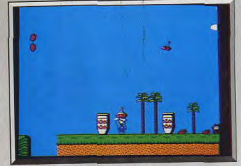

Jetez la fiole au bon endroit !

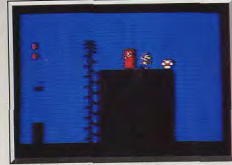

Vous voilà dans le sous-espace...

bes qui servent à dégager les blocs qui lui barrent le chemin. Mieux encore, il peut également sauter sur la tête de ses agresseurs pour s'en emparer avant de les lancer contre d'autres. Ce principe est très original et, à ma connaissance, il n'a jamais été utilisé dans aucun autre programme. Il revient tout le long du jeu sous différentes formes : par exemple pour s'emparer d'une créature qui plane dans les airs et la transformer en tapis volant, ou bien pour se débarrasser du monstre qui garde la sortie de chaque niveau en retournant ses projectiles contre lui. La réalisation de Super Mario Bros II est excellente : le graphisme est supérieur à celui du précédent, la bande sonore alterne différents thèmes, en fonction des types de salles dans lesquels vous vous trouvez, et on fait vraiment ce qu'on veut de son personnage tant il est maniable. Les programmeurs de ce jeu n'ont vraiment rien laissé au hasard et, comble de raffinement, avant chaque niveau, on peutchoisir parmi quatre personnages. Non seulement ceux-ci sont très différents graphiquement, mais ils ont surtout des caractéristiques qui leur sont propres : certains courent plus vite que d'autres ou bien sautent plus ou moins haut. A l'instar du premier épisode, le jeu est d'une richesse incroyable et on pourrait écrire un bouquin entier rien que pour en donner toutes les astuces. C'est vraiment un jeu superbe, à vous faire regretter de ne pas avoir de

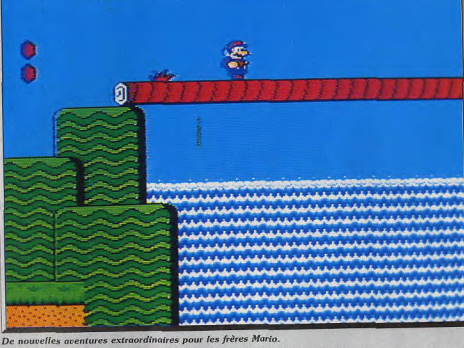

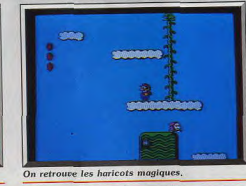

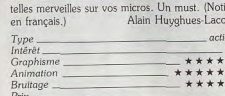

#### Avis

Ce superbe jeu d'action fourmille d'idées nouvelles, toutes plus intéressantes les unes que les autres. Il en résulte un jeu d'une richesse rarement égalée. Un grand bravo aux programmeurs pour ce superbe travail de création. Les décors de Super Mario Bros II peuvent apparaître un peu fades mais peut-être n'était-il pas possible de faire mieux sur cette console? Jacques Harbonn

Les jeux sur consoles ne m'ont jamais attiré, mais force est d'admettre que Super Mario Bros II recèle un nombre incrovable de trouvailles. Il est évident que si les softs sur micro n'en utilisaient que le dixième, nous assisterions alors à un regain d'intérêt pour les jeux vidéo. Seul reproche, cette impression de déjà vu, au niveau des graphismes et des animations. Néanmoins pour une machine 8 bits, Eric Caberia c'est excellent.

Il était difficile d'ajouter encore des plus à un aussi grand classique que Mario Bros. Et pourtant, le pari est réussi. Une foule d'innovations, de « trucs » originaux (le fait de monter sur les adversaires, les quatre personnages différents...). Un must pour les amateurs du genre. Olivier Hautefeuille

# **Forgotten<br>Worlds**

#### **AMIGA**

Deux héros audacieux affrontent des robots et des monstres hideux. Un shoot-them-up ardent et ardu!

#### Disquette Capcom.

Les conversions des jeux d'arcade de Capcom sont nombreuses et, pour une fois, la quantité ne se fait pas au détriment de la qualité. Forgotten Worlds est

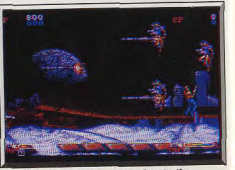

Face à deux méchants, armés de missiles

un shoot-them-up à deux joueurs qui s'inscrit dans la lignée de Side Arms. La comparaison entre ces deux adaptations permet de mesurer le chemin parcouru en un an. Forgotten Worlds est la meilleure conversion de Capcom à ce jour.

L'action se situe quelques années après que Bios. le dieu de la destruction, ait envoyé huit créatures maléfiques sur notre planète afin d'anéantir toute trace de civilisation. La Terre n'est plus que ruines sous lesquelles se cachent quelques rares survivants Mais le temps de la revanche est venu et deux héros surgissent pour affronter les monstres et libérer le monde de leur domination. Les vengeurs, armés de fusils lasers, volent dans l'espace et dès les pre-

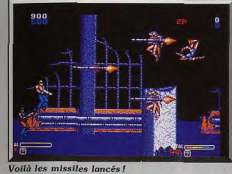

Les attaques viennent du haut et du bas.

mières secondes de jeu, on est surpris par la qua-

lité des graphismes. Distrait par la beauté des décors,

on se laisse surprendre par l'arrivée de la première

vaque ennemie. Pas question de relâcher son atten-

tion car les ennemis sont très rapides et, surtout, ils

Vous affrontez des petits vaisseaux, différents types

d'extraterrestres dont certains sont équipés de lance-

missiles, ainsi que toutes sortes de robots particu-

lièrement redoutables. Lorsque vous les abattez, des

pièces apparaissent et vous devez les ramasser. Dans

chacun des cinq niveaux de ce programme se trouve

une boutique dans laquelle vous pourrez acheter

Ramassage des pièces...

peuvent surgir de n'importe quelle direction.

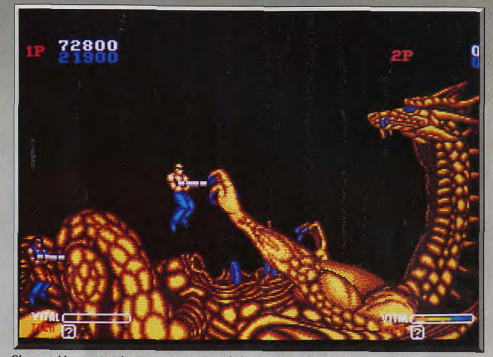

Chaque tableau se termine par un monstre patibulaire qu'il faut abattre.

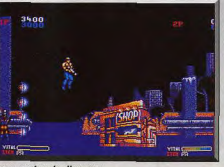

Ne vous laissez pas troubler par le décor.

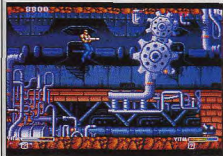

Les engrenages sont redoutables.

L'action est passionnante et on est conquis dès la première partie. Forgotten Worlds est un grand shootthem-up, mais attention, comme la plupart des jeux d'arcade de Capcom, c'est un programme très difficile. Seuls les habitués de ce type de jeu parviendront à découvrir les niveaux supérieurs, et encore, il faudra qu'ils s'accrochent. Un grand jeu d'arcade pour les rois de la gâchette. Alain Huyghues-Lacour

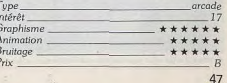

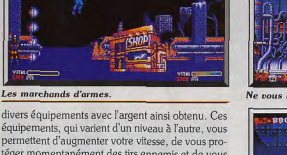

permettent d'augmenter votre vitesse, de vous protéger momentanément des tirs ennemis et de vous procurer des armes aussi spectaculaires qu'efficaces. Ne négligez surtout pas de ramasser cet argent car les armes supplémentaires ne sont pas du luxe et Forgotten Worlds est un jeu très difficile. Lors des premières parties, on est assez déconcerté par le mode de contrôle, très inhabituel. En effet, vous pouvez tirer dans n'importe quelle direction : lorsque vous déplacez votre personnage vers la droite ou la gauche, votre arme tourne sur elle-même et vous devez arrêter votre mouvement lorsqu'elle est pointée dans la bonne direction. Ce système est assez précis, mais il est très difficile d'emploi car lorsque vous devez vous déplacer brutalement pour éviter un ennemi, il vous faut quelques secondes pour vous remettre dans la bonne position de tir. Il faudra s'entraîner sérieusement avant de parvenir à bien maîtriser ce mode de contrôle. Forgotten Worlds est un jeu superbe avec des décors

variés, toujours magnifiques, mis en valeur grâce à une bonne utilisation de la palette de couleurs, ainsi que par un scrolling différentiel particulièrement fluide. Les sprites sont tout aussi réussis, avec notamment d'énormes monstres de toute beauté. Quant à l'animation, elle est aussi rapide que précise.

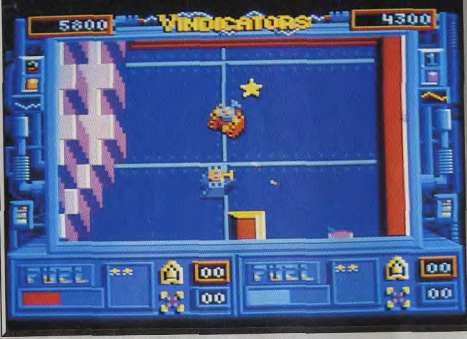

L'écran est en mode deux joueurs : l'autre tank est votre allié.

# **Vindicators**

**AMSTRAD CPC** 

Cela se passe au XXVI<sup>e</sup> siècle et votre mission est de vous emparer des stations mises en place par un empire tentaculaire et impitovable. Votre arme est un tank dont vous pouvez améliorer la puissance de feu au fur et à mesure de votre avance. Un jeu d'arcade qui tire le meilleur parti des capacités du CPC.

Tengen, Auteur: Consult Computer System. Tengen est le nouveau label de l'éditeur Domark qui s'était déjà illustré par le passé dans l'adaptation sur micro de jeux d'arcades (Star Wars). Rebelote donc avec un titre issu, une fois de plus, des arcades et signé Atari. Cette fois-ci, vous êtes projeté en plein XXVI<sup>e</sup> siècle, où une guerre vous oppose aux puissantes troupes de l'empire Tangent. Bien entendu, vous disposez d'un imposant moyen de destruction : le tank de combat SR-88. Votre tâche est simple, mais difficile à réaliser : vous devez prendre successivement possession des quatorze stations à multiniveaux, en ayant préalablement détruit toutes les installations ennemies. Chacune des stations possède des systèmes de défense sophistiqués tels que

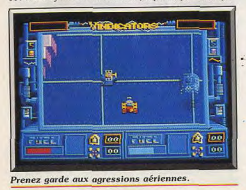

 $\left|\begin{array}{cc} \Delta & \overline{\cos} \\ \cos & \overline{\cos} \end{array}\right|$  $\mathbf{A}$  too

#### Attaque simultanée des deux tanks.

des tourelles à canon pivotants ou des tanks surpuissants qui n'auront de cesse de vous détruire. Votre véhicule, malgré sa maniabilité et sa puissance de feu, ne dispose malheureusement que d'une petite réserve de fuel, aussi vous faut-t-il constamment garder un œil sur la jauge de carburant. Cette contrainte n'est pas innoccente, puisque malgré les tirs nourris de vos adversaires et les multiples pièges qui vous sont tendus, vous devez être continuellement en quête de certains items, notamment des bidons de fuel. Le décor futuriste dans lequel vous êtes plongé est chargé de dangers. En effet, nombre d'obstacles tels que des murs ou des barrières électriques vous contraignent à être très concentré

lors de vos déplacements. Les tanks ennemis, eux, ne manifestent aucune nitié et s'achament avec une violence redoublée si vous vous trouvez coincé par une difficulté de terrain. Par ailleurs, la difficulté est augmentée par les bombardements d'un drone (sorte de robot volant). Heureusement, ce sombre tableau présente des aspects positifs puisque les différents items que vous devez trouver vous permettent d'obtenir des bonus qui peuvent prendre les formes suivantes : champ de tir agrandi, augmentation de la puissance de feu et de la fréquence de tir, écrans de protection (diminue les pertes d'essence), canons à bombes. Et il ne faut pas oublier de chercher l'indispensable clé qui vous permettra d'ouvrir les portes qui vous donneront accès au niveau suivant. Comme sur la borne des cafés, le logiciel peut être joué à deux (l'un au clavier et l'autre au joystick), ce qui permet une véritable collaboration entre joueurs. Ne yous hasardez pas à tirer sur le tank de l'autre joueur (à moins que vous ne vous confondiez ensuite en feintes excuses), puisque ce faisant yous diminuez ses réserves de fuel. Les graphismes sont particulièrement réussis, en dépit de la faible définition de la basse résolution (160  $\times$  200), les

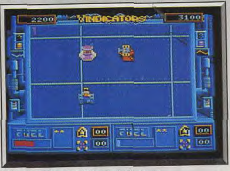

Une tourelle de défense à éliminer.

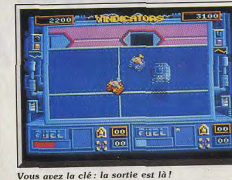

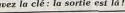

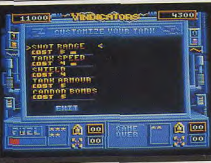

Les bonus permettent de perfectionner le tank.

aureurs qu programme sont parvenus a donner aux différents tanks une « impression » de volume. Les animations sont incontestablement l'un des aspects les plus spectaculaires du logiciel. En effet, malgré son petit microprocesseur. le programme parvient à gérer avec célérité un grand nombre d'objets différents, le tout avec des scrollings multidirectionnels efficaces ce qui, de l'avis de programmeurs habitués aux CPC, n'est pas une mince affaire. Les bruitages ne sont pas très spectaculaires, mais ils peuvent satisfaire. Un logiciel tirant bien parti dans l'ensemble des possibilités du CPC et qui gagne à être joué à deux. (Cassette Tengen). Eric Caberia

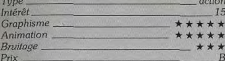

#### **Version ST**

Contre toute attente, la version ST de Vindicators est profondément décevante. Malgré des graphismes de bonne qualité, le programme est d'une grande médiocrité, les animations sont, en effet. poussives et cassent tout l'intérêt du jeu. Les bruitages: idem. Les programmeurs de Tengen devraient s'interroger sur « l'anomalie » qui leur permet de faire des animations plus rapides sur 8 bits que sur 16 bits. (Disquette Tengen). Eric Caberia

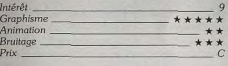

#### **Avis**

Vindicators est un jeu d'arcade que j'aime beaucoup et je garde un très bon souvenir d'une soirée de jeu acharnée en équipe avec Dany. Je trouve qu'Eric est un peu excessif dans son jugement sur la version ST. C'est vrai que l'animation est très lente, et

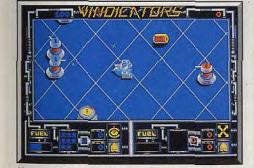

Version ST: animations indignes de la machine.

que cela lui retire une part de son intérêt. Mais l'action reste prenante, surtout s'il l'on joue à deux. Alain Huvghues-Lacour

Autant la version CPC tire bien profit des capacités de la machine, autant la version ST souffre d'un défaut rédhibitoire. Si les graphismes sont jolis et les bruitages corrects, l'animation est d'une lenteur désespérante. Dans le jeu à deux, quand plusieurs objets se trouvent à l'écran, les déplacements ne se font plus que très lentement et par saccade. On voit ainsi le projectile du canon traverser l'écran à la vitesse d'un escargot asthmatique ! Dommage car le jeu aurait été excellent autrement. Jacques Harbonn

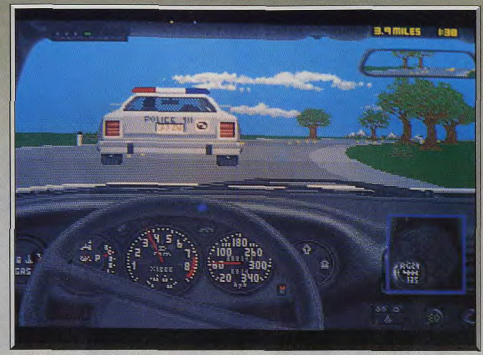

La police vous a épinglé pour avoir commis un excès de vitesse

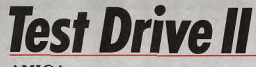

#### **AMIGA**

Au volant d'une voiture de sport sur les routes américaines, une palpitante course-poursuite qui vous donnera des sueurs froides! Test Drive II, à mi-chemin entre action et simulation, est un jeu exceptionnel, ce qui se fait de mieux actuellement dans le genre

#### Accolade.

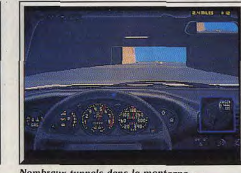

#### Nombreux tunnels dans la montagne...

Il y a plus d'un an, Test Drive remportait un succès largement mérité et, bien qu'elle soit très proche de la précédente, cette nouvelle version apporte suffisamment d'innovations pour triompher à son tour. Avec The Duel. Accolade reste fidèle à son image de marque qui repose sur un principe de jeu réaliste qui flirte avec la simulation, sans jamais devenir trop complexe, et qui n'exige pas la lecture d'une volumineuse notice

Est-ce que vous préférez une Ferrari F40 ou bien une Porsche 959? Vous choisissez tout d'abord votre véhicule et aussi celui de votre adversaire, si vous le désirez. Car il s'agit d'un duel impitovable entre deux conducteurs qui rivalisent d'adresse sur

les routes américaines. Evidemment, votre adversaire ne vous fera pas de cadeaux, dès que vous relâchez un peu l'accélérateur, il en profite aussitôt pour vous doubler. Il faut alors s'accrocher pour ne pas être distancé et il ne vous reste plus qu'à prendre des risques pour le doubler dans un virage sans visibilité, en espérant que vous n'allez pas vous retrouver face à face avec un véhicule qui arrive dans l'autre sens. Si vous le désirez, vous pouvez courir contre la montre au lieu de vous mesurer à un adversaire, mais ce serait dommage car le duel est bien plus stimulant. Comme dans Test Drive, vous avez également des problèmes avec la police qui ne semble pas apprécier vos excès de vitesse. Ces scènes sont particulièrement convaincantes dans cette nouvelle version : alors que vous foncez à toute allure,

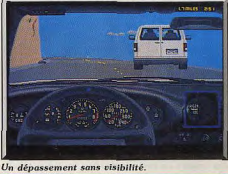

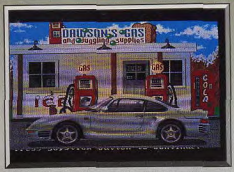

Arrêt indispensable à la station-service.

vous découvrez un flic au détour d'un virage. Ne vous arrêtez pas si vous ne voulez pas perdre un temps précieux, mais il se lancera à votre poursuite. Bientôt vous entendez une sirène et vous voyez la voiture de patrouille grossir dans votre rétroviseur. Alors là, il faut aller encore plus vite, ça passe ou ca casse!

The Duel ne présente pas moins de douze niveaux de difficulté, ce qui est un gage de longévité pour ce programme. Les vitesses sont automatiques dans les quatre premiers niveaux, ce qui évitera aux débutants de casser leur moteur, mais cela est beaucoup moins plaisant. La sélection de l'un de ces niveaux

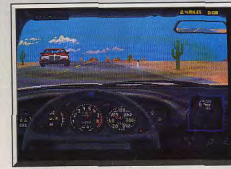

La traversée du désert...

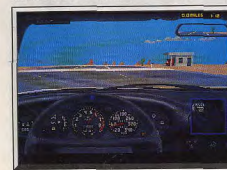

Ne ratez pas la station-service.

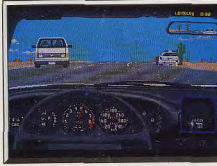

Les « cops » en embuscade.

influe sur la vitesse de votre adversaire et des voitures de police ainsi que sur la densité et la vitesse du trafic. Dans l'ensemble. The Duel est nettement plus difficile que Test Drive et vos talents de conducteur sont vraiment mis à rude épreuve. Par ailleurs, yous ne devez pas oublier de refaire le plein de carburant. Dans Test Drive cela se faisant automatiquement, mais cette fois vous devez ralentir dès que vous anercevez le panneau qui signale une station d'essence. Si vous ne parvenez pas à vous arrêter à temps, c'est la panne et vous perdez une vie. Le seul reproche que l'on pouvait adresser à Test Drive était le manque de variété des décors, mais ce n'est pas le cas de cette nouvelle version qui offre

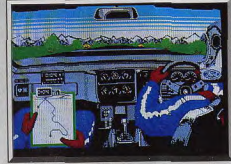

Lombard Rally sur PC.

trois types de paysages différents. Ces nouveaux décors sont bien plus beaux et, lors du parcours en montagne, la traversée des tunnels est particulièrement réussie

The Duel bénéficie d'une excellent réalisation : bon graphisme, animation rapide et une bande sonore très convaincante. De plus, les mordus de ce programme pourront également se procurer deux disques qui offrent d'autres parcours ou des voitures différentes. The Duel est vraiment l'un des meilleurs programmes de course automobile sur micro. Alain Huyghues-Lacour

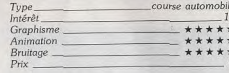

#### **Comparatif: The Duel/Lombard Rally**

Ces deux programmes, d'égale qualité, sont les meilleurs programmes de course automobile sur micro. La simulation est plus poussée dans Lombard Rally puisqu'il reprend une véritable épreuve et qu'il est nossible de réparer ou d'améliorer son véhicule. En revanche. The Duel est peut-être plus excitant et plus simple d'accès. On en peut pas dire que l'un est meilleur que l'autre et les fans du genre voudront sans doute posséder les deux. Alain Huyghues-Lacour

#### Avis

Rien à ajouter à l'article de A.H.-L., Test Drive II est superbe. Dommage, cependant, que les disques scénarios ne soient pas compatibles avec Test Olivier Hautefeuille Drive I...

Ce second volet apporte tout ce qu'il manquait à Test Drive, pourtant déjà superbe. On peut ici concourir à deux, l'un contre l'autre, changer de parcours ou même de voiture, grâce aux scenery disk. Une très grande simulation de conduite automobile. Jacques Harbonn

#### **AMIGA**

Vous êtes un vampire cruel et assoiffé de sang frais, votre seul et unique but est d'étancher votre soif D'admirables graphismes et des bruitages somptueux épicent encore le breuvage. Humour noir et mauvais goût, tels sont les ingrédients qui font de ce logiciel original un jeu réellement à part.

#### Microdeal. Programmation: Steve Bak; graphismes: Pete Lyon; musique: David Whittaker.

Nous l'avons déià dit plusieurs fois dans nos colonnes, la micro-informatique pour être un genre majeur, à l'instar de la littérature ou du cinéma, doit faire preuve d'initiative en sortant des sentiers battus des shoot-them-up et des casse-briques. La micro, pour être une forme d'expression comme les autres, doit se compromettre avec des genres aussi différents que le roman d'amour (à l'eau de rose). les thèmes guerriers (pour l'instant le domaine le plus

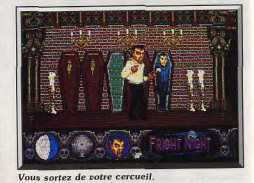

usité), l'érotisme (timide tentative avec Emmanuelle), et même l'horreur gore. En ce sens, Fright Nighi constitue une initiative originale puisque ce logiciel s'inspire d'un film du même nom où l'horreur et l'humour étaient omniprésents. Pour la plupart d'entre nous, les vampires appartiennent au bestiaire cinématographique et ne pourraient en aucun cas exister. Mais voilà, de mystérieuses brumes transylvaniennes ont envoûté votre micro et vous par la même occasion. Vous voilà désormais dans la peau de Gerry Dandridge, vampire de son état (et très désireux de le rester). Comme tous les membres de votre race, vous avez besoin de votre ration quotidienne d'hémoglobine, ce qui vous amène à faire

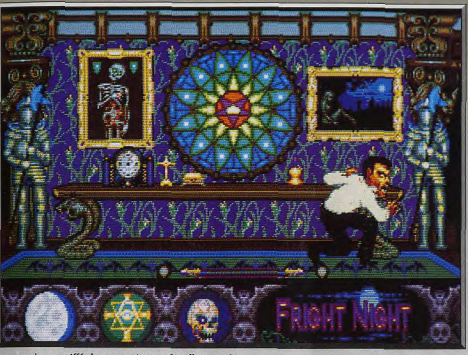

dans la cave), vous devez parcourir toutes les piè-

ces de l'immense demeure tout en tenant compte

de la contrainte temps illustrée par une icône (une

lune en déplacement). Vos agresseurs (et futures

victimes) semblent avoir vu beaucoup de films sur

les vampires, car ils ne sont pas sans défense. En

effet, sitôt que vous en apercevez un et que vous

vous apprêtez à lui faire rejoindre les légions de

l'ombre, il se met à lancer dans votre direction des

objets apparemment inoffensifs : des bibles, de l'eau

bénite, des gousses d'ail, des croix. Ce bombarde-

ment hétéroclite à tôt fait, si vous ne tentez pas de

l'éviter, d'abaisser dangereusement votre niveau d'énergie. Ce qui a pour conséquence de provoquer la décomposition de votre portrait en médaillon au bas de l'écran, la mort est alors proche. Pour reconstituer vos forces, il vous faut alors trouver tous les chasseurs de vampires, car s'il vous prenait l'idée

de réintégrer votre cerceuil avant de les avoir vam-

pirisé, vous risqueriez d'être tué durant votre som-

meil par l'un de vos charmants voisins (un pieu en

bois enfoncé au niveau du cœur). Dans les niveaux

suivants, le jeu devient très difficile, puisque vous

devez parcourir de nouvelles pièces et affronter, en

supplément, des chasseurs de vampires, les fantô-

mes de vos anciennes victimes. Ces dernières se

manifestent par de macabres apparitions (mains qui

sortent du plancher, spectres flottants), dont le con-

tact vous affaiblit rapidement. La réalisation tech-

nique de ce programme est exempte de reproches.

Les graphismes (signés Pete Lyon) et le programme

signé Steve Bak) tirent bien partie des possibilités

de l'Amiga. Les animations pleines d'humour ren-

dent, avec réalisme, la bestialité qui vous anime :

les scènes de vampirisation sont superbes (vous plan-

tez vos crocs avec fouque). Les bruitages ont fait

l'objet d'une finition quasi-parfaite. Le jeu est, en

effet, agrémenté de hurlements de loups, de cra-

quements de bruits de pas, de rots après vos repas

sur fond de musique funèbre (à noter une superbe

digitalisation au lancement du logiciel). Ce pro-

assoiffé de sana est en autre d'une prote

des escapades nocturnes qui ont tôt fait d'alerter quête de sang débute donc dans la crypte (située votre voisinage. Ne désirant pas être vos prochaines victimes, vos voisins s'organisent et décident de mettre fin à vos jours (pardon! à vos nuits) en investissant votre demeure. Une créature infernale comme vous ne saurait capituler devant de simples mortels, aussi décidez-vous de faire d'une pierre deux coups : éliminer ses empêcheurs de sucer en rond, en faisant le plein de sang à s'en pêter le ventre. Cependant, vous ne devez sûrement pas ignorer que les vampires craignent la lumière du jour. aussi vous n'aurez que la nuit pour faire votre office, faute de quoi la lumière vous désintègrera. Votre

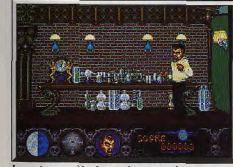

La maison recèle de nombreuses pièces.

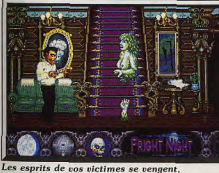

gramme constitue un agréable clin d'œil, qui pourrait augurer de l'apparition d'un nouveau genre en micro : le soft de série B, où humour et mauvais goût se côtoieraient pour notre plus grand plaisir. A signaler, la présence de dents de vampire dans l'emballage du jeu. (Disquette Microdeal). Eric Caberia

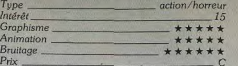

#### Avis

Fright Night s'ouvre sur une superbe page de présentation qui s'accompagne d'une voix digitalisée du meilleur effet. Steve Bak et Pete Lyon sont au générique alors ce n'est pas étonnant, car on a vraiment affaire à une fine équipe. Et puis il y a beaucoup d'humour dans ce programme. Quant à la bande sonore, c'est une des meilleure que j'aie entendue. Alain Huvghues-Lacour

Original, sanglant, comique mais peut-être lassant à long terme. En tout cas, des graphismes somptueux pour Fright Night et surtout une bande son à réveiller un mort! Olivier Hautefeuille

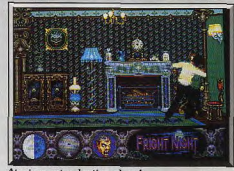

Alguisez votre dentier, slurp!

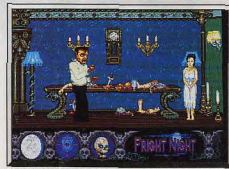

Petite vierge effarouchée, savoureux repas!

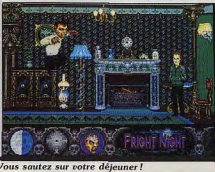

51

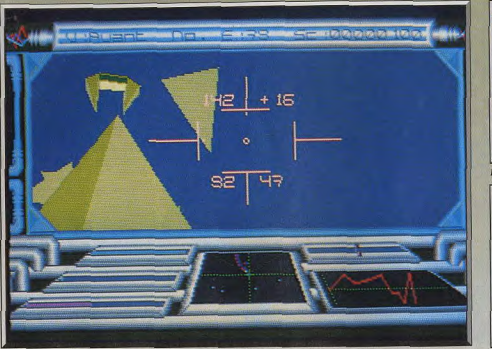

Les vaisseaux ennemis sont particulièrement difficiles à détruire

# **Voyager ATARI ST**

Défenseur de l'espèce humaine menacée, vous devez affronter d'horribles envahisseurs qui, venus d'une lointaine galaxie, se sont établis sur les lunes de Saturne. Le point fort de ce grand jeu d'action et de stratégie, réalisé en 3D surfaces pleines, réside dans l'atmosphère qui y règne tout du long.

#### Disquette Ocean, Programmation: Dan Gallagher; conception: Mike Crowley et Dan Gallagher; musique: John Dunn.

Les forces d'invasion Roxiz sont arrivées dans notre galaxie. Les envahisseurs se sont installés sur les dix lunes de Saturne, afin de mettre au point les armes extraordinaires qui leur permettront de conquérir notre planète. Il faut absolument les détruire au plus vite et, encore une fois, c'est à vous que revient la lourde tâche de sauver la Terre. Que voulez-vous, c'est comme ça quand on est le meilleur. Un vaisseau de transport yous dépose sur la surface de la

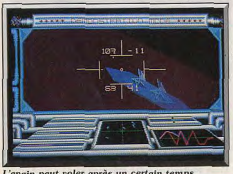

L'engin peut voler après un certain temps.

52

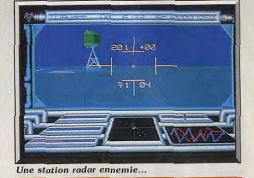

première lune, vous êtes aux commandes d'un tank et c'est à vous de jouer.

Sur l'écran, vous voyez le paysage en 3D ainsi que les nombreuses informations que vous fournit votre ordinateur de bord. Vous entendez quelques explosions, c'est l'ennemi qui vous tire dessus. Jetez un rapide coup d'œil sur l'écran radar pour repérer la position des tanks ennemis, faites pivoter votre engin, puis visez votre cible et détruisez votre premier adversaire. Ce n'était pas trop difficile, mais ne criez pas victoire trop tôt car il vous en reste encore soixante-dix-neuf à abattre avant d'en avoir fini avec cette lune et de passer à la suivante. En effet le nombre d'engins qu'il vous reste à détruire

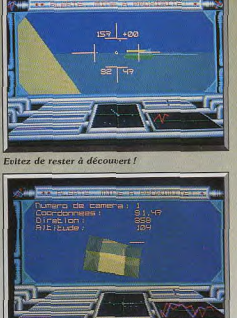

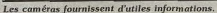

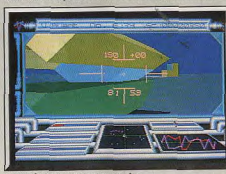

Le tank ennemi se rapproche

est indiqué en haut de l'écran et chaque lune est défendue par quatre-vingts appareils ennemis. Une fois que vous les aurez tous abattus, vous devrez suivre les indications qui apparaissent sur l'écran pour vous rendre, au plus vite, vers le passage qui mène à la lune suivante avant la destruction de celle que vous venez de nettoyer. Mais au cours de votre progression, vous pouvez ramasser toutes sortes d'équipements fort utiles : bombes atomiques, leurres qui détournent les tirs ennemis ainsi que des caméras que vous pourrez lancer en éclaireur. Voyaper est un programme qui s'inscrit dans la lignée de Battle Zone ou de Backlash. C'est donc essentiellement du shoot-them-up, mais avec un aspect simulation qui lui apporte une touche de réalisme et éparque au joueur la lassante répétitivité des jeux d'action dépourvus de scénario. Le tank se contrôle à la souris ou au joystick, mais il faut également faire l'effort de se familiariser avec différentes touches du clavier pour activer certaines fonctions. La qualité de la réalisation compte pour beaucoup dans la réussite de ce programme : le graphisme est en 3D, surfaces pleines, et l'animation est rapide. La bande sonore se limite à des bruitages, mais en revanche la disquette est fournie avec une cassette audio qui offre un excellent thème musical qui accompagne bien l'action. L'une des principales

qualités de ce programme, c'est qu'il dégage une ambiance très prenante. On s'y croirait vraiment, grâce notamment à des détails très réalistes, comme lorsque vous voyez passer devant vous l'ombre des vaisseaux ennemis qui vous survolent. Par ailleurs. on appréciera le fait que toutes les instructions présentes sur l'écran soient en français, car il est bien rare que les éditeurs anglais se donnent cette peine. Voyager est un programme séduisant qui se situe précisément entre un shoot-them-up tout simple,

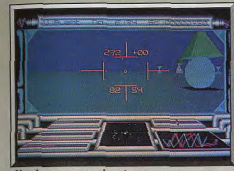

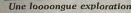

comme Backlash, et un jeu de stratégie, comme Starglider II. Vous passerez de longues heures devant votre moniteur à combattre les Roxiz. (Notice en francais). Alain Huyghues-Lacour shoot-them-up Type Intérêt Graphisme \*\*\*\*\* Animation \*\*\*\*\*\* **Bruitage** \*\*\*\*\*  $P_{\text{riv}}$ Avis

Voyager vous entraîne dans le monde du 3D sur-

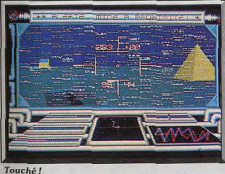

faces pleines. Les ennemis sont variés et plus ou moins difficiles à abattre (les avions en particulier sont une véritable plaie!). L'acquisition d'armement complémentaire en cours d'exploration enrichit le jeu. L'animation est d'un bon niveau mais il est dommage que les ciels soient si uniformes.

Jacques Harbonn

On vous le disait bien qu'Alain n'était pas incurable, puisque bien que Voyager laisse une large place à l'action, il demande une certaine dose de stratégie. Ces graphismes 3D surfaces pleines en font un magnifique hybride de Starglider II et de Battle Zone. Un soft de qualité. Eric Caberia

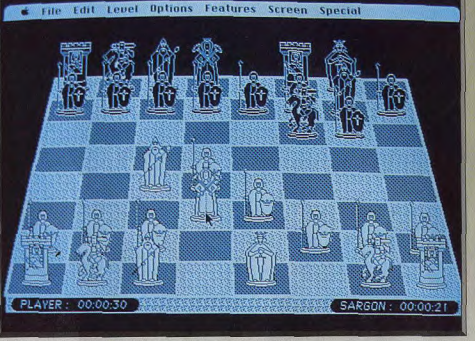

Un raieunissement biencenu qui aloute l'agrément à la difficulté.

**MACINTOSH** De nouvelles options pour le jeu.

la présentation ou la difficulté, replacent Sargon au premier rang des jeux d'échecs sur ordinateur. Spinnaker Software, Auteurs: Don et

Kate Spracklen. Sargon III est longtemps resté LA référence en matière de jeu d'échecs sur ordinateur. Un logiciel si puissant que je le soupçonne de ne pas avoir été programmé pour perdre (il s'est « planté » les rares fois où j'étais sur le point de gagner). Mais, rançon de son âge, le soft n'offrait pas une présentation des plus conviviales et il s'est vu concurrencé par des logiciels plus attrayants. C'est pour lutter contre ces Psion Chess et autres Chessmaster 2000 que Don et Kate Spracklen se sont décidés à lancer Sorgon IV. Après une page de présentation (hideuse),

a principale innovation de cette nouvelle mouture

saute aux yeux. L'échiquier est désormais représenté

en 3D, avec des pièces au look très original. Le gra-

Un assortiment de pièces parmi tant d'autres.

phisme est bon, même s'il n'atteint pas la qualité de celui des plus beaux jeux d'échecs sur Macintosh. Un lifting qui, de toute façon, ne fait pas de mal et change de la représentation démodée de la version précédente. Autre concession à la « superficialité » : un éditeur permet de créer vos propres pièces à partir d'outils adaptés de ceux de Mac Paint. A vous les rois remplacés par des Pac Man si le cœur vous en dit! Autre atout pour le novice : Sargon n'oublie pas de s'adapter à lui. La bibliothèque d'ouverture de la machine peut être « oubliée ». le temps de réflexion modulé à volonté (de 5 secondes à... l'infini), le tout renforcé par la possibilité de choisir une option débutant, ce qui handicape encore plus le programme. Et si malgré tout cela, vous perdez, il vous reste toujours la possibilité de changer de camp in extremis. Mais que les « puristes » se rassurent : une vision 2D, plus traditionnelle est également offerte et, surtout, Sargon n'a rien perdu de son exceptionnel niveau de jeu. Avec sa bibliothèque d'ouverture de plus de soixante mille coups, il risque de leur donner bien du fil à retordre. Les joueurs qui souhaitent étudier leurs parties pourront toujours tirer la liste des coups sur imprimante. Sargon IV permet, en outre, de visionner cent sept des plus grandes parties mondiales et propose divers problèmes d'ouverture, tactiques ou stratégiques. Le tout bien sûr avec l'ergonomie que procure l'usage de la souris et des menus déroulants. Bref, un soft dont il est difficile de se lasser. Avec cette nouvelle version. Sargon semble bien parti pour retrouver sa place de leader incontesté des jeux d'échecs sur ordinateur. Un seul regret (mineur) : la centaine de Ko restant

sur la disquette aurait pu être utilisée pour améliorer davantage la qualité du graphisme. (Nécessite in lecteur double face) Olivian Common

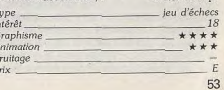

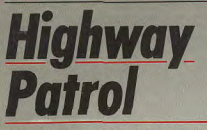

#### **AMSTRAD CPC 6128**

Le hurlement de la sirène déchire l'air sec du désert de l'Arizona. Les pneus crissent, le macadam vibre au loin sous le soleil. La radio nasille : « Le véhicule suspect est juste devant vous!» Vous enfoncez l'accélérateur...

#### Microïds, Programmation: C. Bertrand; graphismes: A. Murru.

Les classiques jeux de course de voitures laissent neu à neu leur place à des logiciels plus sophistiqués, faisant davantage appel à la stratégie, au sens de l'orientation. Cette impulsion s'est ouvertement manifestée pour la première fois avec Crazy Cars

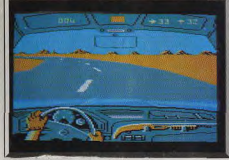

La patroville est en route.

Il de Titus La tendance à créer des jeux de course « intelligents » semble se confirmer avec la demière production de Microïds. Le scénario du logiciel est simple mais très séduisant. Vous tenez le rôle d'un fonction aire de la patrouille des autoroutes (un flic) qui est chargé d'assurer la sécurité sur un vaste territoire. Des bandes de voyous s'amusent, en effet, à attaquer des stations-service, puis à s'enfuir en voiture Sitôt qu'un « braquage » a été commis, votre Q G vous avertit par l'intermédiaire de votre radio de bord Vous vous mettez aussitôt à la poursuite des malfrats. C'est votre première mission, il vous faut prouver votre efficacité à vos supérieurs. Contrairement aux flics de la célèbre série télévisé Starsky et Hutch, vous êtes tenu de respecter un certain nombre de contraintes, en particulier celle du code de police. Pas question, en effet, de « griller » une priorité sous prétexte que vous êtes sur le point de neutraliser les contrevenants. Encore moins d'emboutir un innocent véhicule de tourisme, afin de lui faire dégager la voie. Là où les choses se corsent, c'est qu'il ne vous est pas non plus permis de procéder aux arrestations sans respecter une certaine prouddure (vos supérieurs craignent les « bavures »). Les rapides de la gâchette devront s'abstenir de tirc: sur le véhicule des gangsters, si ces derniers n'ont pas tiré les premiers (légitime défense oblige).

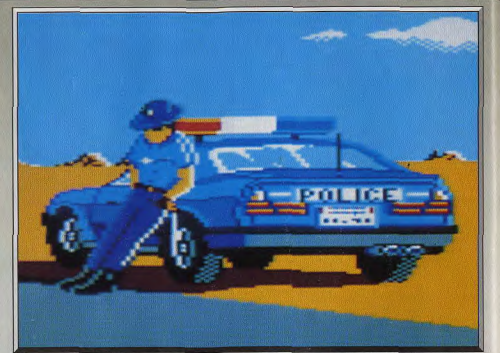

Même un policier de la route a droit à quelques instants de repos.

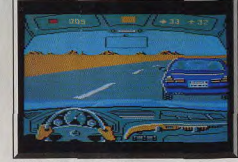

Il faut rouler du bon côté!

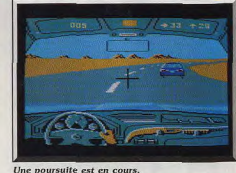

Outre le self-control qui vous est réclamé, il vous faudra une bonne dose d'adresse, puisque si les gangsters vous tirent dessus, vous devrez simultamément maintenir le cap de votre véhicule, tout en zigzaguant afin d'éviter les tirs dont vous faites l'objet. Autre cas de figure, si les gangsters ne vous tirent pas dessus, vous devrez les dépasser puis arrêter leur course en leur faisant une queue de poisson. Pour retrouver le véhicule suspect, vous disposez d'un certain nombre d'indications fournies par votre Q.G., en particulier la couleur de la voiture recherchée (affichée en haut du rétroviseur) et sa position courante sur le territoire. Pour que vous puissiez vous y retrou-

ver, les concepteurs du logiciel ont eu la bonne idée de fournir le programme avec une carte du réseau routier et des stations-service. Chose-nécessaire compte tenu que la zone en question est composée de 38 × 38 secteurs. Chaque secteur peut être localisé par ses coordonnées en abscisses et en ordonnées. Votre radar de bord vous affiche constamment les coordonnées des bandits et les vôtres par simple pression d'une touche ainsi que votre direction de déplacement. Les graphismes de ce logiciel sont particulièrement soignés, riches en couleurs et permettent d'identifier rapidement chaque détails. Mais ce sont surtout les animations qui attirent l'attention. Comment, en effet, ne pas frémir

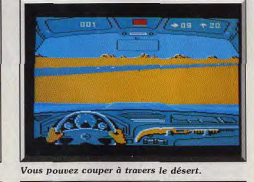

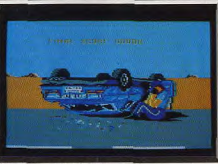

Une affaire qui se termine mal!

d'admiration devant le défilement fluide de la route (sur CPC, 8 bits). L'animation est si souple que la sensation de conduite est réelle (facilitée par une boîte de vitesse automatique, il est vrai). Le déplacement des autres véhicules est bien rendu. A noter un certain souci du détail qui a amené les auteurs à vous faire conduire d'une main quand vous vous anprêtez à tirer. Les bruitages sont, eux aussi, de qualité : on s'y croirait presque lors du déclenchement de la sirène. Ce programme, comme nous

# **Stormtrooper**

#### **ATARIST**

Une planète bardée de défenseurs abrite un savant qui a trahi. Vétéran du célèbre corps des Stormtroopers, vous êtes chargé de l'éliminer. Mais il faut d'abord le retrouver et les défenses sont difficiles à percer! Précision et bons réflexes exigés! Un jeu d'action très complet, avec des éléments de stratégie.

Gro

 $An<sup>2</sup>$ 

#### Creation.

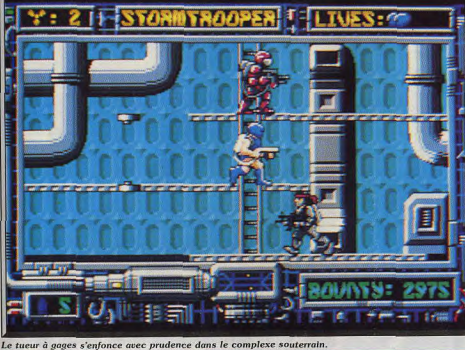

Des mercenaires se sont emparés d'un complexe d'extraction situé sur une lointaine planète et l'un des plus grands géophysiciens s'est joint à eux. Cette désertion peut se révéler très dangereuse et la seule solution à ce problème est l'élimination physique du traître. Vous tenez le rôle d'un vétéran du célèbre corps des Stormtroopers à qui échoit cette lourde tâche. On vous dépose sur cette planète et il ne vous reste plus qu'à vous frayer un chemin à travers les seize secteurs du complexe afin de parvenir jusqu'au savant pour l'abattre.

Le doigt sur la gâchette, vous avancez à la surface

sens de l'orientation : aussi durant votre mission, n'hésitez pas à vous arrêter sur le bord de la route pour consulter votre carte. Vivement sa sortie sur les machines 16 hits. (Disquette Microïds). Fric Caberia

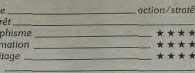

de la planète en gardant un ceil sur l'écran radar qui vous informe de la présence de mercenaires ou de

robots. Vous devez franchir les premières défenses

ennemies pour parvenir jusqu'à l'ascenseur qui

mène au complexe souterrain. Vous êtes équipé

d'une arme très sophistiquée sur laquelle il est pos-

sible d'adapter différents types de munitions. Au

début de la mission, vous ne disposez que des munitions de base, en quantité illimitée, mais au cours

de votre progression vous en découvrirez d'autres

qui sont bien plus puissantes. Mais attention, elles

sont rares et vous devrez les utiliser à bon escient.

l'avons déjà dit précédemment, nécessite un sérieux Il faut passer d'un type de munitions à un autre en fonction des adversaires que vous rencontrez. Ainsi, vos munitions de base sont efficaces contre les mercenaires, mais vous devez en utiliser d'autres, plus puissantes, pour percer le blindage des robots. Des barrières d'épergie vous barrent le chemin et vous devez détruire les générateurs qui les alimentent, mais ceux-ci ne se trouvent nas nécessairement à proximité. Bien que de conception assez classique, Stormtrooper est un programme très étudié. En effet, il faut posséder de nombreuses qualités différentes pour progresser : de bons réflexes pour abattre les défenseurs, de la précision pour franchir des couffres, de la stratégie pour découvrir les générateurs qui correspondent à chaque barrière énergé-

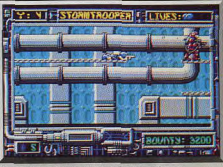

La position du tireur couché est efficace

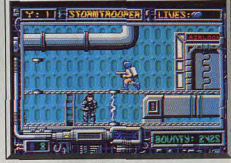

Evitez le plus possible les mercenaires

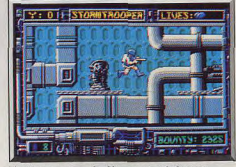

L'exécuteur vient de détruire un générateur

tique, ainsi qu'une excellente mémoire afin de mémoriser l'itinéraire idéal et l'emplacement des défenseurs contre lesquels il faut utiliser un type précis de munitions. C'est cette diversité qui rend ce jeu passionnant. Il est difficile, mais avec de la ténacité, on parvient à aller un peu plus loin à chaque nouvelle partie. Cela exige une concentration de chaque instant car le moindre relâchement se révèle fatal. Ce premier logiciel d'un nouvel éditeur anglais bénéficie d'une réalisation sojgnée : un bon graphisme et une animation précise. Le thème musical qui accompagne l'action est plaisant, bien qu'il

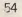

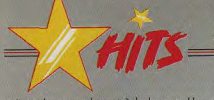

soit quelque neu lassant à la longue. Un mode d'entraînement vous permet de recommencer une nouvelle partie à partir du dernier niveau que vous avez atteint. Mais attention, il ne s'agit pas d'une option continue car lorsque yous terminez ce niveau vous ne passez pas au suivant. Cela yous permet uniquement de découvrir la marche à suivre pour traverser un secteur, après quoi vous devez reprendre le jeu depuis le début, en profitant de l'expérience ainsi acquise. Stormtrooper est un programme qui semble assez classique au premier

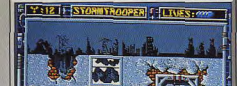

Devant l'ascenseur qui mène au souterrain.

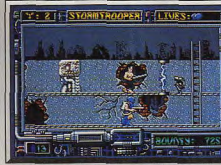

#### Les robots sont vraiment très dangereux.

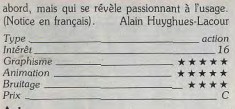

#### Avis

Stormtrooper est ce que l'on appelle un shoot-themup « intelligent ». Les mouvements sont précis et pas trop rapides, ce qui permet de réfléchir à ce que l'on fait. Le mode d'entraînement est pratique et la stratégie des parcours passionnante. Ajoutez à cela de bonnes digits son... A voir! Olivier Hautefeuille

Cet excellent shoot-them-up mêle habilement adresse, stratégie et timing précis. Le mode d'entraînement apporte un « plus » de taille aux nouveaux joueurs. Les graphismes sont variés et bien faits mais la mise en couleur de Stormtrooper un peu indi-Jacques Harbonn gente.

A défaut d'innover, Stormtrooper fait très bien dans le genre shoot-them-up. Les graphismes sont beaux, mais c'est surtout les animations qui sont remarquables par leur fluidité. A noter, l'exceptionnelle qualité du scrolling horizontal différentiel lors des scènes en extérieur. Eric Caberia

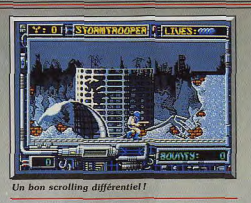

# **Raffles ATARI ST**

Meilleur voleur de la région. vous êtes aussi un athlète. Une veuve vous engage pour retrouver le magot que son mari a dissimulé dans une maison. Dur labeur que de récupérer tous les bijoux fort bien protégés! Hybride aventure et action. Raffles est un casse-tête qui mêle habileté et intuition.

#### The Edge.

Où finit l'action, où commence l'aventure? Ces questions risquent de se poser de plus en plus souvent (nous les posons depuis longtemps). Le

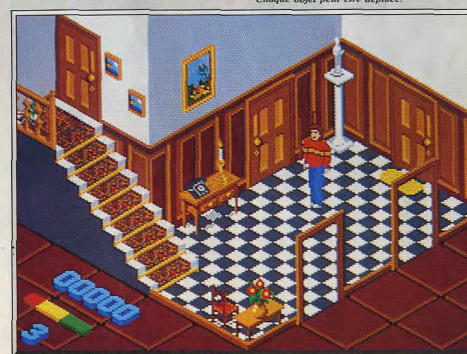

Perspective saisissante pour une mission surprenante.

mélange des genres est, en effet, la conséquence logique de l'augmentation en puissance des machines et de l'amélioration des techniques de programmation. Le « 3D vu de côté » est l'un des procédés utilisés par les programmeurs pour améliorer la cohérence et surtout le réalisme de leur produit. Avec Raffles, vous êtes projeté dans l'ambiance un peu délirante d'une charmante maison anglaise. Celle de Mme Crutcher, dont le mari vient de décéder sans lui indiquer les multiples endroits où il a dissimulé ses objets de valeur. M. Crutcher, dont l'ascendance écossaise ne laisse aucun doute, ne faisait pas confiance aux coffres forts des banques (un holdup de nos jours est si vite arrivé), aussi a-t-il dissi-

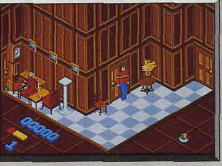

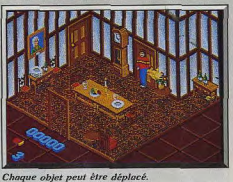

grande valeur) dans les mille et un recoins de sa vaste demeure. Dans son incommensurable pingrerie, il estima nécessaire de garder la jouissance de ses biens au-delà même de la mort, aussi ne dit-il rien à sa femme. Celle-ci, denuis le décès de son mari, fait des dépenses inconsidérées (coiffure, vêtements, sorties nocturnes), si bien qu'il devient indispensable de retrouver le « magot » du vieil avare. Pour cette tâche, elle fait appel à vous, le meilleur voleur de la contrée Vous n'aurez pas assez de vos dons de « chapardeur » pour déjouer les pièges et autres difficultés, laissés là par le diaboli-

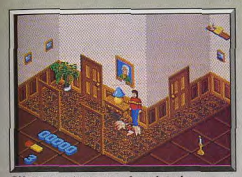

D'étranges animaux vous font obstacle

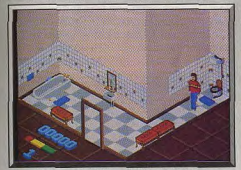

Scintillement révélateur derrière la baignoire.

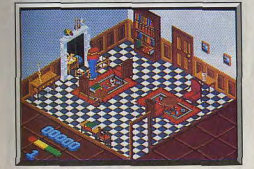

Un diamant caché dans la cheminée.

que M. Crutcher. Ce dernier, généticien de formation, s'est livré à d'extravagantes manipulations sur les canaris de sa femme et sur les nombreuses souris de l'habitation. Ces animaux sont désormais agressifs (et surtout énormes) et se jettent sur tous les intrus (dont vous êtes). Outre ces considérations zoologiques, il faut savoir que les caches et passages secrets que renferme la maison ne sont pas là pour vous faciliter la tâche, car pour vous le temps est précieux, vos forces ne cessant de décroître d'elles-mêmes ou au contact des charmants « animaux de compagnie » qui rôdent un peu partout. Votre activité de prospection est facilitée (ou compliquée) par le fait que vous pouvez déplacer

mulé l'essentiel de sa fortune (seize joyaux de très l'essentiel des objets et meubles présents à l'écran. Trouver une utilité à des objets qui semblent apparemment n'en avoir aucune constitue pour le joueur une véritable gymnastique intellectuelle. Pour corser la difficulté, il faut savoir que vous ne nouvez transporter qu'un objet à la fois, ce qui dans certaines situations nécessite un nombre considérable d'aller-retour. Ainsi à chaque pierre retrouvée, vous devez faire le long parcours qui vous emmènera dans la chambre de Mme Crutcher afin de lui remettre le précieux objet. Vous remarquerez à cette occasion son impatience (elle tape du pied ou bâille). Vos états de service (de voleur) ont développé chez vous d'authentiques qualités d'athlète qui vous servent à bondir pour éviter certaines attaques ou atteindre des objets hors de portée. La relative difficulté du jeu et l'immensité de la maison ont amené les auteurs du programme à v inclure une option de sauvegarde qui s'avère vite indispensable. D'un point de vue technique, on peut apprécier que le programme rende compte du poids des objets que vous déplacez (les plus lourds bougent très lentement). Dans le même registre, force est de constater que les graphismes sont excellents et permettent une identification rapide des différents objets utilisables. Les pièces de la maison et leur mobilier sont rendus avec un grand souci de détail. Les animations sont correctes quoique trop déterministes en ce qui concerne les déplacements des animaux mutants. Les bruitages auraient gagné à être plus travaillés. Un bon programme casse-tête. Eric Caberia

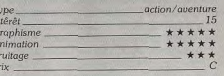

**Comparatif Raffles/Crafton** et Xunk

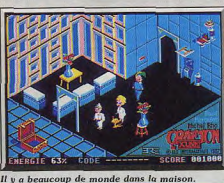

Raffles est l'héritier direct du chef-d'œuvre de Rémy Herbulot, Crafton et Xunk. Néanmoins le logiciel de The Edge apporte de nombreuses améliorations au genre : le réalisme du scénario, les graphismes à la mesure du ST (alors que ceux de Crafton étaient grossiers), et surtout la possibilité de tirer vers soi les objets (dans Crafton on ne pouvait que les pousser), ce qui permet des combinaisons d'actions quasi infinies. Avis

Ce logiciel devrait séduire tous les mordus d'aven ture/action qui ont apprécié Crafton and Xunk. Les décors sont très riches, l'animation de bonne qualité et l'intrique assez ardue. Quelques bruitages digitalisés de qualité complètent l'ambiance. La possibilité de tirer les objets à soi enrichit Raffles d'une Jacques Harbonn manière considérable.

Je déteste ce type de jeu/arcade/aventure qui n'exige aucune habileté. Tout ce passe au niveau de la recherche des objets et de leur utilisation, ce que je trouve particulièrement ennuyeux. Raffles est bien réalisé mais il ne séduira que les inconditionnels du genre. Alain Huvohues-Lacour

Raffles, c'est Inside Outing (SOS Aventure, Tilt n° 51) sur ST. Le principe de ce jeu est performant et original. On peut en plus tirer les objets dans cette version, ce qui amène une stratégie plus puissante. Un soft très spécial qui ne séduira vraiment que les passionnés du genre. Olivier Hautefeuille

#### **Version Amiga**

La version Amiga de Raffles est en tout point semblable à celle du ST du point de vue du graphisme et des animations. En revanche, les bruitages sur l'Amiga sont beaucoup plus riches et variés. (Disquette The Edge). Eric Caberia

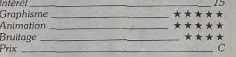

#### **Version CPC**

Les moindres performances de la machine se font sentir puisque les graphismes de Raffles perdent beaucoup de leur définition et de leurs détails. Néanmoins, les animations et les bruitages restent d'un niveau honorable compte tenu de la machine (8 bits), (Cassette Raffles). Eric Caberia Intérêt Graphisme Animation **Bruitage**  $P_{\text{vir}}$ 

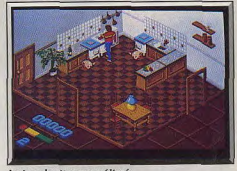

Amiga: bruitages améliorés.

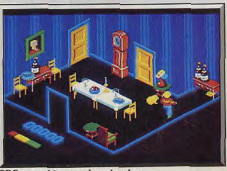

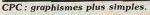

## Disquettes, cassettes, cartouches, une sélection des softs qui roulent.

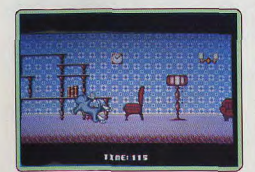

#### Tom & Jerry Amiga, disquette Magic Bytes

Après la Panthère Rose, Magic Bytes nous offre un nouveau programme inspiré par les stars du dessin animé. Tom est toujours à la poursuite de Jerry, mais cette fois, c'est vous out devez le tirer d'affaire et cela ne sera pas aussi facile qu'au cinéma. Vous devez ramasser tous les morceaux de fromage en évitant ce benêt de Tom. Vous pouvez vous en débarrasser momentanément en lui lançant divers objets ou en allumant la télé pour distraire son attention. Une fois qu'il ne reste plus de fromage. vous allez dans une autre pièce en passant par un trou de souris. Vous courez alors dans un passage représenté en 3D en esquivant toutes sortes de pièges. Un jeu amussat avec de bons graphismes et une bande sonore dans l'esprit du dessin animé. Alain Huyghues-Lacour

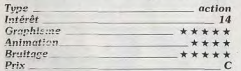

# **Battletech**

#### Amiga, disquette Infocom

Battletech met en place une mission à michemin entre l'aventure et l'action. Votre personnage prend naissance dans une école de combat futuriste. Il va dès lors se déplacer de bâtiments en bâtiments (vue aérienne, sprites « schématiques » type jeu de rôle), acheter des armes mais surtout passer toutes les épreuves du centre d'étude de pilotage de robot, les Mech, pour inalement mener de véritables missions de combat. L'évolution de vos capacités rappelle la logique du jeu de rôle. La gestion de l'argent, le choix et la connaissance des armes s'apparentent à l'aventure ou au wargame. Les missions font enfin appel à l'action et à la logique (déplacement de votre robot en vue aérienne sur un paysage accidenté, combats, etc.). En bref, un multiépreuve convaincant dans la continuité et la richesse de son jeu mais qui désintéres-

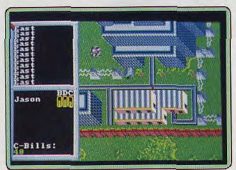

sera les acharnés d'action ou de stratégie pures. Original en tout cas Olivier Hautefeuille

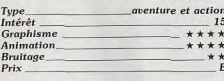

#### **Battle of Napoleon** C 64. disquette SSI

Plus classique que ce wargame sur carte. difficile ! Mais pour les passionnés du genre, le travail fourni par les concepteurs du soft est gage de succès. Battle of Napoleon offre une richesse incrovable au niveau des conditions de jeu. Les quatre scénarios prédéfinis peuvent déjà être modifiés mais il est, de plus, possible de générer ses propres parties, et ce sous tous les aspects de la simulation. Un seul reproche : à quand la traduction des programmes, ou du moins des notices, en français? Le soft est déjà complexe par lui-même mais la notice n'attirera certes pas les novices du genre. Comme souvent, un wargame de grande qualité mais réservé aux

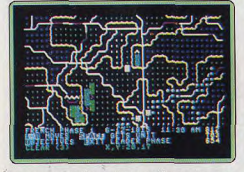

plus purs stratèges. Le graphisme des cartes est enfin très clair sur C 64. Olivier Hautefeuille

Int

 $An$ 

 $Br$ 

 $Pr$ 

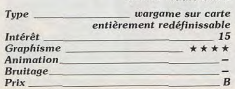

#### R-Type Amiga, disquette Activision

R-Type est magnifique sur Amiga, c'est de loin la meilleure version sur micro. Et puis elle a une histoire : il y a quelques mois, Rainbow Arts publiait un magnifique shootthem-up nommé Katakis sur Amiga. Activision s'est alors mis en colère, menacant l'éditeur allemand de procès pour plagiat de R-Type. Il faut bien reconnaître que cela était assez justifié et on comprend d'autant mieux cette réaction que Katakis était nettement mieux réalisé que la version officielle sur ST. Pris sur le fait en train de copier sur ses collègues (d'autant plus que Nintendo faisait de même pour cause de lèse-Mario Bros). l'éditeur allemand retire Katakis de la vente. Depuis Katakis remanié, mais toujours aussi superbe, est sorti sous le nom de Denaris et la version Amiga de R-Type a été publiée : surprise ! Elle a été réalisée par Rainbow Arts pour Activision. Ils sont vraiment très forts les programmeurs allemands car cette version surclasse, sur tous les plans, celle du ST: animation, scrolling, bande sonoresetc. Et surtout, elle est beaucoup plus jouable.

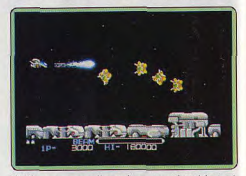

Voilà une querelle qui se termine bien et comme dans toutes les belles histoires, on peut espérer que, même s'ils ne se marient pas, ces deux éditeurs auront beaucoup d'enfants. Surtout s'ils sont aussi beaux que celui-ci. (Notice en français.) Alain Huyghues-Lacour

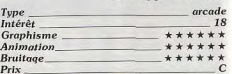

#### **El Last Duel** CPC, disquette Capcom

Une bonne conversion du jeu d'arcade de Capcom qui présente la particularité de pouvoir se jouer à deux simultanément. Un des joueurs dirige une voiture sur une route sinueuse tandis que l'autre la survole dans un vaisseau spatial. Lorsque vous accélérez ou que vous ralentissez, cela agit sur

la vitesse du scrolling et donc sur le niveau de difficulté. Les graphismes sont agréables et les commandes sont précises. Seul' défaut : le scrolling est saccadé. En dépit de ce défaut. Last Duel reste un shoot-

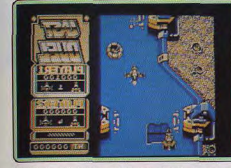

them up original et efficace. (Notice en francais) Alain Huyghues-Lacour

16

\*\*\*

\*\*\*

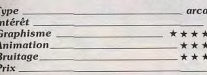

#### **Version Amiga**

La version Amiga de Last Duel est proche de celle du ST, mais les couleurs sont plus agréables et surtout le déplacement latéral de l'image est moins brutal. Un shootthem-up passionnant. A. H.-L.

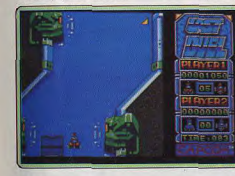

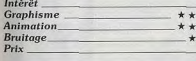

### **Steve Davis World Snooker**

#### Amiga, disquette CDS

Cet excellent billard est particulièrement riche. Il ne propose pas moins de six variantes, depuis le billard français classique jusqu'au billard américain, en passant par des variantes comme le « snooker ». Le niveau de jeu du programme est réglable. Les options d'apprentissage sont bien pensées. Ainsi vous pourrez revoir votre coup au ralenti, visualiser les rebonds probables de votre boule pour ajuster le tir, rejouer un coup autant de fois que vous voudrez ou placer les boules pour tenter un effet particulier. Vous disposez même d'un zoom bien utile quand de nombreuses boules se trouvent à proximité d'une poche. Le graphisme en 2D n'est que moyen et les boules glissent au lieu de rouler. Par contre, les effets sont bien rendus. Bruitages et commentai-

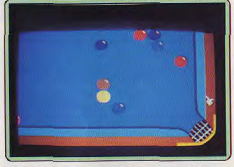

res digitalisés accompagnent la partie. Jacques Harbonn

billard

\*\*\*

 $+ + +$ 

 $+ + + +$ 

 $-15$ 

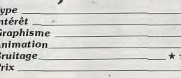

#### **El Tiger Road** Atari ST, disquette Capcom

Armé de votre hache et de votre courage. vous devrez affronter une série d'ennemis malveillants pour tenter de délivrer des enfants kidnappés. Au passage, vous pouvez récupérer différents objets ou armes pour mieux combattre. Les tableaux sont très variés, tant pour les décors que pour les ennemis à combattre. La difficulté est bien dosée, le jeu commençant facilement et devenant rapidement infernal. La réalisation est tout à fait correcte. Les décors sont soignés et les attaquants bien dessinés. L'animation en revanche n'est que moyenne, compte tenu des performances de la machine. En ce qui concerne l'accompagnement sonore, le programme propose au choix une agréable musique ou des

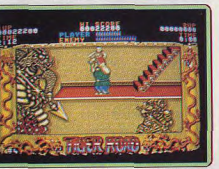

bruitages assez convaincants. Mais pourquoi diable n'avoir pas réuni les deux ? Un agréable « beat-them-up » cependant. Jacques Harbonn

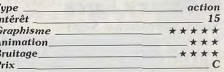

#### **Battlehawks 1942** PC CGA, EGA, VGA, disquette Lucasfilm

Peu de différence avec la version ST, cette simulation de combat aérien mise plus sur la stratégie d'attaque et l'action que sur le réalisme du pilotage. Battlehawks profite d'un cocktail de missions variées et réalistes. Par contre, au niveau des graphismes ou de l'animation, on a déjà vu mieux... Les graphismes sont assez grossiers mais c'est surtout l'animation, parfois souple mais bien trop saccadée lorsqu'il y a beaucoup de sprites à l'écran, qui brise la « jouabilité » du soft. Les commandes sont alors retardées, les bruitages entrecoupés... Dommage ! Un soft finalement convaincant pour son scénario mais pas assez soigné dans

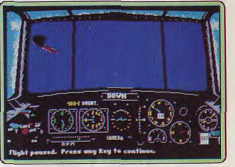

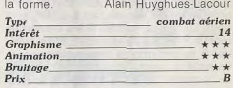

#### **Ghosts'n Goblins** Console Nintendo.

#### cartouche Capcom

Voici enfin la conversion sur Nintendo de

Ghosts'n Goblins, I'un des plus grands jeux

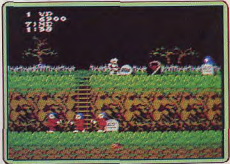

d'arcade de tous les temps (je m'emballe, mais c'est mon jeu préféré). Toutes les scènes sont magnifiques : le cimetière avec les zombis qui sortent de la terre, la traversée de la ville fantôme, etc. Cette excellente version est la seule qui reprenne les sept niveaux du programme original. Vous aurez du mal à en venir à bout, malgré la présence d'une option continue, car l'action est aussi difficile que passionnante. Il est

dommage que le sorolling, très saccadé, se révèle fatigant à la longue. Mais en revanche, le graphisme est réussi, l'animation rapide et les commandes très précises. Un must. (Notice en français). Alain Huyghues-Lacour

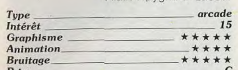

**Road Blasters** 

Amiga, disquette US Gold

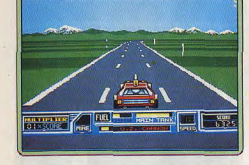

Excellente conversion sur Amiga de ce grand succès d'arcade qui offre un séduisant dosage entre course automobile et shoot-them-up. On se laisse tout de suite prendre au jeu, en foncant à toute allure entre les mines, tout en tirant frénétiquement sur les autres véhicules. Mais attention à ne pas trop se laisser griser par le carnage, au point d'en oublier de ramasser du carburant, ce qui serait fatal. Road Blasters n'est pas un jeu particulièrement original et ce n'est pas la meilleure conversion d'arcade de l'année, mais une fois que vous commencez à y jouer, vous ne pouvez plus vous arrêter. (Notice en français).

Alain Huyghues-Lacour

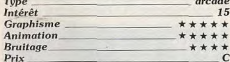

#### Chuck Yeager's **Advanced Flight Trainer 2.0**

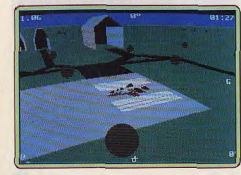

#### PC CGA EGA et VGA. disquette Electronic Arts

Amateurs de la souplesse et du réalisme de la première version de Chuck Yeager's (Tilt Parade Tilt nº 46), voici de quoi plonger à nouveau dans le septième ciel de l'acrobatie aérienne! Cette nouvelle version reprend les grandes lignes du programme original et ajoute à la simulation une cassette audio « cours de vol » (en américain). un choix plus vaste d'appareils et de missions et surtout une option VGA qui surprendra les pilotes possesseurs de cette confiquration. En outre, le soft est plus puissant et plus réaliste en ce qui concerne les vues de l'avion. Excellent pour les plus purs passionnés de pilotage. Les amateurs de combat préféreront, quant à eux, F-19 par exemple Olivier Hautefeuille

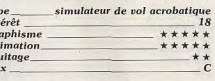

# **El Barbarian II**

Ty<sub>1</sub>

rin<br>Gr<br>An

Bn

CPC, disquette Palace

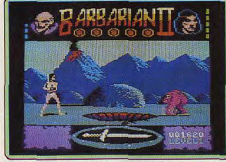

Voici enfin la version CPC de l'un des plus. grands hits de l'année. Le barbare affronte des adversaires aussi redoutables que variés, tout au long des quatre niveaux de ce programme, et il vous faudra beaucoup d'énergie et de précision pour en venir à bout. Les combats se succèdent sans cesse, ce qui ne vous laisse pas beaucoup de temps pour vous y retrouver dans ces labyrinthes. Ce grand jeu, qui mélange habilement combat et arcade/aventure, bénéficie d'une réalisation de qualité sur CPC (à l'exception de la médiocre bande sonore). Un must incontournable.

Alain Huyghues-Lacour

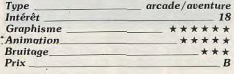

#### **Galaxy Force** Sega, cartouche Sega

Galaxy Force est un grand jeu d'arcade de Sega qui fait suite à Afterburner. Au vu des prouesses techniques de l'original, on pou-

vait douter qu'il soit possible de réaliser une conversion satisfaisante sur console, mais Sega ne s'en tire pas trop mal. Aux commandes d'un vaisseau, vous affrontez, dans l'espace les escadrilles ennemies avant de vous engager dans le réseau de tunnels qui renferme la base ennemie. L'effet de 3D est assez réussi et tout va très vite. On vous indique la direction du prochain virage, mais il faut s'accrocher car les tournants sont vraiment raides et on a vite fait d'aller s'écraser contre les parois. Un programme sympathique mais trop ambitieux pour les possibilités de la console. (Notice en fran-Alain Huyghues-Lacour cais)

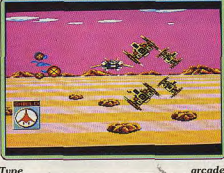

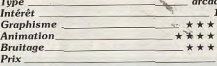

#### **Micro Scrabble** de Luxe

CPC, disquette Leisure Genius Cet excellent programme de scrabble (voir le test complet dans Tilt n° 58, page 47) est enfin disponible sur CPC. Une version française avec un vocabulaire de plus de

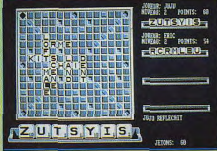

20 000 mots et huit niveaux de difficulté. En dépit de quelques lacunes, ce programme est un adversaire satisfaisant et on appréciera la possibilité de sauvegarder le jeu. Un must pour les inconditionnels du scrabble comme pour les débutants. (Notice en francais). Alain Huyghues-Lacour

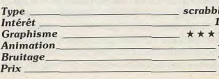

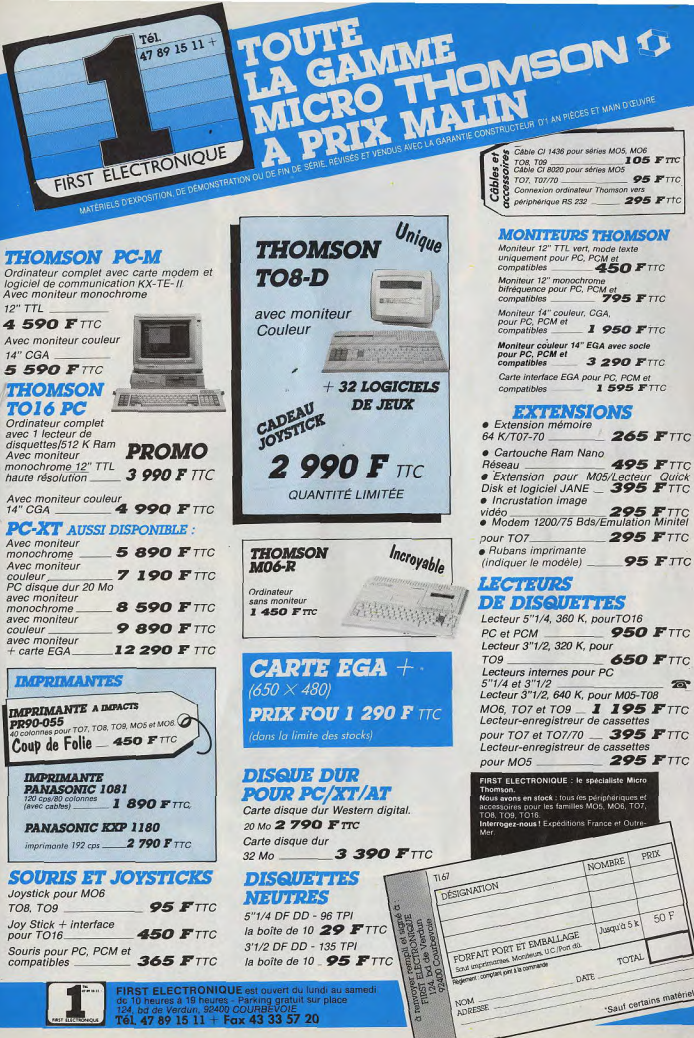

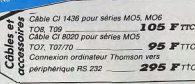

#### **MONITEURS THOMSON**

Moniteur 12" TTL vert, mode texte uniquement pour PC, PCM et compatibles **450 FTTC** Moniteur 12" monoch Moniteur 12" monotamount<br>bifréquence pour PC, PCM et<br>**795 F** TTC Moniteur 14" couleur, CGA<br>pour PC, PCM et **I 950 FTTC** Moniteur couleur 14" EGA avec socie<br>pour PC, PCM et<br>compatibles<br>3 290 F T 3 290 FTTC Carte interface EGA pour PC, PCM et **1 595 FTTC** compatibles **EXCURNSIONS e** Extension mémoire

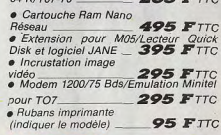

#### **LECTRIPS DE DISQUETTES**

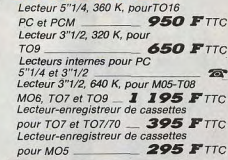

**IRST FLECTRONIQUE : le spécialiste Micro** Cous avons en stock : tous (es pér , en atoca : tous les périphérique<br>: pour les familles MOS, MOS nterroges-nous ! Franciscons France et Ou

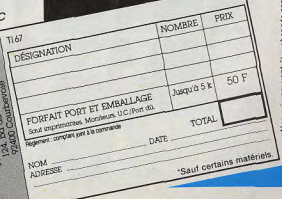

#### **Run the Gauntlet** C 64, cassette US Gold

Cette simulation sportive présente neuf épreuves. Certaines se déroulent sur l'eau. d'autres ont lieu à terre sur des circuits accidentés. Mais le mode de contrôle est toujours le même, que vous utilisiez un buggy, un hovercraft ou tout autre véhicule. En revanche, la course d'assaut est très différente puisque vous devez courir, sauter et grimper. A chaque nouvelle partie, trois de ces épreuves sont sélectionnées de

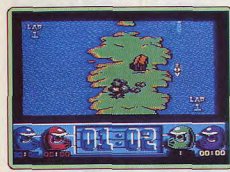

manière aléatoire et il faut s'accrocher pour faire mieux que les autres concurrents, contrôlés par l'ordinateur. Run the Gauntlet est un programme séduisant, mais on regrettera la longue période de chargement qui précède chaque course. (Notice en fran-Alain Huyghues-Lacour cais).

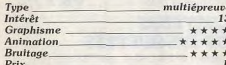

#### **Version CPC**

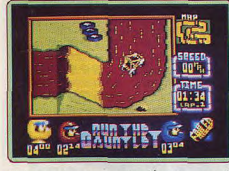

Cette version de Run the Gauntlet est très proche de la précédente, mais avec des graphismes plus colorés. Hélas, il faut également recharger la K7 entre chaque épreuve. A.H.-L.

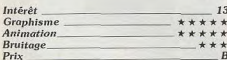

#### **Version Amiga**

Version Amiga très agréable : les amateurs du genre vont s'en donner à cœur joie avec ces épreuves difficiles et variées. A.H.-L.

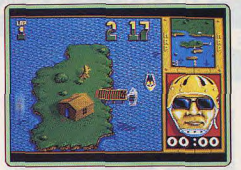

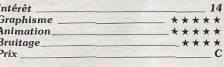

#### **Targhan** PC CGA, EGA, Hercules et VGA. disquette Silmarils

L'adaptation PC de Targhan est très convaincante. Les décors sont précis, même en CGA, et surtout variés (superpositions de plans qui donnent le relief). Le personnage est assez grand et ses gestes bien plus réa-

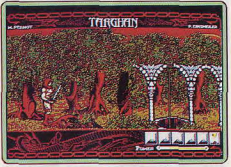

listes que ceux de Sword of Sodan par exemple. On retrouve ici une stratégie identique à celle de ce dernier titre. Mais le jeu est plus difficile avec Targhan, les coups plus nombreux et plus précis. Seul le bruitage porte, comme toujours, préjudice au combat sur PC. Pour le reste, Targhan fait preuve de qualités qui sauront séduire les amateurs de ce type de jeux. Un très bon Olivier Hautefeuille soft d'action.

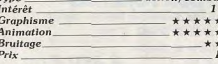

#### **Obliterator** Amstrad CPC,

#### cassette Psygnosis Face aux versions ST et Amiga (voir Tilt n°

55, page 38), l'adaptation CPC d'Obliterator tire au mieux profit des possibilités du 8 bits. Bien sûr, on ne retrouve ici ni les graphismes, ni les bruitages de la version Amiga, ce qui ne saurait nous surprendre. Mais toute la stratégie de la partie est conservée. L'emploi des icônes en bas

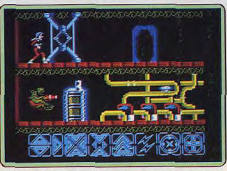

d'écran (style Barbarian) est vraiment judicieux. Grâce à lui, ce soft pourtant classique nous plonge dans un maniement plus réfléchi, une action plus « intelligente » que la plupart des jeux d'action/plate-forme que nous connaissons. L'évolution de la difficulté et l'obtention des armes sont bien dosées. Un seul reproche, le jeu est assez lent, du fait sans doute de sa complexité graphique. Olivier Hautefeuille

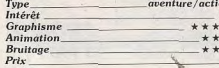

#### **El Lombard Rally** PC CGA, EGA,

#### disquette Mandarin Software

Voici enfin la version PC de cet excellent simulateur de conduite rallye, testé en Hits, Tilt n° 62, et en Rolling Softs, Tilt n° 63, respectivement sur ST et Amiga. Première constatation. l'animation et les graphismes sont de très bonne facture sur PC, et ce, même en configuration XT CGA. Il s'agit donc d'une adaptation réussie. Le défile-

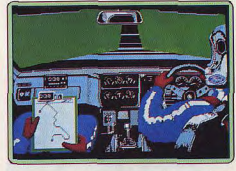

ment de la piste est grisant, bien qu'étant sensiblement moins fluide que celui des versions pour ordinateurs 16 bits. Côté stratégie, la gestion financière de votre carrière (gains après les courses ou les interviews) permet de renforcer l'intérêt ludique et la continuité de la partie. Un bon soft qui a sa place dans toute ludothèque simulation PC. Olivier Hautefeuille

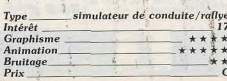

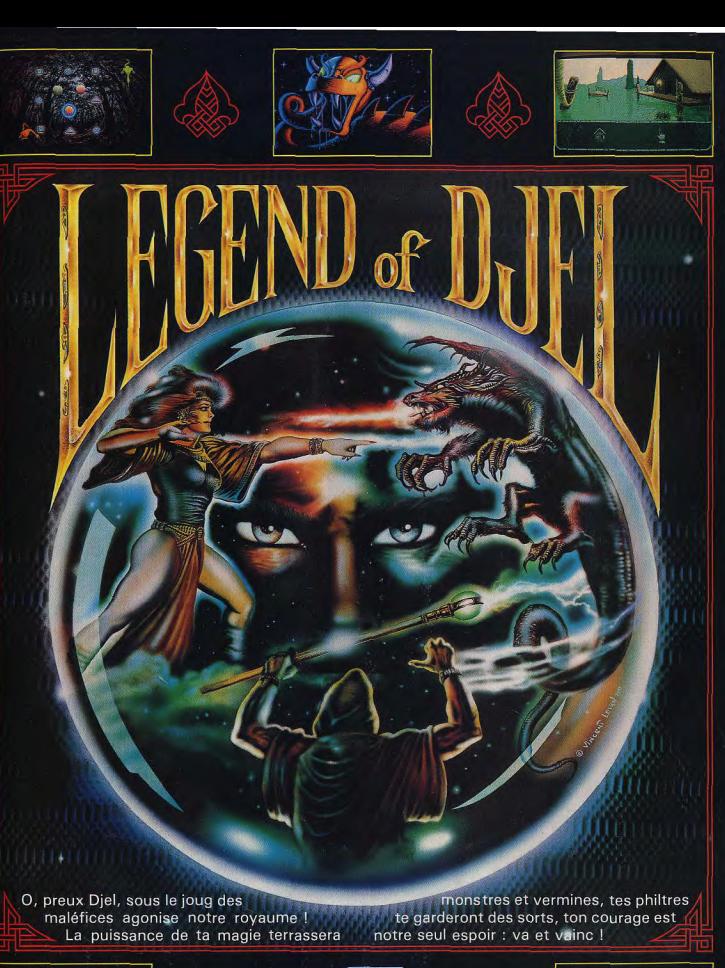

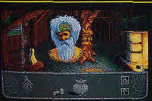

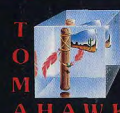

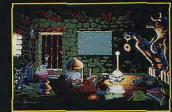

62

#### **Bio Challenge** Amiga.

#### disquette Delphine Software

Les « Klints » de cette version sont les frères jumeaux de la version ST testée en Hits (Tilt nº 65, page 60). Bio Challenge sur Amiga vous mêle à une complexe partie d'action/plate-forme très bien concue techniquement, mais cependant un peu difficile à vaincre en début de jeu. L'animation est très souple, les mouvements du combat très originaux. Le noint fort de cette adaptation réside finalement dans la musique qui accompagne chaque niveau de jeu. Des

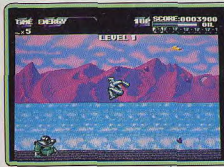

percussions et des solos de saxo à vous couper le souffle. A voir Olivier Hautefeuille

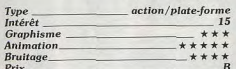

## **El Populous**

**ST.** disquettes Electronic Arts Les événements en micro-informatique sont

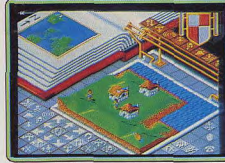

nombreux mais rarement marquants. Dans le domaine de l'évolution conceptuelle des jeux, il est évident que Populous caractérise une nouvelle étape. Vous incarnez un dieu luttant contre un de ses pairs pour la suprématie de l'univers. Vous disposez, comme moyens d'action, de vos populations respectives. Vous devez gérer le développement de votre peuple (colonisation, reproduction, Jihad) tout en ne perdant pas de vue qu'il vous faut détruire l'adversaire. Votre pouvoir divin (mana) est proportionnel à la quantité d'individus qui vénèrent votre personne. Vous pouvez, si vous dis-

posez de suffisamment de puissance, générer des tremblements de terre, raz de marée, etc.... Ce type de simulation de micro-monde augure agréablement des évolutions possibles dans le domaine de la micro. Seul regret, la version ST dispose de bruitages largement inférieurs à ceux de l'Amiga, Superbe. Fric Caberia

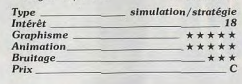

ment dans le monde des casse-briques ris-

que d'être ébrantée par Batty. Les concep-

teurs du logiciel ont, en effet, réalisé un véritable « patchwork » de jeux différents. Ne

vous étonnez donc pas de voir des « inva-

ders » venir vous bombarder. L'humour est

lui abondamment utilisé pour revigorer le

genre (votre raquette se transforme en

fusée pour changer de tableau). Les graphismes sont agréables et variés (un nom-

bre incroyable de créatures loufoques

apparaissent à l'écran). Les animations et

bruitages sont excellents. De quoi satisfaire

les amateurs du genre et même les novi-

humour est tout aussi présent que dans

 $01000$ 

Eric Caberia

casse-briques

\*\*\*\*\*

\*\*\*\*\*

14

Ces

**Type** Intérêt

 $p_{\text{riv}}$ 

**Graphisme** 

Animation

**Version CPC** 

nnau

Bruitage.

**Batty** 

C 64. cassette Elite L'apparente morosité qui règne actuelle-

sont plus agréables, notamment grâce à la brillance des couleurs affichées. Malheureusement, les animations hésitantes et les bruitages anémiés (inévitable sur CPC) réduisent l'intérêt de cette version.

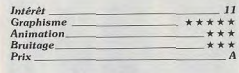

E.C.

 $11$ 

 $\dddot{*}$ 

 $\star$ 

 $\ddot{c}$ 

# **Archipelagos**

Amiga, disquette Logotron

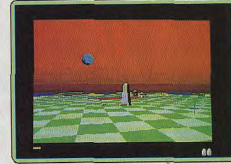

L'adaptation sur Amiga de ce jeu de stratégie 3D est une incontestable réussite du point de vue technique. Comme dans la version ST (précédemment testée), vous devez parvenir, au sein d'un complexe assemblage d'îles, à gérer au mieux votre énergie afin de détruire un obélisque. Pour cela, vous devez neutraliser des monolithes distribués de manière aléatoire au sein de mystérieux archipels. Parmi les difficultés que vous devez affronter, on notera une lèpre rouge qui se répand à grande vitesse (générée par des arbres à spores). Les graphismes sont d'excellente qualité, mais c'est surtout l'exceptionnelle utilisation des couleurs qui fait de cette adaptation la meilleure des versions. Les puristes apprécieront les superbes effets de brume et de cou-Eric Caberia cher de soleil.

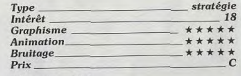

#### **Version PC**

Archipelagos est disponible sur cette machine en modes CGA et EGA, les quatre couleurs affichées nuisent beaucoup à

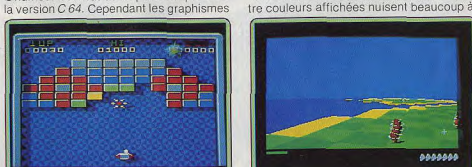

TOP -8

**CRAZY CARS 2** TITUS AMSTRAD CPC, C64 - DRAGON NINGA OCEAN, AMSTRAD CPC LE MONDE DE L'ARCADE **12 JEUX EXCEPTIONNELS** 

**GREMLIN, AMSTRAD CPC GUNSHIP**<br>MICROPROSE, AMSTRAD CPC **4 SOCCER SIMULATOR** CODE MASTER S, AMSTRAD CPC<sup>®</sup> **LAST DUEL** US GOLD AMSTRAD CPC **HIGWAY PATROL MICROID, AMSTRAD CPC** - LES AS DU CIEL **US GOLD, AMSTRAD CPC BUMPY LORICIELS, AMSTRAD CPC AIRBORNE RANGER**<br>MICROPROSE, AMSTRAD CPC

> **RAMBO 3 OCEAN, AMSTRAD CPC COLOSSUS CHEST 4** - CDS. AMSTRAD CPC **ROBOCOP OCEAN. AMSTRAD CPC**

L'ARCHE DU CAPITAINE BLOOD

47000 AGEN 90, boulevard de la République T : 53.66.93.99<br>45000 ANGERS Centre Commercial des Hajles T : 41.86.11.00<br>64600 ANGLET Centre Commercial des Hajles T : 41.86.11.00<br>74000 ANNEOY 19, rue Sommeller T : 50.51.47.22<br>0 95100 ARGENTEUIL 53, rue Paul Vaillant Couturier T : 39.61.40.44 13200 ARLES 2, bis place Lamartine T : 90.96.11.02 92600 ASNIERES 96, rue des Bourguignons T : 47.93.90.45 73000 BASSENS CHAMBERY Ct. Com. Gallon, rue Centrale T: 79.70.53.33 90000 BELFORT 52, faubourg de France T : 84.28.38.21<br>25000 BESANCON Ct. Com. Chateaufarine rie de Dole T : 81.52.26.03 62400 BETHUNE Centre Commercial la Rotonde T : 21.56.98.10 92120 BOULOGNE 96, rue Jean Jaurès T : 46:05.69.04<br>62200 BOULOGNE 96, rue Jean Jaurès T : 46:05.69.04 13470 CABRIES PL CAMPAGNE Ct Com. Barneoud Bt. B T : 42.02.54.45 14000 CAEN 87/91, rue de Bernières T: 31.86.65.30<br>62100 CALAIS Centre Commercial Continent T: 21.34.90.77<br>64000 CANNES Angle rue Hoche et rue du 24 acût T: 93.38.82.83 17170 CHAMBRAY LES TOURS Ct. Com. Chambray 2 T: 47.28.21.30 28000 CHARTRES 19, rue du Bois Merrain T: 37.21.28.28 50000 CHERBOURG 12, avenue de Paris T : 33.20.52.52<br>60200 COMPIEGNE 23, rue Ste Cornellie T : 44.86.00.02 NIXOU COMPINENTE 25, NIR SNE COMPINENT | 34500.0002<br>21580 CRECHE/SAONE Gal. March. des Bouchardes T : 85.37.15.55<br>\$4000 CRETEIL Carrefour Pompadour RN186 T : 48.98.31.51<br>78200 DIEPPE Centre Commercial Marminouth T : 35.82.

69130 ECULLY Centre Commercial Le Perollier T: 78.33.68.01<br>93800 EPINAY SUR SEINE Centre Commercial Epicentre T: 48.29.11.50 9300: EPINA Suite Sale Norme Commercial Episonhor T - 82.29.11.3<br>27000 EVREUX Cap Caer Normanville T : 32.31.17.17<br>91000 EVREUX Cap Caer Normanville T : 32.31.17.17<br>33600 FREUUS 905, avenue de Lattite de Tasarjary T : 94.5 78200 MANTES LA JOLIE 6, avenue de la République T : 34.78.64.40<br>13006 MARSEILLE 39, avenue Cantini T : 91.78.00.61 14120 MONDEVILLE Centre Commercial Supermonde T: 31.34.20.30<br>42000 MONTHIEU ST ETIENNE 32, rue des Rochettes T: 77.34.19.85<br>68000 MULHOUSE 75, rue Franklin T: 89.59.89.89 54000 NANCY Centre Commercial St Sébastien T : 83.35.70.92 58000 NEVERS 1, rue Hoche T: 86.21.50.40 98000 NICE 4, boulevard J. Jaure 1: 39. 80.87.57<br>06000 NICE 4, boulevard J. Jaures 1: 39. 80.87.57<br>06000 NICE 12, boulevard J. Jaures 1: 39. 80.85.757<br>30000 NIVES Boulevard Salvador Allende 1: 66.29.87.99<br>62900 NOVELLE GOD 75010 PARIS 1, place Stalingrad T : 40.37.41.19<br>75010 PARIS 1, place Stalingrad T : 40.37.41.19<br>75011 PARIS 31, boulevard Sébastopol T : 42.33.74.45<br>75011 PARIS 31, avenue de la République T : 43.57.97.91<br>75007 PARIS 28, a 75005 PARIS 97, rue Monge T : 45.35.00.13<br>75013 PARIS Ctre Com. Massena place Venetie T : 45.83.48.92 75014 PARIS 88, avenue du Maine T : 43.21.94.30 75015 PARIS 332, rue Lecourbe T: 45.57.89.39 75017 PARIS 46, avenue de la Grande Armée T : 45.74.59.74

**CRAZY CARS 2** 

#### TOP 16 bits

**DRAGON NINJA**<br>OCEÂN, ATARÇIT, AMIGA **RARBARIAN 2** PALACE ATARI ST **F 16 COMBAT PILOT CRAZY CARS 2** TITUS, ATARI ST, AMIGA PC **PRECIOUS METAL**<br>**OCEAN, ATARI ST, AMIGA JET FIGHTER BRISIDERBUND PC F19 MICROPROSE PO LAST DUEL US GOLD, ATARI ST, AMIGA TARGHAN** LORICIELS, ATARI ST, AMIGA PC **PITTAN** TITUS, ATARI ST **4 SOCCER SIMULATOR CODE MASTERS, ATARI ST. COLOSSUS CHESS X** CDS. ATARI ST-**BUMPY** LORICIELS, ATABI ST **THUNDERBLADE US GOLD, ATARI ST** A 320 **LORICIEL, ATARI ST** 

 $\bullet$ 

75014 PARIS 45, avenue du Général Leclerc T: 43.27.79.11 75019 PARIS 211, rue de Belleville T : 46.07.25.97 64000 PAU 2, boulevard Commandant R. Mouchotte T : 59.30.64.66 66000 PERPIGNAN 26 Cours Lazare Escarguel T : 68.34.07.62<br>86000 POITIERS place du Marché N. Dame La Grande T : 49.41.63.40 97000 BOULBOREAU rue du 18 Juin C.C. Beaufieu T : 45.67.24.58<br>21000 QUETIGNY 11, avenue de Bourgogne T : 80.46.58.88<br>42300 ROMANE 21, rue Charles de Gaugieu T : 80.46.58.88<br>78000 ROUEN Avenue de Caen T : 35.07.07.07<br>78000 95200 SARCELLES Centre Commercial Les Flanades T : 34.19.61.00 93270 SEVRAN Centre Commercial Beau Sevran T: 43.83.41.11 S3200 ST PIRMS 3, Cours des Arbaletins T : 48.20.12.15.43.<br>33200 ST DENIS 3, Cours des Arbaletins T : 48.20.12.15<br>38120 ST EGREVE Galerie Marchande Continent T : 78.73.45.59<br>42000 ST ETIENNE 17, rue du Président Wilson T : 45140 ST JEAN DE LA RUELLE Ctre Com. Auchan T: 38.43.51.20 91700 STE GENEVIEVE/BOIS 96, route de Corbeil T : 60.16.28.50 67000 STRASBOURG place de l'Homme de Fer T : 88.22.34.00<br>65000 TARBES 1, avenue Bertrand Barrère T : 62.51.21.21 31500 TOULOUSE 88, allées J. Jaurès T: 61.62.90.36 31000 TOULOUSE 7/9, boulevard Laserosses T : 61.23.90.94<br>10000 TROYES 7, rue de la République T : 25.73.73.89 1000 1 HOTEL CHINE COMMERCIAL SCIENCE 2010 1201<br>28000 VALENCE Centre Commercial Valence II T : 75.55.98.92<br>89120 VAULX EN VELIN Ct. Com. du G. Vres. 1, av. Gabriel 1611 T : 72.94.47.54.14<br>595650 VILLENEUVE D'ASCO Ctre Com.

Chez NASA, vous trouverez aussi un grand choix de logiciels éducatifs NATHAN NATHAN

l'esthétisme du logiciel. En revanche, en FGA le rendu est superbe. Seul petit reproche. Jes scrollings sont plus lents que dans les versions ST ou Amiga.  $FC$ 

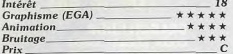

#### Renegade III C 64, disquette Ocean

Voici le troisième et dernier épisode de cette série de jeux de combat. Le héros

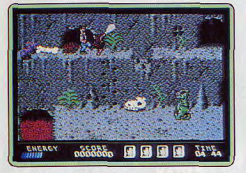

s'est fait, une fois de plus, enlever sa fiancée et il doit combattre pour la retrouver. Ce n'est guère original, mais cette fois-ci, il devra remonter dans le temps à la poursuite des kidnappeurs. Il se retrouve ainsi en pleine Préhistoire, dans l'ancienne Egypte, puis au Moyen Age. Les deux programmes précédents sont excellents et si vous les aimez, vous ne serez pas déçus par celui-ci. Vous disposez d'une large panoplie de coups et il faut utiliser ceux qui conviennent à chacun des nombreux adversaires que yous affrontez. Un jeu qui ne manque pas de punch. (Notice en français). Alain Huvghues-Lacour

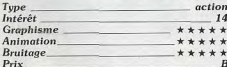

#### **Version Spectrum.** cassette Imagine

Malgré son âge, le Spectrum se tire encore bien d'affaire, puisque malgré des graphismes monochromes, Renegade III dispose de sprites fins et bien dessinés. Les animations sont lisses et précises en ce qui

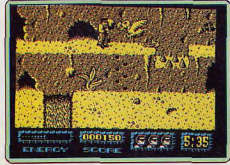

concerne les coups portés. Néanmoins (cela n'étonnera nersonne). les bruitages sont rares et neu convaincants. Eric Caberia

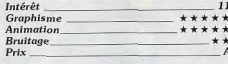

#### **Firezone** PC CGA et EGA, disquette PSS

Ce warname n'a rien à voir avec les programmes classiques tels que Rebel Charge. Conflict in Vietnam, etc. Bien que l'on y

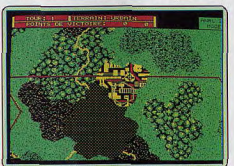

retrouve les mêmes cartes/écran, le jeu est bien olus accessible aux novices de la stratégie guerrière. La partie est en effet très simple à manier. Les joueurs vont, tour à tour, diriger à la souris leurs unités sur le terrain. Le but de la manœuvre : encercler l'ennemi, placer ses chars derrière une cache naturelle, un bois, un terrain accidenté pour tirer le moment venu sur l'adversaire sans risquer pour autant sa vie. La notice française de Firezone n'est pourtant pas assez précise à mon goût et seules quelques heures de jeu vous permettront d'assimiler toutes les stratégies disponibles. Mais après cet entraînement, on sera séduit par la simplicité du maniement du jeu et la complexité de ses scénarios, de sa logique. Il est aussi possible de mettre en place ses propres scénarios. Un bon Olivier Hautefeuille soft

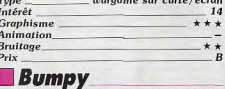

**\*** 

\*

#### **ST.** disquette Loriciels

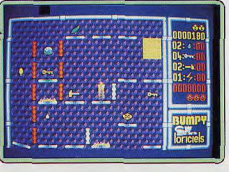

Vous dirigez un personnage, genre Pacman, qui saute et ramasse différents objets avant de pouvoir atteindre la sortie menant au tableau suivant. Chacun de ces objets a une fonction précise : le marteau brise les parois, la goutte d'eau éteint les feux, etc. La première impression est franchement décevante car le graphisme est particulièrement pauvre. On a beau se dire que ce type de programme ne se prête pas à une superbe réalisation, il faut bien reconnaître que les programmeurs ne se sont pas trop fatiqués. Et puis, à l'usage, on oublie la médiocrité de la réalisation car ce jeu est très amusant. Il faut beaucoup d'adresse nour terminer certains tableaux, mais Bumpy fait également appel à la réflexion puisque vous devez utiliser les objets à bon escient et découvrir les bons itinéraires. On regrettera l'absence d'un système de codes vous évitant de recommencer depuis le début à chaque nouvelle partie, mais en revanche, vous disposez d'un éditeur de tableaux. Un jeu sympathique (Notice en Alain Huyghues-Lacour francais.)

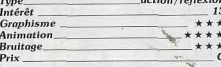

#### **Version CPC**

Comme sur ST, cette version de Bumpy souffre un peu de la médiocrité de la réalisation. Mais c'est un jeu amusant qui offre un bon dosage entre action et réflexion. A. H.-L.

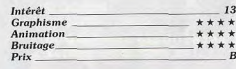

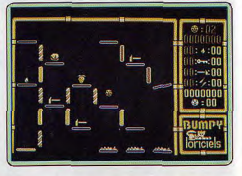

#### **African Raiders 01** PC CGA. EGA.

disquette Tomahawk African Raiders nous apporte sur PC un jeu très semblable à celui de la version testée sur Atari ST, (Tilt nº 65, page 58). Cette course rallye dans le désert ne souffre aucun reproche en ce qui concerne l'animation ou les graphismes de ses tableaux. Même sur de petites configurations PC, le jeu est très souple et l'effet de vitesse con

COMMODORE: 150/152, Avenue de Verdun - 92130 ISSY-LES-MOULINEAUX

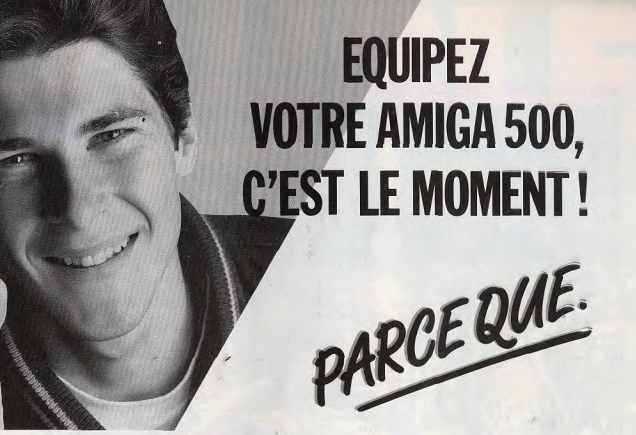

Jusqu'au 30 juin 1989 vous bénéficiez d'un choix exceptionnel de configurations à des prix promo. Le mois dernier COMMODORE annoncait le nouveau prix de l'AMIGA 500 (-10 % soit 4250 F TTC). Aujourd'hui, une autre bonne nouvelle. C'est au tour des périphériques et interfaces d'afficher une baisse de prix hyper-sympa

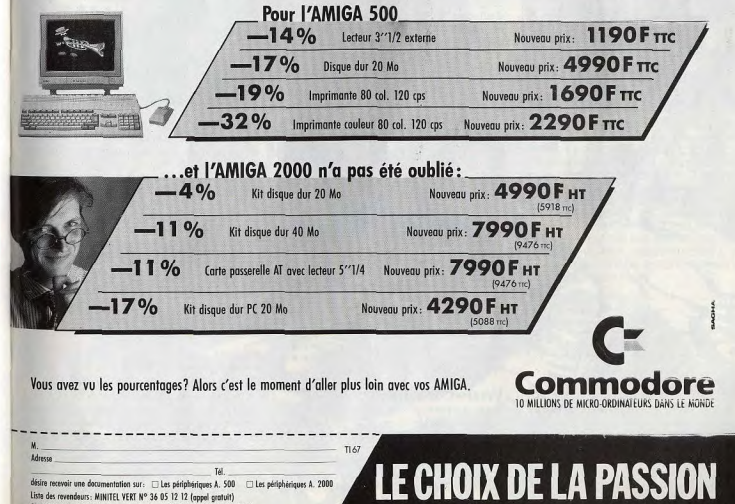

**ROLLING SOFTS** 

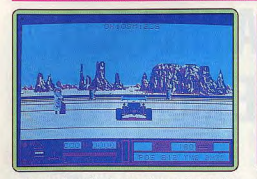

rectement rendu. Il ne reste que les bruitages pour faire la différence entre ST et PC. Un bon soft qui allie judicieusement action et stratégie. Olivier Hautefeuille

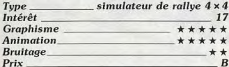

## Raider

Amiga, disquette Impressions Aux commandes d'un vaisseau spatial,

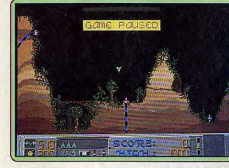

vous devez attaquer quatre planètes rebelles, détruire leurs défenses et récupérer leur source d'énergie. Une fois en possession de ces éléments, vous êtes téléporté dans une centrale d'énergie. Raider est un remake de Oids et de Thrust, en moins bien réussi. Le contrôle du vaisseau s'effectue uniquement par l'intermédiaire du clavier, ce qui est très inconfortable. C'est un jeu aussi difficile que peu excitant et ce n'est pas la réalisation assez médiocre qui relève l'ensemble. (Notice en francais) our

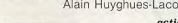

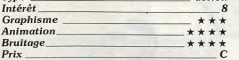

### **Beam**

#### Amiga, disquette Magic Bytes

Vous contrôlez un vaisseau qui se déplace au milieu de différentes structures dont certaines vous font rebondir lorsque vous les heurtez, tandis que d'autres sont mortelles. Pour terminer un tableau, il faut parvenir à relier des blocs d'énergie. Pour compliquer

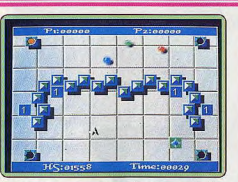

les choses, yous devez également éviter des balles qui se déplacent dans toutes les directions. La réalisation n'est guère spectaculaire, mais le jeu n'est pas sans intérêt. Un programme difficile avec de la stratégie, mais qui exige beaucoup d'adresse

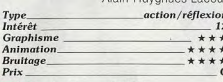

#### **Butcher Hill** C 64, cassette Gremlin

Pendant la querre du Vietnam, vous devez libérer des soldats prisonniers du Viêtcong.

Tout d'abord, vous remontez une rivière en dinghy, puis vous traversez la jungle avant d'attaquer la base de Butcher Hill pour libérer vos camarades. Le premier niveau rappelle Live and Let Die, le second ressemble à Platoon et le troisième est une variante d'Operation Wolf. On ne peut donc pas dire que ce programme brille par son originalité, mais les différents niveaux sont suffisamment variés pour soutenir l'intérêt de jeu. (Notice en français). Alain Huyghues-Lacour

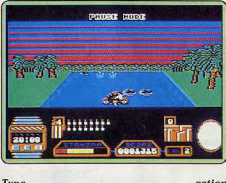

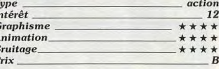

#### **Version Spectrum**

Cette adaptation de Butcher Hill est très moyenne. Certes la couleur est présente, mais le graphisme des différents éléments est assez confus et le scrolling du décor saccadé. Une petite musique accompagne le jeu mais les bruitages d'action sont rares. (Notice en français). Jacques Harbonn

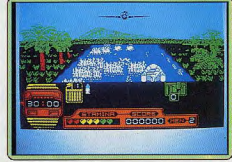

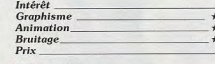

## **Swiftar**

Atari ST, disquette Accustar Dans ce shoot-them-up très classique, vous devez affronter des vaisseaux variés, tant en graphisme qu'en mode d'attaque, échapper aux tirs nourris des tourelles fixes ou mobiles et éviter les parois du labyrinthe. A chaque niveau, il vous faut aussi récupérer impé-

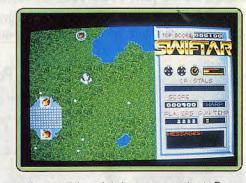

rativement le cristal correspondant. Dans le cas contraire, vous serez obligé de revenir sur vos pas. La progression de difficulté satisfaira tout le monde. La réalisation est correcte. Les sprites sont un peu petits mais bien dessinés et les décors assez variés. L'animation est fluide mais un peu lente. Les bruitages ne sont pas le point fort du programme. Ils sont peu réalistes, et aucune musique n'accompagne le jeu. Un bon petit jeu cependant. Jacques Harbonn shoot-them-up Type

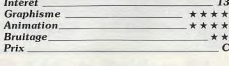

 $+$ 

 $\overline{c}$ 

#### Slip Stream Amiga, disquette Microdeal

Dans ce nouveau shoot-them-up de Microdeal, vous devez traverser neuf régions de l'espace en détruisant les installations ennemies. L'action est représentée en 3D et votre vaisseau doit se faufiler entre les différentes structures en évitant les bombes que lâchent les appareils ennemis. Ce n'est pas un programme d'une grande ori-

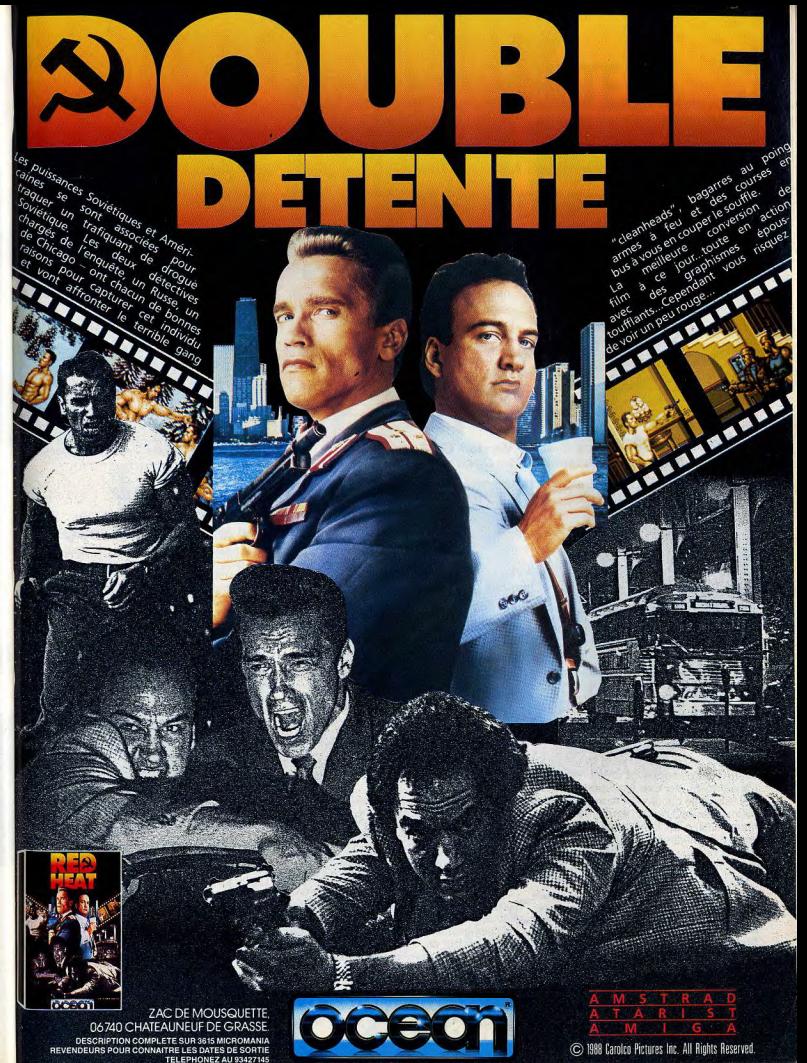

Tune

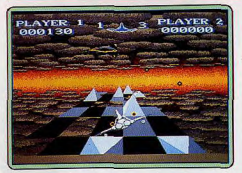

ginalité et la réalisation est assez moyenne, mais on ne se laisse pas moins prendre au Alain Huvghues-Lacour

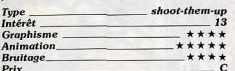

## **The Real Ghostbusters**

**Atari ST, disquette Activision** 

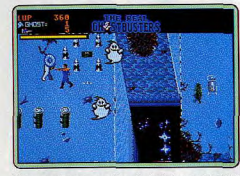

Il y a quelques années, Activision avait déjà publié un Ghostbusters qui avait remporté un honnête succès. Ce nouveau programme, entièrement différent, est la conversion du jeu d'arcade tiré du dessin animé qui s'inspire du film original. Simple, non ? Il s'agit d'un jeu du type Commando qui peut se jouer à deux simultanément. Armé d'un fusil à rayons protons, vous devez abattre toutes sortes de créatures qui se transforment alors en fantômes que vous devez ensuite capturer et entreposer dans votre sac à dos. C'est un jeu d'arcade assez prenant avec de bons graphismes et un scrolling multidirectionnel fluide. Il est vraiment dommage que la gestion des collisions de sprites manque de précision. (Notice en francais). Alain Huyghues-Lacour

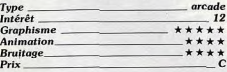

#### **Version Amiga**

Cette version de The Real Ghostbusters est identique à la précédente à l'exception de la bande sonore, plus performante sur

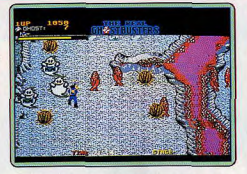

Amiga. On retrouve hélas la même imprécision au niveau des collisions de sorites : parfois un tir passe à côté et on est touché tandis que d'autres fois, il vous traverse sans nour autant yous tuer. C'est dommage car l'action est très prenante. A.H.-L.

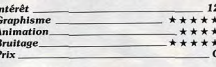

#### Version C 64

Sur C 64, The Real Ghostbusters présente

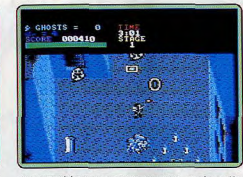

des graphismes assez moyens, mais cette version est nettement plus jouable que les précédentes. Elle est précise et l'action a beaucoup gagné en rapidité. Une bonne conversion à jouer à deux de préférence.  $\Delta HJ$ 

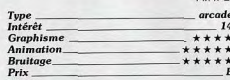

#### **Silpheed** PC CGA, EGA, disquette Sierra on Line

Un shoot-them-up impressionnant sur PC. Sierra nous offre ici vingt niveaux de tir à gogo aux graphismes 3D hyper-précis et aux animations rapides et souples. La vision 3D plongeante du terrain de jeu accentue la profondeur de l'action. Côté stratégie, la collecte des armes permet, au début de chaque niveau, de modifier la puissance du vaisseau. Les scènes multiples sont assez variées, toujours très difficiles à vaincre, même si le programme donne toujours la possibilité de reprendre le jeu au dernier

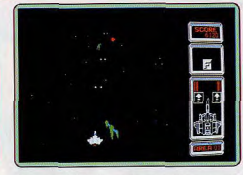

niveau atteint. Un soft classique dans la forme mais vraiment impressionnant sur PC, quasiment trop rapide sur AT et graphiquement superbe, pour peu que l'on travaille en EGA et, pourquoi pas, avec les bruitages de la carte Midi et de l'Expandeur MT 32, comme il est de coutume outre-Atlantique I Olivier Hautefeuille

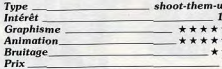

#### **The Paranoia Complex**

#### **CPC.** disquettes Magic Bytes

Vous tenez le rôle d'un « flic » du futur qui doit assurer la sécurité et l'ordre au sein d'un complexe informatique. L'ordinateur de l'endroit vous tient lieu d'allié. Des traîtres infestent le complexe. Vous devez donc les neutraliser et récupérer des informations si vous voulez progresser. Le programme est un habile mélange de stratégie et d'action. Vous devez procéder à une

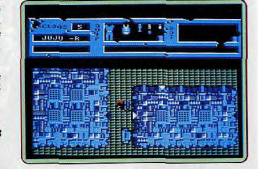

exploration minutieuse des coins et recoins. Les dangers sont multiples (les traîtres, les gardes robots pullulent dans les coursives). Les graphismes du programme sont simples mais efficaces (vue de haut). Les animations sont correctes, mais les scrollings d'écrans sont saccadés. Un programme qui s'avère intéressant pour qui prend le temps

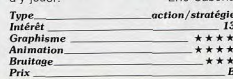

# PARCEQUE.

**ACHETEZ** 

**VOTRE AMIGA 500,** 

**C'EST LE MOMENT!** 

# Les Power Packs arrivent!

Jusqu'au 30 juin 1989 vous bénéficiez d'un choix exceptionnel de configurations à des prix promo. Le nouveau prix de l'AMIGA 500, vous connaissez déjà: 4.250 F. (TTC) au lieu de 4.750 F. (et 7.250 F. TTC avec moniteur couleur). Mais ce que vous ne savez pas encore, c'est que pendant un mois COMMODORE vous propose les POWER PACKS. Avec les POWER PACKS vous pouvez choisir, pour un prix exceptionnel, l'équipement qui correspond à vos aspirations et à vos possibilités... Formidable!

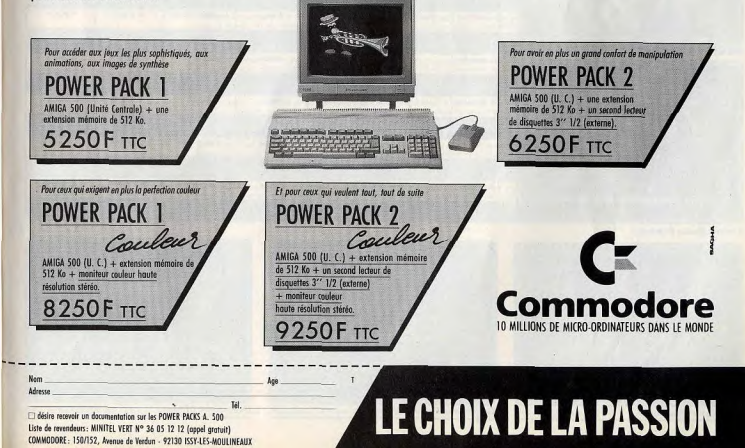

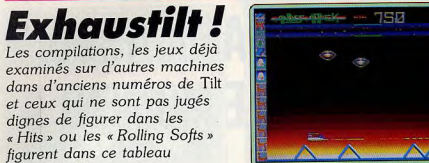

 $A = J = A$ 

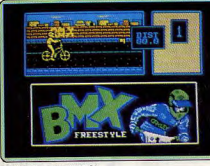

**BMX** Freestyle (CPC).

récapitulatif.

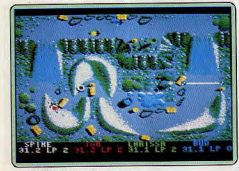

**BMX Simulator II (CPC).** 

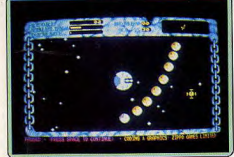

Cosmic Pirate (Amiga).

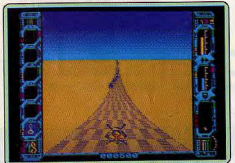

Galdregons Domain (Amiga).

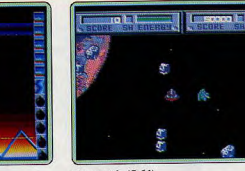

Blasteroïds (C 64).

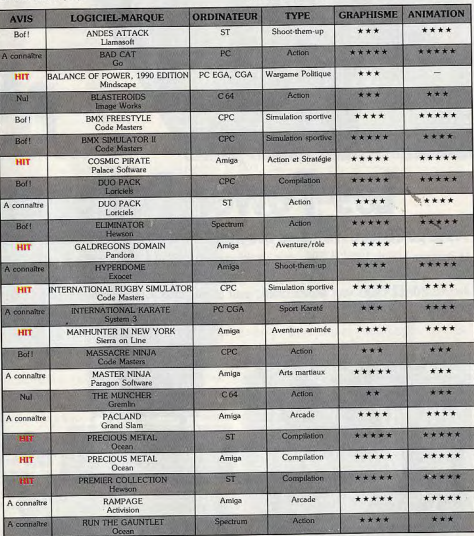

**Hyperdome (Amiga)** 

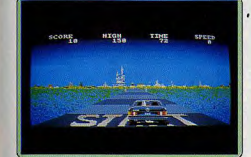

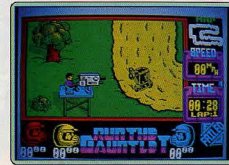

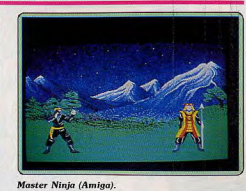

**Precious Metal (Amiga)** 

**Run the Gauntlet (Spectrum).** 

73 BRUITAGE INTERET PRIX **NOTRE COMMENTAIRE**  $***$ Andes Attack est un shoot-them-up qui manque d'intérêt à mon goût. Blen sûr, les ennemis sont nombreux et le nadar permet de vite les localiser. Mais rien d'original... L'action sent le déjà vu et le rendu graphique n'est Comme les êtres humains, voiti que les chais se mettent à faire du sport sur fond de décor urbain. Le programme vous propose des épres<br>Ce logiciel est essentiellement un jeu d'adresse et de timing. Les graphismes sont agré \*\*\* En tout point semblable à la version Amiga (Rolling Softs, Tilt n° 66), cette nouvelle édition de Balance of Power apporte des « plus » tels que Tactualisation<br>des conflits, une stratégie plus poussée… Le maniement et le p  $16$  $D$ Bloadfront qui était réaust sur 16 bits a bonacoup perdu de son characte par son passage veux ou premier met r ou no minieurs de stangue pare<br>Les graphismes, bien que colorés sont grociers, les animations saccedées et les \*\*\* Contratrement aux autres programmes BMX de Code Masters, l'action est vue de côté. Les différentes épreuves sont assez variées : course, saut, acrobatie<br>et équilibre sur une roue. Une simulation difficile qui devrait sédui \*\*\*\*  $11\,$  $\overline{A}$ Une simulation difficile qui bénéficie d'une réalisation de qualité. Mais cette nouvelle version n'apporte pas grand-chose de neuf par rapport à la précédi \*\*\*\* (11) A Il est possible de jouer à quatre simultanément, ce qui risque de créer un embouteillage autour du clavier et on appréciera le mode replay avec ralenti A H. L.  $***$  $\overline{16}$  $\overline{c}$ Pour monter les échelons de la hiérarchie des pirates de l'espace, vous devrez vous entraîner, gagner de l'argent lors de vos raids et le gérer avec méthode<br>Ce jeu particulièrement riche est servi par une réalisation excel Cup purculus annum antes de Londrels. Spece Reger et Bob Winner. Deux programmes qui bénéficient d'une bonne réalisation, mais d'une propriet de la comparation de deux titres de Londrels. Spece Reger de la comparation de l \*\*\*  $11 B$  $13$ Une compilation de deux programmes qui, le moins qu'on puisse dire, ne sont pas du même niveau. Dans un cas, il s'agit de l'excellent Spoce Roce dont<br>Les graphancs et animations sent excellents et de l'autre de Bob Winner \*\*\*\*  $\mathbf{c}$ \*\*\*\* 12  $\overline{A}$ obstruée d'obstacles en trant sur tout ce qui bouge. Craphismes fins, animations réussies pour scénario sin La version Amiga de Goldregom Domain est en tout point identique à la version ST traité dans Tit n° 65, page 107, SOS Aventure. Un jeu simple dans a son matemation et du même coup accessible à tous LEM (1998) dans a vers \*\*\*\*  $15\,$ **1999** 13 ue mais de quablé. Un shoot-them-up difficile, une bonne stratégie des armes... Classique mais à voir si l'on est amateu Cet excellent programme figure parmi les mellicures simulations sportives de Code Masters, qui en produit beaucoup. Le rugby est un sport peu usité sur micro<br>en raion de sa complexité, mas Code Mosters en et trié definimen  $***$  $15$  $\Lambda$ \*\*  $74$  $B$ es. Mais on attendra plutôt la sortie de IK + pour manter le pied et le poing. A voir si l'on est trop pressé! \*\*\*  $16$  $\mathbf{c}$ En tout point semblable à la version ST (testée Tilt nº 64), la version Amiga de Manhunter est toujours aussi passionnante à vaincre. Pour sont, là encore, un peu grossiers. Aucun travail n'a été effectué pour améliorer la traduction ST/Amiga. Un bon soft quand même.  $10\,$  $\overline{A}$ Contratement à son titre, ce programme n'a rien à voir avec un logiciel d'art martiaux. Il ferait davantage penser à un Gountlet bas de gar  $***$  $\label{L1} \textbf{V} \textbf{cos} \textbf{cos} \textbf{$ 13 \*\*\*\*  $\mathcal{C}$ Il est gras, il est bid, il saute sur les policiers, mange les pettes filles et casse tout sur son passage... Un soft qui vous délasse  $\overline{R}$  $\overline{\phantom{a}}$ The grand and the state of the state of the state of the state of the state of contrast of particles with the state of the state of the state of the state of the state of the state of the state of the state of the state of \*\*\*\* 13 sure ST, le scroling est particularement lamentable. Paciand état bien plus convaincant sur 8 bits. C'est dommage, note glouton méritait un melileur tratement A.H.-L. Precious Measl are la medicine complation sur ST tant pour la qualité des programmes que pour leur diversité, Super Hang On, une lomatique course de<br>modos, Xenon, un shoot-litem un superte mois très difficiel Advance du ma 18  $\mathbf{C}$ \*\*\*\*  $17$ \*\*\*\*\*  $\mathsf{c}$ Crazy Cars est une bonne course de volture et Xenon un agréable shoot-themp-up. Un achat indispensable aux nouveaux amigaistes Quatre jeux d'action de qualité pour cette première compilation de Heuson sur ST. Trois shoot-them-up difficiles qui mettront vos ré \*\*\*\*\*  $\overline{c}$ orid et Zynaps, un grand classique du genre. Et puis surtout Nebulus, un jeu de plates formes génial qui n'a j Une excellente version de cet amusant jeu d'arcade qui vous permettra de vous défouler en détruisant des villes entières. L'action est assez répétitive, mais on prend du bon temps, surtout lonqu'on joue à deux. A son habit  $* * * *$  $14$  $\mathbb{C}$  $13<sup>°</sup>$  $B$ Ce programme vous convie à une série d'épreuves : course de hors-bord, en buggy et parcours d'obstacles avec passage de rivière et escalade de filet.<br>Géogra et les concurrents sont variés et son animation correcte. Une pat \*\*\*

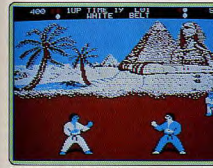

International Karaté (PC).

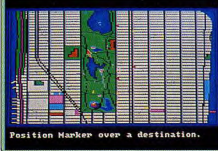

Manhuter in New York (Amiga).

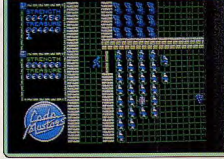

Massacre Ninja (CPC).

 $72$ 

**Eliminator** (Spectrum).

73

**Profession: programmeur** 

Y a-t-il une crise des programmeurs de jeu en France? Peu ou pas de formations spécialisées, travail intensif pour des salaires bien loin du pactole espéré, éditeurs pas toujours structurés, les problèmes

rencontrés par les fous du scrolling 3D sont multiples. Pourtant, jamais les besoins de bons développeurs et de nouveaux talents n'auront été aussi grands et les possibilités de se lancer dans un métier passionnant aussi nombreuses. Olivier Hautefeuille a rencontré des dizaines de programmeurs. Voici tous les tuyaux indispensables pour se lancer dans la course.

Il se cache derrière l'écran de votre micro, sous les pixels qui font vibrer votre joystick,.. Son repère, c'est une pièce souvent sombre, éloignée du bruit et du monde extérieur. Ses armes, un clavier, une tête et surtout une patience à toute épreuve. Son titre : programmeur en micro-informatique ludique.

Avec près de deux mille softs édités chaque année en France, face aux marchés 74

européen et mondial, dans cette course où la technique et l'« idée » repoussent toujours plus loin le réalisme de vos jeux préférés, le programmeur a la vie difficile. Il y a quelques années, sa passion suffisait à contrer les dures réalités d'une profession exceptionnellement « hard ». Aujourd'hui, face à l'évolution des techniques et du marché de la distribution, il n'est plus seulement question de passion. La programmation ludique

s'ouvre à l'ère du business, le milieu évolue vers un professionnalisme prometteur mais difficile à gérer Quel est le mal qui ronge<br>l'informatique ludique? Qui sont les programmeurs, d'où viennent-ils et quelle route doivent-ils suivre pour mener au mieux leur carrière? Quel est enfin le rôle réel d'un éditeur et quel éditeur choisir pour réussir? Autant de questions auxquelles nous espérons répondre dans cet article, pour vous aider à exprimer votre passion. Tilt a fait le point sur la situation de la programmation en France et à l'étranger, sur l'évolution des grandes tendances de l'édition, et aussi sur les erreurs qu'il ne faut pas commettre et les conseils qu'il faut suivre pour devenir, peut-être, l'un des programmeurs vedettes des années 90. Pas de recettes miracles, mais une étude serrée faite auprès des éditeurs et programmeurs, une étude qui reste finalement très encourageante. pourvu que l'on se tienne à certaines règles essentielles.

#### Malaise de la programmation

Trouver des programmeurs, c'est l'enfer ! » Une phrase qui revient dans la bouche de presque tous les éditeurs... Pas de formation spécialisée, une profession encore jeune et donc mal connue du public : les bons programmeurs de softs sont denrée rare. C'est une des causes majeures du malaise de l'informatique ludique. Mais pas de panique I II y a encore et, de plus an plus, de gens heureux, tant du

côté des éditeurs que des programmeurs. En fait, le malaise se conjugue en deux temps : le manque d'organisation de certaines sociétés d'éditions et la puissance qu'elles doivent afficher face au marché mondial. D'après Nicolas Choukroun (programmeur chez Lankhor, puis chez Ubi), la plupart des éditeurs cherchent des programmeurs de talent alors qu'ils les ont déjà dens leurs locaux. II suffirait seulement de mieux les encadrer pour s'apercevoir de leurs capacités réelles. C'est donc souvent un problème d'organisation qui muselle encore aujourd'hui l'évolution microludique. Deuxième frein dans la course du couple éditeurs/programmeur, l'évolution du marché- Faire face eux marché anglais, japonais ou américain nécessite une puis. sance financière à toute épreuve, puissance que l'on ne peut obtenir qu'en réunissant les capacités de plusieurs éditeurs au sein d'un meme groupe. Pour le programmeur en herbe, il est impératif de prendre conscience de ces deux points, puissance et organisation. Le choix d'un bon éditeur en dépend.

Avant de pousser plus loin, faisons le point sur les composantes de la micronformatlque ludique, ce qui existe et ce qu'il vous faut connaître de la profession pour le développement de votre futur pro-<br>gramme.

La réalisation et la vente d'un soft ludique est un travail d'équipe. Schématiquement, cette équipe doit se composer d'un programmeur ou d'une équipe de programmation, d'un éditeur et d'un distributeur. Chacune des phases de cette réalisation a une importance considérable. C'est en effet de l'organisation de l'équipe que dépendra essentiellement la réussite du soft. Il y a quelques années, un programmeur pouvait, sans problème, ne pas tenir compte de l'édition et de la distribution. Il travaillait son projet et souvent le menait à terme avant même d'avoir contacté un éditeur. Désormais, le marché n'est plus le même, notam-

DOSSIER

## L'indépendant appartient au passé: seul un éditeur peut apporter les moyens techniques indispensables

ment à cause de l'évolution technique des machines at du nombre de programmes proposes chaque jour. La concurrence est rude. impossible alors de manager seul la mise au point d'un soft. Il faut au plus vite prendre contact avec un éditeur qui apportera à l'auteur à la fois sa connaissance aiguë du marché et des movens techniques dont on ne peut plus se passer à l'heure actuelle. Première nécessité donc, connaître au plus vite l'ensemble de la chaîne de fabrication d'un soft. Nous avons étudié les principales tendances de la distribution ludique française et les divers postes de travail sur lesquels vous pourrez plus tard vous spécialiser.

Face aux marchés européens, américains ou japonais, la concurrence est particulièrement difficile pour les éditeurs français. La France reste pourtant très bien placée sur le marché micro-ludique et ce grâce, d'une part, à ses idées (f), d'autre part et surtout, aux importantes fusions qui ont rapproché les éditeurs indépendants.

Lorsqu'un programmeur veut lancer son programme sur le marché, il doit prendre en compte la puissance de l'éditeur qui va assurer la carrière de son produit. Ce dernier se heurte à deux impératifs : la mise au point de très nombreuses versions pour un même programme (PC, Atari, ST, Amiga, etc.) et l'exportation an Europe ou aux USA. Ce sont actuellement les clefs de la réussite en matière de production. Mais le coût des investissements est plutôt salé. Jugez plutôt... Captain Blood, projet lancé chez Ere il y a deux ans, a été développé sur une dizaine de machines. L'exportation aux USA, marché dont les règles de qualité sont particulièrement strictes, a nécessité de la part de l'équipe un fabuleux travail de modifications. En conclusion, on atteint un budget de développement de près d'un million de francs pour la commercialisation mom diale de ce seul programme ! Comment faire face à de tels investissements : fusionner avec un autre distributeur, mettre ses billes dans le même panier pour pouvoir, sans problème, résister aux marchés américains, japonais, etc. Ere a compris cela depuis longtemps. La fusion s'est opérée ec Infogrames et Cobra pour une équipe de production finalement très musclée et à même de répondre à l'évolution du marché. Le même phénomène relie l'édition à

la distribution. Chez Ubi Soft, c'est la position de distributeurs qui permet à l'édition d'investir dans le développement et de mettre en œuvre de grands projets. Mais il est encore d'autres atouts dans ces alliances inter/éditeurs ou éditeur/distributeur. Pour la SFMI qui s'occupe de la distribution d'US Gold, d'Ocean, Gremlins, etc. mais aussi de Delphine Software, toute jeune société francaise, il s'agit, outre les moyens financiers d'une telle alliance, de filtrer au mieux le travail des programmeurs. L'analyse de votre produit sera d'autant plus rigoureuse et plus juste que vous vous adresserez à un groupe diversifié. Il s'agit aussi, en tant que programmeur, de se tenir au courant du marché. Quoi de plus facile quand la personne qui entend lancer votre soft contrôle un important réseau de distribution et reste donc toujours à la pointe des évolutions techniques, des idées nouvelles, tant en matière de scénario que de programmation!

Le programmeur doit donc cerner au plus vite ses ambitions. Un soft réservé au marché français n'a rien à voir avec un soft de distribution européenne ou mondiale. Et de l'avis de tous les éditeurs, il faut y penser avant même d'écrire une seule ligne de programme. C'est un atout essentiel qui sera résumé dans le paragraphe « conseils indispensables ». A ne pas oublier !

#### Salarié ou free-lance?

Deuxième question avant de plonger dans le monde de la programmation ludique, quelle forme de travail choisir ? Là encore, l'évolution du marché dicte ses conditions. Le programmeur d'antan travaillait chez lui pendant des lustres, fignolait un produit avant de le vendre, clés en main, au plus offrant. Mais attention, de l'avis des programmeurs interviewés, ce n'est pas nécessairement la meilleure solution... La programmation ludique comporte trois grands modes de travail. Vous pouvez être free-lance, c'est-à-dire travailler chez vous et être payé en royalties, salarié ou travailler dans une équipe de développement indépendante. Le free-lance, assez répandu en Angleterre, est maintenant bien établi en France. La plupart des sociétés emploient des free-lance, mais ceux-ci lui sont très fidèles et l'on pourrait presque parler de salariés qui travaillent chez eux. Les « vrais » salariés, je veux dire ceux qui travaillent dans les locaux de l'éditeur et qui touchent un salaire fixe, sont encore assez rares. Il reste enfin les sociétés de développement, des boîtes bien organisées, spécialisées dans la réalisation de projets clés en main ou dans des techniques spéciales. Elles sont, elles aussi, très rares en France mais l'avenir pourrait tourner en leur faveur... En effet, ces sociétés indépendantes se doivent de fournir des softs de haut niveau, de ne jamais faire faux bond aux éditeurs qui les contactent. Rien de tel pour motiver leur équipe et stariser leurs programmeurs, en bref créer une dynamique qui manque parfois aux éditeurs actuels.

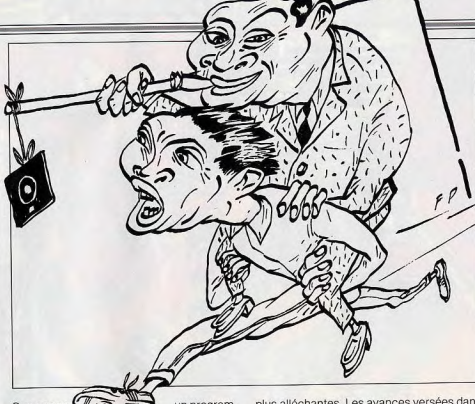

Que gagne ( (5) un programépineuse qui démeur? Question pend, bien entendu, du mode de paiement proposé et accepté (?) par les deux parties et du travail fourni! Il existe en fait trois facons de se faire payer. La première, être tout simplement salarié chez un éditeur. Le plus souvent, ce n'est pas le Pérou mais tout dépend en fait de l'éditeur. Les salaires de base oscillent entre 6000 F et 8 000 F. A cela s'ajoutent l'ancienneté et parfois un système de primes selon le travail effectué. Quoi qu'il en soit, il est sou-

# Que gagne un programmeur? Les pros<br>arrivent très vite à cumuler salaire fixe et intéressement

vent préférable de choisir le paiement de « royalties ». Les royalties sont un pourcentage que l'on touche sur le chiffre d'affaires occasionné par la vente du soft. Ce pourcentage varie entre 16 % et 22 %, atteint parfois les 50 % pour un éditeur très sympa et un produit quasiment fini avant d'être proposé (cas rare...). Ces royalties s'équilibrent enfin avec les avances versées au programmeur par l'éditeur, pendant la réalisation du projet. Par exemple, si l'on peut se permettre de vivre de l'air du temps pendant les quelque huit mois que dure généralement la réalisation d'un soft, les royalties touchées ensuite seront d'autant

plus alléchantes. Les avances versées dans le cas contraire font toujours baisser ces mêmes royalties. A yous donc de bien lire le contrat, de prendre des contacts avec la presse spécialisée, des programmeurs déjà dans le métier, rendre visite à plusieurs éditeurs, etc., pour viser la solution la mieux adaptée à votre cas. Il reste enfin les cessions de licence pour les heureux programmeurs dont les produits franchiront la frontière. Ici, les chiffres se situent aux alentours de 30 % du prix de la licence. A noter enfin que les « pros » arrivent très vite à cumuler un salaire fixe et un intéressement aux ventes, la solution à coup sûr la plus avantageuse !

Pour conclure cette étude financière, voyons un petit peu ce qu'il faut espèrer d'une vente software. Salaires fixes mis à part, tout dépend bien sûr du nombre de softs vendus. Les chiffres généraux que l'on avance dans la profession sont de vingt mille pièces en France, de cent à deux cent mille pour l'Europe, et ce pour des hits bien sûr ! Le calcul des gains réels est cependant très varié. Un exemple pour fixer les idées. Un soft distribué en France et vendu 200 F rapporte, par pièce, environ 25 F. L'auteur touchera donc de 5 à 12 F par pièce, selon les pourcentages des royalties mentionnés dans le contrat qui le lie à l'éditeur. Autre exemple, la vente d'une licence aux USA rapporte de 100 à 400 000 dollars dont 30 % peuvent passer dans la poche de l'auteur.... « Les USA, c'est le jackpot » dit le prêtre d'Exxos, Philippe Ulrich. On connaît des programmeurs qui touchent près de 100 000 F par mois. Chose rare malheureusement, il ne faut pas trop rêver ! Mais une chose est sûre, il est vraiment possible de bien gagner sa vie en programmant. Tout dépend du soft, du contrat passé avec l'éditeur...

**DOSSIER** 

Il reste enfin trop de programmeurs enfouis

au fin fond d'un bureau travaillant jour et

nuit pour un salaire pas vraiment en rapport

avec le travail fourni. A vous de ne pas en

faire partie et de trouver un accord correct

avec l'éditeur. Insistons encore sur un

point : il faudra tenir compte du marché que

propose l'éditeur. Réservée à la France,

une vente, même avec de bonnes royalties.

ne sera jamais à la hauteur d'une produc-

Voilà défini l'univers de la micro-ludique

dans lequel va évoluer le programmeur.

Mais pour celui-ci, rien n'est encore gagné

De graves lacunes subsistent encore dans

le monde de la soft/création. Première

question, quelle formation faut-il suivre et

comment organiser sa vie pour mettre le

plus de chances de son côté ? Deuxième

aspect, quelle est la personnalité profonde

du programmeur ? Et surtout, face à cette

personnalité, que vaut l'organisation du tra-

vail proposée par les éditeurs que vous allez

être amené à rencontrer tout au long de

En ce qui concerne la formation, il n'existe

malheureusement aucune école spécialisée

dans la formation des programmeurs en

micro-informatique ludique. Lorsque l'on

pose la question aux éditeurs, ils s'en mon-

trent navrés, dans leur grande majorité, et

certains envisagent même de fonder leur

propre école. Des promesses, toujours des

promesses... Il est vrai que la plupart des

sociétés assurent elles-mêmes la formation

de leurs programmeurs. Mais c'est là encore

un problème d'organisation et de moyens.

Chez Titus, par exemple (Titan, Crazy

Cars...), les programmeurs sont recrutés sur

présentation de leurs propres créations.

Ensuite, on juge leur travail sur le terrain, S'ils

sont géniaux, on les garde bien sûr (le cas

s'est présenté récemment avec l'auteur de

Titan CPC qui est arrivé avec un soft quasi-

ment fini le vendredi et était engagé le

votre carrière?

tion européenne, par exemple.

lundi !...) Mais s'ils ont encore beaucoup à apprendre, tout dépend de leur bonne volonté. Passée une phase d'adaptation au sein de l'équipe, les programmeurs confirmés vont soutenir les nouvelles recrues. pour peu qu'« ils en veulent ». Ce principe vaut pour presque tous les éditeurs. Mais attention, certaines maisons manquent tellement d'organisation qu'il ne faut pas trop compter sur les équipes pré-existantes pour travailler sa technique. Alors quelles études entreprendre lorsque l'on est passionné d'informatique et que l'on a commencé une

Arrêter ses études et programmer à plein temps? Non! Les pros sont formels: c'est trop dangereux!

formation? Il y a tout d'abord les études directement liées à la programmation dite « professionnelle ». Ici, pas de demi-mesure. Un BTS ou DUT en informatique ne prépare pas vraiment à la programmation ludique. Et pour les études plus longues, écoles d'ingénieurs par exemple, la différence des salaires obtenus dans le « pro » et le ludique a de quoi décourager les fanas du joystick. Alors, faut-il arrêter ses études et programmer à plein temps ? Non ! les programmeurs sont formels, c'est bien trop dangereux. Le marché de la micro-ludique est encore trop restreint pour assurer à tous du travail. même si l'on a la passion du jeu et du bug. Il faut pourtant beaucoup de temps pour maîtriser suffisamment une machine et être capable de programmer vraiment. Nicolas

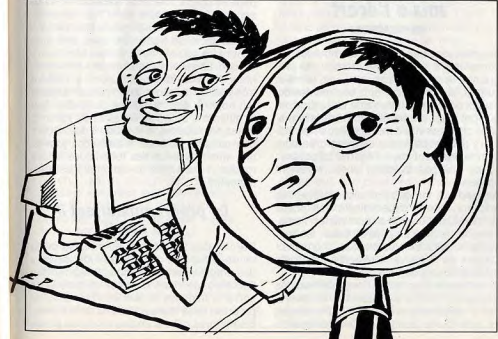

Choukroun a passé cing ans sur ses machi nes avant de proposer le moindre soft à un éditeur, après des études qui l'ont mené du bac B à une année de science-éco, une année de maths, et trois mois de philo... Une bonne solution pour conserver, par-delà ses capacités techniques, un esprit ouvert à tous les domaines. Christophe Gomez (Opération Wolf, programme actuellement chez Loriciels) a la même formation personnelle et un bac C. Paul de Carvalho cumule, quant à lui, son travail chez Microïds et ses études en fac. Tout ceci pour démontrer deux choses : la formation sera toujours personnelle et, en conséquence, il vaut mieux pousser ses études au plus loin.

Une fois chez un éditeur, le programmeur va se heurter à ce manque de formation. L'un des plus gros handicaps que l'on rencontre dans cette profession, c'est le manque de temps. A peine trois secondes de repos entre deux projets et pas une seule journée pour se concentrer sur la recherche fondamentale. En Angleterre ou aux USA, les chiffres d'affaires confortables de certains éditeurs leur permettent de payer leurs programmeurs alors gu'ils ne travaillent pas sur un projet précis, mais plutôt sur une technique de programmation. Cela a permis, par exemple, à l'auteur du superbe Nebulus de travailler sur une idée, un scrolling tournant. C'était de la recherche fondamentale. Le soft a ensuite été bâti sur cette découverte technique et originale, un phénomène très productif mais quasiimpossible en France, faute de moyens.

#### Programmeur, attention fragile!

Si les problèmes d'organisation au sein des maisons d'édition sont importants. c'est, en partie, à cause de la personnalité même du programmeur et de la complexité de son travail

Que ceux qui n'ont jamais programmé tentent l'aventure. Plusieurs heures, plusieurs nuits passées devant son moniteur, face aux sacro-saintes lignes d'assembleur... Ce métier, c'est vraiment un truc impossible, un véritable défi que l'on lance à la logique, à la patience. Pendant les six à huit mois que dure, en gros, la mise au point d'un logiciel, le programmeur va passer son temps à se battre contre l'impossible. Chez Titus, un programmeur avoue travailler parfois plus de trente heures d'affilée. Plus loin, un autre créateur lance la comparaison suivante : « déboguer un programme, c'est comme essayer de résoudre une grille de mots croisés sans aucune définition ! ». L'horreur ! Et pourtant, la passion l'emporte toujours. Toujours? Malheureusement pas vraiment. Très souvent, c'est à la fin du travail que le créateur craque. C'est en quelque sorte le plus gros risque de la profession. Après trois ou quatre mois de travail, tous les programmeurs interviewés admettent avoir connu le « trou noir », le moment où on veut tout plaquer... Pas d'erreur, le programmeur est avant tout une personne fragile, un être un peu à part, plongé dans

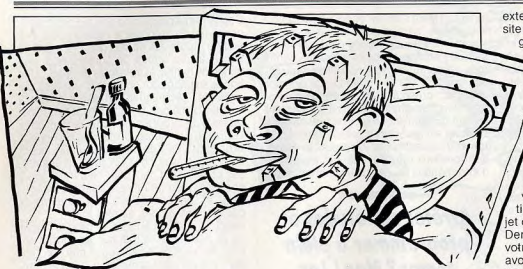

son univers et d'autant plus sensible, du même coup, à tous les tracas extérieurs. Les éditeurs qui ont compris cela sont certains de remporter le marché des années 90. Mais ce n'est pas le cas de tout le monde. En premier lieu se posent les problèmes de contact. Si le programmeur est souvent un être un peu renfermé sur luimême, c'est à l'équipe d'édition de lui proposer une structure stable et agréable. Pour les petites sociétés, la tâche est difficile. Il faut très souvent cumuler plusieurs fonctions, s'occuper tout à la fois de la mise en place du soft et de la gestion de l'entreprise. C'est un handicap pour le programmeur que de lâcher régulièrement son travail pour s'occuper de gestion. Dans de plus grosses sociétés d'éditions, un phénomène semblable mine le travail. Certaines structures sont tellement diversifiées et mal organisées que l'on a parfois bien du mal à se mettre au travail, à trouver ses limites, à respecter ses délais. Seuls s'en sortent alors les programmeurs qui ont une grande organisation personnelle. D'autres, des petits génies parfois, tournent en rond... Le problème se pose notamment pour les freelance qui, une fois chez eux, ne sont soumis à aucune pression, si ce n'est celle des délais de fin de travail. Pour nombre de programmeurs interrogés, il est primordial que l'éditeur suive leur travail de très près, quitte à les « secouer » un peu quand ils entrent dans des phases de « ras le bol ». Il faut en fait trouver un équilibre savant : surveiller et motiver l'auteur sans lui retirer sa liberté créatrice. C'est alors un problème strictement humain. Beaucoup d'éditeurs avouent avoir rencontré des programmeurs intéressants mais avec lesquels ils ne parvenaient pas à avoir le « feeling ». Dans ce cas, le travail sera rarement positif et il faudra avoir le courage de stopper l'opération.

L'importance des rapports humains dans le monde de la programmation ludique est indéniable. Mais il faut aussi tenir compte des problèmes plus concrets, problèmes d'argent, de mode de paiement, de respect du programmeur. Une grosse société, dont nous tairons le nom, n'est, par exemple, pas

encore déclarée juridiquement. Résultat, tous les programmeurs qui travaillent pour elle naient des cotisations qui ne sont pas reversées. Cela n'aide pas vraiment la création ! Plus loin, c'est un programmeur à qui I'on ne paye plus ses royalties depuis plus d'un an. Des problèmes, certes rares, mais qui traduisent le manque de protection, de respect dont souffre encore cette toute jeune profession.

L'évolution que nous avons constatée sur le terrain est heureusement très positive et l'on voit de plus en plus de programmeurs travaillant dans de bonnes conditions. Ces

# Les infos circulent vite : les éditeurs peu respectueux de<br>leurs créateurs sont mis à l'écart

progrès sont dus, soit au distributeur qui comprend à temps l'importance du programmeur et qui le respecte, soit, aussi et surtout, aux programmeurs eux-mêmes qui savent désormais faire valoir leurs droits et qui font jouer la concurrence. Les informations circulent vite dans ce milieu et les éditeurs peu respectueux de leurs créateurs sont rapidement mis à l'écart... La phrase : « Il ne faut pas travailler chez... » revient souvent.

"Aujourd'hui, lorsque l'on discute avec les éditeurs, l'avenir est ensoleillé. Les locaux de travail sont de plus en plus vastes, l'organisation de plus en plus efficace, les rapports humains de plus en plus... humains ! Ce sont les règles de la réussite, les atouts de l'édition de demain.

Il reste enfin à parler de l'organisation des free-lance. Même soumise à la collaboration d'un éditeur, la réalisation d'un projet, au sein d'une équipe de programmation

externe à toute structure d'édition, nécessite une organisation très poussée. Les proorammeurs les plus matures savent mettre en place une équipe, faire travailler leurs coéquipiers dans de bonnes conditions. On s'installe chez soi, certes, mais on crée tout de même une structure professionnelle, des « home-studios » calmes et bien concus. Il faut organiser des réunions, prendre en compte chaque personnalité. En conclusion, yous devez si possible compter dans votre équipe une personne exclusivement responsable de cette organisation, un metteur en scène ou chef de prolet qui mènera la barque jusqu'au succès. Dernier point crucial pour la réalisation de votre projet, l'ouverture d'esprit que doit avoir votre équipe ou du moins le chef de projet

Le programmeur est une taupe dit-on, un animal nocturne qui a peur de la lumière. C'est peut-être ce qui l'empêche souvent de travailler au grand jour, au sein d'une équipe. Il ne faut pas hésiter alors à faire appel à des gens d'autres milieux, spécialisés dans un domaine précis. Des concepteurs de jeu de rôle travaillent avec les « pros » de Donjon et Dragon, des graphistes font appel aux spécialistes du dessin animé, etc. D'où la nécessité de sortir au plus vite du terrier de la programmation nocturne pour entrer dans l'univers de la création, celle de tous les corps de métier. C'est là encore le rôle de l'éditeur de mettre en commun les capacités de chacun, de regrouper les forces pour aller toujours plus loin. Ubi Soft se compare par exemple à une plaque tournante autour de laquelle gravitent quelque trois cents programmeurs et créateurs de tout horizon. Il est alors tout à fait possible de se spécialiser dans une autre technique. Partant d'une idée qui lui est propre, un chef de projet peut et doit, s'il le croit nécessaire, faire appel à un spécialiste de tel type de scrolling, à un graphiste bien connu pour tel type d'ambiance, de tracé. De telles alliances sont rares au sein de la production microludique. Le milieu est encore trop cloisonné. Mais de l'avis de beaucoup, on y viendra très vite, de la même façon que la musique fait appel à des musiciens de studio, que le cinéma s'organise en équipes variées, mises en place selon les talents de chacun. Seul danger, une uniformisation des genres, une automatisation des techniques et des modes. A chacun de conserver alors sa personnalité.

#### Le programmeur est-il une star?

Dernier point important du malaise de la micro-ludique, le manque de « starisation » des programmeurs français. Imaginez que l'on annonce, dans le monde du cinéma, la sortie imminente du dernier Gaumont, du prochain de la Warber Bros ou de la Colombia Pictures ! C'est un peu ce qui se passe

# L'image du programmeur à l'étranger-

**DOSSIER** 

Comment est considéré le programmeur hors de nos frontières? Le programmeur est-il un artiste, un expert dans un domaine de pointe ou simplement un « actif » exercant un métier comme un autre? Est-ce un métier prometteur, prestigieux, capable de mener à la réussite financière ? Les Anglo-Saxons possèdent plusieurs longueurs d'avance sur nous et c'est la raison pour laquelle il est intéressant de voir comment ils percoivent le statut du programmeur. Chez eux, l'image du programmeur ne diffère pas beaucoup d'une société à l'autre. Généralement. il y a une nette distinction entre les programmeurs de haut niveau et les... seconds couteaux. Ces derniers sont souvent recrutés pour leurs connaissances en programmation et ne font que des travaux d'appoint sur les projets des autres. Les programmeurs de haut niveau font l'objet d'une attention particulière et on leur reconnaît un sens artistique et une imagination débordante. Naturellement cette différence de considération entre les deux catégories se retrouve sur le plan financier. C'est la raison maieure pour laquelle les seconds couteaux tentent sans cesse leurs chances pour devenir des stars. Le tout est de trouver la bonne idée ou les bonnes routines. Aux Etats-Unis, par exemple. on retrouve cette sélection élitiste, basée sur la persévérance. Là-bas, il ne faut pas seulement du talent mais aussi du punch, de la hargne et un sens de l'opportunité. Ainsi, le rêve américain est une réalité pour certains programmeurs qui sont à la tête d'une société d'édition. Brian Fargo de Interplay (Bard's Tale), Ken Williams de Sierra-on-Line (King's Quest), Richard Garriot de Origin (Ultima) en sont quelques exemples. Les autres stars comme David Joiner (Faery Tale) ou Dough Bell (Dungeon Master) associent leur nom à une société. Tous ont eu un mal fou à démarrer dans la profession, chose tout à fait normale : elle était quasiment inexistante et la grande difficulté résidait dans le choix d'un éditeur sérieux et honnête ! Deux autres constantes reviennent : ils sont très joueurs et essentiellement des autodidactes dans la technique de

programmation et création de jeux. Mêmes constatations en Grande-Bretagne où les stars sont avant tout des joueurs qui ont décidé de faire de leur passion un métier. Beaucoup d'entre eux créent également leur propre société de développement tels les Argonauts (Starolider), Psygnosis (Ballistix), Magnetic Scrolls (Corruption, Fish), Builfrogg (Populous), Bitmap Brothers (Speedball), etc. A quelques exceptions près, on peut affirmer qu'il est bien fini le temps où le « poor lonesome » programmeur pouvait faire son petit bonhomme de chemin dans le « business ». Les raisons d'un tel choix de structure sont évidentes, être son propre patron est une liberté des plus précieuses dans ce milieu. Libre à eux de s'organiser comme ils l'entendent, de travailler avec les gens qu'ils aiment, de créer les jeux qui leur plaisent. Les résultats, on les connaît : les meilleures créations disponibles sur micro sortent de ces sociétés où souvent la recherche fondamentale est une réalité (Dungeon Master en est le meilleur exemple). Leurs points faibles sont une absence de connaissance du marché et une faiblesse financière. Ils détournent généralement le problème en s'associant avec de puissantes sociétés capables d'assurer la commercialisation de leurs produits. C'est le cas de Logotron qui vient tout juste de signer avec Mirrorsoft. Qu'ils soient un groupe de programmeurs ou des individus, le système de freelance semble être pour beaucoup la solution idéale pour travailler. Kevin Bulmar de Gremlins affirme que le statut de salarié est une sécurité mais celui de free-lance est plus avantageux pour les bons programmeurs. Pour résumer son point de vue : un free-lance reçoit habituellement des avances puis des rovalties sur un projet donné. S'il pense que son projet est moyen, il a tout intérêt à demander des avances importantes au détriment des royalties. Dans le cas contraire, il se doit de réduire ses demandes d'avances et d'exiger de confortables rovalties. Ces dernières sont somptueuses quand le programme est de qualité. David Joiner affirme avoir touché plus de 1500 000 F sur les ventes de ses produits dont Faery

Tale ! David Braben, Iui, annonce une somme de 6 000 000 F (environ) pour Elite / Bien entendu. il s'agit-là d'exemples exceptionnels. Plus généralement, et là les programmeurs anglais sont très avares de chiffres. les revenus movens pour le free-lance oscillent entre 150 000 et 800 000 F par an. Un programmeur débutant (salarié) touche environ 6 000 F par mois. Un programmeur confirmé et recherché (toujours salarié) touche. entre 12000 F et 15000 F par mois. Bien que ces derniers chiffres soient à prendre avec une certaine réserve. ils confirment le fossé qui sépare les « bons » des « seconds couteaux » D'un point de vue relationnel, les programmeurs et les éditeurs s'entendent généralement bien. Toutefois, trop de problèmes surgissent souvent ça et là. Chaque camp rivalise de discrétion sur les désaccords qui ont causé la séparation. Des programmeurs démissionnent sans donner d'explications sur les raisons de leur départ. Or, on sait que, dans ce milieu, les programmeurs sont les plus vulnérables. Une certaine transparence serait bénéfique pour eux mais voilà, leur attitude prouve qu'il existe bien une loi du silence. Le milieu est étroit et le programmeur qui dévoile la cuisine interne d'une société ne se fait pas que des amis et il le sait bien. Bref, on hésite à embaucher un programmeur qui « l'ouvre trop » car il pourrait récidiver ! Un exemple? Les programmeurs de la toute nouvelle société Velocity sont les auteurs de F-18 Interceptor sur Amiga, distribué par Electronic Arts. On murmure que la raison de leur rupture avec Electronic Arts vient du non-paiement de rovalties ! Les échos sur les mésaventures de Velocity sont très discrets. Aujourd'hui, Velocity est un label distribué par Broderbund et leur premier titre se nomme Jetfighter. Nous ne reviendrons pas sur les déboires de Steve Bak (voir Tilt nº 64, page 34). Voilà qui en dit long sur les pratiques de ce milieu. Le programmeur ne possède pas de moyens efficaces pour se prémunir des mauvaises surprises, d'où l'importance pour lui de rencontrer un éditeur sérieux et digne de confiance. Dany Boolauck

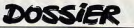

comme la plus belle réalisation du jeune<br>Philippe Pamart, le programmeur qui a<br>pourtant concu et réalisé le soft dans son Wolf, un soft plus « Ocean » que Christophe France, les programmeurs avouent souvent xiste davantage Grande-Dre Gomez ! La « starisation » du programmeur éditeurs reconnaissent quant à eux l'importance de cette starisation. Développer la notoriété des programmeurs et prendre en compte leur travail, c'est en effet briser à long terme l'impersonnalité d'une disquette

Qualités premières du programmeur de choc: la passion mais surtout la ténacité et la patience

et, peut-être, résoudre quelques-uns des grands problèmes de l'informatique. Le piratage, par exemple, est en quelque sorte lié à cet anonymat. Pour le pirate, la disquette est un bout de plastique qui lui appartient des on'elle passe entre ses mains, dès qu'il abat ses protections. Et c'est bien normal: le joueur français ne respectera jamais l'entité juridique et financière que représente le nom de l'éditeur ou du distributeur, une entité sans visage. Par contre, si l'on valorisait plus l'image du programmeur, n'y aurait-il pas une chance que le joueur respecte plus le travail de l'un de ses confrères de jeu ? Mais même sans parler  $du$  piratage  $-$  cette starisation ne suffirait pas à enraver le phénomène — il faudra de plus en plus stariser le programmeur, d'une part pour l'encourager dans son travail, d'autre part pour ouvrir la profession aux nouveaux talents, et surfout latte respector<br>un peu plus l'œuvre humaine derrière le nouveaux talents, et surtout faire respecter bout de plastique 3 pouces 1/2... Certaines sociétés placent depuis longtemps déjà la photo des programmeurs sur leurs jaquettes. Espérons que le mouvement va être suivi, tant par la production que par la presse et le public ! Partout où l'on développera l'aspect humain de la programmation, on marchera vers plus de respect, plus de' qualité et plus d'idées. Avant de clore ce dossier, voici une série de questions/réponses qui vous aideront à mieux cerner les possibilités et les pièges du métier de programmeur, avec de très nombreux conseils. Dès le prochain numéro, nous consacrerons un dossier aux méthodes de la création de jeux proprement dite. Olivier Hautefeuille

# en micro-informatique ludique Titan est **Les 17 comments de l'autorit de la partie**ricain cu Argletis Et es éditeurs de la **12**<br>Comme le chez Titus, malheureusement pas **Les 17 comments de la partier de la partierité de** l e la puis, malheureusement pas **en est les diffuses de la proposación de la puis de la puis de la puis de la puis de la puis de la puis de la puis de la puis de la puis de la puis de la puis de la puis de la puis de la pui** DE UNIT DE CONCLUS EN CONCLUS EN CONCLUS EN CONCLUS EN CONCLUS EN CONCLUS EN CONCLUS EN CONCLUS EN CONCLUS EN CON<br>
POUR EN CONCLUS EN CONCLUS EN CONCLUS EN CONCLUS EN CONCLUS EN CONCLUS EN CONCLUS EN CONCLUS EN CONCLUS EN

Voici une série de questions/réponses qui vous aideront, sans

doute, à mieux cerner les possibilités et les pièges de la rrance, les programmeurs avouent souvent.<br>que s'ils ne sont pas des stars, c'est peut-<br>ètre que leur nature s'y oppose ! Mais les la langues dit mois de très nombreux conseils qui nous provienner l'avons dit, mais de très nombreux conseils qui nous proviennent, pour la plupart, des éditeurs et des programmeurs eux-mêmes.

> 1 Avoir plus l'esprit jeu que l'esprit programmation

ce qui manque le plus souvent, c'est l'idée du jeu, pas sa réalisation. Après avoir passé

Juger son produit, l'autocritique

lorsqu'on est sûr de tenir quelque chose d'intéressant. Tous les éditeurs reçoivent, en *moyenne,* entre trente et soixante projets par mois. Malheureusement, il s'agit le plus souvent de démos, certes jolies, mais qui n'ont rien à voir avec un logiciel. Une bonne solution, imaginez que vous testiez le soft d'un autre, avec toute la passion mais aussi la rigueur dont seuls sont capables les ioueurs que nous sommes !

**Travailler en équipe** Difficile de faire un hit sans faire appel à des spécialistes, la tâche est aujourd'hui trop grande, tant au niveau des routines que des graphismes et de la musique. L'heure est graphismes et de la musique. L'heure est<br>au travail d'équipe. Il faut se rassembler u in avair à require, in laut se rassonneer<br>diteurs, l'**esprit d'équipe** est du même<br>diteurs, l'esprit d'équipe est du même<br>oup l'une des qualités maîtresses du proéditeurs, l'esprit d'équipe est du même<br>coup l'une des qualités maîtresses du pro-

de ne présenter à l'éditeur qu'une maquette, un travail sur papier qui explique le scénario primaire du jeu, les sprites qu'il met en place, le maniement et la logique du jeu. Cela vous fera gagner un temps précieux puisque vous ne programmerez qu'après être sûr de l'avenir du soft. Les bons programmeurs sont avant tout des « HAI » ou « hommes à idées ». La technique, ce n'est vraiment pas le plus important et

Rester ouvert aux conseils de l'éditeur L'une des raisons pour laquelle il vaut mieux apporter une maquette qu'un produit très avancé : l'éditeur va, dans presque tous les cas, vous demander de modifier votre programme. Ne vous en formalisez pas : sa connaissance du marché vous sera utile. Il arrive meme que sur rensemble scena-<br>rio/programmation/graphisme d'un logiciel, arrive même que sur l'ensemble scénavelles techniques. l'éditeur ne soit intéressé que par l'une ou l'autre des composantes. Il peut alors être vec d'autres gens pour apprendre de nouenrichissant pour vous de retravailler le soft des heures et des heures devant son moniteur à assembler des routines, le programmeur ne doit jamais perdre l'esprit du *ieu*. Il faut qu'il joue beaucoup lui-même, qu'il n'hésite pas à passer du temps à suivre le marché et à se faire plaisir en jouant. Inutile d'envoyez le fruit de vos premiers essais à un éditeur. Il faut savoir juger soimême du produit, ne se lancer que

#### Ne pas avoir peur que l'on vous vole votre création.

Nombreux sont les jeunes programmeurs qui craignent de se faire voler leurs idées... N'hésltez pourtant pas a *envoyer* votre dis quette ou votre projet chez un éditeur. Ce dernier n'a aucune envie de vous « doubler » pour la simple raison que ce qu'il cherche, e programmeurs et scénaristes. II sera plus ce n'est pas de bonnes idées, mais de bons intéressé par votre collaboration à long terme que par votre premier chef-d'œuvre... A ce propos, il ne faut pas espérer revoir un jour la disquette que vous lui avez envoyée...

#### Penser aux versions étrangères

Il vaut mieux viser les marchés européen,<br>américain ou encore japonais que de se cantonner à l'Hexagone. Pour les jeux d'aventure, évitez de ce fait les analyseurs de syntaxe, trop complexes à traduire. De Contacter au plus vite un éditeur plus, prévoyez de la place sur la disquette reque la technique est maîtrisée et que pour contenir une traduction éventuelle des l'idée révolutionnaire vient de nous éblouir. hichiers texte en anglais, etc. Jusqu'à l'idée<br>prendre contact avec un éditeur. Lui seul pay il faut choisir, de façon à ce qu'elle qu'il faut choisir, de façon à ce qu'elle<br>séduise, tout aussi bien, un jeune Français

Lorsque la technique est maîtrisée et que<br>l'idée révolutionnaire vient de nous éblouir,

grammeur de demain.

peut vous diriger. Il est souvent préférable

qu'un jeune Américain ou Anglais. Evitez la<br>violence, mal percue outre-Atlantique

#### Evitez les voyages

Le rapport de confiance programmeur/éditeur est à la base de tout votre travail. Il faut savoir se stabiliser suffisamment longtemps dans une même maison, afin de ne pas perdre trop de temps, de ne pas avoir à se réadapter à chaque fois et de ne pas s'aigrir. Outre quelques cas spéciaux, seuls les mauvais produits occasionrègle : choisir la boîte selon son ouverture nent des conflits entre vous et l'éditeur. La sur le marché, le contact que l'on a avec l'éditeur et les salaires qu'il vous propose. Ensuite, la fidélité maximum

Faut-il monter sa propre boîte d'édition ? Le risque de ne pas tenir le coup face aux « grands » de ce monde est énorme. Il semble très difficile de s'installer aujourd'hui dans on marché qui parvient tout juste **is**  faire quelques heureux. Mieux vaut alors constituer une équipe qui travaillera quand même main dans la main avec un éditeur puissant, et... riche ! La demande en studios spécialisés dans une ou des techniques particulières fait partie, par contre, des composantes du futur micro-ludique. Les effets spéciaux graphismes et animations poussés sont, par exemple, assez chers à réaliser mais du même coup très demandés « en extérieur » sur le marché.<br>Une idée à suivre…

# Les qualités

#### premières du « bon » programmeur

Elles ont été mises à jour dans cet article mais il est important d'insister sur les valeurs incontournables que sont la passion et surtout la tenacité et la patience. Etre programmeur, c'est avant tout être obstiné et très résistant ! Du côté des éditeurs, le point noir reste toujours le respect des délais prévus pour la sortie d'un lôgiciel ! Il faut savoir évaluer au plus juste ce temps de réalisation. C'est capital !

**11** 

#### Les défauts les plus marquants De deux choses l'une... Le « trop mauvais »

bâcle son travail, le « trop bon » n'accepte jamais de s'arrêter. Entre les deux, un savant équilibre fera de vous le « plus mieux » ou le « moins pire ». Mais une chose est sûre, il faut savoir stopper la programmation, même sil'on se dit toujour grammation, même si l'on se dit toujours :<br>« Je pourrais faire mieux ». Passé le délai fixé par l'éditeur, dites-vous que le « mieux », ce sera pour la prochaine fois !

# Et les éditeurs dans tout ça...<br>Trois points essentiels aux dires des pro-

plus souvent, ces trois qu ou leurs défauts respectifs, seront à la charge d'une seule personne, le recruteur. le chef de projet dont le rôle devient de plus en plus crucial dans le succès d'une société. grammeurs interviewés : les rapports<br>humains, l'honnêteté et l'amour du risque...

# *13*

#### Sur quelle machine progra**mmer?**

Pas d'hésitation, seules trois machines restent en course pour le futur. Le PC, l'Atari ST et l'Amiga. Pour les grosses productions (européennés au moins), le projet ne sera considéré comme « existant » que lorsque les versions de ces trois machines seront mises au point. C'est une bonne chose à savoir, si l'on veut mettre toutes les chances de son côté et, surtout, si l'on veut évaluer le temps et le coût de l'opération. Dans un autre ordre d'idée, il est primordial d'axer sa formation sur une seule machine pour en tiret l'essentiel. Les autres versions proviendront du travail d'équipe, soit avec des free-lance que vous connaissez, soit par l'intermédiaire des groupes qui travaillent déjà pour l'éditeur que vous avez choisi

# 14

Quel langage et pourquoi? cl, pas d'erreur, c'est l'assembleur qui est à l'ordre du jour. Mais cela dépend bien sûr du type de programme réalisé. L'assembleur est indispensable pour la vitesse, arcade, action, etc. Pour les softs d'aventure, le C, ou un autre langage du même type, sera très efficace.

#### $15<sub>2</sub>$ La musique, une spécialité un peu à part

La bande son d'un programme est le seul élément qui reste, dans la majorité des cas, indépendant du travail décrit dans cet article. Développé le plus souvent à l'extérieur de l'équipe, une bande son est payée entre 5 000 F et 15 000 F. Là encore, on souffre plus que jamais du manque d'originalité des bruitages et des séquences mu sicales qui accompagnent le soft. Pour les amateurs bien équipés (Home Studio), il y a sûrement de quoi réussir dans la vie, pour peu que l'on monte. au plus vite, une structure solide, indépendante et surtout créatrice.

## Faire un soft...

Voici enfin la recette géné employée par tous les programmeurs pour mettre au point leur programme. Il faut tout d'abord l'idée. Viennent ensuite l'analyse du jeu, combien de sprites, combien de tableaux, quelle stratégie..., puis le tracé des algorithmes, les « chemins logiques » qui constituent l'ossature du programme Alors, et seulement, entre en jeu la programmation, parallèlement au travail gra phique. La chasse au bug est sans doute le moment le plus difficile mais le plus passionnant. Et surtout, ne pas oublier, en dernier lieu, de travailler au maximum la « jouabilité » du soft. C'est malheureusement à ce moment qu'interviennent les problèmes de délais de livraison. Laisser tomber cette dernière phase, c'est pourtant prendre le risque de saboter les six à huit mois de travail qui l'on précédée ! Nous consacrerons un dossier complet sur « Comment créer un jeu » dès le prochain numéro de Tilt.

# **17**

#### Dernière remarque

Une chose est certaine, « ils » cherchent tous des programmeurs, des graphistes, des scénaristes ou musiciens | Alors pas d'hésitation, si vous vous sentez à même de faire face aux horreurs et aux délices de la « soft-création », si vous avez la passion et la volonté, la technique et/ou l'idée foncez sur vos cahiers de notes, vos claviers, vos téléphones ! Des millions de joys-<br>ticks vous attendent ! O.H.

# *cNI\*VENGE*

# **Tête au carré pour<br>***karatéka raté karatéka rate*

Ami des challenges culturels, bonjour!... Ici Alain Huyghues-Lacour qui vous parle. Je suis en direct du stadium intercombat où, pour la première fois au monde, une compétition réunit karatékas, boxeurs, escrimeurs et bagarreurs! Les châtaignes, les marrons et les horions vont pleuvoir!

cela n'est pas tout à fait exact. On voit arri-

Les jeux de combat sont très populaires et tous les ordinateurs disposent d'un très grand choix en ce domaine. La vogue des jeux de combat, généralement de karaté, date de l'arrivée des ordinateurs, à l'exception de l'excellent Rocky sur la console Coléco. Le premier grand hit du genre a été The Way of the exploding fist sur C 64. Cet excellent programme fit sensation et ouvrit la route à de nombreux autres jeux. Quelques années après sa sortie, il demeure encore l'un des chefs-d'œuvre incontestés du genre. Bien sûr, on a vu beaucoup mieux depuis sur le plan du graphisme ou de l' ais en ce qu bat proprement dit, il est difficile de faire bat proprement dit, il est difficile de faire<br>mieux : *Exploding Fist* offrait déjà seize ouvements différents ainsi qu'une grande précision des coups. Il faut bien reconnaître que le genre a ses propres limitations, ce qui fait dire à ses détracteurs que, lorsqu'on en a vu un on les a tous vus. Mais

ver, ces temps-ci, des jeux qui mélangent combat et arcade. Attention, il ne s'agit pas de jeux où il suffit d'appuyer sur le bouton du joystick pour se débarrasser de ses adversaires d'un coup de poing ou d'épée. Un jeu de combat, digne de ce nom, doit offrir une certaine variété de coups et c'est un genre qui exige des réflexes, du sangfroid. de la technique, de la précision et le sens du timing. Les bons jeux de combat ne sont pas faits pour les brutes, il faut de la finesse. Nous avons choisi quatre programmes qui portent sur des disciplines différentes : karaté, boxe, combat de rue et combat à l'arme blanche. Par ailleurs, International Karate + et Punch Out sont des jeux de sport assez. classiques, tandis que Barbarian II et Double Dragon sont orientés vers l'arcade.

#### Scénario

Les jeux de combat n'ont souvent pas de scénario. Quand ils en ont un, ce n'est généralement qu'un vague prétexte a 'apporte pas grand-chose au jeu.

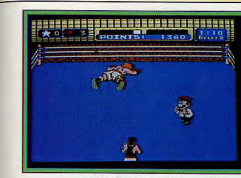

#### Vainqueur par K.O.

International Karate  $+$  ne s'en embarrasse pas : il s'agit d'une série de combats entre trois karatékas arbitrés par un maître. Punch Out présente un argument à la Rocky : un jeune boxeur du Bronx, soutenu par son fidèle entraîneur, se lance dans la du monde. Pour y parvenir, il devra triomcompétition en rêvant de devenir champion pher dans trois circuits : mineur, majeur et mondial. S'il est vaincu par l'un de ses adversaires, il devra le rencontrer à nouveau. S'il échoue à trois reprises, il ne lui restera plus qu'à prendre sa retraite. Double Dragon présente un scénario, dont le moins qu'on puisse dire est qu'il ne brille pas par son originalité. La fiancée de Billy a été enlevée par un gang et il se lance à sa recherche, seul ou en compagnie de son le réchauffé. L'argument le plus séduisant trère jumeau. Une histoire qui sent vraiment est indiscutablement celui de Barbarian II. Le barbare se lance à la poursuite de Drax,<br>son vieil ennemi qui lui a échappé à la fin du premier épisode. On retrouve avec plaisir tous les archétypes de l'Heroic Fantasy avec des monstres incrovables, des décors fascinants et des objets magiques. On a vraiment l'impression de vivre une des merveilleuses aventures de Conan le Barbare.

#### Variété des mouvements

Punch Out n'offre que neuf mouvements dont cinq coups différents. Cela est assez peu pour un programme de combat, mais n'oublions pas qu'il s'agit de boxe et qu'il n'est donc pas question de donner des coups de pied ou de faire des cabrioles. On peut donc frapper de la droite ou de la gauche, au visage ou au corps et on dispose également d'un uppercut dévastateur. Cet éventail est largement suffisant pour livrer des combats passionnants. Peu de mouvements donc, mais d'une grande précision, et qui exigent une technique sans faille. ii n'est pas question de taper à tort et à travers. Mais nous reviendrons sur le plan du réalisme. En revanche, l'impasse a été faite sur le jeu de jambes, comme pour les autres programmes de boxe, car il semble impossible d'élaborer un système de contrôle qui permette de diriger à la fois les mouvements des bras et des jambes.

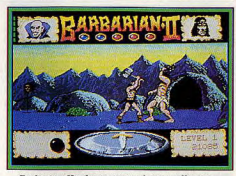

Barbarian II : des coups précis et efficaces

Sur les onze mouvements que l'on peut effectuer dans Barbarian II, on ne compte que trois attaques différentes à l'épée et un coup de pied. C'est bien peu, comparé a la grande panoplie de coups disponibles dans le premier Barbarian. Mais cela est suffisant, compte tenu de la variété de situations auxquelles le barbare doit faire face. D'autant plus qu'Il convient de choisir soigneusement le mouvement qui s'impose à un moment précis et qu'il faut l'exécuter<br>selon un timing rigoureux.

selon un timing rigoureux.<br>Double Dragon présente dix mouvements dont sept coups différents, ce qui est beaucoup pour un jeu d'arcade. Certains d'entre eux sont particulièrement spectaculaires,

# CHALLENGE

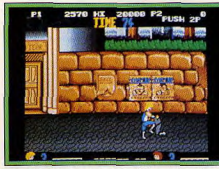

Double Dragon : une prise très spectaculaire

comme lorsque vous prenez votre adversaire par les cheveux avant de l'envoyer dans les airs, ou encore le coup de coude en arrière. On peut également assommer les ennemis qui portent des armes, pour s'en emparer et les retourner contre eux. Cette possibilité est plaisante, bien qu'elle facilite trop le combat. Mais si les coups sont variés, il faut bien reconnaître qu'ils manquent franchement de précision. Contrairement aux autres programmes de ce challenge, il suffit de presser sans cesse le bouton du joystick pour se défaire de ses adversaires. Nul besoin de technique ou de précision, seule compte l'énergie. C'est dommage car ce jeu agréable aurait beaucoup gagné à être plus soigné sur ce plan. Dans ce domaine, qui est fondamental, c'est International Karate + qui l'emporte largement avec seize mouvements dont une douzaine de coups différents. Il n'est pas possible de faire plus, à moins d'avoir recours au clavier. Difficile de maîtriser parfaitement un aussi grand nombre de mouvements, mais les vrais amateurs du genre s'en donneront à cœur joie. Bien sûr on peut s'en sortir pendant quelques combats

la mêlée, mais plutôt choisir son moment et ne frapper qu'à coup sûr.

#### Les adversaires

International Karate + n'offre aucune variété à ce niveau puisque vous affrontez toujours les mêmes adversaires. Cela est compensé par une bonne progression du niveau de difficulté. Les premiers combats ne sont quère difficiles, ce qui vous permet de vous échauffer, mais ensuite vos adversaires deviennent plus agressifs et leurs coups sont à chaque fois plus précis. Par

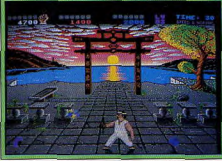

déroulent entre deux combats, sont très réussis et relancent bien l'intérêt de jeu. Ce sont des épreuves variées qui exigent d'excellents réflexes.

une grande variété d'adversaires dont des géants et même des femmes agressives qui vous attaquent à coups de fouet. Mais cette variété est assez illusoire car, quel que soit votre adversaire, vous pouvez vous en débarrasser de la même façon sans que cela vous impose le moindre changement

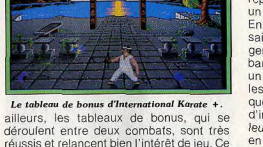

Dans Double Dragon, vous devez affronter

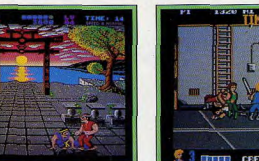

Multiples mounements pour International Karate +

en n'utilisant qu'une demi-douzaine de mouvements. Mais quand le niveau de difficulté augmente, cela devient un lourd handicap car l'ordinateur utilise toutes les combinaisons possibles.

On appréciera tout particulièrement la grande précision des mouvements. Une fois qu'on parvient à les maîtriser, on se régale vraiment. Mais la technique n'est pas tout et il faut également beaucoup de sang-froid pour triompher de ses adversaires. En effet, tout va très vite et, comme vous affrontez deux adversaires simultanément, il ne faut surtout pas se lancer aveuglément dans

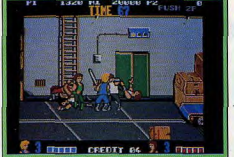

Double Dragon: un grand nombre d'ennemis.

de tactique, Lorsque vous êtes en possession d'une arme, cela devient un jeu d'enfant : vous frappez, vous attendez qu'ils se relèvent, yous frappez à nouveau et ainsi de suite. Cela est assez décevant sur le plan du combat car vous pouvez facilement terminer le jeu en ne vous servant que d'un seul coup. En revanche, cette faiblesse est compensée par le fait que vous devez fréquemment faire face à deux ou trois adversaires en même temps. Il faut absolument éviter de se laisser encercler, ce qui vous mettrait en fâcheuse posture. C'est là le seul aspect tactique de ce programme.

Dans Punch Out, yous devez yous qualifier face à de nombreux adversaires, avant de tenter votre chance en affrontant Mike Tyson pour le titre de champion du monde. Trois boxeurs vous attendent dans le premier circuit, quatre autres dans le second et nour le championnat du monde, vous devrez triompher de six adversaires. Cela fait donc treize adversaires qui ont leur propre style. Ces boxeurs sont de plus en plus redoutables et il faut absolument découvrir leur faiblesse pour parvenir à les vaincre. La tactique joue un rôle déterminant dans ce programme : pas question de frapper au hasard, il faut étudier soigneusement les séquences d'attaque de vos adversaires et frapper au bon endroit selon un timing très précis, pour avoir une chance de les envoyer au tapis. L'action n'est jamais répétitive et chaque nouveau match offre un véritable challenge.

En ce qui concerne la diversité des adversaires, c'est Barbarian II qui l'emporte largement. Tout au long de sa quête, le barbare devra affronter pas moins de vingt et un monstres, tous plus beaux les uns que les autres. Les concepteurs de ce magnifique programme n'ont certes pas manqué d'imagination en créant ces monstres fabuleux. On peut se débarrasser des premiers en s'agenouillant pour frapper avec l'épée, mais, par la suite, il faut trouver la tactique qui convient à chaque créature. Là aussi, il ne saurait être question de frapper sans cesse car le timing est déterminant. Il faut impérativement tenir compte des séquences d'attaque de vos adversaires, car si vous frappez dans le vide, ils en profitent pour yous porter une série de coups et yous aurez bien du mal à reprendre le dessus. Le monstre le plus redoutable est sans doute le tigre qui rôde dans les cavernes du second niveau. Celui-ci vous attaque de deux manières différentes, à vous d'utiliser la parade qui convient. Son attaque est tellement rapide que vous ne vous tirerez d'affaire que si vous parvenez à anticiper. La moindre erreur est fatale car, contrairement aux autres monstres, il ne se contente pas de vous blesser. S'il vous touche, il vous renverse et se met immédiatement à vous dévorer, Lorsque vous le rencontrez, il est conseillé de prendre la fuite, quitte à devoir faire un large détour, mais encore faut-il qu'il vous en laisse le temps. Les

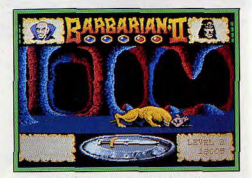

Barbarian II: un adversaire redoutable.

combats se succèdent sans interruption. mais cela ne devient jamais répétitif grâce. à la grande variété de vos agresseurs.

#### Réalisme

Double Dragon est un bon jeu d'arcade. mais il est évident que le réalisme n'a pas été le principal souci de ses concepteurs. Ce combat de rue est aussi réaliste qu'un film de Stallone, mais on se laisse quand même prendre au jeu. Il est également difficile de parler de réalisme dans le cas de Barbarian II, compte tenu des monstres que l'on y rencontre, mais l'excellente animation apporte indiscutablement une certaine crédibilité aux combats. Lorsque le barbare prend un coup, il recule d'un pas, mais, lorsqu'il est dos au mur, il devra en encaisser toute une série avant de pouvoir reprendre l'offensive. Par moments, on tombe même dans l'hyperréalisme quand le barbare décapite un adversaire ou bien guand le saurien lui mange la tête. Un régal !

La souplesse et la grande précision de l'animation apportent beaucoup de réalisme à International Karate + . Le contrôle du personnage est irréprochable et, dès que l'on

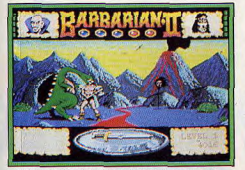

Barbarian II : hyperréaliste à tendance gore..

parvient à maîtriser les différents mouvements, on s'y croirait vraiment. Et puis ce programme est fidèle à l'esprit de ce type de compétition puisque les points accordés par l'arbibre sont fonction de la difficulté des coups qui sont portés.

Mais en ce domaine, c'est Punch Out qui est le plus convaincant. En effet, dans presque tous les programmes de combat, on peut se prendre une belle série de coups sans que cela affecte votre capacité de contre-attaque. Ici, quand on est sérieusement touché, on reste vulnérable pendant

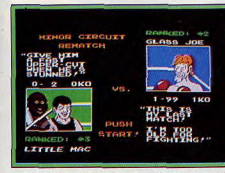

Punch Out : suivez les conseils de l'entraîneur.

un certain temps et il faut absolument esquiver les coups suivants, pour récupérer avant de pouvoir repartir à l'attaque. Et puis, dans les autres programmes de ce challenge, on peut frapper sans arrêt sans montrer le moindre signe de fatigue alors que, dans la réalité, il serait tout à fait impossible de tenir un tel rythme. Dans Punch Out, cela est rendu d'une manière très astucieuse : vous gagnez des cœurs ou des étoiles, chaque fois que vous touchez votre adversaire ou que vous évitez un de ses coups et vous en perdez lorsque vous êtes touché ou quand vous frappez dans le vide. Vous ne pouvez lancer un uppercut que si vous avez une étoile, et si vous n'avez plus de cœur, vous ne pourrez plus frapper du tout pendant un certain temps. Cela est vraiment très convaincant et vous oblige à économiser vos forces et à ne frapper qu'à coup sûr. Autre détail réaliste : entre deux rounds, yous nouvez demander conseil à votre entraîneur sur la meilleure tactique à utiliser contre votre adversaire.

#### Options

Barbarian n'offre aucune option, mais l'aventure est suffisamment difficile pour vous garder devant votre écran pendant longtemps, Avant de commencer la partie. vous avez la possibilité de choisir entre le barbare et la princesse, mais comme ils se comportent de la même manière dans les combats, on ne peut pas considérer qu'il s'agisse vraiment d'une option. Double Dragon n'offre gu'une seule option, mais elle est très importante puisqu'elle vous permet de jouer à deux simultanément, ce qui est l'occasion de parties passionnantes. L'esprit du jeu consiste à jouer en équipe et à s'entraider pour progresser. Mais ce

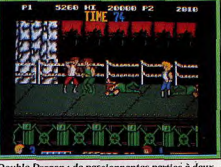

Double Dragon : de passionnantes parties à deux...

qui est très bien, c'est que l'on peut frapper son partenaire. Cela donne des parties très animées, surtout lorsque l'un des joueurs est maladroit ou bien quand il ne résiste pas à la tentation de vous frapper comme par accident. En revanche, on regrettera que le niveau de difficulté soit le même pour un ou deux joueurs. Punch Out n'offre pas non plus d'options, mais on appréciera la possibilité de reprendre une nouvelle partie. En effet, un code s'inscrit sur l'écran une fois que vous êtes sorti vainqueur d'un circuit et il suffit de le rentrer pour commencer au niveau suivant.

International Karate + offre un nombre incrovable d'options : tout est possible ou presque. L'ordinateur contrôle deux combattants lorsque vous jouez seul et un seul quand yous jouez à deux. Dans ce type de programme, il est toujours mieux de jouer à deux, mais ici, le troisième combattant contrôlé par l'ordinateur introduit un élément supplémentaire très intéressant. L'option la plus appréciable est celle qui vous permet de ralentir ou d'accélérer la vitesse de jeu, ce qui est fort rare dans ce type de programme. Vous pouvez avoir

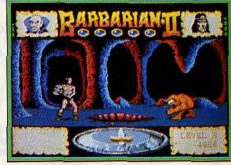

Difficile d'anancer.

recours à la vitesse lente pour vous familiariser avec les différents mouvements. Vous pouvez aussi vous amuser à livrer un combat délirant à une vitesse hallucinante. Mais vous aurez bien du mal à tenir le coup face à l'ordinateur.

A côté de ces deux options très importantes, vous disposez de nombreuses autres possibilités qui, bien qu'elles n'apportent rien au niveau de l'intérêt du combat, sont très amusantes. Par exemple, vous pouvez changer les couleurs du décor, faire passer un pacman derrière les combattants ou bien faire tomber le pantalon d'un de vos partenaires en plein combat.

#### **Réalisation**

Les versions 16 bits de Double Dragon sont honnêtes mais on pouvait espérer mieux. surtout de la part de Melbourne House qui nous avait habitués à des réalisations bien plus brillantes. Quant à la version C 64, elle est très décevante. En revanche, Punch Out bénéficie d'une excellente réalisation avec de bons graphismes et une animation de qualité, l'une des meilleures sur la console Nintendo. Mais la palme revient indiscutablement à International Karate + et Barbarian II qui sont des petites merveilles. Il est très difficile de les départager car ils bénéficient tous deux d'une réalisation irréprochable, tant en ce qui concerne les versions 8 bits que celles sur 16 bits. Graphisme, animation et bande sonore sont vraiment au top niveau. On peut accorder un léger avantage à Barbarian II pour la variété des décors et des monstres, mais son challenger offre l'avantage de présenter un grand nombre d'options.

International Karate + et Barbarian II sont deux grandes réussites. Le premier est classique et très technique, tandis que le second renouvelle le genre grâce à une

# **3615 TILT: EMPOCHEZ LE MAGOT!**

# **GAGNEZ 10000F EN BONS D'ACHATS**

Du 30 mai au 28 juin, faites tourner le jackpot et décrochez l'un des 10 bons d'achat valables dans la boutique Shoot Again, 145, rue de Flandre 75019 PARIS.

> I" PRIX: 1 bon d'achat de 3000 F du 2<sup>ème</sup> au 6<sup>ème</sup> prix : 1 bon d'achat de 1 000 F du 7<sup>ème</sup> au 10<sup>ème</sup> prix : 1 bon d'achat de 500 F du 11ème au 30ème prix : un porte-clé TILT.

Mot-clé JACK

# LES NEWS DU 36 15 TILT:

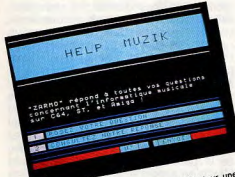

bidouilles vous est réser Tualidae processions, le spécialiste stave was duestions, le specialiste<br>stique musicale vous répond. Mot-clé

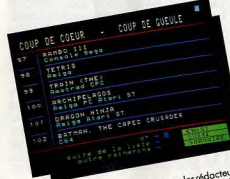

Consultez en avont première les ovis des rédicteurs<br>de TIL Tar la rubrique COUP DE COUP, COUP DE<br>de TIL Tar la rubrique COUP DE COUP, COUP DE<br>CHILE Basés d'ans le numéro de TILT à pardine. Mot-<br>sol : crica i re softs testés di

### **IL A GAGNE!**

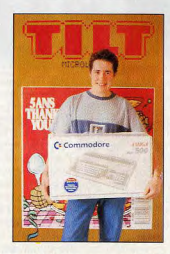

André Wozny (92), 20 ans, remporte l'AMIGA 500. offert par Commodore France.

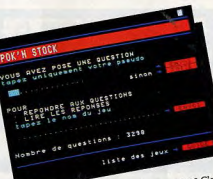

Plus de 2000 pokes disposibles 24 H / 24 H & Cleat<br>possible et c'est au la norrau e POK N STOCK du<br>possible et c'est au la norrau experience pokes dans vos<br>serice du - IV y quia une surprise pour les meilleurs.<br>plus-cri, è

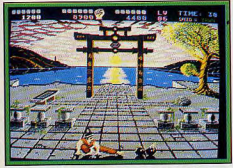

International Karate + : une superbe réalisation

approche arcade/aventure, tout en restant très intéressant au niveau du combat. Les amateurs du genre se doivent de posséder ces deux programmes dans leur ludothèque. Si yous avez une console Nintendo, là aussi, pas d'hésitation, Punch Out est l'un des meilleurs jeux de combats qui existent. En revanche. Double Dragon fait mauvaise figure à côté de ses concurrents. C'est un programme agréable, mais on s'en lasse vite en raison de sa trop grande facilité. Du fait de la présence d'une option continue, on le termine dès la première partie et il nerd alors une bonne partie de son intérêt. Les jeux de combats ont encore un bel avenir devant eux pour peu qu'il y ait un renouvellement du genre. Il existe actuellement

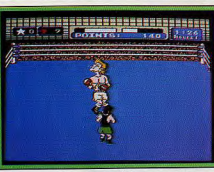

CHALLENGE

Un uppercut fulgurant.

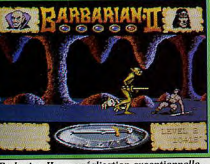

**Barbarian II : une réalisation exceptionnell** un grand nombre de programmes de combats sur tous les formats et ils ne se distinguent pas toujours les uns des autres. Il n'y

a certainement plus de place sur le marché pour un enième programme de karaté. Mais il est toujours possible d'aller dans le sens d'un plus grand réalisme comme dans Punch Out, ou bien de renouveler le genre à la manière de Barbarian II. Alain Huvghues-Lacour

#### - Les meilleurs jeux de combat - $ST:$

Barbarian, Barbarian II, International Karate, International Karate + et Karate Kid II.

Amiga Barbarian, International Karate + et Karate Kid II.  $C64:$ 

International Karate +, Exploding Fist, Barbarian, Barbarian II, Bangkock Knights.

Amstrad: Exploding Fist et Barbarian. Spectrum:

Exploding Fist, Barbarian et The Way of the tiger, Barbarian II. PC:

Double Dragon Console Sega: Double Dragon et Rocky **Console Nintendo:** Punch Out et Kung Fu.

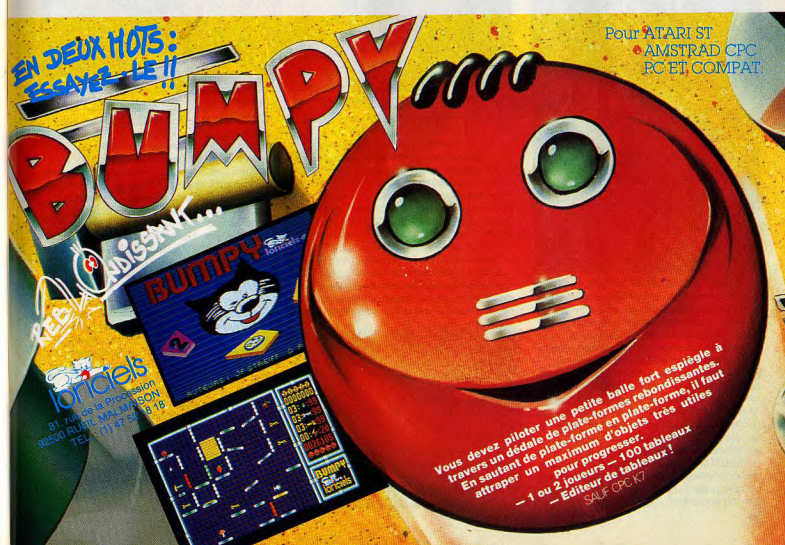

# **CREATION**

**Deluxe Paint III** 

Est-il encore besoin de présenter Deluxe Paint : le meilleur logiciel de dessin sur Amiga? La version III offre de grandes facilités d'animation et de déformation en tous sens.

Cette troisième version de Deluxe Paint apporte de nombreuses améliorations et non des moindres : animation, utilisation du mode « halfbrite », écran overscan, ombrages et plus grande variété des modes de brosses et de remplissages. L'adjonction d'une extension mémoire est quasi-indispensable et même avec un méga, certaines fonctions manquent de place dans les résolutions élevées. Le programme travaille en cinq résolutions, depuis la basse résolution (320  $\times$  200) jusqu'à la haute  $(640 \times 400)$ , en passant par le mode « overscan » très utile en vidéo. La palette

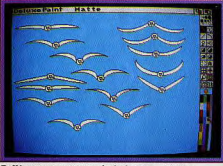

Différentes positions de la brosse animée.

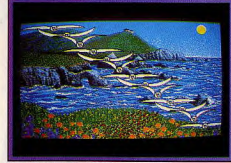

#### La même sur un fond de côte marine.

dispose d'un registre de 2 à 32 couleurs et même 64 pour les Amiga qui acceptent le mode « halfbrite ». Le programme peut travailler sur deux écrans indépendants (seule limitation, la palette doit être la même). La présentation est similaire aux deux précédents logiciels de la gamme avec, à droite, le menu des fonctions de dessin de la palette et, en haut, une barre de menus déroulants gérant les images, les brosses, les modes, l'animation, les effets et les préférences. Deluxe Paint III propose bien sûr tous les outils de dessin habituels : brosses multiples (10), dessin à main levée en trait plein ou pointillé, spray au rendement paramétrable, droites, courbes, rectangles, cercles, ellipses, polygones, ces quatre dernières figures pouvant être vides ou pleines. On dispose, en outre, de

placez votre visage au centre. Vous pouvez le « protéger » en utilisant l'option « background »-« fix » du menu effets. Passez sur le second écran et chargez maintenant « evesnose ». Sélectionnez l'œil qui vous convient en en faisant une brosse, positionnez-le, puis faites une permutation horizontale pour obtenir l'autre ceil. Passez maintenant au nez et continuez ainsi pour tous les éléments du visage. Vous obtiendrez en quelques minutes, et à peu de frais, des visages très différents et très bien

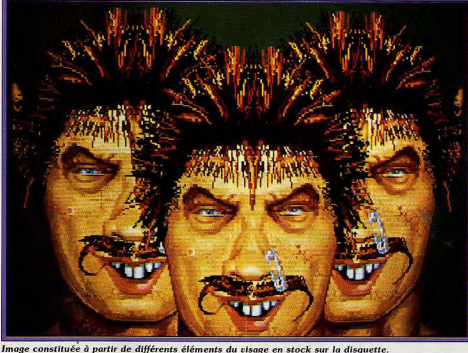

vastes possibilités d'inclusion de texte, d'une loupe au grossissement variable (de 2 à 400 fois!), du dessin en miroir réglable et d'une grille. La palette est paramétrable avec possibilité de récupérer la palette d'un dessin ou d'une brosse, le cyclage des couleurs à l'affichage et/ou à la création. Les options d'effacement sont pratiques : l'appui sur le bouton gauche dessine et celui sur le droit efface (en fait dessine avec la couleur de fond) ; elles sont complétées par les indispensables fonctions Undo et CLR. L'un des points les plus importants de Deluxe Paint III concerne la gestion des brosses. Toute portion d'image peut être capturée pour en faire une brosse que l'on pourra ensuite sauvegarder indépendamment. Les brosses disposent d'un menu extrêmement riche pour pratiquer toutes sortes de manipulations. Ainsi, on pourra modifier la taille sans autre limitation que la taille de l'écran, effectuer une permutation horizontale ou verticale, modifier les contours pour obtenir un effet d'ombrage ou d'irisation, les faire pivoter d'un angle quelconque, changer de couleur ou les déformer dans le sens horizontal ou vertical. Voici un exemple : si vous voulez créer un visage, chargez dans le premier écran les têtes (heads) contenues dans le dossier « face » du dossier « basse-résolution ». Choisissez le vôtre (homme ou femme) et faites-en une brosse en le délimitant. Effacez maintenant l'écran et

rendus, que vous pourrez d'ailleurs retravailler par la suite, si le cœur vous en dit. La disquette contient tous les éléments pour créer, outre des visages, des Aliens redoutables, une scène préhistorique ou africaine. Passons maintenant à la perspective. Deluxe Paint III facilite grandement l'obtention de dessins en pseudo 3D. Une fois activé, vous pourrez incliner votre brosse dans les trois plans pour obtenir un effet de profondeur. L'anti-alias de niveau réglable pourra vous être alors fort utile pour améliorer le rendu des contours. Grâce à l'option « fillscreen », vous obtiendrez facilement sols, plafonds ou murs en perspective. La partie animation est, elle aussi, riche de possibilités. Commencez par définir le nombre d'images que contiendra votre séquence. Il ne vous reste plus qu'à dessiner chaque image en vous aidant des outils habituels et à observer l'animation obtenue en réglant, éventuellement, la vitesse de défilement. Pour les animations d'un objet, vous pouvez utiliser « animpainting » d'usage très simple et très pratique. Ce système permet la création automatique d'animations avec déplacements en deux ou trois dimensions, rotations. mouvements cycliques. Vous pouvez aussi faire appel aux brosses animées qui apportent un grand confort pour les créations plus complexes. Voici un exemple pour créer un vol de mouettes sur fond de paysage marin. Chargez tout d'abord le fond dans le dossier « tutorials »,

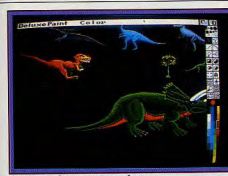

#### Quelques dinosqures en réserve...

puis chargez la brosse animée « oiseau ». La grande caractéristique de ces brosses animées est d'être constituées, non d'une seule image, mais d'une succession d'images réalisant un mouvement. Activez l'outil « droite », placez la brosse en haut à gauche de l'écran et déplacezla jusqu'en bas de l'écran, en appuyant simultanément sur le bouton gauche et sur la touche « Commodore ». L'animation se créera d'elle-même le long de la droite. La disquette contient. là encore, de nombreuses brosses animées couvrant tout particulièrement le domaine de la mer. Rien ne vous empêche d'ailleurs de définir les vôtres, tant en ce qui concerne l'image elle-même que le nombre, la durée ou la direction du mouvement. Le

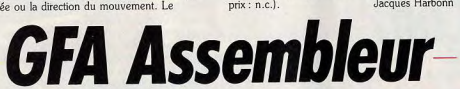

Le plus simple et le plus agréable des assembleurs sur ST. Nul besoin ici de sauver les sources intermédiaires. Tout est en mémoire. Il y a même, si on le désire, un déboqueur.

Les langages évolués permettent aujourd'hui une programmation performante sur ST. Pourtant l'assembleur reste encore irremplaçable dans tous les cas où l'on a besoin de vitesse et/ou de gain de place. Aussi l'assembleur GFA était-il attendu avec impatience, en particulier par ceux qui ne parlent pas l'anglais (les deux principaux assembleurs, Metacomco V12 et Devpak 2, ne sont en effet toujours pas francisés). D'après la notice, il est destiné tout autant aux débutants qu'aux programmeurs confirmés. C'est en effet le cas. Mais que les débutants ne s'attendent pas à faire leurs premiers pas avec l'aide unique du manuel : s'il explique très bien comment s'en servir, il ne constitue en aucun cas un cours d'assembleur en général (absence de toute information sur les mnémoniques du 68000) et il vous faudra donc chercher ailleurs. Ceci étant précisé, voyons un peu ce qu'il nous propose. L'une des grandes nouveautés est qu'assembleur et éditeur figurent dans un même programme, ce qui évite un <sup>\*</sup> certain nombre de manipulations. L'éditeur est original aussi à plus d'un titre. Tout d'abord, il contrôle immédiatement la syntaxe, ce qui facilite d'autant le contrôle des fautes de frappe. De plus, les entrées (instruction assembleur et mode d'adressage) ne sont pas stockées en clair mais converties en codes (tokens) pour gagner

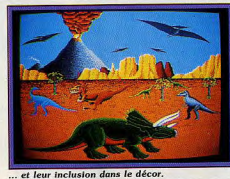

programme travaille en deux modes, normal (plus rapide et ne posant pas de problèmes de mémoire lors de l'ajout d'animations complémentaires) ou compressé (permettant, lui, de gagner de l'espace mémoire et donc de faire des animations plus longues pour peu qu'elles ne contiennent pas trop d'objets en mouvement). Le manuel (en anglais) est très didactique. Il vous quidera pas à pas depuis l'initiation jusqu'à la maîtrise et les références fournies en fin d'ouvrage seront d'un grand secours pour les créations les plus fines. Un maître programme parvenant à combiner une puissance exceptionnelle à une grande facilité d'utilisation. (Disquette Electronic Arts, Amiga;  $pix: n.c.$ ). Jacques Harbonn

de la place. Mais rien ne vous empêche de

assembleur. L'espace de travail est représenté

par un écran vierge, avec juste une barre de

menu permutable avec une autre. Le passage

de l'une à l'autre s'effectue très simplement par

clic sur le bouton correspondant de la souris ou

placement du curseur sur une flèche. Le

premier menu gère les opérations sur disque,

l'éditeur, les fonctions de blocs, la recherche-

remplacement, l'impression et l'assemblage

proprement dit. Le second regroupe une

Ecaindre 174cran

Souver avec l'oncio

Superparde automatiq

Exemple de programme.

horloge programmable, le mode (insertion 1 ou

**CONTRACTOR COMMUNICATION** 

travailler en ASCII, pour récupérer, par

exemple, un source écrit sous un autre

2. recouvrement) et le déplacement au sein du code source. L'éditeur pleine page possède toutes les fonctions de déplacement et de correction évoluées : déplacement ou effacement d'un caractère, d'un mot, d'une ligne, placement en début ou fin de texte, etc. De plus, on peut faire défiler vers le haut ou le bas et arrêter à loisir le défilement, simplement en positionnant le curseur souris vers le haut ou le bas de l'écran. Il travaille en mode insertion (de deux types selon qu'un « return » en cours de ligne fait ou non passer le reste de la ligne sur la ligne suivante) et en mode recouvrement. Toutes les commandes sont doublées au clavier. Par ailleurs, les macros permettent d'attribuer une signification différente à chaque touche du clavier. à concurrence de 4 095 frappes de touches et clics consécutifs et de huit redéfinitions par touche (Shift, Alt, Ctrl, etc.)! L'enregistrement des macros s'effectue très simplement en « temps réel » et rien ne vous empêche de modifier ensuite une définition grâce à l'éditeur approprié. Par le menu « écran d'état », vous serez en mesure de faire cohabiter deux listings sur l'écran, puis de passer de l'un à l'autre, de définir la fenêtre d'affichage pour chacun d'eux ou de comparer les deux fichiers automatiquement. Cet éditeur permet en outre de charger un grand

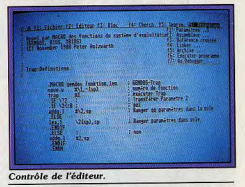

nombre de fichiers (même de types différents) et de les afficher l'un après l'autre. En réglant les paramètres de l'éditeur, vous pourrez changer la couleur de travail, l'extinction automatique de l'écran ou la sauvegarde automatique après un temps variable, ou le maintien de l'ancienne version lors de la sauvegarde d'un source modifié au même nom. Le menu « caractères spéciaux » de l'éditeur permet même d'accéder directement à certains caractères particuliers, difficiles à obtenir au clavier. Les fonctions de blocs autorisent la copie, le déplacement ou l'effacement de blocs, dans la même fenêtre ou une autre (il faut déclarer auparavant le bloc comme global). Les fonctions de recherche-remplacement sont complètes avec utilisation éventuelle des jokers « \* » et « ? ». Le menu d'impression propose un spooler de taille réglable, l'impression de tout ou partie de listing, avec ou sans numéro. Passons maintenant à l'assembleur proprement dit. Il dispose de nombreux pseudo-codes opératoires qui facilitent grandement l'écriture et la conception du programme. Ainsi on peut structurer le programme, utiliser des macros (regroupement de plusieurs mnémoniques et pseudo-codes réalisant une fonction) avec paramètres de communication, intégrer des fichiers de source complets dans l'assemblage en

**CREATION** 

cours effectuer un assemblage conditionnel ou répété, initialiser une zone de la mémoire, gérer les protocoles d'assemblages (pour connaître le code effectivement produit lors de l'utilisation des macros par exemple) ou utiliser des symboles relogeables ou absolus. Les fonctions de chaînes sont très proches du Basic avec « mid », « left », « right » ou « dup ». L'assemblage s'effectue normalement en deux passes avec possibilité de liste, de références croisées, de tables de symboles. Il peut produire, au choix, un programme directement exécutable ou un code objet et possède de nombreuses options d'optimisation du code. L'assemblage est rapide (700 lignes en 7 secondes) et il est possible d'assembler automatiquement en arrière-plan (mode pseudo-multitâches) pendant que l'on continue à programmer. Le programme obtenu peut d'ailleurs être chargé et testé directement. Le linker. lui aussi en mémoire, est au format du C de Digital Research pour permettre la plus grande compatibilité. Il autorise la création de programmes, codes objet, fichiers IMG ou

absolus. Il est complété par un très utile gestionnaire de bibliothèques. Le déboqueur fourni, pouvant lui-aussi être chargé en mémoire simultanément, contient toutes les instructions nécessaires à une utilisation facile et efficace. Outre les instructions de débogage proprement dites, il offre de nombreuses commandes de manipulation de la mémoire et gère les opérations sur disque. En conclusion, le GFA Assembleur allie un éditeur très performant, un assembleur nuissant disnosant de nseudo-codes originaux. De plus, il est d'une utilisation très facile par la coexistence en mémoire de l'éditeur, l'assembleur, le linker et. éventuellement, le débogueur, avec en plus la possibilité de tester le programme résultant, sans quitter l'assembleur. Voilà qui change des autres (Metacomco V12 en particulier) où il faut à chaque étape charger l'outil (éditeur. assembleur. linker) et sauvegarder le code obtenu. Un grand bravo pour cette superbe réalisation. (Disquette Micro-Application; prix: 600 F). Jacques Harbonn

**Emulcom 3.01 ZZ Com** 

Le minitel français est le modem le moins cher au monde. Un câble banal et ça marche ! Toute l'affaire réside dans l'art de gérer le système. Voici deux logiciels pour ST.

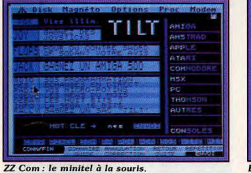

Deux émulateurs minitel pour Atari ST ont vu le jour presque en même temps : une variante d'Emulcom, dotée du suffixe 3.01 et éditée par Atari soi-même, et ZZ Com, de Human Technologies. Tous deux, fonctionnent sur tous les types de ST, que l'écran soit couleur ou monochrome.

Emulcom, peu convaincant dans ses précédentes versions, est plutôt axé vers une utilisation professionnelle : il présente de nombreuses fonctions et options. Ce foisonnement est probablement cause des lenteurs de l'affichage videotex à l'écran : les pages graphiques mettent deux à trois fois plus de temps à s'inscrire à l'écran que le minitel luimême. De plus, la visualisation sur écran couleur, mais en noir et blanc, est loin d'être parfaite : les tons de gris, traduisant les couleurs, sont plutôt mal réalisés.

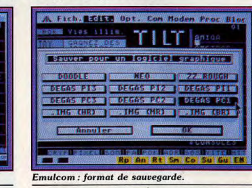

Il est vrai que l'émulation par logiciel n'est pas entreprise facile, surtout lorsque l'on connaît la complexité des codes videotex. Les possibilités d'Emulcom n'en sont pas moins surprenantes. Il émule le minitel selon les procédures les plus diverses (1, 1B, 10, 10B pour les connaisseurs) et tous les modems, à condition qu'ils soient compatibles Haves (une norme très répandue). Si ce n'est pas le cas du vôtre, vous devez faire attention à bien le configurer et, de toutes façons, certaines fonctions vous seront interdites. Plus prosaïquement, vous pouvez sauvegarder les pages minitel. Quoi de plus normal, me direz-vous. Tout à fait d'accord. C'est le nombre de formats qui fait la différence : Le Rédacteur, Ist Word, Word Plus, Neochrome, ZZ Rough, Degas Elite (toutes résolutions). Doodle et même en format IMG (le format de GEM). Si avec ça, vous ne trouvez pas votre bonheur!

Emulcom permet de recevoir des programmes téléchargés à partir du serveur SM1 et du futur serveur Atari (protocole CCETT qui permet de télécharger près de 5 Ko par minute), mais aussi Ymodem et Xmodem, ce qui lui donne la capacité de communiquer de machine à machine ou avec un modem autre que celui du minitel. Pour ce faire, il dispose de plusieurs protocoles d'émission.

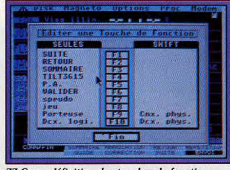

ZZ Com : définition des touches de foncti-

Quelques fonctions, moins essentielles, n'en sont pas moins intéressantes, telle la gestion du 11 (l'annuaire électronique) ou la fonction qui permet de charger et lancer un autre programme sans qu'Emulcom soit effacé de la mémoire. Dans ce dernier cas, il vaut mieux avoir au moins un 1040 ST. Dans l'ensemble, Emulcom est un bon logiciel avec l'avantage d'avoir d'autres usages que de simplement être un minitel bis détourné sur le ST et moins performant que l'original. Avec ZZ Com, on respire mieux. On a l'impression d'être seulement face à un minitel intelligent, sans toutes les fonctions complexes d'Emulcom dont la plupart d'entre vous n'ont nul besoin. ZZ Com émule le minitel dans ses trois modes : 40 colonnes, 80 colonnes et 80 colonnes téléinformatiques. Mais, comme le logiciel n'accepte pas la moyenne résolution, il est impossible d'obtenir les 80 colonnes avec un écran couleur. Au premier abord, la rusticité de ZZ Com étonne un peu, mais en déroulant les menus, on s'aperçoit que ceux-ci cachent des fonctions intéressantes. En font partie la programmation des touches de fonctions ou la possibilité de créer un journal cyclique. Emulcom est en fait doté des mêmes capacités, mais la façon de procéder pour les mettre en œuvre est autrement plus difficile. Pour compenser peutêtre cette commodité, les concepteurs de ZZ Com ont attribué les touches du minitel aux touches du ST de façon assez insolite, si bien qu'il est difficile de s'y habituer. Heureusement, la souris est là sur les deux logiciels, bien pratique parce qu'elle évite le recours au clavier : au lieu de taper les mots clés pour les sélectionner, il suffit d'aller les capturer avec la souris et de cliquer pour les valider. En conclusion. Emulcom, plus complet. s'adresse à un public amoureux de la bidouille et ZZ Com, plus convivial, est destiné à ceux qui ne désirent pas trop se compliquer la vie. Il est d'ailleurs livré d'office avec le câble de raccordement au minitel. Emulcom 3.01 (Atari): 8901 ZZ Com (Human Technologies) : 495 F François Julienne

# les meilleurs logiciels<br>sont à Conforama

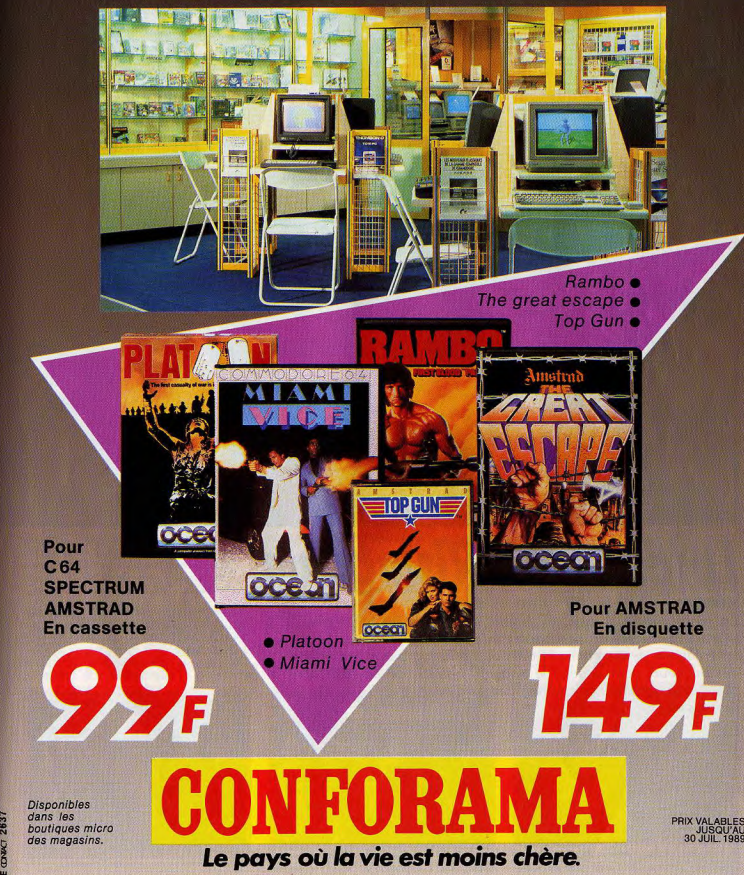

# **S.O.S AVENTURE**

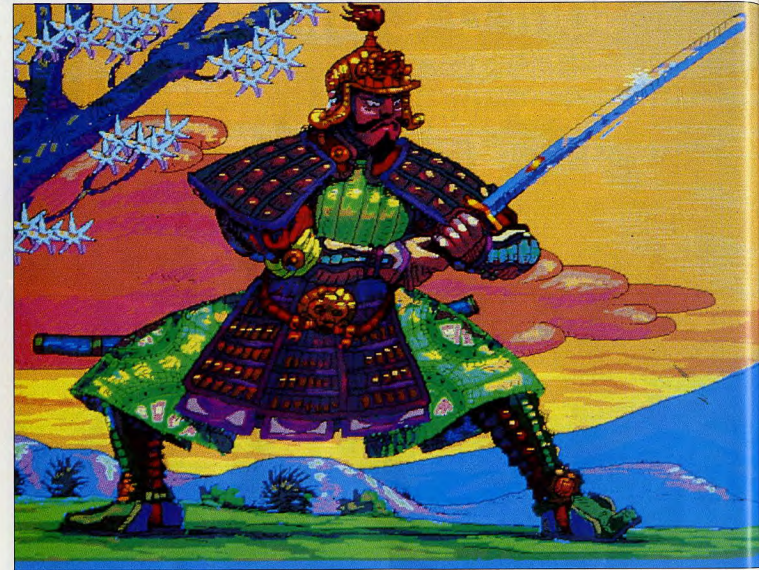

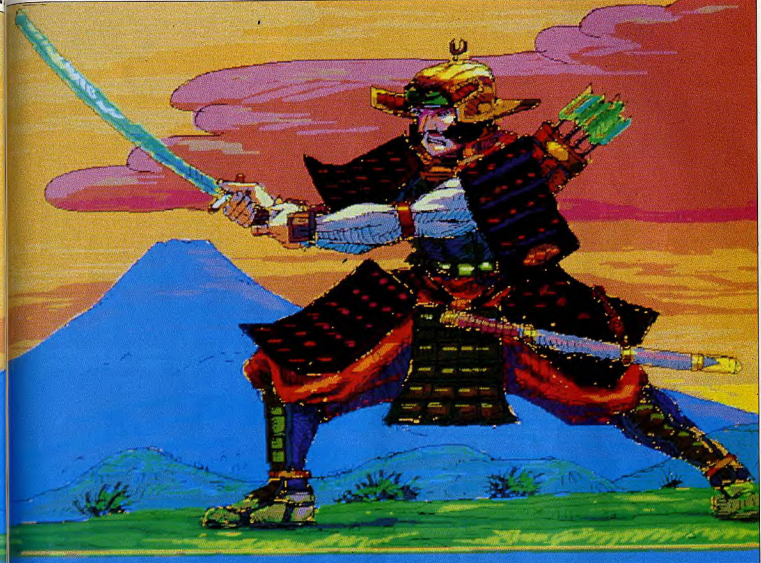

# Lords of the Rising Sun \*

#### **AMIGA**

Le Japon médiéval avec ses samouraïs, ses armées hétéroclites et son impétuosité est une source inépuisable d'inspiration pour les créateurs de wargames. Lords of the Rising Sun narre la lutte des seigneurs pour devenir le Shogun. Entrecoupé de séquences d'action, il constitue une bonne initiation au genre.

#### Cinemaware.

« Les Seigneurs du soleil levant », tout une histoire ! Ces mots évoquent les sanglantes luttes intestines des nobles japonais dont la soif de pouvoir tend vers un seul objectif : devenir le Shogun. Dans cet empire médiéval, l'intrigue, la fourberie et l'ambition côtoient le sens aigu de l'honneur, la fidélité et le prestige du clan familial. Ce mélange explosif donne à l'histoire une richesse qui fait le bonheur des historiens, romanciers et réalisateurs de films. Les créateurs de Cinemaware n'ont pas résisté (on les comprend) à la tentation de puiser dans ce « réservoir » historique. Le résultat est un jeu de stra-

tégie/action avec comme toile de fond les rizières et les bambous de ce superbe et fascinant pays. L'action de Lords of the Rising Sun se passe dans le Japon du XII<sup>e</sup> siècle. Le tout puissant clan Taira domine l'empire mais une rébellion se forme sous l'impulsion des frères Minamoto : Yoritomo et Yoshitsune. Tous deux veulent venger leur père, mort de la main d'un Taira et briguent la place de Shogun. Vous campez le rôle d'un des frères Minamoto selon que vous préférez jouer avec toutes les séquences d'arcade intégrées d'office (Yoritomo) ou en option, avec la disparition du ninja (Yoshitsune).

Une fois votre personnage choisi, vous voilà engagé dans une querre triangulaire qui vous oppose à Taira et à votre frère ! Les ronins, des vassaux à la solde de chaque seigneur, font également partie de la fête. La victoire passe par la capture de tous les châteaux à l'exception du palais impérial, et les monastères.

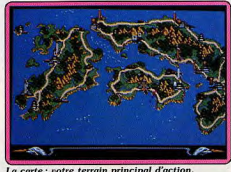

La carte : votre terrain principal d'action.

Et si le cœur vous en dit, retrouvez les quatre éléments rovaux : le parchemin sacré, l'épée sacrée, le temple Hachiman et... une princesse ! Pour comprendre l'intérêt de cette quête, sachez que la possession d'un de ces objets accroît vos dons de lea-

En début de partie, vous avez la possibilité de vous mettre immédiatement en campagne ou de louer secrètement un ninja pour tuer un de vos ennemis. Vous ne pouvez faire appel à un ninja que trôis fois dans une partie. Attention! l'utilisation d'un ninja

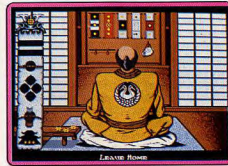

Organisez l'assassinat d'un adversaire!

est un acte déshonorant et tout échec de sa part vous oblige à faire « sepukku » (suicide japonais). Le jeu démarre vraiment quand on accède à la carte du Japon. Très détaillée, cette carte vous donne la position de toutes les troupes amies ou ennemies et leurs déplacements. Plusieurs options sont disponibles à ce stade. Par exemple, vous pouvez évaluer vos forces et celles de vos ennemis ou encore déplacer vos troupes en tenant compte des aptitudes de vos généraux (leadership, combat au sabre, tir à l'arc, etc.) Sachez que ces aptitudes évoluent en fonction de

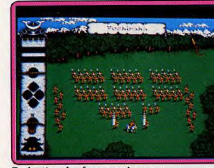

**Evaluation des forces amies.** 

vos résultats et sont transférables d'un général à l'autre. Pendant toute la durée de la partie, vous devez défendre vos positions, en conquérir de nouvelles, faire des alliances, combattre vos ennemis, vous déplacer à pied ou par bateau. Bref, faire la guerre et vous pouvez, si vous le désirez, intervenir dans les combats ou les rencontres pour mener vos hommes à la victoire... ou à la défaite. En bon chef, ménagez vos troupes et laissez-les s'abriter dans des châteaux amis pour se reposer ou enrôler de nouvelles recrues. Lords of the Rising Sun ne serait

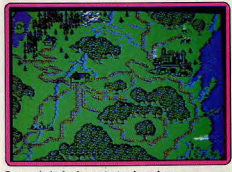

Carte générale du territoire à explorer

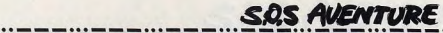

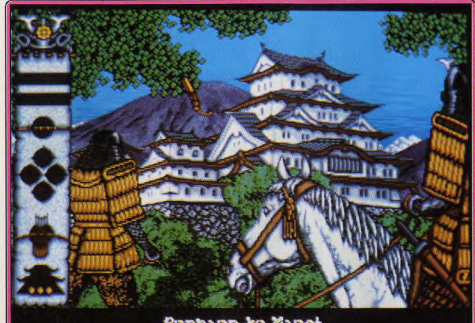

Prepare to March

Le départ du château vers vos espoirs de gloire, le titre de Shogun... ou la déchéance.

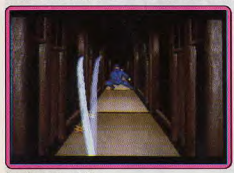

La séquence « ninja ».

qu'un beau warqame entièrement graphique s'il n'y avait pas ces séquences animées et d'arcade propres aux produits Cinemaware ! Les séquences animées illustrent les combats que vous avez choisi de mener à bien vous-même. Vous pouvez diriger les archers et les samouraïs, lancer l'ordre d'attaque, de retraite ou de poursuite des fuyards. Les séquences d'arcade sont superbes mais difficiles. Celle du ninia en est la meilleure illustration. Vous devez dévier, à l'aide d'un sabre, les shurikens du ninja payé par un de vos ennemis. Autre exemple, celle du siège d'un château ennemi où vous dirigez votre hardi samouraï qui doit se battre et conquérir les lieux un burgistade pelalitieres africas avi d'action, il constitue une bonne in Cinemaware.

« Les Seigneurs du soleil levant », tout une histoire ! Ces mots évoquent les sanglantes luttes intestines des nobles japonais dont la soif de pouvoir tend vers un seul objectif : devenir le Shogun. Dans cet empire médiéval, l'intrigue, la fourberie et l'ambition côtoient le sens aigu de l'honneur, la fidélité et le prestige du clan familial. Ce mélange explosif donne à l'histoire une richesse qui fait le bonheur des historiens, romanciers et réalisateurs de films. Les créateurs de Cinemaware n'ont pas résisté (on les comprend) à la tentation de puiser dans ce « réservoir » historique. Le résultat est un jeu de stra-92

ne marche qu'avec 1 Mo de Ram (et nous conseillons l'utilisation de deux lecteurs de disquettes!). Voilà qui handicape sérieusement l'avenir d'un excellent produit. Dommage. Dany Boolauck

stratégie/action Tupe Intérêt. Graphisme \*\*\*\*\*\* Animation \*\*\*\*\*\* Bruitage \*\*\*\*\*\*

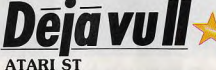

Détective, un métier passionnant mais lourd de périls ! La pègre n'est pas tendre et pourrait bien transformer votre tête en pizza! C'est ainsi abîmé que vous débuterez l'enquête du deuxième volet de cette palpitante série noire.

#### Mindscape. Programmation: Icom.

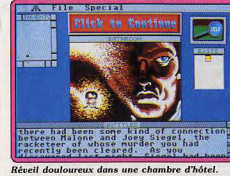

(style Mike Hammer) seront gâtés avec ce logiciel. Recréant avec brio l'atmosphère propre aux films noirs des années cinquante, Déjà vu II s'inscrit comme la suite de Déjà vu qui avait connu un franc succès sur Mac. En résumé, sachez que le meurtre du truand Joey Siegel, dont vous aviez été injustement accusé (voir n' nul, continue à être pour vous source d'enne la loev était, en effet, le bras droit d'un des parrains de la mafia de Las Vegas, Tony Malone. La disparition de Siegel n'a visiblement pas plu à Malone. Son chagrin est d'autant plus grand, qu'avant sa disparition, Sie-

Les amateurs de feutres mous et d'impers crasseux

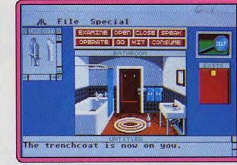

Chaque détail a son importance.

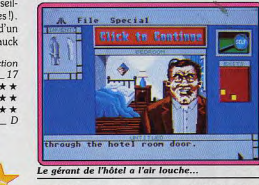

gel était parvenu à l'arnaquer de 100 000 dollars. Comme tout truand qui se respecte, Malone décide de faire « porter le chapeau » à quelqu'un. Aussi, il vous fait enlever par ses hommes de main, vous fait copieusement tabasser et vous intime l'ordre de retrouver le magot dans le délai d'une semaine. L'un de ses gorilles veillera à ce que vous ne vous fassiez pas « la belle ».

Après le passage à tabac, c'est dans une sordide chambre d'hôtel (plus précisément dans une salle de bains) que vous reprenez conscience. La mémoire vous revient lentement. Il ne vous reste plus qu'à mettre vos dons de détective au service de Malone la « racaille », votre vie en dépend. Dans un premier temps, vous devez inspecter tous les coins et les recoins de la chambre afin d'y trouver les indices qui vous permettront de progresser. N'oubliez pas de vous habiller (votre pantalon est dans la salle de bains), car vous vous feriez rapidement expulser de l'hôtel puis arrêter par un agent. Le logiciel utilise avec brio, l'interface Gem, c'est, en effet, grâce à des systèmes de fenêtres que vous pouvez collecter les multiples objets qui sont dispersés dans le décor. En cliquant directement sur l'objet convoité, vous pouvez le mettre dans une fenêtre qui indiquera qu'il est en votre possession. Un peu à la manière d'une poupée gigogne, vous pouvez même vérifier ce que contiennent les objets que vous

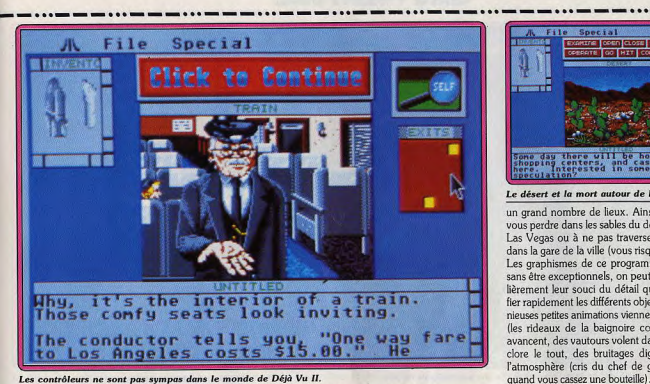

duire une pièce dans la machine à sous et en tirant le manche de l'appareil. Pour chacune des étapes. **Special** il vous suffit de désigner l'objet qui vous intéresse, puis de choisir l'option (examine, open, opérate, hit, etc.) et de voir aussitôt une animation illustrer l'action en cours. Les programmeurs semblent avoir prévu un nombre considérable d'actions, ce qui donne au jeu un très grand réalisme : casser des vitres, des bouteilles s'avère réalisable. Vous pouvez, si vous êtes énervé, aller jusqu'à vous cogner vous-même. Le programme commente alors ironiquement ou're at the cashier's cage of the<br>Icky Dice Casino vos actions. Le monde de Déja vu II comporte

Las Vegas: enfer du jeu et du dollar!

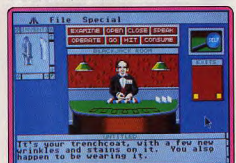

#### Observez bien chaque croupier.

portez : ce qui a pour effet d'ouvrir une nouvelle petite fenêtre où apparaissent graphiquement de nouveaux objets (ainsi dans la poche de votre pantalon se trouve un portefeuille que vous pouvez examiner). Les actions, pour l'essentiel, peuvent être faites par l'intermédiaire de la souris grâce à un jeu d'icônes. Seuls les dialogues avec les autres personnages nécessitent des entrées au clavier. L'univers dans lequel vous place le programme est extrêmement cohérent. Vous pouvez, en effet, déplacer certains objets en les saisissant directement à la souris. C'est avec la même facilité qu'il vous est permis d'utiliser un objet. Faites-en l'expérience dans le casino de l'hôtel, en ouvrant votre portefeuille pour introLe désert et la mort autour de la ville

un grand nombre de lieux. Ainsi, veillez à ne pas vous perdre dans les sables du désert qui entourent Las Vegas ou à ne pas traverser les voies ferrées dans la gare de la ville (vous risquez d'être écrasé). Les graphismes de ce programme sont agréables sans être exceptionnels, on peut apprécier particulièrement leur souci du détail qui permet d'identifier rapidement les différents objets affichés. D'ingénieuses petites animations viennent ponctuer l'action (les rideaux de la baignoire coulissent, les trains avancent, des vautours volent dans le désert). Pour clore le tout, des bruitages digitalisés renforcent l'atmosphère (cris du chef de gare, bris de verre quand vous cassez une bouteille). En définitive. Déja nu II est un excellent logiciel, pourvu d'une bonne cohérence et d'un grand réalisme dans les actions qu'il permet. Notre seul grand regret est qu'il ne soit pas traduit en français, car l'argot américain n'est pas toujours facile à maîtriser. (Disquette Mindscape) Eric Caberia

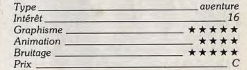

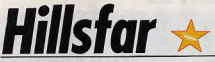

#### **COMMODORE 64**

A mi-chemin entre le jeu de rôle style Donjons et Dragons et le jeu d'action. Hillsfar est facile à prendre en main : il convient bien à ceux qui débutent dans le jeu d'aventure. Grâce aux séquences d'action. l'intérêt ne faiblit jamais. Un coup de chapeau pour le graphisme convaincant sur ST.

#### SSI. Programmation: Kirk Fitzgerald et Ethan Grimes; graphismes: Joseph **Hewitt et Maurine Starkey.**

Ce jeu de rôle et d'action appartient à l'importante série des Advanced Dungeons et Dragons de SSI. Mais pour cette fois, il n'est pas question d'un classique jeu de rôle sur carte. Hillsfar nous propose une partie aux scènes très variées. Votre quête va, en effet, se mener en de multiples étapes. Il y a tout d'abord les voyages que vous effectuez à cheval entre les différents lieux mentionnés sur une très belle carte écran. Montrée en vue latérale, le héros galope à plus ou moins grande vitesse, saute par-dessus les obstacles ou se baisse pour éviter des projectiles. Plus loin, lorsqu'il atteint son but, il va, soit visiter un labyrinthe, soit glaner des informations auprès de personnages variés, soit encore, et c'est la phase maî-

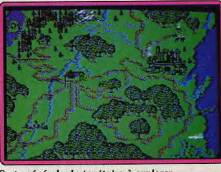

Carte générale du territoire à explorer.

#### **SDS AVENTURE**

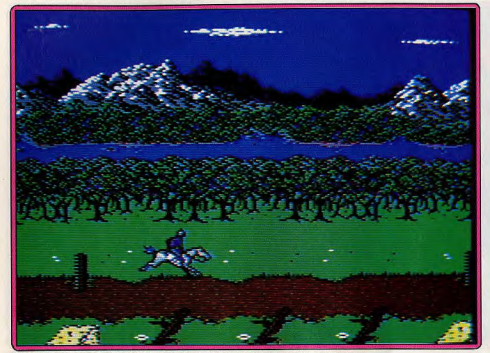

de course à cheval permet de relier les points stratégiques du jeu

tresse du jeu, visiter de fond en comble la cité d'Hillsfar. Ici, la représentation graphique de l'écran de jeu affiche une vue frontale 3D de la rue visitée (style Bard's Tale) et surtout une carte témoin de la cité. Manié au joystick, le personnage doit visiter au plus vite la vingtaine de lieux que recouvre la ville. Au nord-est, une épreuve de tir à l'arc lui permettra de gagner de l'or et des points d'expérience. Plus à l'ouest, il se battra dans l'arène dans le but de toujours parfaire sa formation. Il collectera de l'or dans des labyrinthes multiples et tâchera enfin de rencontrer le chef de sa « quild » pour prendre connaissance de sa quête.

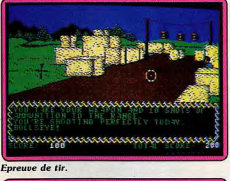

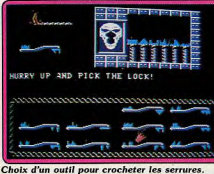

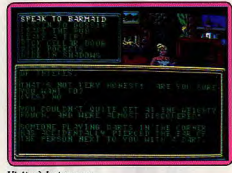

Visite à la taverne.

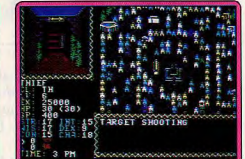

#### La cité d'Hillsfa

Hillsfar est un bon jeu de rôle/action, très facile à prendre en main et surtout très varié dans ses missions. Le terrain de manœuvre est vaste et la progression lente mais très logique de votre pouvoir et de vos ambitions est particulièrement passionnante. Il ne s'agit plus ici de partir vers un but bien précis dès le début du jeu, mais plutôt de déambuler dans la cité pour y « travailler son style ». Le jeu dévoile alors peu à peu toutes ses possibilités et il y a de quoi faire! On note malgré tout une certaine irréqularité dans la qualité des diverses scènes. Si les épreuves de tir sont, par exemple, très prenantes, les combats dans l'arène sont bien trop simplistes. Même chose en ce qui concerne la course-poursuite

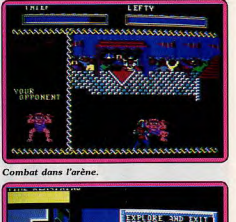

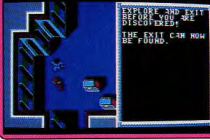

#### **Exploration** des labyrinthes.

dans les labyrinthes, une épreuve qui fait davantage appel à la chance qu'à la logique. Par contre, les voleurs auront tout le plaisir de crocheter des serrures à l'aide de multiples passes de formes différentes, une épreuve très originale où l'expérience a vraiment son mot à dire. En conclusion, un jeu de rôle/action très diversifié que sauvent finalement l'ampleur, la continuité et la difficulté de sa quête. Olivier Hautefeuille

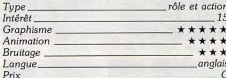

# Kult

#### **ATARI ST**

Saï Faï, la compagne de Raven, a été enlevée par les Protozorgs. Pour la tirer de leurs griffes, Raven doit subir cinq épreuves. Un système de jeu attrayant, servi par un dessin agréable, rend la mission passionnante. Une réussite incontestable!

#### **Exxos. Conception: Arbeit Von Spacek**raft; programmation: Patrick Dublanchet; graphismes: Michel Rho.

Sur terre... ou ailleurs, les Tuners, doués d'extraordinaires pouvoirs mentaux, règnent sur une civilisation post-nucléaire. Ils façonnent le monde des Normaux qui les haïssent d'où la nécessité, pour ces

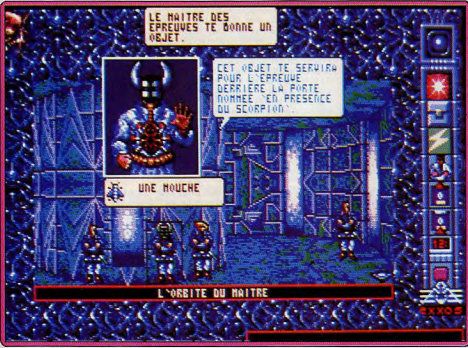

Le début des épreuves : vous avez une heure pour trouver les cinq crânes et devenir Divo.

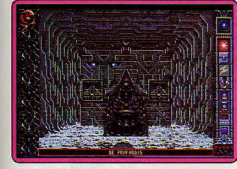

Le lasso vous sera utile ici.

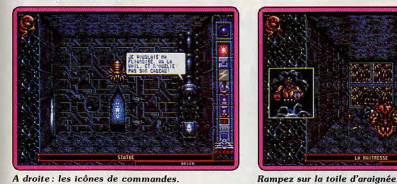

#### A droite : les icônes de commandes.

mutants PSY, de vivre dans l'ombre. Les Tuners ne sont pas seuls, d'autres mutants existent : les Protozorgs. Mais ces derniers sont moins chanceux car les radiations en ont fait des monstres. Dangereux, ils le sont, surtout depuis que leur Dieu Zorq est de retour... le Livre des Origines l'a prédit. Cet événement déclenche une sorte de guerre sainte dont les Normaux font les frais. L'histoire de Kult commence au moment où deux jeunes Tuners, Raven et son amie Saï Faï, arrivent en plein milieu d'un massacre. Au cours de l'affrontement qui s'ensuit. Saï Faï est enlevée. Raven se met aussitôt à sa recherche et termine sa poursuite dans le Temple des Protozorgs. Pour retrouver sa compagne et neu-

des portes doivent rester fermées). Derrière cette petite porte, se trouve une statue de Croisé. Montez sur la marche placée à la base de la statue et insérez le couteau dans la fente située à la place du cœur du Croisé. Empruntez le passage secret ainsi mis à jour et plongez la main dans le trou nauséabond. Votre premier crâne est dans la poche ! Pour la salle du Pendu, c'est un peu plus compliqué. Utilisez d'abord votre pouvoir d'hyper-vision car l'obscurité est totale dans cette pièce. Vous y voyez un prisonnier, avec une corde au cou, debout sur une plate-forme qui surplombe un trou noir. Transformez-vous en mouche grâce à vos superpouvoirs et volez vers la plate-forme. Attaquez le prisonnier, libérez-le (il tombe) et actionnez le levier, la plate-forme se plie laissant apparaître un creux dans lequel se trouve un crâne ! Pour la salle « De profundis », je ne vous aide pas ; c'est trop facile (il .<br>vous faut la corde). Quant à la salle des Jumeaux, sachez que les plus malins trouveront un dé s'ils possèdent un gobelet et savent s'en servir. Le dé sert à ouvrir une porte de la pièce. Voilà, je pense que cela est suffisant pour vous mettre le pied à l'étrier, e vous laisse le soin de retrouver Saï Faï et d'autres Tuners. En outre, sachez que votre énergie PSY n'est pas illimitée. N'hésitez pas non plus à interroger (ou attaquer puis fouiller) les aspirants et faites traliser le chef des Protozorgs, Raven doit se faire des échanges d'objets avec eux ou avec l'Echangeur. admettre dans les lieux secrets du Temple en pas-Pour conclure, je ne dirai qu'une chose : j'ai hâte sant les épreuves de Deilos. Chaque épreuve (il y de finir cet article pour me remettre à jouer ! Ce jeu en a cinq en tout) vous rapporte un crâne de Vort. d'aventure de difficulté moyenne est prenant mal-Raven, ainsi que quatre autres « aspirants » ont une que interactivité un peu trop « dirigée » (système heure pour ramener les cinq crânes à un endroit du le choix d'actions). Quant à l'aspect technique, les Temple appelé Echangeur. Au début, le Maître des graphismes et l'environnement sonore sont irréproépreuves vous donne un objet et vous désigne une hables! A signaler également; l'excellent système épreuve. Par exemple, s'il vous donne un couteau de jeu à la Dungeon Master. Décidément, Exxos a et vous désigne la salle « le Mur », allez-y sans tardû veiller au grain pour que ses adorateurs nous der. Des symboles sur le sol de cette salle font (en offrent le meilleur d'eux-mêmes! cliquant dessus) coulisser des portes en pierre.

plètement fermées. Empruntez une des petites portes situées à gauche ou à droite (attention I les gran-

Dany Boolauck

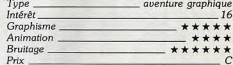

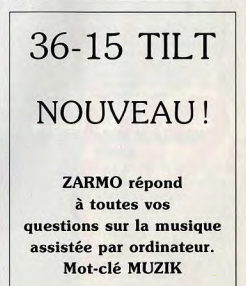

Un crâne se trouve dans cette pièce

Actionnez les portes jusqu'à ce qu'elles soient com-

## **SQS AVENTURE**

#### **Might and Magic**

Joueurs pointilleux, qui exigez l'authentique Donion et Dragon, ce soft est pour vous. rôle, vue 3D frontale: type  $\star \star \star \star : graph is m$  $-$ : animation  $\star$ : bruitage

#### Zombi

Ŧ.

**PLAYER** 

**CHICK COMMAND: HALK NORTH** 

**ENTER COMMAND: WALK HORTH** 

**CHICE COMMAND:** 

 $C: \text{prix}$ 

Tout juste acceptable Zombi ne peut captiver que les inconditionnels pas trop difficiles.

aventure : type<br>11 : intérêt  $\star\star\star$  : graphisme  $\star \star \star$ : animation  $\star \star \star \star$ : bruitage  $C:prix$ 

#### Y'S Enquêtes et combats.

animation bien léchée. un excellent jeu de rôle pour la console Sega.

jeu de rôle animé : type<br>16 : intérêt  $\star \star \star \star : graphisme$  $\star \star \star \star :$  animation  $***$  \* \* \* : bruitage  $C:$  prix

# The Legend of<br>Black Silver

Classique et complexe, l'intrique est pourtant facilement appréhendée par les plus novices aventure/rôle: type<br>15: intérêt

 $\star\star\star\star$  : graphisme  $-$ : animation  $\star\star:$  bruitage anglais : langue  $B:$  prix

#### **War in Middle** Earth

Graphismes et animations renouvellent entièrement ce jeu qui, sur huit bits, était déjà remarquable aventure et wargame: type

15: intérêt  $\star \star \star \star \star$ : graphisme  $***:$  animation<br>\*\*\*\* (PC \*\*): bruitage anglais : langue  $C:$  prix

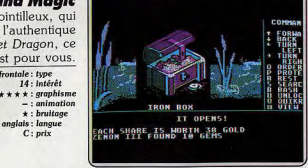

.<br>Might and Magic a déjà été testé sur Apple II (Tilt n° 50, page 115). Mais même si la version PC étudiée ici est très semblable à sa consoeur sur<br>Apple, il nous semble utile d'insister à nouveau sur les deux atouts essenrippie, il nous semoie une u misieu a nouveau sur les règles du Donjon et<br>tiels de ce jeu de rôle : son scrupuleux respect des règles du Donjon et<br>Dragon et sa maniabilité exemplaire. En effet, pour une représentation *Lytugon* et aa manadonce exempenter. La estis pour une dependent de de plus dépouillées, mais qui traduit bien quand même le che-<br>graphique des plus dépouillées, mais qui traduit bien quand même le che-<br>minement 3D de l'é sion de touches très bien conçues, l'aventure offre un scénario complexe<br>mais dont touches très bien conçues, l'aventure offre un scénario complexe partie. L'enchaînement des menus et sous-menus, lors des combats ou<br>partie. L'enchaînement des menus et sous-menus, lors des combats ou<br>du commerce par exemple, est toujours très logique. Bien que rédigés en anglais, les tableaux qui définissent à l'écran les ordres possibles rendent le programme accessible, tout aussi bien aux plus novices du genre qu'aux<br>mages confirmés. La notice est très claire et tout un bloc de cartes viermages commines. La nouve est ues claire et court un one une sent intelligent.<br>ges permet de tracer très vite le plan des lieux visités. Un soft intelligent.<br>(Disquette New World Computing pour PC). Olivier Hautefeuille

Les zombis ont envahi la ville mais vous êtes parvenu à vous poser en hélicoptère sur le toit d'un supermarché. Vous contrôlez tour à tour l'un de vos quatre personnages. Seules des actions concertées vous permettront de venir à bout de cette aventure. Le jeu se joue intégralement à la souris. Explorez soigneusement chaque pièce en récupérant les objets qui s'y trouvent et en ouvrant tous les placards et toutes les armoires. Certains zombis ont réussi à rentrer dans le supermaché. Si l'un d'eux se trouve à proxi-<br>bis ont réussi à rentrer dans le supermaché. Si l'un d'eux se trouve à proxi-<br>mité, il attaquera votre personnage au bout de huit secondes. Les bats sont très simplifiés, se bornant à cliquer sur le zombi dans le combat à mains nues ou à utiliser une des armes récupérées (hache, arme à<br>feu, ou autre objet lourd). Vous devrez surveiller la force, la santé et l'énergie de vos personnages et au besoin vous reposer, vous alimenter ou vous soigner. Les graphismes sont corrects mais n'occupent qu'une toute petite partie de l'écran. Une agréable musique se poursuit tout au long du jeu et quelques actions s'accompagnent de bruitages digitalisés. Ce petit jeu d'aventure risque de laisser sur leur faim les passionnés du genre. (Dis-**Jacques Harbonn** quette Ubi pour ST).

Ce nouveau jeu de rôle animé sur la console Sega est sans doute le meilleur de la série. Vous devez retrouver six livres sacrés pour sauver le royaume de Y's de l'emprise d'un sorcier maléfique. Votre quête commence dans la ville de Minea. Tout d'abord vous devez obtenir des renseignements en écoutant les habitants et vous procurer des armes. Ensuite, vous partez explorer le royaume où, de cavernes en châteaux, vous découvrez de nombreux trésors. Mais bien sûr, vous devez affronter de redoutables adversaires. Les premiers combats exigent beaucoup d'habileté, mais après quelques victoires, vous gagnerez des points de force et d'expérience<br>et la lutte deviendra moins inégale. Le point fort de ce programme réside<br>dans le fait qu'il respecte bien l'esprit du genre tout en laissant une importante à l'action. De plus, Y's bénéficie d'une réalisation de qualité des graphismes soignés et une bonne animation. Votre quête sera longue et difficile mais vous avez la possibilité de sauvegarder cinq positions sur la cartouche grâce à la présence d'une pile. Un excellent jeu de rôle dans<br>la lignée de Faery Tale. (Cartouche Sega pour console Sega). Alain Huyghues-Lacour

Black Silver est un jeu de rôle et d'aventure très classique. Votre personnage possède une somme d'or, de nourriture et un faible nombre de points de vie. Il n'y a pas vraiment de notions « rôle » dans l'évolution du héros (il manque les points d'expérience) mais par contre une richesse de lieux exceptionnelle. Le principal atout de ce soft est sa grande maniabilité Car si les déplacements se gèrent bien sur au joystick, il en est de même<br>pour toutes vos actions. Pour les dialogues, c'est une suite de ques-<br>tions/réponses qui vous évite là encore de toucher au clavier. Pour user d'un sortilège ou attaquer un assaillant, un sous-menu s'ouvrira de luimême. Résultat, l'aventure bien que très classique (vision carte aérienne personnage schématique, etc.) est vraiment facile à prendre en main. Très vite, on rejoint un premier château pour y rencontrer le maître de ce royaume. Celui-ci va vous confier une mission et c'est ainsi que, de fil en aiquille, l'intrique se dévoile. Voici un soft classique mais tout à la fois complexe et accessible aux novices du genre. C'est rare dans ce domaine. Une bonne occasion de s'initier pour les débutants. (Disquette Epyx pour  $C(64)$ **Olivier Hautefeuille** 

Attention, les trois versions seize bits de War In Middle Earth, que nous présentons ici, n'ont rien à voir avec les versions C 64, Spectrum et CPC testées dans Tilt n° 64 et n° 66. Sur Amiga, Atari ST ou PC, l'aventure de Frodon et de la Compagnie est bien plus complexe. En fait, à la partie sur carte disponible sur huit bits s'ajoute une phase de jeu « vue latérale » où les sprites animés vont rencontrer des personnages, discuter avec eux ou glaner des armes, des indices, etc. On passe alors sans cesse de la vue « carte » à la vue « action », ce qui dédouble la stratégie et donc l'intérêt de l'aventure. Plus encore, les graphismes sont vraiment très réussis et les fans de Tolkien retrouveront avec plaisir l'ambiance jamais égalée du<br>très fameux Selgneur des Anneaux. Des trois versions ici testées, c'est<br>l'adaptation sur Amiga qui remporte la palme d'or. Les graphismes y sont aussi fins que sur ST mais la musique et les bruitages donnent très nettement l'avantage à la machine Commodore. Pour le PC, le résultat est convaincant, surtout du fait de la maniabilité du jeu. Un bon soft pour conclure, à mi-chemin entre l'aventure et le wargame. (Disquette Mel-<br>bourne House, versions ST, Amiga et PC) Olivier Hautefeuille

# les meilleurs logiciels<br>sont à Conforama

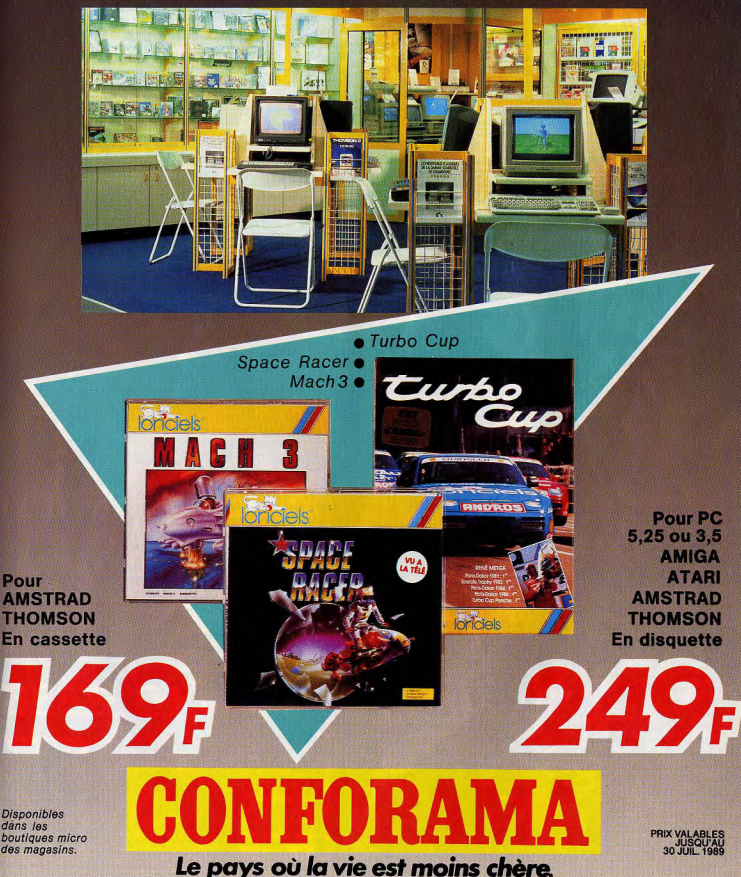

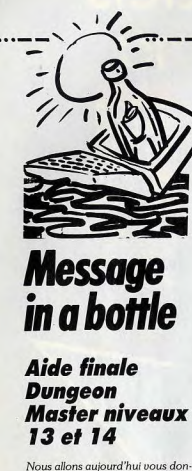

ner les moyens de finir ce remarquable jeu de rôle qu'est Dungeon Master. Vous aviez terminé le mois dernier les niveaux 7 et 12 en prenant le moins de risques possibles grâce à une série d'allerretour. Le chemin que nous vous proposons ici ne suit pas non plus la progression logique mais c'est de loin le plus sûr. Rendez-vous à l'escalier des squelettes et descendez directement au 14<sup>e</sup> niveau. Ouvrez la porte grâce à la clé que vous avez récupérée précédemment. Vous allez vous retrouver dans un long couloir quec un levier à son extrémité. Ce levier libère un passage dans une grande salle où se cache un seul monstre, mais quel monstre! Il s'agit, en effet, d'un gigantesque dragon au souffle particulièrement destructeur. N'espérez pas le combattre en face à face classique car nous seriez certain d'u laisser la vie. Tout au fond de la salle à droite se trouve, derrière un pilier. un escalier menant au 13<sup>e</sup> niveau. Rendez-vous y en vous laissant poursuivre par le dragon (mais sans au'il ne vous rattrape et en évitant les boules de feu qu'il pourrait vous lancer). Montez l'escalier. Vous voilà à l'abri. Faites boire quelques potions de force à vos querriers et protégez votre équipe contre les dégâts de feu (par sort ou baguette magi-

# **SOS AVENTURE**

démons, en évitant de vous faire

aux boules de feu les plus puissan-

les démons en vous protégeant.

dès que le besoin s'en fait sentir,

sortir sans problème des fluxca-

ges mais par contre ne peut pas

rentrer dans l'un d'eux. Dès que

vous aurez bloqué toutes ses

issues, lancez le sort « fuse » et

vous aurez le plaisir de voir l'abo-

minable magicien noir se transfor-

mer en un paisible Lord Librasu-

Nul doute que ce jeu de rôle hors

pair vous aura passionné tout au

long de la quête. Vous allez d'ail-

leurs bientôt pouvoir vous replon-

ger dans cette ambiance fantasti-

que car le second volet doit sor-

Jacques Harbonn

tir incessamment

que). Redescendez maintenant contre les attaques de feu et filez l'escalier. Si le dragon vous fait à l'extrême nord-est où vous trouface, remontez immédiatement. verez une petite salle à deux Dans le cas contraire, frappez-le entrées. Quvrez la porte et comrapidement et remontez dès qu'il bottez le démon qui s'u trouve en se tourne vers vous. Vous pourvous aidant du Firestaff (inépuisable) et éventuellement des cubes rez ainsi le combattre sans trop de danger. Vous pourrez aussi utiliou de l'anneau qui gèlent la vie. ser avec profit les fioles de poison Refermez la porte et récupérez les objets, en particulier le lanceur de quauel ce monstre semble particulièrement sensible. boules de feu. Il ne vous reste plus Lorsque vous l'aurez enfin vaincu. qu'à sortir prudemment de cette

récupérez les steaks de dragon au fort pouvoir énergétique. Vous pourrez ensuite explorer à loisir la grande salle du 14<sup>e</sup> niveau. Vous y découvrirez de nombreux objets utiles, en particulier des pièces de monnaie, un anneau qui gèle la vie et surtout une clé qui se trouve sous un tas de cendre. Cette clé va vous permettre d'ouvrir le passage aui se trouve à l'est.

Si vous voulez reprendre ultérieutous les démons, préparez-vous rement l'exploration des niveaux précédents, il est indispensable de au redoutable combat final contre Lord Chaos lui-même, Donnez le sauvegarder maintenant car bientôt tous les accès aux niveaux Firestaff au membre le plus puissupérieurs vont être bloqués en sant de votre équipe (celui qui a le plus de points de vie). Allégezdehors de l'escalier reliant les 13<sup>e</sup> vous au maximum en vous débaret 14<sup>e</sup> nivegux. Une fois la porte ouverte, vous trouverez une rassant des coffres et autres objets encombrants désormais inutiles. gemme enchâssée dans une matière indestructible. Il n'existe Vous devez pouvoir vous déplacer à pleine vitesse pour avoir au'une seule méthode pour récupérer la gemme et donner pleine quelque chance. Protégez-vous maintenant contre le feu et les puissance au Firestaff. Lancez le attaques magiques. Lord Chaos sort ZO KATH RA. Il crée une pierre que vous allez prendre et est insensible à tout type d'attaappliquer sur la gemme, ce qui la ques, qu'elles soient magiques ou à l'arme blanche. La seule libère. Appliquez maintenant l'extrémité du Firestaff sur la manière d'en venir à bout est de gemme qui va alors se fixer autofusionner son âme avec celle de Lord Librasulus (celui qui vous a matiquement dessus et lui conféconfié la mission au départ) grâce rer pleins pouvoirs (sorts d'attaque, barrière magique de protecau sort « fuse » du Firestaff. Le principal problème, outre ses tion contre les attaques au corps à corps et surtout « fuse », seul attaques surpuissantes, est qu'il va toujours réussir à s'échapper moven de vaincre réellement Lord Chaos). La porte à proximité à temps, à moins que vous ne réussissiez à le coincer. Amenezs'ouvre en mettant une pièce dans le monnayeur. Elle donne accès. le prudemment à proximité des piliers et créez quelques fluxcages à une niche de résurrection dont vous risquez fort d'avoir besoin autour de lui. Lord Chaos peut

par la suite. Dès que vous quitterez la salle de la gemme, un interrupteur au sol incontournable refermera l'accès à la niche de résurrection, ce qui vous obligera à dépenser une pièce pour chaque entrée. Prenez maintenant l'escalier qui mène au 13<sup>e</sup> niveau. Différents

monstres vous y attendent de pied ferme. Vous y rencontrerez des démons de feu aux attaques redoutables, des monstres de flammes gardiens (immobiles) et surtout Lord Chaos. Il faut d'abord vous débarrasser des démons de feu. Protègez-vous

# **Last Ninia**

A la suite de la publication de la solution de Lost Ninja II, vous quez été nombreux à nous réclamer celle du premier épisode. Nous avions hésité à vous la donner car ce programme est assez ancien. Mais il est important de remarquer que Last Ninja suscite encore un grand intérêt, alors que l'on considère généralement que les jeux ont une durée de vie très courte. Cela pièce et à attirer un à un les autres tend à prouver que lorsqu'un jeu est quesi réussi que celui-ci, il devient un coincer dans la grande salle. Les classique incontournable et les nouportes de la petite salle résistent vegux joueurs le découvrent avec plaisir Last Ninja est l'un des meilleurs tes. Vous pourrez donc détruire programmes d'arcade/aventure et il n'a pas pris une ride. Si vous ne le connaissez pas encore, ne le ratez pas. en refermant la porte. Prenez Une version ST devrait sortir très progarde cependant car Lord Chaos chainement (je sais, ça fait plus d'un peut. lui, parfaitement ouvrir les an qu'elle est annoncée et que nous portes. Lorsque vous aurez détruit l'attendons d'un jour à l'autre).

#### Niveau 1

Dans ce premier niveau, votre objectif est de trouver tous les objets répartis dans les différents tableaux. Il y a de nombreuses armes (sabre, shurikens, nunchukas et une bombe fumigène), ainsi que deux objets indispensables par la suite : la bourse et la clef. N'oubliez pas non plus de ramasser la pomme qui vous permet d'obtenir une vie supplémentaire. Une fois en possession de tous ces objets vous pouvez aller vers la sortie qui est gardée par le dragon de pierre. N'essayez pas de passer tout de suite si vous ne voulez pas au'il vous transforme en barbecue d'un seul jet de flamme. Prenez la bombe et lancez-la vers le monstre et, dès qu'elle touche le sol, passez sans perdre de temps.

#### Niveau 2

Ramassez la dent qui se trouve au pied du lion de pierre. Gardez-la en main et allez contre la falaise en sautant audessus des crevasses (attention, il faut être très précis). Tenez toujours la dent et lorsque vous arrivez au mur, retournez-vous et avancez à reculons pour descendre. Ensuite, explorez les tableaux suivants à la recherche du bâton, du talisman et du gant. Une fois que ces trois objets sont en votre possession, vous pouvez aller vers la sortie qui est gardée par une statue. Utilisez le talisman et passez dès que le ninja se met à clignoter.

#### Niveau 3

Tout d'abord, prenez l'amulette que la statue porte autour du cou, puis cherchez la rose. Une fois que vous l'avez trouvée, ramassez-la sans oublier de mettre le gant au préalable si vous ne voulez pas mourir empoisonné. Continuez votre chemin jusqu'au tableau dans lequel se trouve une statue en or.

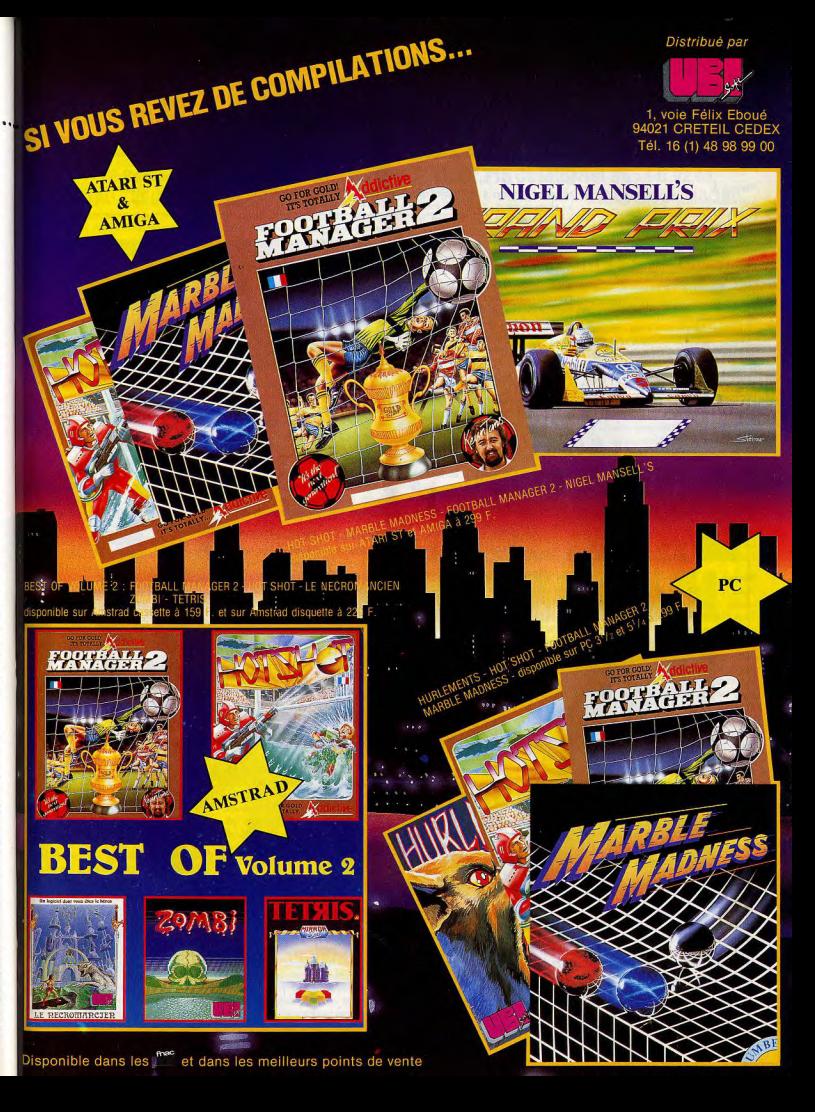

# **SOS AVENTURE**

voir Honest John et achetez-lui sa hou-

prenez les vêtements. En voilà suffi-

tructions. Surtout n'oubliez pas de

Tenez uniquement l'amulette et vous **SKULL** quitterez ce niveau après quelques prières.

\_\_\_\_\_\_\_\_\_\_\_

#### Niveau 4

Vous devez trouver la corde aui vous permettro de quitter ce nivegu. Continuez votre chemin, mais sovez prudent car de redoutables adversaires vous attendent. Il est très difficile de passer l'araignée, mieux vaut la contourner en prenant d'autres chemins. Quant aux squelettes, la meilleure façon de les vaincre consiste à les combattre en utilisant le bâton. Cherchez l'endroit où se trouve l'échelle, allez vous placer à côté des échelons les plus bas et servez-vous de la corde pour quitter ce niveau.

#### Niveau 5

Entrez dans le palais en vous servant de la clef que vous avez ramassée dans le premier niveau. Traversez-le jusqu'à ce que vous arriviez devant la grande statue. Ne tentez pas de passer directement, sinon vous serez tué. Approchez-vous d'elle, en ne tenant qucun objet, puis avancez très lentement en la longeant. Ensuite vous arrivez devant un escalier, n'essayez pas de passer, nous serez désintégré, utilisez plutôt un talisman qui se trouve à côté, dans un pot.

#### Niveau 6

Vous êtes arrivé dans le dernier niveau, mais il reste encore fort à faire. Tout d'abord vous trouverez un télescope, regardez dedans et vous serez surpris. Trouvez la potion et rendezvous dans la pièce qui est pleine de vases. Tenez la rose, poussez le dernier vase et vous verrez s'ouvrir une porte secrète. Avancez dans le passage et vous vous retrouverez face à un énorme chien. Tenez la potion et avancez vers lui. Dès que l'animal se lance à l'attaque, lancez-lui la potion. Si elle le touche, il s'écroulera, mais ne le ratez pas. Dans le tableau suivant, vous arriverez devant une statue tenant un arc. Regardez attentivement par terre et vous découvrirez un objet difficilement visible. Ramassez-le et vous pourrez passer en toute sécurité en le tenant: Continuez votre chemin et lorsque vous découvrez le shogun, frappez-le avec le bâton et sortez tout de suite de la pièce. Rentrez, frappez, sortez et ginsi de suite jusqu'à ce qu'il s'écroule. Alors le ninja sera téléporté dans la pièce où se trouvent les parchemins qu'il est venu chercher. Sautez sur la dalle qui est située au milieu de la pièce, utilisez la bourse et ramassez les parchemins. Et voilà ! Vous avez rempli votre mission. Facile à dire, mais plus difficile à faire car il ne suffit pas de connaître la solution pour arriver au bout de ce programme. Bon courage. Alain Huyghues-Lacour

teille. Allez dans la montagne (laissez) Sur C 64, quelques trucs sur Giana Sisters. En appuyant sur toutes les touches à la fois (sauf Restore) on peut changer de niveau. Pour trouver les salles secrètes, il suffit de tomber dans les bons trous (ils sont aux nivegux 14, 29 et 30), on neut les reconnaître car, au milieu, il y a une vaque immobile. Les briques de téléportation se trouvent au début du 3<sup>e</sup>. à la fin du 8<sup>e</sup>, au-dessus de la première statue du 17<sup>e</sup>, juste après les trois briques du 22. Au niveau 32, il faut tomber dans un trou pour aller au niveau 33. Lã, dès le début, dirigez-vous sur votre droite et sautez sur le monstre, il disparaîtra.

Dans Bombuzal, comment utiliser les codes?

le monstre n° 1 de la tanière? Quel est le poke de **Druid I**, version Dunamic Duo?

#### **ZENON**

Dans Rambo III, sur ST, dans la forteresse nº 1, récupérez la pile, les flèches, une partie du détecteur de mines, les lunettes à infrarouges (qui fonctionnent avec la pile), la clef, le tube fluorescent, le silencieux et les deux trousses de secours. Vous trouvez un levier et vous l'actionnez (il se trouve en haut de la forteresse n° 1). redescendez, allez vers la gauche pour passer la porte électrifiée, et une fois dans la cour, allez toujours sur votre droite. Vous trouvez une porte, c'est la forteresse nº 2. Je ne vous en dis pas plus, mais utilisez les lunettes à infrarouges. Dans The Paun, voici les principales actions pour arriver au Devil. Allez à l'est, vers Kronos, puis faites : tell Kronos Hello, puis ask Kronos about wristland, take note andchest, allez à l'est jusqu'au château, faites ce que vous a demandé Kronos, prenez la pièce, la clef en bois, le râteau, la truelle et la serpette qui se trouvent dans la cabane à outils. Donnez le chest à l'aventurier pour le tuer. Allez vers Foothillo, attachez le râteau et la serpette avec votre chemise, montez sur le plateau, mettez de la neige dans votre poche, cachez votre wristland avec la chemise puis donnez de l'eau au garu (avec la neige fondue), allez vers le tronc d'arbre, mélangez les couleurs dans le pouch puis

avec la truelle, puis sauvez-vous, allez

de côté la tour de glace) et prenez à l'est dans la caverne, allez au nord dans le laboratoire, donnez le plomb et la carotte qux alchimistes, last spell on tomes, take gerosoul, allez sur le pont de singe, puis au nord-est, dans la salle aux papiers peints, tear paper wall, attâchez la corde au hook qui se trouve dans le cupboard, puis climb down rope, lâchez la corde, tapez cina fois knocker auand vous êtes vers les doubles doors, puis donnez le whisky à Jerry Lee Lewis, déposez votre blanc lumineux, allez dans chamber, puis dans Hell qui est à l'est, faites ask devil about life, vous vous retrouverez près du pont. Prenez la

fiole, retournez chercher votre white, puis allez vers le nord-ouest. Faites Dans Barbarian II. comment passer shine at shadows, look at shape, point at shape, allez vite au nord, faites throw the potion bottle at magician. aspirez le liquide dans l'aérosol, puis

samment pour arriver à la fin. A moi, dans Warlock's Quest, je bloque au tableau aui se trouve juste après le changement de disquette. **ISABELLE DITE BIRDY** Dans Eureka sur C 64, à l'ère préhistorique que faire du diamant? A quoi me sert l'échelle que me donne Kogo, en échange du rubis? Où peut-on se servir de la torche? Lorsque je descends au fond de la grotte, sur le mur il y a écrit Céasar, à quoi cela peut-il me servir? Dans la Rome Antique, où trouver la sorcière ? A quoi sert l'aigle d'or? Comment entrer dans le palais de Néron? Comment guérir de la

lèpre? Une Tilt girl désespérée. DAVID AMIGAMADMAN Pour The Lord of Prodos (nº 65). voici la suite de la solution de Space Quest I : dans la pièce juste avant la grille, tapez get rock. Allez près du gevser et tapez put rock into geyser, nord, ouest, approchez les lasers, tapez use glass, montez la pente et allez vers l'est, évitez les gouttes et continuez vers l'est. Tapez turn gadget on, avant de continuer vers l'est. L'holographe va vous demander de tuer Orat et il va vous envoyer sur les montganes. Est. est, nord, rentrez dans la grotte, cachez-vous derrière les rochers, le monstre ne pourra vous atteindre. grimpez à l'arbre, ouvrez la porte avec la clef en bois, fermez la porte, bou-Tapez throw water et Orat explose. gez les planches, descendez, allez à la Récupérez les bouts de son corps résidence des nains, mettez le casque, (tapez get part), car il vous faudra prenez le coin sous les coussins du prouver à l'holographe qu'il est bien mort. Quand un triangle blanc appasofa, prenez dans la cuisine la carotte, puis descendez dans la mine, la comraît, montez dedans et vous serez mande de l'ascenseur est slide door. transporté chez d'autres extraterres-N'oubliez pas de prendre la corde. Une tres. Approchez-vous de la console et fois dans la mine, prenez le plomb tapez « insert cartridge », lisez les ins-

récupérer la cartouche, approchezvous du petit vaisseau et tapez enter skimmer. Tapez turn kev. Il vous faudra subir une séquence d'arcade. Arrivez à la ville, un homme voudra vous ocheter les skimmers. Acceptez, Avec cet argent, jouez au jackpot, gagnez et achetez un robot blanc. Retournez au bar, rejouez, regagnez. En sortant du bar, un homme vous proposera de le suivre, n'acceptez pas. Achetez un oros vaisseau. Tapez enter ship, tapez push load, le robot vous demandera un recteur, tapez HH et GO, là il y aura une autre séquence arcade et après stabilisez-vous devant le vaisseau Sarien. Et je suis bloqué là. Help!!

#### **XAP ET MANU ATARISTES**

Joici un truc pour avoir 255 vies dans Arkanoïd sur Thomson:  $10CIS$ 

20 CLEAR 200 1 H79FF, LOADM « ARKAN »..R 30 LOADM « ARKANOID » : POKE

& HBF8A, STRING \$ (3, CHR \$ (&  $H1211$ 

40 SCREEN, 0, 0 : LOGATE 7,8,1 : **SCREEN 3 \*: INPUT \* NOMBRE DE** BALLES (1-255) : », NBYLOCATE 10.101: SCREEN 6: INPUT - QUEL TABLEAU (1-32): », NT: POLE & HBF 86, NT-1: POKE & HB060. NB · EXEC & HBF 7F

A moi, dans Ninja Mission, comment entrer dans le second niveau après avoir vaincu les différents adversaires et avoir pris les trois statuettes? Merci d'avance à tous ceux qui nous giderant

#### **ANNE AMSTRAD**

Dans Infernal Runner, comment atteindre l'escalier qui se trouve sur le tapis roulant? Merci.

#### **FABRICE**

Voici quelques astuces : dans Turbo Cup, pour pouvoir changer les vitesses, il suffit d'appuyer sur F10. Appuver sur F8 pour revenir en mode normal. Dans Xenon: F4 pour un changement de tableau. F5 : invinci-

Dans Spaceball, sur ST, quel mouvement faut-il faire avec le joystick pour pouvoir taper un adversaire quand on a la balle? Dans Rolling Thunder, comment peut-on être immortel? Dans Karate Kid II. comment tuer l'adversaire du dernier tableau? Merci.

#### **BERTRAND**

Voici une aide pour Zac Mac Kracken, Mexique : fragments de cristal. Triangle des Bermudes: fond de l'objet. Pérou : chandelier et manuscrit. Katmandou : drapeau et fakir.

LES JEUX ET LES MICROS DU FUTUR AU PRÉ 12 Pce de la Porte de Champerret 75017 Paris M° Pte Champerret Bus PC.92.83

Ouvert 7 jours sur 7: Mardi au Samedi de 10h à 19h30, Lundi 14h/19h, Dimanche 14h/18h

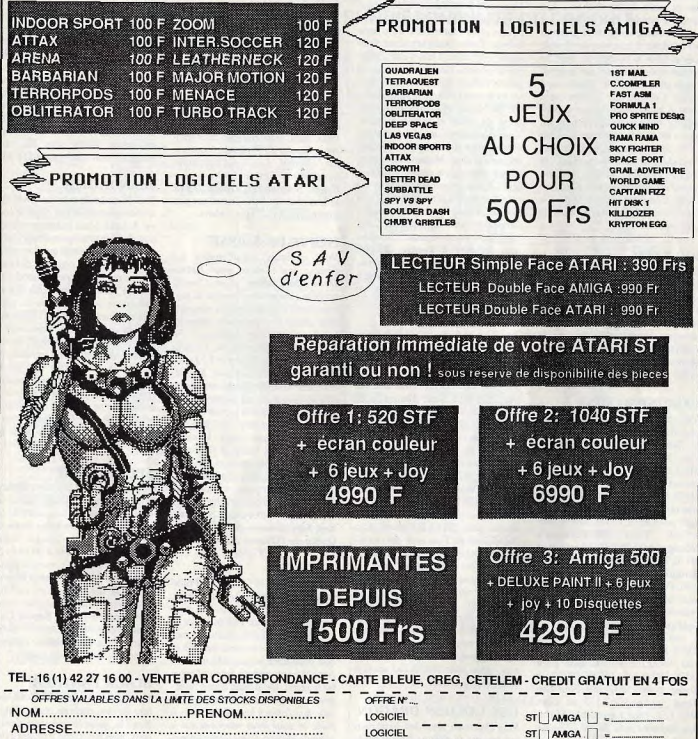

C.P. .... VILLE. CHEQUE **MANDAT CARTE BLEUE** N° ILILILILILILILILILILI DATE EXP.ILILI **PROMOS ET NOUVEAUTES: TAPEZ 3615 ELECTRON** 

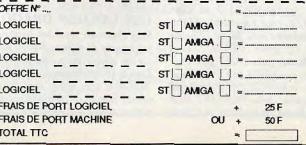

Seattle : cristal bleu. San Francisco : Annie et fraoment de cristal, Zaïre : le Shaman, Puramide équatienne : lieu d'assemblage de l'objet. Pyramide martienne : cristal blanc. Visage sur Mars: clef d'or. Angleterre : lieu d'assemblage des fragments. Dans Manhunter voici une petite aide nour la sortie du labyrinthe : il faut prendre le pendentif qui se trouve sur le pont ensuite sortir de la grotte et aller à la foire. Il faut jouer au Kewpie Dolls et viser la poupée du haut. la seconde en commencant par la droite. Ensuite celle du milieu. la seconde à gauche. Celle du bas, la première à droite. Il faut ensuite donner le pendentif au forain, qui vous l'échangera contre une carte magnétique. Une fois la carte insérée dans le mad, on vous demandera le nom du suspect. Je crois que c'est Phil. Voilà la première journée est finie, à vous de découvrir la suite. Comment rentre-t-on dans le grand central? Comment ouvrir la porte en bois? Merci.

#### **BOB TASH**

Dans Captain Blood sur CPC, il est possible de geler le chronomètre en transformant un 3C en B7 à l'adresse 101C6 du secteur 45 en piste 5 de la disquette de sauvegarde du jeu. De même, en mettant un 00 à la place du 23 qui se trouve à l'adresse 101D1 du même secteur et de la même piste, on obtient du temps infini.

#### **WASP/SPELLMIX**

Voici quelques pokes pour cartouches sur C 64. Pour les rentrer, charger le jeu, freezer et prendre l'option poke. Pour Yie Ar Kung Fu: poke 42015.173 return poke 54303.173 et relancer le jeu. Pour Katakis : poke 13999.173 puis poke 14103,173. Faire repartir le jeu. Pour Giana Sisters : poke 8257,173 et faire repartir le jeu. Pour Montezuma's Revenge : poke 36190,165 puis poke 44170.181. Relancer le jeu. Pour Marauder: poke 9322,173. Relancer le jeu. Pour Beyond the Ice Palace: poke 5918,173 poke 19123,173. Relancer le jeu. Pour Ghost'n Goblins : poke 2358,173. Rélancer le jeu. Pour Nebulus: poke 32979.181. Pour Psycho Soldier: poke 59400,165. Pour Gryzor : poke 13476.189 et poke 29187,189. Pour 10 vies : poke 25117, 189. Pour The Deep: poke 9067,173 et poke 9241,173. Pour Incredible Shrinking Sphere: poke 33768,173 poke 33783.173 poke 39270.173. Pour Pac Mania: poke 28250, 165. Pour Slayer: poke 6924,189. Pour Bombuzal : poke 5490,173. Pour Pepsi Challenge: poke 3462,173. Pour Tiger Road: poke 5749,165. Dans

**Zak Mac Kracken**, guand on est sur toute cette mission. A moi, dans Bor-Mars, il faut entrer dans l'hôtel. Pour cela, aller dans le véhicule, ouvrir la boîte à gants, et prendre le fusible. Aller vers la gauche et utiliser la carte de crédit pour avoir un jeton. Revenir à l'hôtel et utiliser le jeton sur la plaque de métal, à droite en rentrant. Une petite porte s'ouvrira, pour pounoir installer le fusible. Appuver sur le bouton et sur l'autre à côté de la porte à droite. Entrer, ouvrir le placard. Pour ouvrir le 2<sup>e</sup> volet, il faut d'abord enlever le scotch. Prendre la lampe de poche. Aller à droite, vers le lit. Retirer les drans et prendre le balai. Attention car Melissa refusera de le prendre. Sortir de l'hôtel et balayer le sable. Vous découvrirez ainsi les panneaux

solaires. Aller au distributeur de jetons,

en prendre deux. Monter dans le train.

utiliser le jeton et attendre. Vous arri-

verez à une pyramide. Balayer de

nouneau devant l'entrée. Et là je suis

bloqué. A moi, dans Emmanuelle,

j'arrive à retrouver une statuette. Com-

ment se bat-on sur la plage ? Des aides

l'énergie illimitée : poke 34446,234,

poke 34447,234 return. Stopper la

perte d'énergie après avoir croisé des

rayons : poke 29164,169 return, poke

26165.3 return. Pour avoir des vies illi-

mitées : poke 32425,169 return sys

27659,20 return poke 27660,234 sys

2128 return. Appuyez ensuite sur le

bouton de tir puis sur F1, et à nouveau

sur le bouton de tir. Vous serez ainsi

invincible dans le couloir. Dans Fort

Apocalypse, pour avoir des vies infi-

nies, tapez poke 36339,153 après le

**USS GOLDEN DRAGON** 

chargement, ensuite run.

 $Dov$ 

**NEWHOUSE** 

rowed Time. Il y a un thug qui me suit constamment, et me tue. Comment s'en débarrasser, ainsi que des deux dobermans. En quoi des personnes telles que Doris, Farnham, etc. sont-elles utiles? Comment les faire parler ? Comment prendre la clef chez Rita ? Merci.

**SQS AVENTURE** 

#### **OLIVIER**

Voici quelques trucs : dans **Rastan**, pour être invulnérable, il faut appuyer deux fois sur la barre espace. Dans Thunderblade, quand le jeu est chargé, appuyer sur 3, G et enter pour changer de niveau. Dans Indiana Jones, taper Jimbo, pour avoir des vies infinies. Dans R-Type, pour vaincre le monstre du 7<sup>e</sup> niveau, il faut tirer sur l'escargot. A moi, sur Spectrum, qui peut me donner des trucs pour Rygar, Slamander, Zinaps, 1942 et Thundercat. Dans Tuer n'est pas jouer, que faut-il faire ? Merci.

#### **HERVE DE SUISSE**

pour Meurtre à Venise, 20000 Voici quelques cheat modes sur lieues sous les Mers. Freedom, Amiga: tout d'abord pour Better Pionner Plaque et Purple Saturn Dead Than Alien, tapez Champ, après le chargement, lorsque le premier écran avec les options apparaît. Pour utiliser le cheat mode, tapez les Pour Nico et Arno, dans Ghostbustouches de fonction comme suit : F1 ters, sur C 64, pour commencer le jeu à F8 pour les icônes de jeu. F9 pour avec un compte plus étoffé, répondez passer au niveau suivant et F10 pour des barres de shield en plus. Maintececi : Name : JKL : Account : Yes : n° account: 00742211. Vous obtenez nant nour Thunderblade, attendez le ainsi 250 000 \$. Voici d'autres codes chargement et laissez passer la table 20741410, 00453605, 03005604, des scores. Lorsque la première image 05004610 04341404. Si vous sourevient (l'hélicoptère en face de haitez enrayer la perte d'argent, faites l'immeuble), tapez crash, le mode un reset et tapez poke 38454,96 cheat sera alors activé et l'écran va return. Pour quoir des pièges illimités, avoir un léger clignotement. Pour utic'est poke 34777,169, return. Pour de liser ce cheat mode, appuyez sur la

touche help pour passer au niveau suivant. Quant à moi, je recherche des cheat modes ou des pokes pour Star Ray, Sarcophaser, des aides pour la Quête de l'Oiseau du Temps.

#### 24576. Pour Entombed, faites un **ANTHAR** reset et tapez poke 27658,169 poke

Pour Stéphane (n° 65), dans Phantasy Star, dans le village du départ, visitez toutes les maisons. On vous donnera le Laconian Pot, puis allez au port de Scion, Revisitez toutes les maisons. Tuez des monstres jusqu'à ce que vous ayez acquis 300 mésétas. Allez alors au port de Scion et achetez le secret. De là vous allez à l'aéroport, vous achetez un passeport à 100 mésétas. Après il faut rentrer dans la

fusée et vous vous retrouvez sur la Pour Unknown, dans Jet, tu ne peux pas monter au-delà de 50 000 pieds, seconde planète. Faites toutes les maisons. Dans l'une d'elles, il faudra car ton avion n'est pas fait pour cela. échanger le Laconian Pot contre Dans F-18 Interceptor, il ne faut pas Muau. Retournez sur la première pladétruire le sous-marin, mais détruire nète et allez dans la cave où se trouve avions, missiles du premier coup, sans Odin. Utilisez l'Alsulin que Myau a te faire abattre une seule fois, durant

autour du cou et Odin sera délivré de son sort. Maintenant vous êtes trois. Dans la cave se trouve aussi le compass, permettant d'atteindre le village du sud. Retournez dans la cave du départ. là se trouve la dungeon key. Flie vous permettra d'ouvrir les portes scellées.

Nogh se trouve sur la planète, le ice diager se trouve sur Dezoris, l'overcraft se trouve sur Palma, la landrover sur Montavia Essayez d'avoir le plus d'argent possible. Dans Double Dragon, pour arriver à la fin du jeu, je vous conseille les coups de poinas. mais nas les coups de pieds. Pour faire un super score, il faut utiliser la technique du saut de coup de pied, si vous préférez, appuyez sur les deux boutons en même temps sans bouger la manette. Mon score est de 210 130.

#### **JEAN DIDIER**

Pour Mewilo, le nom demandé dans la chambre lorsque l'on clique le cadre est Arnaud. Voici quelques solutions aux devinettes qui permettent d'obtenir la poule. Qu'est-ce que l'on met sur la table, que l'on coupe et qui ne se mange pas? Des cartes. Quand je suis couché, ils sont debout, quand je suis debout, ils sont couchés : les pieds. Elle est si vicieuse qu'elle chante sous so robe : une cloche. Mon corps est dans la maison et ma tête est dehors : un clou. Je ne suis ni roi, ni reine, mais quand on a besoin de moi, on me lèche le derrière : un timbre. Je suis un magasin tout ce qui est dedans est brûlé, tout ce qui est à l'extérieur est intact : une pipe. Quel est le nom de la victime citée par Arnaud de Roman dans sa lettre? Aidez-moi. Merci.

#### **SEGA MANIAC**

Pour Bertrand (nº 65), dans Shinobi. pour détruire les statues, niveau 3, il te suffit de ne pas bouger et de tirer par vague de quatre balles (laisse une demi-seconde entre chaque vague), niveau 4. le samouraï a les yeux fragiles. Dans Zillion, comment détruire le monstre qui vous attend en sortie de la salle des ordinateurs, comment rejoindre le vaisseau le plus rapidement possible ? Dans Secret Command, comment détruire le dernier mur? Dans Kenseiden, comment paincre le tout dernier sorcier?

#### **BLACK PANTHER**

Voici des aides pour Shinobi, pour tuer les cinq chefs de gang. Gang 1 : Ken Ho, pour le tuer, tirer dans les yeux, cinq fois. Gang 2 : Black Turtle, il faut tirer dans la partie jaune à l'avant de l'hélicoptère. Gang 3 : Mandora, il faut tirer dans le diamant rouge qu'elle a sur le front. Gana 4 : Lobster, il faut sauter et viser la tête, quand il baisse

# **LOGIDREAM'S** LE SPÉCIALISTE DU LOGICIEL

POUR ACHETER AU MEILLEUR PRIX SANS SE DÉPLACER TÉLÉPHONER AU

## 39.46.87.44

#### VPC (FRANCE MÉTRO) VENTE A L'ÉTRANGER NOUS CONSULTER REMBOURSEMENT IMMÉDIAT SI INDISPONIBILITÉ DU PRODUIT

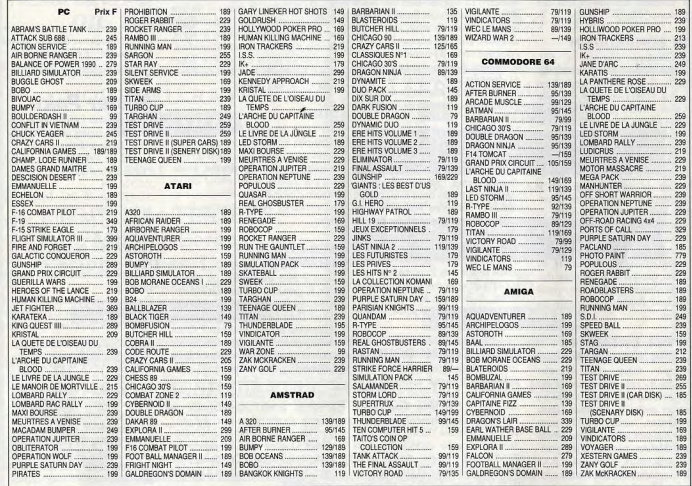

#### \* POUR THOMSON, APPLE ET POUR RECEVOIR NOTRE LISTE COMPLÈTE (GRATUITE), NOUS TÉLÉPHONER the company of the company of the

**BON DE COMMANDE** LOG **NOM** PRÉNOM **NOM DU ADRESSE** VILLE-**CODE POSTAL FRAIS DI** TÉL. **Q** PC et COMPATIBLE  $A$ PPLE II  $CCP$ **O** MAND  $\hfill \square$  AMIGA  $C64$ **Q** THOMSON Réf.  $\square$  EN CC **Q ATARIST Q AMSTRAD CPC**  $\hfill\Box$  AMSTRAD PCW (PRÉVOIR 20 F DE FRAIS)

#### $T167$

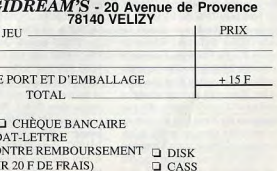

## **SOS AVENTURE**

son épée. Gana 5 : Masked Ninja, il faut tirer à trois reprises quand il lève sa protection jaune. Une fois transformé en tornade et séparé de ses ombres tirer encore trois fois, en évitant les boomerangs. Merci à Philippe Ruiz (nº 65) pour son Round Select. Merci à Philippe et à Sébastien  $(n^{\circ} 58 \text{ bis et } n^{\circ} 65)$  pour leurs trucs d'Afterburner. Merci à Fred (n° 59) pour World Soccer. A moi, dans Zil-Hon comment atteindre la salle des ordinateurs ? Merci

#### **TOM BOMBADILUM**

Pour Christophe Herman (nº 63). dans Mandragore, le bateau est indispensable. Pour l'acheter, il faut réunir au moins 3 000 pièces d'or. Un petit truc pour t'aider : prends un voleur dans ton équipe, retire-lui son or et sa nourriture. Ses points de vie sont réduits à 4. Va dans un village et faislui voler tout ce qui est à sa portée. Si on le découvre, il perdra la moitié de ses points de vie. Nourris-le iusqu'à concurrence de quatre points. Continue de voler. Revends les objets, tu pourras en obtenir plus de 1 000 pièces d'or. A moi, dans Rock'n Wrestle, comment se dégager lorsque l'on est à terre ? Dans Bard's Tale II, au 3<sup>e</sup> niveau, quel est le mot de passe que l'on doit répondre à la magic mouth qui défend l'escalier qui mène au 5<sup>e</sup> niveau?

#### **BIG POL L'ATARISTE**

Voici quelques trucs pour ST. Dans Sorcery+, tapez « Gas Wheeler wants cheat » quec les espaces. Vous êtes invincible, cela ouvre toutes les portes et arrête le compteur. Dans Obliterator, tapez 56-37-12 pour obtenir des vies infinies. Dans Great Giana Sisters, pendant le jeu, pressez les touches A. R. M. I et N pour passer au niveau suivant. A moi, dans Rambo III, où se trouve le colonel Troutman? Qui a des trucs pour Road Runner, Crazy Cars II, Bob Morane Ocean, R-Type, Opération Wolf?

#### **ALEXANDRE BOINOT**

Pour Christophe Hermann (nº 63). dans Héritage II, le but du jeu est de trouver un coffre-fort et d'avoir les quatre chiffres. Pour cela, donner un bonbon à la fille, donner une tasse et la cafetière à la grand-mère, regarder le tableau de la voiture dans une pièce sombre, donner un verre de whisky au grand-père. Pour Sébastien, dans les Passagers du Vent I, tu n'es pas sur une mauvaise piste, tu as fini le jeu. Pour Lechim Dracor, dans Vampire, le but du jeu est de trouver une fille et de détruire un tombeau (les deux se trouvent dans un château). Pour v

portes à droite. Dans la Quête de l'Oiseau du Temps, pour réussir votre quête : allez en lopvent aux terres éclatées et prenez la conque. Allez aux voiles d'écumes (à pied). Prendre le grimoire des dieux et aller en lopvent au territoire du rige. Au territoire du rige, tuer le rige fattention il faut être rapide, cela ne fonctionne pas à tous les coups, et il faut tout recommencer). Le rige tué, allez aux voiles d'écumes, partez avec Bordias en Ballant. Aux lèvres de sable, lisez ce qui se trouve près de l'oiseau du temps. Allez aux voiles d'écumes et prendre le loppent. Allez au territoire de rige et répondre aux énigmes de Fol de Doll « Il s'est fait avoir et dans les profondeurs du temple de l'oubli, il

m'attend ». Vous accédez à un nouveau territoire : le doiat du ciel. Prenez alors l'œuf du temps. Allez au pays des Gorghos, là on yous indiquera un ancien endroit de culte. Partez. Près des voiles d'écumes apparaîtra un carré bleu, cliquez dessus et voilà c'est fini. A vous de développer chaque module. fans. Dans Menace, une petite astuce,

tapez « XR31 Turbo Notter Bastard ». Dans Roger Rabbit, pour avoir un temps illimité à la 2<sup>e</sup> partie, appuvez sur « Pause » dès que Roger rentre en scène. A moi, que faut-il faire dans Roger Rabbit à la 3<sup>e</sup> partie, dans le gag factory? Merci.

#### **DENIS COMMODORIEN**

Voici quelques pokes pour C 64, les pokes sont à rentrer avant de taper run. Bruce Lee: poke 5686.128. poke 5672,128. Dig Dug: poke 10473.255. Fort Apocalypse : poke 36364,234 poke 36365,234 poke 36366,234 poke 36367,234 poke 36339,153. Pogo Joe: poke 20634,173. House of Usher: poke 6721.238 poke 7870.60. A moi, dans Dragon's Lair, comment passer au centre des rapides. Dans Eureka, comment sortir de la prison?

#### **DAVID**

Sur C 64, pour Plume d'Elan (n° 65). après un reset. Bomb Jack I : poke 5693,255 poke 5694,255 poke 5695.255 sys 2096 ou poke 4056,44 sys 2064. Bomb Jack II: poke 7053,200 sys 39712 ou poke 7053,200 sys 3303. Pour Nico et Arno (nº 64), dans Sram, le couteau se trouve dans le nid de la pie qui se trouve dans l'arbre. Kung Fu Master: poke 38649,189. Dans Ghostbusters: (Nom-Numéro), NNN-213 141000, Peter-31664300, P, M-1984. A moi des vies infinies pour Karateka, Treasure Island, Mario Bros I. Conana, 1942. Dans Infil-

arriver, prends pratiquement toutes les trator, je décolle, mais je n'arrive pas à avancer. Merci.

#### **JEROME**

Dans Sapiens sur PC. 1<sup>re</sup> mission : il faut aller chercher de la viande, après quoir tué plusieurs loups ou ours et il faut la rapporter au chef. 2<sup>e</sup> mission : pour quoir le remède des yeux malins : il faut rencontrer le chef et lui échanger un objet, et le rapporter au chef des Pieds galles. 3e mission : les bras de roc lancent un défi, se battre avec le chef et rannorter sa hache. Il est préférable d'y aller de nuit. 4<sup>e</sup> mission : les huènes folles ont volé le bâton sacré, les esprits le réclament. Battre le chef. Je suis bloqué là.

#### **JOEL**

Sur Sega, dans The Ninja, je ne parviens plus à trouver le 5<sup>e</sup> rouleau vert, après avoir escaladé les murs du château Dans Alien Syndrome, existet-il une option select round ou un moyen d'avoir des vies infinies ou supplémentaires. Merci à tous les Sega-

#### **SEBASTIEN ET FRANCOIS**

Dans le Mur de Berlin, où trouvet-on la grenade, les lunettes? Comment aller dans le mêtro, dans les bains turcs ? Dans Lucifer, quelles sont les différentes actions possibles ? Comment passer le premier tableau de l'enfer ? Quelle est la mission ? Dans Ultima V, nous n'avons trouvé qu'un mot de pouvoir (Fallax), où se trouvent les autres ? Comment vaincre les Shadows Lords? Oue signifie la réponse du cheval parlant : infinity? Quel est le mot de passe de la résistance? Quelles sont les principales lianes de la mission? Des pokes pour avoir des vies infinies dans Captain Goodnight

#### **SKULL**

Sur C 64, voici quelques pokes. Dans Vindicator, charger le jeu, faire un reset et poke 34644, nombre de vies (3-128) puls sys 34480 pour jouer à

la première partie. • Pour Land of Neverwhere, toujours après un reset, taper poke 35587,234 pour anticollision de sprites. Puis sys 30000 pour jouer ou sys 30250 pour écouter la musique (presser restore pour jouer). Dans Spitting Image, loader le jeu, faire un reset et entrer poke 3314.173 pour un joueur 1 et poke 3348,173 pour le second joueur. Et maintenant, il faut taper le mot magique sys 2816 pour pouvoir jouer. Pour Turbo Boat Simulator : reset puis taper poke 27937, 173 pour avoir des vies infinies, poke 29955,173 pour

de l'énergie illimitée. Puis poke 27730.1 et poke 27983.1 pour n'avoir qu'un seul objet à prendre. Maintenant, presser restore ou sys 27650 pour en profiter. Dans Pac Mania. reset poke 22459.173 (pour anticollision...) poke 28520,165 pour les vies infinies. sys 14336. Dans I-Ball II, il suffit de faire poke 38895.165 pour quoir des munitions infinies. Et pour être invincible, poke 34394,234 poke 34395.234 poke 34396.234 et sys 34050 A moi, combien y a-t-il de niveaux

dans Microprose Soccer, Katakis, Bombuzal, Exploding Fist  $+$  ? Comment passer le niveau 5 dans Robocop?

#### **Mister Poke**

Si nous désirez faire disparaître les collisions de sprites dans R-Type sur C 64, tapez le listing suivant : I FOR I=384 TO 412: HEAD A: POKE I, A: NEXT 2 SYS 384 3 DATA 32, 86, 245, 169, 114, 141, 110, 8, 169

4 DATA 1, 141, 111, 8, 76, 14, 8, 169, 173, 141, 157, 50 5 DATA 169, 96, 141, 156, 49, 76, 18.8

Puis lancez-le, mettez la K7 et appuyez sur PLAY.

Si vous voulez obtenir 200 vies dans Thunderblade sur C 64, chargez le programme puis faites un reset et  $t$ anez

POKE 4159,200

faites RETURN et tapez SYS 4096 pour jouer.

Pour obtenir une énergie illimitée dans Menace sur C 64, chargez le programme et faites un reset sur la page de présentation et tapez. POKE 8980,234 suivi de RETURN POKE 8981,234 suivi de RETURN Un cheat mode pour Rambo III sur

Lorsque vous êtes sur le tableau de score, tapez RENEGADE (RENE-GQDE en azerty), puis tapez 1, 2 ou 3 sur le clavier principal pour commencer au niveau de votre choix. Un cheat mode pour Starray sur ST: Commencez à jouer et tapez QL (azerty), puis pressez la barre d'espace pour passer en mode pause. Maintenant tapez YQNKOVIC (azerty). Appuvez sur le bouton de tir pour reprendre la partie et vous découvrirez que votre niveau d'énergie ne diminue plus.

Nous remercions Bud-Pilou-Kiki, Sulvie Maratier, Alain Bosseur, Peter Frischknecht, Frédéric Brunel, Pascal Vigneau pour leurs solutions complètes d'Explora II, Laurent Mornet pour Warrior +, Le Guerrier Commodorien pour Rambo.

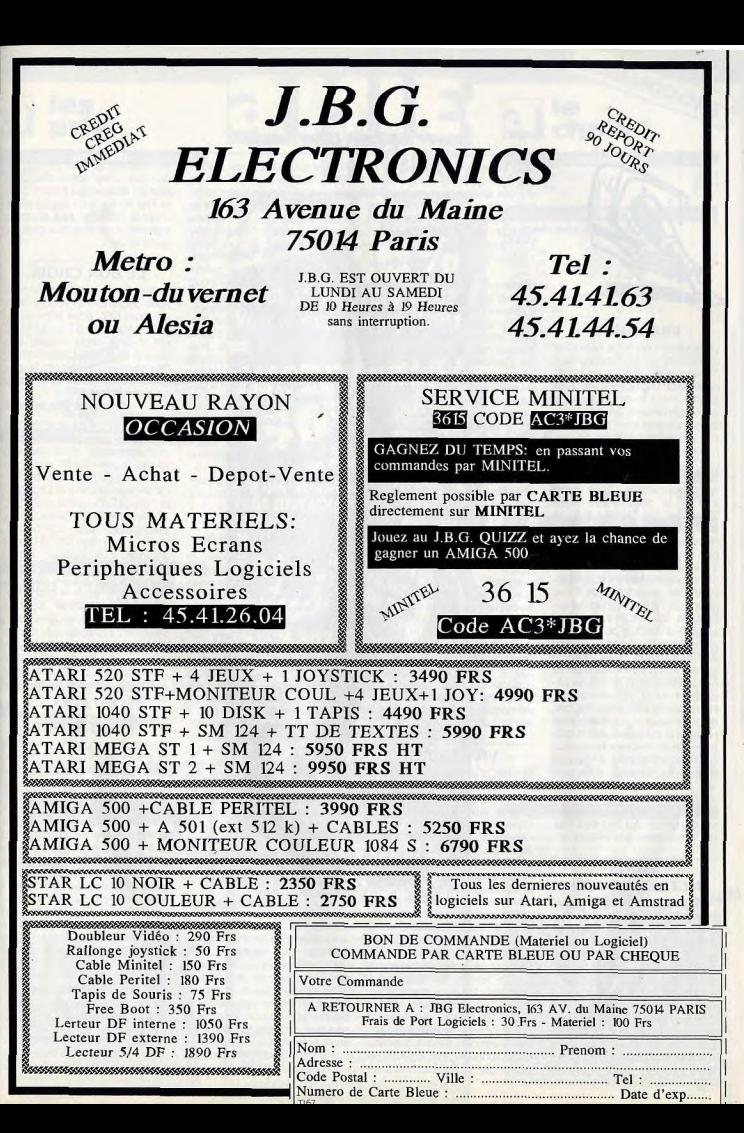

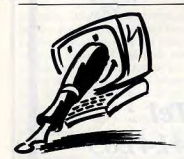

#### **PROLOGUE**

Le courrier que nous recevons représente un volume imposant. Si imposant qu'il nous est matériellement impossible de tout publier. Pour tenter de parer à cet inconvénient, nous faisons de notre mieux pour répondre à vos lettres en fonction de leur représentativité statistique et de leur intérêt pratique

Il est cependant une catégorie sous representée : celle avant trait à la controverse Atari ST/Amiga. Vos lettres sur ce suiet sont non seulement trop nombreuses, mais aussi, la plupart du temps, trop longues. Les arguments employés, peu convaincants, ne font que répertorier les avantages de l'une (propriété de l'auteur) et les faiblesses de l'autre, le tout émaillé d'insultes ou d'injures qui n'élèvent en rien le niveau de l'information. En tout état de cause, il faut que vous sachiez que la Rédaction de Tilt ne privilégie ni Atari, ni Commodore. Notre devoir est d'informer, pas de polémiquer. La présence de plusieurs marques de microordinateurs favorise la concurrence et représente un facteur de progrès. Si donc, vous pensez que votre machine est la meilleure, dites-vous que vous le devez à l'existence d'une concurrence. Au lieu de l'injurier, yous devriez la remercier.

#### **AMIGA MET LES POUCES**

Possédant un Amiga 500 depuis quelque temps, je suis désireux d'acheter un second lecteur de disquettes. Je vous écris donc pour que vous éclaircissiez certains points à propos du lecteur 5 pouces 1/4 de chez Amiga, le A 1020. Où peut-on se le procurer et à quel prix? A-t-il les mêmes caractéristiques que mon lecteur 3 pouces 1/2 (880 Ko formatables) pour pouvoir y transférer mes programmes? Est-il possible d'échanger les

108

FORUM deux lecteurs (passer le 5 pou- blement pourvue et s'est notam-

ces 1/4 en premier lecteur pour ment étoffée avec l'arrivée charger directement les softs)? active de la souris qui a com-Prend-il beaucoup de place en mencé à grignoter la pomme du mémoire? Peut-on envisager jardin d'Eden... L'orientation scolaire que je prévois m'oblil'achat d'un autre lecteur (Cumana 5 pouces 1/4 à geant à étudier encore longtemps, les choix en tableurs, 1 méga) ? Fabien

traitements de texte et autres Le drive A 1020 n'existe au'aux qu'offre le PC ne pouvaient que normes américaines (110 V) et me séduire, ce n'est pas la n'est pas officiellement importé seule qualité des compatibles : en France. Il vous faut donc ils sont également évolutifs. Cela signifie, en clair, que le vous tourner vers une autre modeste possesseur du plus marque de lecteurs de disquetminable des clones coréens (du tes. Cumana n'est pas la seule. A titre d'exemple, yous avez le Sud) pourra un jour voir défiler Flight Simulator III plus vite que drive RF 542C (mécanique Citizen) qui fonctionne aussi bien son ombre... ou que son porte-

sur Amiga que sur PC. On peut monnaie. le trouver chez Mad au prix de 1 650 F. Sa capacité de stoc-Réponse de Big Bad Wolf: kage dépend de la machine: « C'est très bien, continuez, mon 880 Ko sur Amiga et 360 Ko sur enfant...» PC. Vous pouvez bien sûr v Réponse de Alain Huyghuestransférer vos programmes, si Lacour: « Mais il est fou, ce tant est qu'ils soient copiables.  $type!$ En principe, sur Amiga, il n'est pas possible de booter directe-T'AS D'BEAUX JEUX... ment sur le drive supplémen-Il y a quelque temps de cela, je

taire, donc de l'utiliser comme lecteur nº 1. Il existe, parait-il quelques softs du domaine public qui permettent d'effectuer cette opération, mais nous n'avons pas pu les tester iusqu'à maintenant. Un lecteur supplémentaire prend environ deux fois plus de place mémoire que le drive principal. Celui-ci occupant environ 16 Ko de RAM, une opération des plus élémentaires vous apprendra que le second en occupe 32.

#### VIVE LE PC!

Venant d'acquérir un microordinateur, je me suis attentivement intéressé à quelques-uns d'entre eux, pour que, finalement, ne restent en lice que l'Amiga 500 et le PC Amstrad 2086. Oui, j'ai opté pour le PC ! L'activité ludique « exceptionnelle » que l'Amiga déchaîne ne m'a pas ébranlé. Le seul et unique souci ludique qui me préoccupait n'étant que les simulateurs de vol « réalistes », le PC me suffisait amplement. Sûr de ses performances intrinsèques, l'Amiga ne craignait personne sur le terrain du graphisme. Pourtant d'autres modes pour les PC sont apparus: MCGA, VGA, VGA étendu, etc. Avec un prix supérieur, le 2086 me comble néanmoins dans le domaine

du graphisme. Par ailleurs, la

logithèque du PC est considéra-

**Ronan Martorell** 

possédais encore un Amstrad

6128. Heureusement, je m'en

suis débarrassé au plus vite

pour m'emparer de l'Amiga 500

de mes rêves. En parcourant le

Tilt n° 56 du mois de juillet 1988

(i'étais encore en vacances).

mes yeux se posèrent sur un

logiciel nommé Star Ray. Il

s'agissait d'un jeu d'arcade

totalement délirant obtenant

une note plus que bonne (18). Il

me tardait donc d'être en pos-

session de ce logiciel. Malheu-

reusement, en consultant mon

dernier Tilt que j'avais sous la

main, je m'aperçus qu'aucun

magasin n'était en mesure de

me vendre Star Ray. Il a fallu

que je le commande et attende

quelques jours de plus afin d'en

voir la couleur. Pourriez-vous

m'expliquer ce phénomène?

N'est-il pas possible d'acquérir

un logiciel sans devoir le com-

Star Ray, un bon jeu qui a d'ail-

leurs obtenu un Tilt d'Or comme

meilleur jeu d'arcade, date

maintenant d'un an. Il est sorti

environ cinq mille jeux depuis

cette époque. Vous ne pouvez

pas décemment demander aux

boutiques d'avoir tous ces jeux

en stock. Le problème est d'ailleurs le même pour les libraires

ou les marchands de disques. A

part certains « tubes » ou certai-

**Emmanuel Bergon** 

mander?

nes rééditions, vous ne trouverez pas chez votre disquaire tous les disques qui étaient dans le Top 50 il y a un an. Eh bien, c'est la même chose avec les logiciels. Il ne reste plus au'à les commander.

#### LE BON CHOIX

Je me décide à vous écrire pour vous demander si vendre mon Amstrad CPC 6128 pour acheter un Atari 520 ST ou 1040 ST est un bon choix. Lequel des deux a le meilleur graphisme? Ces derniers ne seront-ils pas vite dépassé ? Atari va-t-il sortir un autre micro? **Nicolas Dossemont** 

Votre choix ne dépend que de vous. Il ne nous appartient pas d'en contester la validité. De toutes facons, un ST a plus de capacités qu'un Amstrad CPC La distinction entre le 520 ST et le 1040 ST n'a rien à voir avec le graphisme. A ce niveau, leurs possibilités sont identiques. Depuis que les 520 ST sont équipés d'un lecteur double face, il n'y a plus que la mémoire vive aui les différencie: 512 Ko pour le 520 ST et 1 Mo pour le 1040 ST. Quant à vos deux dernières questions, une séance prolongée autour de notre boule de cristal ne nous a pas apporté les réponses que vous désirez - et que nous aimerions bien connaître, nous aussi.

#### **ATARI SPORT**

Possesseur d'un ST, je prends la plume pour vous faire part de ma colère grandissante. En effet, pourquoi, mais pourquoi donc le ST n'aurait-il pas le droit d'avoir dans sa logithèque de bonnes simulations de sports comme le tennis, le football ou le volley? Chaque fois que je dévore votre journal dans l'attente d'une heureuse surprise, eh bien, rien ! Par contre pour l'Amiga ou même Spectrum, CPC ou C 64, le choix est vaste. De plus, la note est souvent correcte en fonction des possibilités de la machine. Que faut-il faire? Acheter une autre bécane pour utiliser ces softs? Les éditeurs ne se consacrentils qu'aux jeux d'aventure ou aux shoot-them-up? Après de longues heures sur Dungeon Master ou, depuis peu, sur Zac Mac Kracken (excellent !!), j'aimerais bien pouvoir me

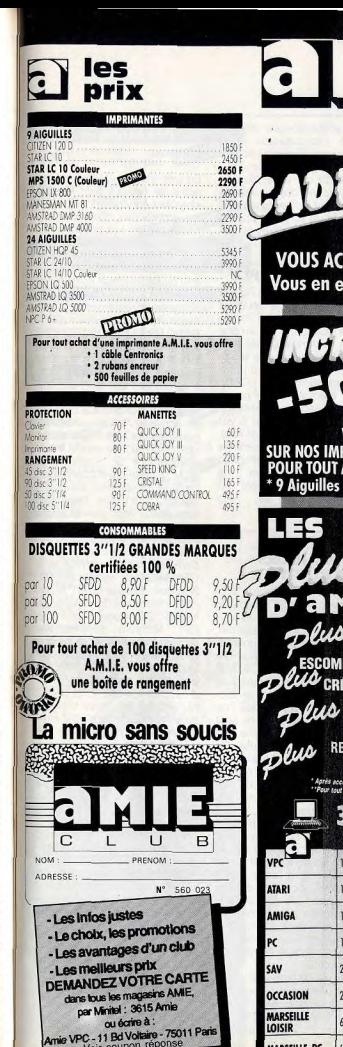

air coupon répo

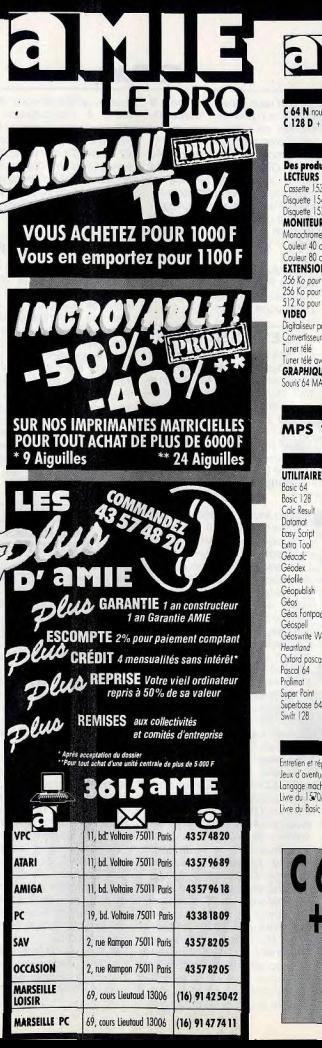

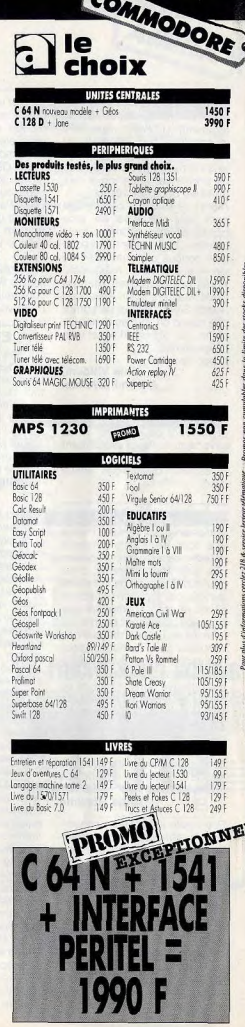

défouler un peu. Ce n'est sûrement pas avec Super Tennis (Pouaahh !!), Peter Beardsley (scandaleux) ou International Soccer (à peine moyen) que je vais y arriver. Pour le volley, pas de problème, il n'y en a pas (mais sur Sega et Nintendo, si !). Alors ! Je sais que ces jeux ne sont pas créateurs de gros bénéfices en ce moment, mais un effort, que diable ! Des softs bien concus ont une durée de vie - et d'envie - maximum. Après ces reproches, merci à Code Masters pour Advanced Ruaby Simulator qui démontre que quand on yeut se donner la peine, on réussit d'excellents programmes. A bon entendeu

Alain Wildem. Aix-en-Provence.

Les bons entendeurs sont, en l'occurrence, les programmeurs et éditeurs de logiciels. Nous savons qu'ils lisent assidûment votre courrier. Nous ne pouvons au'espérer qu'ils vous entendront.

**SUPER MARIO** 

Votre revue est géniale, mais il y a tout de même un petit défaut : vos testeurs ont souvent des avis très différents, c'est nourquoi il faudrait qu'ils testent les jeux par catégories (action, aventure, etc.). Maintenant passons aux questions : pourrais-tu m'indiquer un bon magasin de vente par correspondance pour Nintendo? Dans Super Mario Bros, après certaines parties, je me retrouve dans le monde où je-suis mort ; y a-t-il une astuce ou cela arrive-t-il par hasard? J'ai un Amstrad PC, les quatre disquettes GEM et l'imprimante Citizen 120D : comment faire pour sauvegarder des dessins de GEM Paint et ensuite les imprimer?

#### **Anne Honyme**

Pour toute information concernant la distribution des jeux Nintendo, nous ne pouvons que vous conseiller de vous adresser au Club Nintendo (BP 14, 95311 Cergy-Pontoise Cedex). Il y a effectivement une astuce pour Super Mario Bros. Alain Huyghues-Lacour, qui connaît sur le bout des doigts le jeu en question, vous l'offre avec sa générosité coutumière : une fois la partie terminée, appuyez sur la touche « A », puis gardez-la enfoncée tout en appuyant sur 110

Start et vous recommencerez la partie au premier niveau du monde où yous étiez quand vous êtes mort. Merci Alain ! Pour imprimer une image créée avec GEM Paint, c'est très facile. Vous avez terminé un beau (ou pas beau) dessin avec GEM Paint. Vous le sauvegardez sur disquette en lui donnant gest un nom xxxx.GEM (en mettant ce que vous voulez à la place

Suisse

FORUM

 $des x$ ). Vous revenez sous GEM et utilisez le fichier OUTPUT APP qui vous permet d'imprimer directement votre dessin

#### **EXTENSIONS**

Dans le Tilt n° 64, vous avez parlé des extensions et des cartes mémoires de l'A 500 et surtout du subsystem. Pouvonsnous l'acheter avec disque dur. lecteur interne et toutes les cartes de l'A 2000 déjà montés et à quel prix? Sinon, à quel prix reviendrait le tout acheté séparément (en francs suisses)? Philippe Cotter de Clovis,

Votre question appelle quelques commentaires. En effet, le subsystem ne transforme pas entièrement l'A 500 en A 2000 Le lecteur de disquettes ne pose pas problème : il peut être intégré directement. Quant au reste, il faut obligatoirement faire un choix. Le subsystem ne dispose que de deux slots d'extension. Si vous ajoutez un disque dur, vous en meublez déià un avec le contrôleur. Il n'en reste plus qu'un dans lequel il est judicieux d'insérer une extension mémoire, nommée A 2058 chez Commodore, équipée de 2 Mo et extensible à 8 Mo par ajouts de RAM. Tout cela revient à environ 17 000 F. Si vous y ajoutez le prix d'origine de l'Amiga 500, vous constatez que vous avez économisé environ 3000 F par rapport au prix d'un Amiga 2000 doté des mêmes capacités. Mais vous vous trouvez face à une confiquration qui ne peut plus rien recevoir. De plus, si le subsystem accepte bien la carte XT qui le transforme en PC, il ne peut, en aucun cas, recevoir de connecteurs supplémentaires : votre PC ne peut même pas imprimer ! En outre, il ne peut pas accueillir des extensions telles que le Genlock ou la carte

accélératrice.

Pour le prix des différents élé-

ments adressez-vous directement à l'importateur MAD (82. avenue du Général-Leclerc. 92100 Boulogne, France, Tél. 42.80.64.02) qui yous fournira sans nul doute tous les renseignements sur les configurations disponibles avec leurs prix en francs (francais, suisses ou bel-

#### **APPEL AU PEUPLE**

Je possède un Thomson TO 8 et l'ai un problème : je voudrais pouvoir recharger une image issue de Colorpaint par un programme en langage machine. Je sais déjà charger une image Colorpaint sous Basic (en utilisant les fonctions Basic LOADP et PUT), mais ie ne sais pas le faire sous langage machine. Pourriez-vous demander à vos lecteurs qui possèdent un TO 8, TO 9, TO 9 + s'ils pourraient me fournir une routine en langage machine pour charger une image Colorpaint et ceci par l'intermédiaire de vos colonnes?

#### LA ROUTINE, **TOUJOURS LA ROUTINE...**

Je vous écris car j'ai un problème avec mon ST, ou plutôt avec le GFA Basic 3.0, Je voudrais savoir s'il est possible, avec ce logiciel, de sauvegarder un programme ayant trois lettres d'extension : TTP, TOS, APP ou encore PRG. Je m'explique : lorsou'on a sauvegardé un programme en GFA puis que l'on revient au bureau GEM, on peut voir que ce programme est représenté par un fichier. Ce fichier a pour nom cheval, mouton... et après ce nom, on voit trois lettres: GFA, LST ou encore BAK. Et si l'on veut faire tourner ce programme, il faut soit double-cliquer sur GFA BASIC.PRG, soit sur GFA BASRO.PRG, ce que je trouve énervant (ca ne le serait pas si I'on pouvait placer GFA BASRO.PRG dans un dossier AUTO, ce qui devrait exécuter le programme dès la mise en marche de l'ordinateur). Tout cela pour vous demander une petite routine pour obtenir cette transformation. Je viens de commander à une

boutique un logiciel de musique, Music Construction Set. Pouvezvous me dire comment inclure un air avec ce logiciel en GFA

3.0 (en fait, ce serait pour avoir une petite routine, rien de bien méchant) Karl

En principe, les extensions des noms de fichiers sont là pour simplifier les choses, non pour les embrouiller. Essavons d'v voir plus clair. Les programmes en GFA portant les extensions LST (fichier en ASCII), GFA (fichier compressé sous GFA 3.0) ou BAS (fichier compressé sous GFA 2.0) ne sont pas exécutables directement par la machine. L'interpréteur (GFA **BASIC PRG ou GFA BASRO PRG)** doit être préalablement chargé en mémoire pour pouvoir exécuter une à une les instructions du programme. Pour que votre programme soit directement exécutable, il faut qu'il soit compilé. Le nouveau fichier exécutable portera alors la fameuse extension PRG (au'il ne sert à rien de changer « à la main », sous GEM !). Mais, m'objecterezvous, le compilateur pour GFA Basic 3.0 n'existe pas! Que faire alors ? Vous pouvez utiliser celui du GFA Basic 2.0, à condition de n'employer aucune instruction propre à la version 3.0. Ecrivez votre programme sous GFA 3.0, dont l'éditeur est plus pratique. Sauvez-le en fichier ASCII (extension LST). Chargez le Basic 2.0, reprenez ce fichier LST, testez-le (on ne sait jamais), puis sauvez-le de nouveau, mais en mode compressé (extension BAS). Compilez ensuite ce nouveau fichier. Il n'est pas sûr que vous gagnerez ainsi de la vitesse d'exécution, car le GFA Basic 3.0 interprété tourne parfois plus vite que du 2.0 compilé, mais vous aurez votre fichier PRG. Le dossier AUTO ne vous permettra pas d'arriver à vos fins, car GFM n'est pas MS-DOS, MS-DOS, système d'exploitation des PC, autorise en effet la création de fichiers de commandes (extension BAT) grâce auxquels on peut complètement automatiser l'exécution des commandes du système (copie ou destruction de fichiers, chargement de programmes à la chaîne, etc.). Voici un petit programme qui

vous permettra de faire swinguer vos programmes en GFA. L'option « save as program» de Music Construction Set, qui génère un fichier PRG et un fichier DTA, doit être utilisée : ' a\$ contient le nom

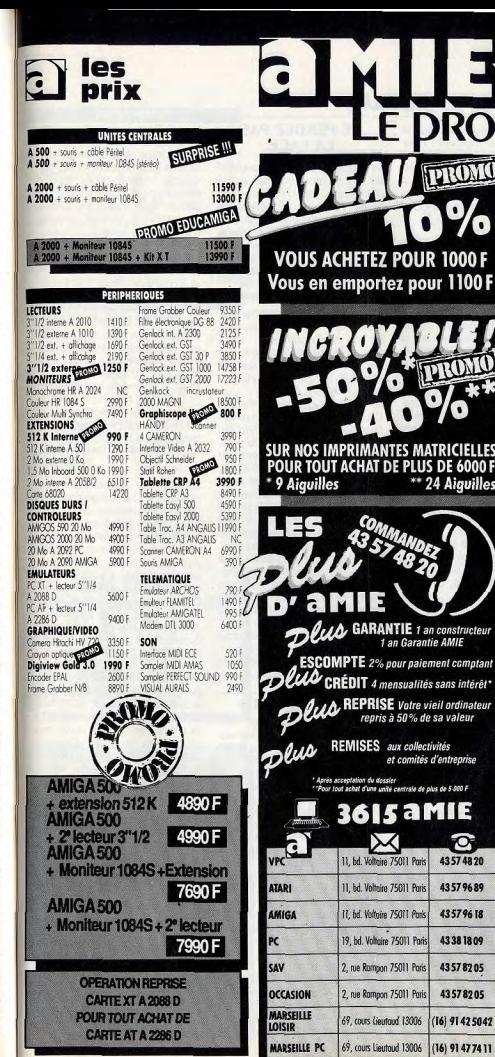

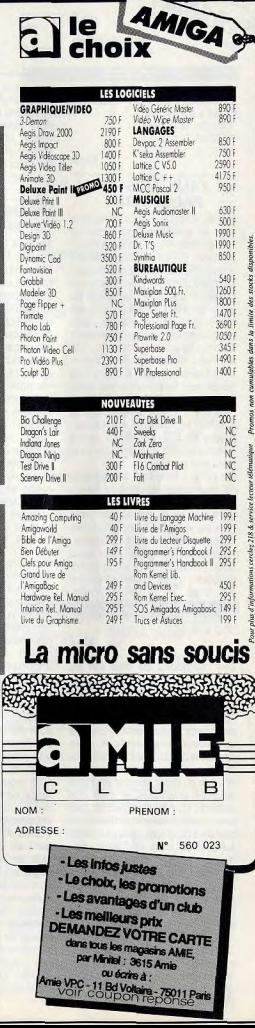

Ø

de votre fichier de musique  $a$ \$  $\pm$  « Sex Pistols PRG » Open « u »,#1, a\$  $1 = LOF (#1)$ RESERVE 1 FXEC 0. aS. «», «».

#### **FAUX AIRS DE FAUSSAIRE?**

J'ai le regret de vous annoncer que le graphiste du mois de mars 1989 n'est qu'un affreux tricheur. En effet, en opposition à une règle stipulant que le dessin créé doit être une œuvre originale et non une copie, j'ai eu la surprise de découvrir, en feuilletant votre revue, une reproduction lamentablement « nompée » du dessin de Michael Whelam, « The Vanishing Tower », publié dans le livre de Steven Fisher, Images de la science-fiction, édité chez Gründ (...). Etant amigaloman à 100 %, ie ne pouvais laisser passer ce forfait commis par un infâme artiste que je nommerai pas, par pudeur. De plus, j'aimerais savoir si la

rumeur circulant dans le milieu Amigaworld et qui dit que la création et la production des jeux sur Amiga 500 pourrait être compromise, voire stoppée, pour raison budgétaire, à cause des importantes copies (encore !!) des réseaux pirates, est vraie et possible. Enfin, l'aimerais savoir quel est le meilleur moniteur pour Amiga 500 à moins de 3 000 F.

Alea

Les méthodes de datation au carbone 14 ne nous ont pas permis de vérifier vos affirmations concernant l'authenticité de l'œuvre citée. Nos experts se penchent actuellement sur la question. Quoi qu'il en soit, nous profitons de l'occasion pour rappeler que les dessins des graphistes du mois doivent être des ceuvres originales et non des copies !!! Nous n'avons pas une connaissance universelle des œuvres picturales réalisées jusqu'à ce jour, et il peut malheureusement arriver qu'une reproduction échappe à notre vigilance. Mais dès que nous identifions une image « pompée », nous l'excluons sans pitié du concours, aussi belle soitelle. A bon entendeur salut. Comme toute rumeur, la vôtre est fausse. Ceci dit, il est vrai que le piratage porte préjudice aux éditeurs et que cela n'est

112

pas sans conséquence sur la production de logiciels. Pour répondre à votre dernière question, nous dirons au'actuellement, le meilleur moniteur à moins de 3 000 F pour Amiga est sans doute le moniteur Commodore 1084.

#### **POUR DES NOTICES EN FRANCAIS**

Abonné fidèle à votre revue, je prends la plume afin de vous faire part de mes préoccupations. Lecture faite de l'excellent article de J. Harbonn sur le logiciel Galdregon's Domain, je me précipite chez le revendeur local pour voir de visu l'objet de ma convoitise. Encore une fois. je découvre un jeu, certes sûrement intéressant, mais sans la moindre trace d'une quelconque notice en français. Je déplore vivement cette lacune et ceci m'amène à vous demander si la législation francaise n'impose pas ce type de document pour tout article provenant de l'étranger. Votre avis m'intéresse et l'envisage d'écrire à l'INC. Je vous serais très reconnaissant de bien vouloir me faire part de votre point de vue. R. Vinconneau, Cognac

Il est vrai que, contrairement à nos habitudes, nous avions omis d'indiquer à la fin de l'article sur Galdregon's Domain que la notice n'était pas en francais. Les photos d'écran montraient cependant que le jeu lui-même n'était pas traduit. Certains importateurs de logiciels font des efforts méritoires - et coûteux - pour traduire systématiquement les notices de leurs produits. Ils sont, malgré tout. souvent concurrencés pas des boutiques pratiquant l'importation parallèle de ces logiciels sans en traduire les notices. Une réglementation trop pointilleuse dans ce domaine risquerait en revanche de freiner les importations et de rendre introuvables en France des produits dont les perspectives de diffusion ne permettent pas d'envisager sérieusement une traduction des notices. Quel dilemme ! L'exigence minimale que l'on puisse formuler à l'égard des éditeurs serait la mention impérative de la langue de la notice sur l'emballage. Informez-nous des résultats de vos démarches

auprès des organisations de

consommateurs!

#### **NE PERDEZ PAS LA FACE**

FORUM

Je voudrais ne pas me faire rouler lors de mon prochain achat d'un Atari 520 STF. Comment peut-on savoir si le lecteur est un lecteur simple ou double face? Le vendeur va ouvrir la boîte, regarder, puis me dire: « Oui, c'est un double face ! ». Et

moi, je vais répondre oui sans savoir si c'est vrai ou non ! Jérôme B.

On peut imaginer un autre scénario, dans lequel vous jouerez un rôle plus gratifiant.

Vous: « Peut-on formater une disquette afin de vérifier que cet Atari 520 ST est bien muni d'un lecteur double face?» Le vendeur : « C'est impossible : Vous vous imaginez, si on devait faire ca pour chaque client, on ne s'en sortirait pas... De plus. les spécifications données par

Atari indiquent que le 520 ST est muni d'un lecteur simple face. Atari ne nous garantit pas, en nous livrant, qu'il s'agit de machines doubles face. Il n'est pas question que ces machines nous restent sur les bras !»

Vous : « Mettez-vous aussi à ma place: un appareil muni d'un lecteur simple face est bien moins pratique à utiliser et se revend difficilement. Si vous ne pouvez me garantir que ce ST est bien muni d'un lecteur double face, je me verrais malencontreusement dans l'obligation d'aller l'acheter ailleurs ».

#### **VIRER LE VIRUS**

Je possède depuis juillet 1987 un Atari 520 STF (avec lecteur simple face et anciennes ROM) et i'en suis très satisfait.

Je t'écris tout d'abord pour un problème de virus. Au début du mois, j'ai reçu une disquette comportant des « freewares », dont « fichier » et « accent ». Etant dans l'obligation de taper les codes ASCII pour obtenir les accents en GFA, je décide donc d'installer le programme « accent » sur tous mes utilitaires. Au bout de quelques jours, le pointeur de ma souris montait quand je descendais et inversement. J'ai donc vérifié mes disquettes avec Diskdoc, et un fichier inexistant est apparu dans le répertoire. D'après ce dernier, ce virus commence à la piste 11. La piste 11 est, pour les disquettes simple face, la première piste de FAT. Que

faire? Connaissant ton génie. peut-tu publier ou m'envoyer un programme en GFA ou une astuce pour « quérir » mes disquettes? Je suppose que la maladie de la souris n'est qu'un début. Que va-t-il se passer ensuite? Si aucun remède n'existe, que faire?

Ensuite, je voudrais me mettre à l'assembleur, Quel(s) livre(s), quelle marque me conseilles-tu. et à quel prix ? Pour finir, j'aborderai le problème de la compatibilité entre anciennes et nouvelles ROM. Les jeux se jouant à deux, voire plus, sont de plus en plus nombreux (Powerdrome. Falcon et le superbe Populous). J'ai les anciennes ROM et un copain les nouvelles. Je me suis renseigné pour le câble, il faut compter environ 200 F (câble plus modem). Pour ces ieux, y a-t-il incompatibilité? Gaëtan Delahousse. **Tourcoing** 

Juiu, notre spécialiste, s'est débattu tout le week-end avec les souris inversées. Il vous propose deux solutions. La première consiste à prendre la souris à l'envers, la queue vers le bas. La seconde, plus satisfaisante, consiste à scruter la disquette avec un utilitaire permettant de visualiser les données enregistrées. Il en existe une floppée. Si les deux premiers octets de la piste 0 du secteur 1 sont 601C, signe qu'un virus d'inversion de souris infecte la disquette, il faut les remplacer par 0000. Si ces deux premiers octets contiennent 601D ou 601E, écrivez également 0000 à la place car ce sont aussi des virus. Des livres sur l'assembleur du ST? Il en existe des tonnes, chez Sybex ou Micro-Application, par exemple. Quant à votre liaison par modem, elle ne devrait souffrir d'aucune incompatibilité.

> 36-15 TILT **BLOQUÉ DANS ZAK MAC KRACHEN? Foncez** sur **SOS Aventure,** la rubrique des aventuriers égarés, disponible 24 h/24. Mot-clé SOS.

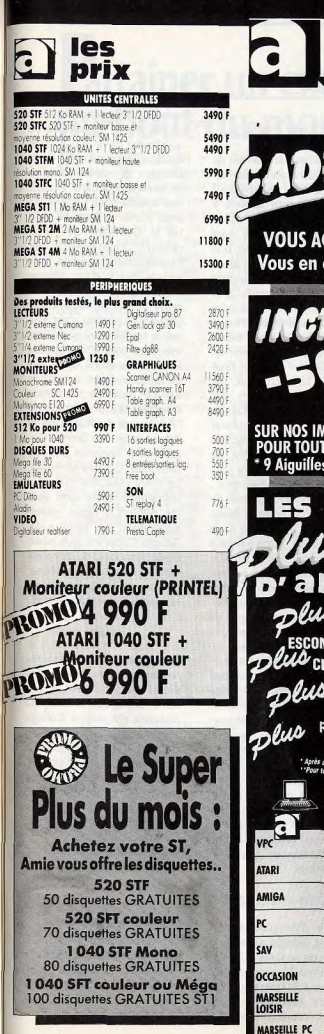

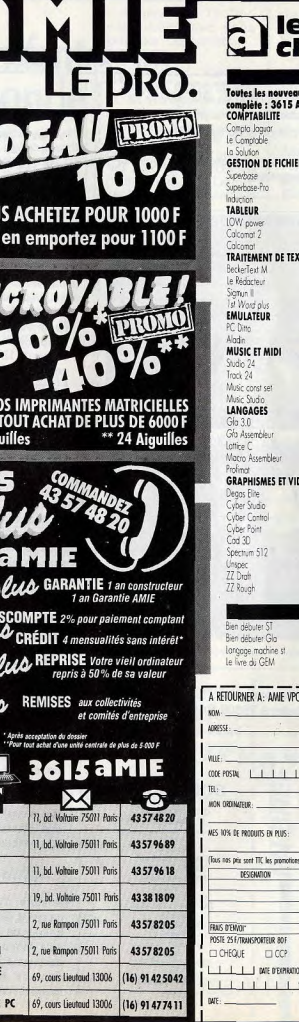

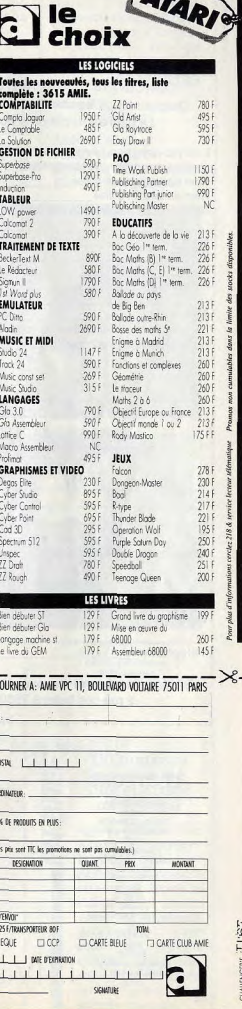

## TAM TAM SOFT

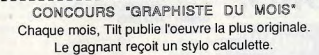

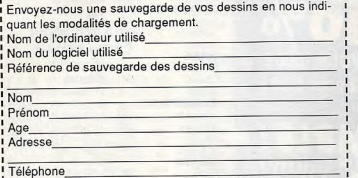

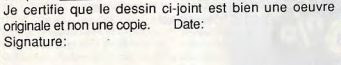

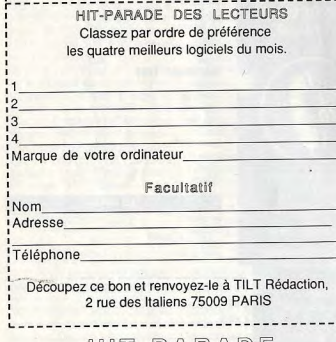

# HIT-PARADE

Sega<br>DUNGEON MASTER<br>CRAZY CARS II

OPERATION WOLF

Ocean<br>TARGHAN

Silmarils<br>FALCON Spectrum Holobyte<br>DOUBLE DRAGON

Melbourne House

ZACK MAC KRACKEN

Lucasfilm<br>DRAGON NINJA

Ocean<br>SHINOB

#### LECTEURS | BOUTIQUES

DRAGON NINJA Ocean<br>DOUBLE DRAGON Melbourne House<br>R-TYPE Mediagenic LEGEND OF ZELDA Nintendo POPULOUS EA ELITE Firebird DUNGEON MASTER  $FTL$ Sega<br>TETRIS pectrum Holoby<br>CRAZY CARS 2

notre service des Petites<br>Annonces... Bien, le seul problème est que ce bon<br>n'est pas le bon. Bon, direz vous, si ce n'est pas le bon en page 128. En effet, les mais, les abonnés paient<br>40F par annonce, les autres 80F. Certains crieront au scandale mais nous n'y poupublier qu'un nombre limité<br>d'annonces et comme nous able raz de marée. En effet, publier autant de pages de P.A nous forcerait à réduire Stage... l'importance d'autres rubriques comme Hit, Tilt Jour-<br>
organisé dans une somp-<br>
pal etc. Tout cela pour dire<br>
tueuse résidence par le Miantes. Les autres, les gra-<br>tuites, le seront au petit bonnotre serveur (36.15 codeTilt rez en savoir plus, é<br>puis envoi) propose un ser-o Centre Informatique puis envoi) propose un ser-<br>vice d'annonces rapide et Espace Léo Gipoulou vice d'annonces rapide et économique. 3, avenue de Bordeaux

Adios amigos

Nombre d'Amigafans Editeur de la CAN (Cuperti-<br>no's Aloha Newsletter), ce dant de nombreux mois, tats. Ils se<br>fourni informations et con-len°69... fourni informations et con-

seils sur cette machine alors W's un buol qu'elle n'était pas encore ce qu'elle est devenue. A cette Prenez le dernier numéro de époque, l'Amiga était trop<br>Tit (n° 66 du mois de mai) en souvent considéré comme souvent considéré comme<br>un canard boiteux et il fallait page 128. Qu'y voyez-vous? un canard boiteux et il fallait<br>Un bon à remplir destiné à une sacrée dose de ténacité Un bon à remplir destiné à une sacrée dose de ténacité<br>notre service des Petites pour y croire. C'est ce qu'a fait M. Cupertino, et il a eu heures, redresseur de torts quel est le bon bon? Sans d'informations totalement par le biais d'un organe<br>d'informations totalement macher nos mots, nous pou-<br>
macher nos mots, nous pou-<br>
vons répondre en disant que Giorgio Cupertino s'est touvons répondre en disant que Giorgio Cupertino s'est touc'est celui que nous avons tefois trouvé confronté à un<br>nar erreur omis de publier en véritable mur; Commodore par erreur omis de publier en véritable mur: Commodore<br>remplacement de celui situé France, Relations houleuses remplacement de celui situé France. Relations houleuses conditions d'insertion des de la part de la filiale<br>P A de Tilt changent, Désor- française du promoteur de française du promoteur de<br>l'Amiga ont eu raison de la détermination de Giorgio Cu-<br>pertino. Il annonce donc la cessation de ses activités.<br>La CAN c'est finit Cela est vons pas grand-chose... La CAN c'est finit. Cela est<br>Une page pe nous permet de regrettable, mais ainsi vont Une page ne nous permet de regrettable, mais ainsi vont sons donc un salut à M.<br>Giorgio Cupertino que nous, en recevons suffisamment Giorgio Cupertino que nous,<br>nous remolis vingt pages Rédaction de Tilt, considépour remplir vingt pages, Rédaction de Tilt, considé-<br>nous ne sommes pas en me- rons comme l'un des nôtres, nous ne sommes pas en me-<br>sure de faire face à ce vérit- comme un journaliste ayant sure de faire face à ce vérit- comme un journaliste ayant

nal, etc. Tout cela pour dire tueuse résidence par le Mique les P.A reçues suite au crotel Club Ademir et le cen-<br>bon du numéro 66 passeront tre Informatique X 2000 de bon du numéro 66 passeront tre Informatique X 2000 de en priorité si elles sont pay-<br>antes I es autres, les gra- Informatique été 1989 se propose d'initier les jeunes à<br>l'informatique professionheur la chance. Si vous êtes l'informatique profession-<br>dans ce cas de figure et professions sont dans ce cas de figure et nelle. Quatre sessions sont<br>pressé de voir votre P.A prévues et toutes auront lieu pressé de voir votre P.A prévues et toutes auront lieu publiée, n'oubliez pas que au mois d'août. Si vous dési-<br>notre serveur (36.15 codeTilt rez en savoir plus, écrivez à: 82400 Valence d'Agen

Concours PAO

naissent Giorgio Cupertino. Nombreux sont les partici-<br>Editeur de la CAN (Cuperti- pant à notre concours "devenez journaliste" dési-<br>reux de connaitre les résulpassionné d'Amiga a, pen- reux de connaître les résul-

# **Parrainer un enfant** du-bout-du-monde

 $\mathbf{p}$ arvati a 7 ans. Il y  $\vert$  tème du parrainage per  $\vert$  sonnalisé. Chaque parrain **L** a encore quelques sonnalisé. Chaque parrain<br>mois, elle était comme s'engage à verser 100 F par mois, elle était comme<br>
es 500 millions d'en mois il recoit alors un dos cos 500 millions d'en-<br>
fants du Tiers-Monde qui sier de présentation de son fants du Tiers-Monde qui sicr de présentation de son ne savent ni lire, ni filleul, avec sa photo. Puis, écrire. Aujourd'hui, Par- deux ou trois fois par an vati prend chaque matin | l'enfant donne de ses nou-<br>le chemin de l'école | velles, en envoyant quelle chemin de l'école, velles, en envoyant quel-<br>dans son village indien dans son village indien. ques mots et des dessins.<br>Parvati sait qu'elle doit l'instituteur ajoute un bref Parvati sait qu'elle doit <br>Cette chance d'aller à commentaire sur ses procette chance d'aller à commentaire sur ses pro-<br>l'école à la générosité de grès. Le parrain peut égale l'école à la générosité de grès. Le parrain peut égale-<br>sa marraine de France à ment écrire, envoyer des sa marraine de France, à ment écrire, envoyer des laquelle elle envoie par laquelle elle envoie par-<br>fois des dessins et même des lettres écrites de sa main. C'est sa façon de la<br>tenir au courant de ses tenir au courant de ses **P**arvati sait aujourd'hui<br>progrès.  $\begin{array}{|c|c|c|}\n\hline\n\end{array}$ 

Si Parvati a trouvé une toute sa scolarité primaire.<br>Si parvati et sa perire sceur té de lui offrir l'école, c'est | Depuis sa création,<br>grâce à l'association Aide | D'Aide et Action a déjà et Action, fondée en 1981 par Pierre-Bernard LE BAS. Après deux années de coopération en Inde, ce  $\begin{array}{c|c} \text{a } \text{l'école primaire dans de} \\ \text{jeune diplôme d'HEC a} \\ \text{honnes conditions: cons.} \end{array}$ jeune diplômé d'HEC a l'idée de former une association "loi de 1901" pour venir en aide aux enfants du Tiers-Monde qui sont trop pauvres pour pourop pauvres pour pou-<br>voiralleràl'école. Il lance pas là<br>en Emne l'ingénieur grandes en France l'ingénieux sys-

 $\square$  500 F ou plus.

**SOCIÉTÉ** 

ronnement de l'enfant: maison. Si vous acceptez<br>eau potable, santé alpha- de parrainer un enfant du eau potable, santé, alpha de parrainer un enfant du<br>bétisation des parents...

par la pauvreté à rester à la

bout du monde, c'est peutêtre cette petite sceur que<br>vousaiderez.Pensezãelle! Aujourd'hui, Parvati a vousaiderez. Pensezàelle!<br>Bruno MEURA

**Exercía de Spoir de voir<br>sa vie changer.** Mais elle

aencoreun souhaitdontla Remplissez ce coupon<br>réalisation la rendrait vrairéalisation la rendrait vraiment heureuse: ce serait de pouvoir un jour emme-<br>ner avec elle à l'école sa 78/80, rue de la

net avec elle à l'école sa **78/80, rue de la** petite scent condamnée **Réunion 75020 PARIS.** petite sceur, condamnée **Réunion 75020 PAI**<br>par la pauvreté à rester à la **Tél. (1) 43.73.52.36.** 

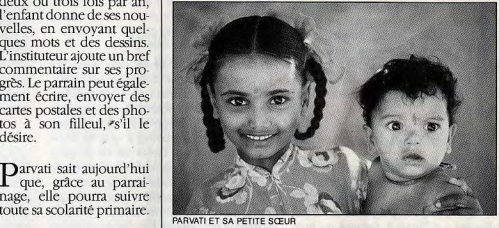

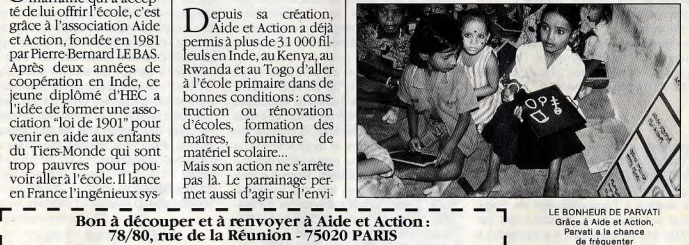

dl~

TILOI

LE BONHEUR DE PARVATI Grâce à Aide et Action Parvati a la chance de fréquenter l'école dans son village

ہر<br>W N<sub>B</sub> W ❑ OUI, je desire parrainer on enfant du-bout du monde Je joins un chèque de 100 F à l'ordre d'Aide et Action correspondant à l mon premier mois de parrainage (ou mon premier cheque annuel) etje désire recevoir le dossier comportant la photo de mon filleul du boutdu-monde. ❑ Envoyez-moi ❑ Mme D Mile 13M. i une documentation complète sur Aide et Action. Prénom ❑ Je ne peux pas  $N^{\circ}$  Rue International Rue International Rue International Rue International Rue International Rue International Rue International Rue International Rue International Rue International Rue International Rue Internation parrainer un enfant pour l'instant, mais je vous envoie un Code postal  $\Box$   $\Box$   $\Box$  Ville  $\overline{\phantom{0}}$ don de:  $\begin{array}{|c|c|c|c|c|}\n\hline\n0150F & \Box 300F & \text{Profession} \\
\hline\n\Box 500F \text{ ou plus.} & \text{(facultait)}\n\end{array}$ 

permis à plus de 31 000 filleuls en Inde, au Kenya, au Rwanda et au Togo d'aller<br>à l'école primaire dans de

filleul, avec sa photo. Puis,<br>deux ou trois fois par an.

tos à son filleul, 's'il le<br>désire.

truction ou rénovation d'écoles, formation des maîtres, fourniture de

pas là. Le parrainage per-<br>met aussi d'agir sur l'envi-

matériel scolaire... Mais son action ne s'arrête

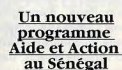

Après l'Inde, le Kenya, le Rwanda et le Togo, Aide et Action est présent au Sénégal depuis le début de l'année. Avec ce nouveau programme c'est plus de 35 000 enfants qui pourront aller à l'école en 1989 grace à leur parrain français.

## **TAM TAM SOFT** SUISSE CONTRACT AND RESERVE - SUISSE embardées de l'appareil. Les pilotes

Amstrad, encore...

La firme d'Alan Michael Sugar annonce la venue du CKX 100. Ce synthétiseur Midi. dont le prix sera inférieur à 1400 F, dispose d'un séquenceur intégré ainsi que de diverses possibilités usitées sur des modèles souvent bien plus coûteux. Destiné à concurrencer les géants japonais sur un marché fort dynamique, ce produit permet à Amstrad d'ajouter une corde à sen arc. Mais franchement ne serait-il pas plus judicieux de lancer complètement la gamme PC 2000 dont les machines a base de 80286 sont toujours aussi attendues?

 $Commar$  on...

Microserveur à l'origine créé sur un CPC par Jean-Marc Fillette, Amstrad Tel se mue en Amstrad Tel +. Fonctionnant sur un PC 1640 grâce aux programmes Kentel 8 at Pentel + d'Enter, il dispose de trois accès simultanés. Il propose divers trucs at astuces sur CPC, des P.A, etc. Les possesseurs de PC Amstrad y ont, bien entendu, leur place. Amstrad Tel + est accessible 24 heures sur 24 au (16/1) 34-22-09.22 (région parisienne).

#### Apprendre...

Importateur de l'ordinateur portable Z 88 de Cambridge Computer, firme du célébre Clive Sinclair, Drion Electronics distribua Page Maker Training. Il s'agit d'un didacticiel destiné à l'apprentissage de Page Maker sur Macintosh. Fonctionnant sur un Mac 512 Ko minimum, il est proposé à 1350 F HT.

### L'A 320 pique du nez

Décidément, les désopilantes facéties de l'Informatique n'épargnent pas les systèmes les plus sophistiqués, bien au contraire. Informatisé à l'extrême, l'Airbus A-320 véhicule parfois, dans les circuits de ses ordinateurs, quelques passagers clandestins habitués d'ordinaire à sévir près du plancher des vaches, même si la ente mission spatiale francoviétique a démontré leur faculté d'adaptation à haute altitude: des bugs! Le journal "le Monde" rapporte ainsi que les ordinateurs d'un A-320, affolés par une saute de tension résuhant de la mise en service d'un générateur auxiliaire, ont provoqué des mouvements de la roulette avant. Résultat: de spectaculaires

affrontent plus fréquemment des déclenchements intempestifs de signaux d'alarme, quand ce ne sont pas des erreurs d'affichage de cap, d'altitude ou de vitesse. Dernièrement, un appareil s'est mis de lui-même en piqué suite à un bug logiciel! Sensations fortes garanties. L'ennui, c'est qua l'A-320 n'est pas un simulateur de vol...

#### Till plrate?

Peut-on être pirate minitel sans le savoir? Le Chaos Computer Club allemand répondait déjà par l'affirmative à cette question. en indiquant avoir obtenu le mot de passe rausement que nous ne sommes pas mal intentionnés: nous aurions pu nous prendre au jeu, prouvant ainsi que "sécurité informatique" ne signifie pas grandchose! du système informatique de la Caisse d'Epargne de Hambourg à la suite d'une Encore plus! erreur d'affichage. Lassé de vivre reclus an quelque recoin sombre de la mémoire La resolution de 300 points par pouce des dainement fait irruption à l'écran. Il nous rée par nombre d'imprimeurs comme<br>est arrivé une aventure similaire en con- insuffisante. C'est pourquoi divers fabriest arrivé une aventure similaire en con- insuffisante. C'est pourquoi divers fabri-<br>sultant la capricieuse banque de données cants d'ordinateurs font leur possible sultant la capricieuse banque de données cants d'ordinateurs font leur possible<br>AFP-PRO conçue par Télésystèmes. pour connecter leurs machines sur ce que nous nous retrouvâmes sous le système offrant couramment 1200 points par d'exploitation, à la suite de l'envoi invo- pouce. Dernière machine en date à d'exploitation, à la suite de l'envoi invo- pouce. Dernière machine en date à lontaire d'un torrent de parasites et de accéder à ce type de sortie: l'Atari Mega lontaire d'un torrent de parasites et de accéder à ce type de sortie: l'Atari Mega<br>caractères erronés! Le serveur nous a ST Par le biais du programme Calamus et caractères erronés! Le serveur nous a ST. Par le biais du programme Calamus et alors abreuvés de familiers messages d'un boîtier d'interface proposé aux envialors abreuvés de familiers messages d'un boîtier d'interface proposé aux envi-<br>d'erreur du genre "Syntax error" et autres rons de 15000 F, il est désormais possible "Unrecognized command", à chaque fois de sortir des documents de très grande notre minitel dont la commande différait système, contactez:<br>de l'habituel retour chariot. Si nous avions SCAP de l'habituel retour chariot. Si nous avions SCAP<br>poussé un peu plus loin nos investiga- 62 rue Gabriel Péri poussé un peu plus loin nos investiga- 62, rue Gabriel Péri<br>tions il nous aurait été possible de réa- 93200 Saint-Denis tions, il nous aurait été possible de réaliser diverses petites choses... Heu-

Un milliard de Chinois

Les Chinois ne perdent quère de temps. A peine ont-ils commencé à se doter de réseaux informatiques dans divers domaines (météo, transports, banque, défense) qu'apparaissent les premiers "hackers", rançon de l'accroissement du nombre d'ordinateurs dans ce pays. Le quotidien "Clarté" a ainsi mis l'accent sur les problèmes de sécurité informatique. Le journal s'alarme du développement du piratage informatique et indique que les activités de treize "hackers" opérant dans le domaine bancaire ont été découvertes depuis le début de l'année 1989...

#### Em balsse

Vous Ie savez déjà certainement: l'Amiga 500 baisse de prix at est annoncé par Commodore France à 4250 F TTC. Mais cette révision à la baisse touche aussi la gamme de périphériques. Ainsi, le disque dur A 590 de 20 Mo est désormais proposa à 4990 F TTC, soit 1000 F de mains qu'auparavant. De la même manière, l'imprimante couleur 80 colonnes MPS 1500 C est désormais disponible à 2290 F TTC (1100 F de moins). Il y a fort à parier que cette révision des tarifs devrait permettre la constitution d'offres très concurrentielles face aux Atari at autres.

imprimantes laser courantes est considé-AFP-PRO conçue par Télésystèmes. pour connecter leurs machines sur ce que<br>Quelle ne fut pas notre surprise lorsque l'on appelle des photocomposeuses l'on appelle des photocomposeuses rons de 15000 F, il est désormais possible qualité. Pour plus d'informations sur ce

#### NES: des loux!

Au regard des divers jeux proposés aux USA ou bien au Japon, les possesseurs de console Nintendo ont des raisons d'être peu satisfaits du catalogue disponible an France. Pensez done: Mario Bros II sort en France alors que le III existe déjà ailleurs! Pour pallier cela, Shoot Again propose une interface permettant d'utiliser les cartouches japonaises pour NES sur les consoles françaises. Proposée à un peu moins de 350 F, elle se présente sous la forme d'un boîtier sur lequel vient s'enficher la cartouche japonaise. Reste a introduire l'ensemble dans la console et ca marche! Ainsi, on dispose d'une ludothèque très fournie et on 'est plus dépendant du bon vouloir de l'importateur de la console. Shoot Again, 145 rue de Flandre 75019 Paris

#### N'oubliez pas le quide

Commodore annonce la venue du "Guide Amiga des logiciels et des périphériques professionnels". Tout au long de ses 256 pages, cet ouvrage propose la liste de quelque 400 produits divers et variés avec leur référence, l'adresse de leur distributeur, at autres renseignements bien utiles. Plus complet que ses prédécesseurs, il est proposé au prix de 48 F et est disponible dans les kiosques. Par ailleurs, notez que Commodore a sponsorisé la Toyota de Marc La Caze au récent rallye de l'Atlas.

#### $\text{A}$  blantble...

La troisième édition du Grand Prix du logiciel étudiant s'est terminée par une soirée de remise des prix organisée au Sicob 89. Le premier prix (un voyage au Japon) est attribué à l'équipe créatrice de Babel 1. Ce programme est destiné à l'agencement du mobilier dans une pièce. Le second prix (un voyage au Comdex de Las Vegas) a été remis aux auteurs de Hercule, un programme d'étude de rentabilité et d'analyse financière pour la création d'entreprises. Enfin, le prix de la créativité (un Bull Micral 15) a récompensé les auteurs de Dune. Ce logiciel permet la conception at le dessin d'arbres at de feuilles. Organisé par une équipe d'étudiants du MBA Institute de Paris at parrainé par divers acteurs du monde informatique, le Grand Prix du logiciel étudiant verra sa quatrième mouture lancée dès septembre 1989.

#### $RankR$

C'est officiel: Mlcroprose vient de racheter Telecomsoft! Rappelons que cette division de l'équivalent britannique de nos PTT avait récemment été mise en vente per sa maison mère. Plus de détails dans notre prochain numéro.

#### Un an, déjà

Club d'utilisateurs bien connu des possesseurs d'Atari ST. BE'ST fête son premier anniversaire. Afin de marquer le coup, cette association a décidé de verser dans le domaine public les vingt premiers numéros de sa lettre d'informations. Cet ensemble est proposé sur disquette contenant les lettres sous forme de fichiers au format First Word. Si vous êtes intéressé par ce recueil, envoyez une dis-

#### quette vierge et formatée ainsi que deux timbres à: **BE'ST Club National**

"La Fineliére" St Coutant 17430 Tonnay Charente

Copie or not copie?

Editeur d'Explora 1 et 2, Infomédia prépare depuis de longs mois le programme RockStar. Ce dernier, dont la venue est attendue pour le mois de septembre 1989, est basé sur un principe novateur: on incarne un imprésario et l'on doit lancer un chanteur. Or, il s'avéra que la société anglaise Code Masters annonce la sortie prochaine q'un produit nommé RockStar et basé sur un principe similaire... La raison de cel état de fait nous échappe pour le moment mais Infomédia annonce détenir les droits sur le nom de RockStar at se prépare à engager toutes les actions nécessaires à ce qu'aucune confusion ne puisse régner entre ces deux logiciels. Dont acte.

La PAO s'expose

Amateurs de P.A.G, les troisièmes journées européennes de la micro- édition. autrement dit le Forum P.A.O 89, se tiendront les 7, 8 at 9 juin 1989 a Paris au parc des expositions de Is Porte de Versailles.

A la bonne heure

Fondée il y a peu de temps, l'AFUM est une association loi 1901 s'intéressant tout particulièrement à la norme Midi. Afin de mieux faire connaître cette norme de communication entre ordinateurs at instruments de musique, l'AFUM a décidé d'organiser deux journées portes ouvertes les 17 at 18 juin 1989. Grâce à une quinzaine d'ateliers basés sur Mac, ST et autres, les visiteurs pourront se familiariser aux diverses techniques nécessaires pour la bonne maîtrise de l'informatique musicale. Dernière précision: ces journées se dérouleront à la Grande Galerie du nouveau Forum des Halles à Paris at l'entrée sera gratuite. C7 IR -

Diverses études le montrent: la pénurie de RAM devrait se terminer vers septembre 1989. Les ordinateurs baisseront donc début 1990. A moins que les fabricants ne conservent leurs marges...

# **PIXEL SOFTWARE**

# **LE SPÉCIALISTE DES LOGICIELS POUR:**

ATARI ST AMIGA C64-128 **SEGA** IBM-PC

SERVICE DES NEWS Tél. 022/785.03.10

# **BRICO** - **LOISIRS MEYRIN**

#### Tél. 022/785.03.13

7, RIANTBOSSON 1217 MEYRIN GENÉVE

ÉGALEMENT VENTE PAR CORRESPONDANCE

117

# TRUCS ET ASTUCES on

**Excellent average** 

Changement de formule! Finis les print b<br>interminables listings. Nous publions loop interminables listings. Nous publions désormais des trucs at astuces de moins de 70 lignes. Et en plus, ils ou sont rémunéré entre 1000 et 2000

Envoyez les vôtres. Toutes les machines sont bienvenues.

**LOGIQUE** 

Ce mois-ci, nous allons nous intéresser à l'optimisation de vos programmes en taille (il le faut bien avec la nouvelle formule du sesame!) et en vitesse d'exécution.

L'optimisation en vitesse ne jouera entièrement son rôle que si vous n'utilisez pas un Basic très structuré (genre GFA).

Lorsque vous avez besoin d'incrémenter de un (1) une variable nommée A, vous tapez sans doute:  $A=A+1$ 

Mais si vous voulez incrémenter A lorsque l'on appuie sur la touche X, vous faites sans doute. if inkey\$=" $X''$  then  $A=A+1$ 

Pourquoi faire un test, quand on peut ne pas le faire ? Eh oui ! Lorsque vous demandez a l'ordinateur de faire une comparaison entre inkey\$ et "X", il renverra comme paramètre au Basic -1 si c'est vrai et 0 si c'est faux! Alors réfléchissons un peu...

Imaginez ce que ferait une routine comme celle-ci: do

A=inkey\$="X" print A loop

ou

10 A=inkeyS="X" 20 print A 30 goto 10

A prendra comme valeur 0 (FALSE ou FAUX) si vous n'appuyez pas sur la touche X, mais si, par contre, vous comme valeur 0 puis 1, de nouveau 0 vous taperez; appuyez sur cette touche. A prendra

### **SESAME**

veut-il en venir?) Ben, tout 20 par ceci<br>simplement à ceci: 10 p=1-0 simplement à ceci.

b=b+inkey5="X"

10 b=b+inkey\$="X" 20 print b 30 goto 10

Ce qui fait beaucoup plus pro que de mettre des IF à tire-larigot' Cette logique s'applique aussi à d'autres comparaisons comme inférieur (<) et supérieur (>) ou différent Les lignes 30 et 40 pourraient être

Comme le démontre le programme ci-dessous (en GFA BASIC, mais très facilement adaptable sur d'autres machines, en mettant des numéros aux lignes et en remplaçant si nécessaire DO...LOOP par GOTO ).

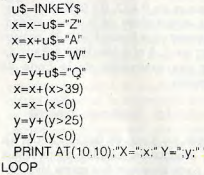

DO

# —RELOGIQUE-

Je vois souvent, dans certains programmes qui me sont envoyés, ce genre de routine:  $10$   $0=0+1$ 20 IF o=2 THEN 0=0 301F 0=0 THEN GOSUB 100 401F 0=1 THEN GOSUB 200 Cette routine incrémente O de un à chaque fois qu'elle est appelée, teste si O=2 (si oui, on remet O à zéro). puis teste si o=0 et o=1. Selon le résultat de celte comparaison, telle ou telle sous-routine est exécutée Voyons maintenant si l'on peut optimiser cette routine. Premièrement. il faut que O prenne puis 1, etc...

commevaleur-1 (TRUE ou VRAI, maisoù Nous allons remplacer la ligne 10 et veut-il en venir?) Ben, tout 20 par ceci: Examinons ceste ligne de plus près. O a comme valeur initiale 0 \* Nous demanduns au basic de soustraire O de 1 (donc  $1-0=1$ ) et de mettre ce résultat dans O.

Maintenant O=1.

Nousrecommenconscecycleencoreune fois. on soustrait O de 1 (donc 1-1=0) et nous mettons le résultat  $(1-1=0)$ dans 0.

(\* si cela vous amuse recommencez à lire depuis le premier astérisque). Nous voyons bien que O est égal à 0, puis à 1, puis à 0, etc... sans aucune condition (IF).

remplacées par 30 ON O GOS'JB 100 200

ou bien encore par: 30 GOSUB 100\*(0+1)

premier exemple utilise l'instruction ON...GOSUB... est certainement longuement expliquée dans votre manuel de Basic.

Le deuxième exemple est une ruse très connue. Il multiplie la variable O pour faire correspondre celle-ci au numéro de la première ligne d'une sous-routine (remarquez qu'en Basic structuré sans numéro de ligne, cette ruse n'est pas utilisable...).

## ATARI ST

Du côté minitel 3615 code TILT. rubrique "help à la programmation GOTO", on nia posé une question fort intéressante. Comment faire correspondre, sur Atari ST. les instructions SETCOLOR et COLOR?Car le GEM et le GFA n'ont pas la même table d'adressages des couleurs!

Voici une solution.

Ordre des couleurs sous GEM: 0,2,3,6,4,7.5,8.9.10,11, 14 12.15, 13,1

Si vous voulez afficher correctement les couleurs, vous devrez passer par la variable c( ). Imaginons que vous ayez besoin de la 6<sup>eme</sup> couleur. Au lieu de taper:

 $color<sub>6</sub>$ color c(6) Programme en GFA BASIC. DIM c(15) FOR i=0 TO 15 READ c(i) NFXT i DATA 0, 2, 3, 6, 4, 7, 5, 8, 9 ,10,11,14,12.15,131 FOR i=0 TO 15 READ cS  $c=VAL($ "&h" $+c$ \$) SETCOLOR *i.c.* NEXT<sub>i</sub> DATA 0,101.111,212.222.323 ,333,434,444.545.555,656,666 767.777 777 PRINT "sans le transcodage" FOR i=0 TO 300 STEP 20 DEFFILL o PBOX i 10.1+18.30 INC o NEXT<sub>i</sub> PRINT PRINT PRINT PRINT "avec le transcodage" CLR o FOR i=0 TO 300 STEP 20 DEFFILL c(o) PBOX i,40,i+18.60 INC o NEXT i

JEU

Un jeu de cartes graphique en GFA BASIC n'est pas une affaire simple. surtout en moins de 70 lignes! Cet exploit, on Ie doit à OMER ATES (qui nous avait déjà confectionné plusieurs sésames..). Ce jeu est REPEAT entièrement écrit en GFA 3.0. Je profite de cette opportunité pour vous expliquer une instruction qui n'existe que sur cette version. Cette instruction, qui se nomme RC COPY. permet de transférer des blocks écran. Voici en détail tous les paramètres. 1er... adresse de l'écran source. 2me... coordonnée X du block source 3me... coordonnée Y du block source 4me... largeur du block source 5me... hauteur du block source 6me... adresse de l'écran destination 7me... coordonnée X de destination 8me... coordonnée Y de destination 9me... mode de transfert L'adresse de l'écran (obligatoirement un multiple de 256) peut être l'écran physique (xbios(3)). PRBOX 2,70,41,129 DEFFILL 10,2,16 PRBOX 3,71,40.128 F a\$=SPACE\$(32000) ¶ BMOVE XBIOS(2),V:aS.32000 R  $MUL(u.u(p)))$ . $C$   $\frac{4}{3}$ 

En outre, il est préférable que la largeur du block soit un multiple de 16. L'adresse de l'écran de destination (toujours **no** multiple de 256) peut être l'écran logique (xbios(2)). Exemple: RC COP'XBIOS(3).64.100,32.ST(XBIOS  $(2)$ , 160.50.4 Le listing: HIDEM<sup>9</sup> DEFINT "a-z" " DIM  $x(3) \cup (3)$  . SETCOLOR 0.0 % SETCOLOR 15,1911 1 DEFFILL 1 %  $COLOR 10$  % GRAPHMODE 2 % FOR p=0 TO 2 4  $x(n)=p$ PRBOX p\*44+2,0.p\*44+41.59 \ RBOX p\*44+4,2.p\*44+39,57  $RBOX p*44+2.0. p*44+41.59$ DEFTEXT 2,1.0.4 % TEXT p'44+8.8.CHR\$(49+p)+"  $+CHRS(49+p)$   $\P$ DEFTEXT 2.1,1800.4 % TEXT  $p*44+36.51$ , CHR\$(49+p)+"

 $"+CHRS(49+p)$  ¶ NEXT p **T** DEFFILL 2.1 %

 $@care(0)$  %

 $"0."11213"ch$  $@care(1)$  ¶  $FOR t=0 TO 9$  $c$ \$="012" F FOR  $p=0$  TO  $2$  ¶ REPEAT 4  $q=$ RAND(3) F UNTIL INSTR(cS.STRS(q))< $>0$  \[Messare N]  $MIDS(cs. ADD(q.1).1)= a''$  ¶  $u(p)$ =SUB $(q.x(p))$ NEXT p FOR u=0 TO 43 4 FOR  $p=0$  TO,  $2$  ¶

NEXT p %

ALERT 0,"Quelle carte choisis tu ?

RC CCPY V.aS.0.70.44.60 TO

(Veux-tu rejouer ?".1." OUI | NON ",rp N ELSE<sup>q</sup> ALERT 0." OH NOON... Tu as perdu ! IVeux-tu rejouer ?",1." OUI | NON  $P$  or." ENDIF 9 UNTIL  $\mathsf{r}$  $=$  2  $\mathsf{\$}$ PROCEDURE carre(j) % CLS<sup>9</sup> DEFTEXT 12.17.0.10 % TEXT 90,75," 1 2 3" F  $FOR$   $\mu=1$  TO 30  $\P$ FOR  $p=0$  TO 2  $\P$ IF<sub>i</sub><sup>q</sup> RC COPY V:a\$, 0, 70+30-u, 44, u\*2 TO XBIOS(2), 94+p\*42. 30-u 9 ELSE<sup>¶</sup> RC COPY V:a\$, p\*44, 30-u, 44, u\*2 TO  $XBIOS(2), 94+x(D)*42, 30-u$ ENDIF 1 NEXT p \ NEXT u f **RETURN 1** —reDEGAS & reNEO

ALERT 0."Quelle carte est la bonne ?

ALERT 0." BRAVO... Tu as réussi !

 $NEXT \cup \P$  $ADD x(0) \cup (0)$  ¶  $ADD x(1).u(1)$   $\P$  $ADD x(2) u(2)$  $N$ FXT t $\P$ 

0,"1 <sup>1</sup> 213".IF  $O(2 \arctan \theta)$ IF  $x(t-1) = ch - 1$  F

Pour la ènième fois, voici les programmes en GFA pour charger des dessins réalisés avec DEGAS ET NEOCHROME.

#### DEGAS:

a\$=SPACES(32066) noms= "image. pi t" BLOAD nomS.VARPTR(a\$) VOID XBIOS(6 L'.VARPTR(aS)+2) BMOVE VARPTR(A\$)+128,XBI0S(2),32000

#### NEOCHROME

XBIOS(2).ADD((ADD(94.MUL(x(p).42))). VOID XBIOS(6.L.VARPTR(a\$)+4) a\$=SPACE\$(32128) nom\$="image.neo' BLOAD nom\$.VARPTR(a\$) BMOVE VARPTR(A\$)+34,XBIOS(2).32000

JUJU

119

118

## **PETITES ANNUNCES**

### **FCHANGES**

Echange Arriga 2000, échange prgs Arriga contre prgs C 64 Vends orig. C 64. Possède quelques pripa Amiga. Rechar<br>che copieurs. Attention au virus. Pascal GIMENEZ, 44, av de La Baylie, 78990 Elancourt. Tél.: 30.50.26.53.

Cherrie Inn, Macintosh avec émulateur Aladin V.1.3 sur Megast 2 version monochrome, Patrick SCHAFFAR, 3, rue<br>des Jasmins, 68110 Illizach.

Echange ou vends jeux sur IBM/PC et com Overt Wat conjugated. Hobert DESLIENS, Saint-Laurent. 8330 Neuvy-sur-Barang

C 64 d'un Anhanne sérieux, Possède : Rocket Ranger, Ninia L ov dag, echange seneur. Fusseue . Houset hanger, Henge<br>2. Cybernoid 2, Savage Thunderblade, Batman Menzoe<br>RTvne. Salamander. Katakis. Robocoo. Jean-Louis BOUS-QUET, 43, Le Levant, 34670 Saint-Bres Les Aminatiste de Nantes diffusent des nons du Domaine Les Amigatiste de Natiles ciriusem des prijs du Domanie<br>Public et des Domos. Réponse assurée Imettre 1 timbre).<br>Salut à tous. Erman MORIN, 4 bis, rue de Feltre, 44000

Nantes. Tél.: 40.89.33.79. Cheethe programmeurs expérimentés pour créer Demos su

C 64 Et C 128, airsi que bon dessineur sur C 64 et C 128.<br>Jean-Marc LOUVET, 38, rue Emile-Zola, 59187 Dechy. Echange autoradio K7 Pioneer 18 MEM 20 W, égalisateur télécommande + 4 HP Picoeer, Valeur 6000 F contre ordi-

vateur. Faire offre. Patrick BLANC, bât. D3, Vert Bocage 1, 13300 Salon de Provence. Tél.: 90.53.41.14. Assei ST charche contacts nour échange jaux. Envoyez la tes, Possède RType, Crazy Cars 2, Op Wolf, Menace, Ba

Guillaume CHAILLOU, 19, bd de Longchamp, 44300 Nantes. Tél.: 40.40.08.35 (avant 20 hl. Echange progrs sur C 64/128. Recherche Pirates et Lecav

of The Ancien TS, Possède Appollo 18, Passager du Vent vobic ADV Creator, etc. Pierre GROPPL 5, place de la prapose AU v Gregor, etc.<br>Historian 44210 Parain.

CPC 6128 échange disq. originaux possède nombreux jeux<br>(dont Rygar, Trantor, Bubble, Gauntlet 2 + Compilations velles. Liste sur demande. Mathias PEREZ, 50, quai nouvenes, Leos sur gemenac, mai.<br>Auguste-Prevost, 77500 Chelles, 520 STE DE debange isux. Cherche contacts cool mais

sérieux. Send me your list. I'm waiting fr dub Atari picino caristanza. Cédeir MAIORANA & rue MAdiras, 92400 Courbevois. Tél.: 47.88.92.05. ST Assi Arhanna loss at utilitaires Fouruer listes. Cher-

che un lecteur interne double face contre jeux ou pas trop<br>cher. Philippe SOSSON, 5, rue Georges-Sand, 93500 Pantin. Tél.: 48.37.55.65 Echange log. sur Amiga et vds drive 5 1/4 neuf pour Atari

Echange log. sur Arriga et vos crive o 174 neur pour Alam<br>ST cause double emploi : 1300 F. Jean-François AZOUG,<br>381, bd Marius-Bremond, 13170 La Gavotte. Tél.: 01 51 14 56 Febrance inux sur C 64 (disn.), Posside : Dam Busters, Opr.

Wolf, Right Simulator 2, Super Pipeline 2. Réponse assurée.<br>The Mexandre GONZALEZ MARTINEZ, C/O UNDP Hanoi, Viêt-nam, Palais des Nations 1211 Genève 10

C 64 vends ou échange noreux jeux. Possède : Ikari War-<br>rior, Out Run, The Train skate or die, Test Drive, C. Sheol, Patrick COIN, 54, rue de Franceville, 93220 Gagny.

Echange orig. sur Amiga : Capone, Obliterator contre Wa games ou simulation boursière (originaux). Alexandra, Tél.:

Amica 500 cheroe contact pour échange de logiciels ou

autres. Posside Purple Satorn Day, Defender of the crown,<br>Opération Welf, Stargilder, etc. Mathieur DUMAS, 11 bis,<br>rue Pigalle, 75009 Paris. Tél.: 42.80.37.92.

Cherche contact sur Atari 1040 ST ou 520 pour échange on. Envoyez isse. Trierry maaamaan<br>Aaurice-de-Bevnost. 01700 Miribel Frhance tout softs. Amina (Tir. Aventure, util., etc.) en wenus. Vends C 64 -

1530. Le prix: 1500 F. Eric, Argenteuil, Tél.: 39.47.03.29 langue 19 h Wargame : recherche Wargame pour console Atari XE Isau Eastern Front), (cart. ou K7). Achite Wargame pour Atas<br>Eastern Front), (cart. ou K7). Achite Wargame pour Atas Suite 91240 Saint-Michel-sur-Orge, Tél.: 60.15.75.60. .<br>Cherche Modem, mon. coul., drive, souris, pas cher. Etu

Cherche Wissern, mon. cour., Grive, souris, pas crer. co.<br>Sie ttes prop., échange pros 64/128, possède (R. Range<br>Finer Road, etc.) Vds.org 15 F/Fac. **Fred BRIDAY, 32. ch** Java Leins D. 1892 St. Grant Java Live Attack ST - débuttent en assembleur recherche contacts not

olds. Morel, Lougart, TAL : 28.26.90.07 (press 19 b) Vends ou échange jeux de rôles originaux + doc. sur PC enus ou concrige jeux or roue organism. I doc. 2011 nse 100 % assurée. Marc MELEARD, 4, rue

env. iste, reponse tou to assured. main: miccelenn Cherche doc. sur Spectrum 512. Echange jeux sur ST double Sea Blehubis Eliminator Flight Sim Tétris Spider ic, etc.) Samuel GOUTTEBELLE, Parent, 63270 Viole-

Echange jeux sur Amiga : (Mini Golf, Pow. 2, Hybris, etc.) ts régions acceptées, très sérioux. Christian COUGNAU avenue Doctour-Ficaud, 06400 Cannes. Tél.:

Vends ou Echange nbraux softs sur TO9 sur disg. (Space venus ou conange nomux sons sur 103 sur usq. topace<br>Ralar, Mach 3, Bivouac, Ripcux, etc.) Liste contre 1 tim-<br>hre **Ninnias CHABOT. 35, bd de Garembeau, 79100** Thouars.

Nouvel Atari (DF) cherche contacts sérieux. Réponse as née si vous envoyez 1 timbre et votre liste. Jean-Paul BAT-<br>SIK, 122, rue des Troenes, 59279 Loon-Plage. Echange progr. sur 520 STF, envoyez vos listes inteori consinge progr. sur sub a rr, envoyer von 1898 histories

Lot Le Grand Pin, 13300 Salon-de-Provence. Tél.: 13.35.33.09 Amiga Cherche contacts tous pays, sources assembleur,<br>disq. 3,5°, pas cher. Réponse assurée. Piétro BORELU, 31<br>bis, rue Lenostre, 76000 Rouen.

ST échange jeux et utilitaires, réponse assurée (Truck, Turbo Cup, Super Hang hon, Elemental, Starglider 2, etc.) Phi-<br>lippe SOLA, 107, av. Albert-Thomas, 81000 Albi. Tél.:

62.60.52.32 Echange jeux sur Amiga. Recherche Club Amiga ou conur su région touloussine, récorse ass Amigs. Bruno POSSIN, 53, rue des Coutoliers, 31000 Tou

C 64 : échange prog. contre prog. Amiga (sans virus). Vends<br>originaux, disq. K7 sur C 64. Réponse assurée. Bye. Pas-<br>cal GIMENEZ, 44, av. de la Baylie, 78990 Elancourt. Tél. :

30.50.26.53 Arriga usé échange tie soft (jeux, utilitaires, création), pre-sédé 50 times. Recherche groupes et clubs en R.P. Cyrill<br>MASQUILLIERRE, 13, résidence des Trois-Foêts, 78380<br>Bougival. Tél.: 39.69.03.73.

Apple II GS cherche d'autres Apple II GS pour échanges sérieux. Débutants ou non, réponse assurée. Cherche livres

lour. Pascal GAUZES, 23, rue des Sources progr. assembleur. Insection 17.78. Recherche ST Replay V.4.0. (orig. + doc.) à échanger con-<br>tre 5 ieux orig. Cyrill DAMNON, 26, rue Charles-Magnin,

8110 Salins-les-Bains, Tél.: 84.37.93.84. Frhance ou week ieux sur TOB-TOB, TOB sur disc, 3,5 Pouces (Waball, Renegade, Space Racer, Prohibition, Bobo,<br>Légende, etc.) Ludovic MORIN, 2, place Jean-Moulin,<br>93380 Pierrefitte, Tél.: 48.21.36.64.

Cherche à correspondre avec gens intéressés par l'inform pour échange de vues. Réponse à tous. Louis KRIEF,<br>12, rue Seulenick, 67000 Strasbourg. Clinic Soft now your senie | Febrographier Amica (Op)

sation Wolf, La Quée de l'oisseu du temps, Out Run, Technocop, etc.) Dominique DUPRAZ, rte du Tonicin, 16 C, 1870 Morthey (Suisse). Tél.: (025) 71.86.54. Echange jeux sur ST, Possède (Speed Ball, Thunder Blade

Hot Ball, IK + Star Gosse, Emmanuelle, Star Ray, Turbo Pac-Man, Solider of light, etc.) Romaric ROYNETTE, 11 aliée des Romerins 78180 Montigmy le Restorants Amiga 2000 cherche carte Passerelle + lecteur 5" 1/4. Prix nutrie. Gilbert RAYNAUD, 70, boucle de la Nacelle.

93160 Noisy le Grand. Tél.: 43.03.42.37. Poss. Amias, cherche contact sérieux et durablel frégion lyonnaise seulement). Philippe. Tál.: 78.36.54 88.

Fan Amica cherche corresp. sérieux, to ince ass Marry A hierator Christian STEPEC. 9 bis rue St-Robert, 57350 Stiringue-Wendel. Tél.: 87.88.28.9

Cherche jeux vidéos ou tout contact sur Commodore VIC<br>20. Alain REGAUDIE, 2 square Catour-Maubourg, 75007

Paris, Tél.: 45.55.04.55 (sprès 18 h). Cherche contacts sérieux et durables sur Amiga. Envi liste. Ren. assurée. Achète disn. 3.5 DF à bas prix. Frédé ric GARCIA, 108, rue Jules-Ferry, 92700 Colombes.

Cherche softs à échanger pour 520 STF DF. Echange les bour 3" 1/2 contre lectour 5" 1/4. Eric LANGLADE, rue<br>National, 19170 Bugent. Tél.: 55.95.44.12.

Cherche correspondent Amiga habitant Bordeaux ou ses environs. Renaud BRUYERE, 12, rue Abel-Antoine, rés. Godard, 33110 Le Bouscat. Tél.: 56.39.72.73 (après 17 h). Echange ou vends jeux originaux sur Amiga, en possède

37 (Sword of Soden, Thunderblade, etc.) Anthony FRAS-<br>SANITO, 549, avenue de Mazargues, 13008 Marseille. Tél : 91.77.93.24 (après 18 h). TOB-TO9 échange log. éducatifs, jeux utilitaires. Janine

MORECOURT In Germany, 02150 Sissonne. Cherche pour Amiga jeux, Demos graphiques/sons et dig isstions à faible prix. Christian BREDIN, 3° Cie Essa,

69998 Lyon Atari 620 ST (DE) cheeche contacts sur Marseille unique ment. Posside (Crazy Cars 2, Powerchome, Speed Ball, etc.)<br>Arnaud ROSTAIN, 17, bd A.-Cieussa, 13007 Marsoille.

Tél.: 91.52.76.69 laprès 18 h). Vds, ach. ou échange ceig. pour ST. Prix de vte très bas. Hirence contact amateurs, rôle et aventure. Eric FERRO 19, avenue des Pyrénées, 31240 L'Union. Tél.: 61.74.32.04.

Cherche correspondant Orio-1 ou Atmos D7-K7 pour Lherche correspondant Unc-1 ou Atmos U/-X<br>échange, Walter ANTAO, 5, rue de la Brassario<br>Roch, 78200 Mantes-la-Jolie, Tél.: 34.79.93.79.

Recherche contacts sérieux pour échange sur C 64. Disk Only. Franck SARRE, La Mare-Vincent, Bougerot, 71590 iergy.

Cherche contacts pour différents prog. d'Apple II GS, achat<br>éventuel. Nicolas JANSSEN, La Roncière, 108, av. E. Solvay, 1310 La Hulpe (Belgique). Tél.: 32.26.53.65.02. ichange jeux sur Amiga. Cherche

Réponse assuré d'Ingui, cherche contats sympes et sérieux.<br>Réponse assurée à 100 %, Fabien DE TOLEDO, 2, impasse<br>La Licorne, 76800 St-Etienne-du-Rouvray. Tél.:<br>35.66.72.20. Echange joux et utilitaires sur PC 1512. Cherche contact

driarry, Francisco Sata, Marci, Phillippe NF, 28, run Royale, 94470 Boissy-Saint-Léger. Tél.: 45.69.26.64. Febance nour C 64/128 phreux neps dont Nébulus, Marran

der, Ice Palace, Nipper II, Anarchy, Dark Castle, Dark Side,

**COKTEL VISION recherche des ILLUSTRATEURS** 

Vous êtes un(e) illustrateur(trice) pour qui le rendu des matières et le dessin de personnages n'ont plus de secrets : l'outil informatique vous attire irrésistiblement.

Nous sommes un des leaders du logiciel éducatif et de jeux et recherchons des personnes passionnées et motivées pour compléter notre équipe.

Tél. au 46309957 pour convenir d'un rendez-vous.

etc. sur dis. uniquement. Christian TREMOULET, 14, rue Jean-Bebout. 66000 Perpignan. Ateri 520 STF cherche contacts sérieux et rapide pou

nee Ing divers ouvert à toutes propos. Envoyez vos listes. Pierre THERON, 1, rue Barbaud, 79300 Bressuire Chambo contacts our ESO CTE, program lister. Chambo dan

sur utilit. Merci d'avance. Jean-Luc JOURDAIN, 14, ave resa de 15.0 cór 1944 Marbosso, 28200 Châteaudun. 520 ST cherche contacts sérieux et durables pour échange

eux et utilit. Cherche bonne gestion bancaire. Frumwe lich paux as uses. Unercrie contre geocom percente. Envoyez assi Sueur, 93110 Roissy-sous-Bois, Tél.: 48.55.58.39.

Echange jeux, utilitaires, docs. Vds pour Amiga, tablette nour 800 E ou dehange contre Hard. Drt Kos Seg. 1000. Jean Charles, Tél.: 48.29.13.49.

Amina 500 cherche corresp. sérieux et Qub Amiga put échanger, acheter tous prog. Envoyez listes et prop. Roger<br>MOFFA, BP 190. Bruxelles, 4,1040 Bruxelles, Belgique. Echange des jeux pour Atari ST. Alberto PAN, Mariuchal

159/°, Las Palmas de Gran Canaria, Espana. Tél.: 92.28.05.98 Echange jeux C 64 sur K7 : Barbarian 2, Opération Wolf,

Street Fighter, Vindicator, Cybernold 2, Thunderbli<br>Patrice POEYTO, 73, bd de l'Oussère, 64000 Pau.

Echange jeux sur Amiga. Liste sur demande. Recherche ut De musical Vida adaptatour Pricitel Amstract neux. Px à dél er BOLDRINI, Mas dos Arcades, Pont-de-Crau, 13200 Arles Tél.: 90.93.15.15.

PC cherche, échange ou achat jeux, util., prof. avec doc Posside nbreux jeux et prog. Vends orig. Envoyez Estes.<br>Jean-Yves OLLIVIER, 5, rue Maryse Bastie, 22600 Loudeac. Tél.: \$6.28.18.51.

Echange ou vends sur Atari 520 STF. Vends Atari 800 XL drive 1050 + chrew Ing. Vends Coleco + Turbo. Ph lippe COCHARD, 1, rue Albert Samain, 92240 Malakoff.

Aseri ST cherche contacts durables pour échenge sympas'abstenir). Patrick GALLON, 60, route de Garges, 95200 Sarcelles. Tél.: 39.92.1184

Nouveau : Club d'échange de log, avec de supers condiinns nour les débutients qui n'ont rien. Demander doc. Of vier ROSELLO, 6, rue des Isles, 30132 Caïssareves

Amiga ST, échange originaux, envoyez liste. Hervé DAR-<br>RAS, 18, rue Jean-XXIII, 80000 Amiens.

Amico 500 Acharons jaux at utilit. Environt liste, pin, and sede (Pow, Karaté Kid 2, Opération Wolf). No onu | Stéphane REGIMBART, 219, rue de la Source, marie-les-Lys.

Amigados échange prog. Cherche contact sur Albi ou Car-<br>maux. Eric ALMON, route des Ecoles, 81640 Monesties.<br>Tél.: 63.76.10.51 (après 20 h, w.e.).

Stop ! Atari XL échange softs XL contre 1 soft ST. Echange lico. 5 1/4 contre softs ST. Fchange 1 Hi-Fi complète à o esments conne conng. Annonce aericuse, marci. Jean-<br>Philippe CARRIERE. 19. avenue Maréchal-Lecleri, 40130

Echange jeux Sega dont (Enduro, Zillon, Rocky, Shinobi Basket, Transbot, Astro Warrior, etc. (15 jeux). Membre<br>du Club Segarrix, Sébestien LEMAITRE, 9, esplanado des Capucins, 51100 Reims. Tél.: 26.82.31.87.

Echange log. sur 520 ST DF, réponse assurée. Env. liste. pour connecter 5/4 au 520 ST (Olivetti) Chanh NGOUN, 6, Les nouveaux-Horizons, 78990 Elan court

Echange jeux sur Amiga et Atari. Venda Atari 520 ST. Le 3000 F. Vends mini-ordinateur Casio. Jacques TOMBE, 17, rue de Clery. Tél.: 42.33.46.04.

Cherche contacts sympa nour échange sur Amiga. Envoyez listes, Pas tél. Pascal MORIN, 4, allée des Tilleuls, 91250 Morsang-sur-Sein

Febanga sur 64. Posside (let Karaté, Barbarian 2, Double bragon, Zack Man, Kraken Street, Sport 3, Stooges. Rép ass. David CAMU, 3, rue Alexandre-Dumas, 26000 nce. Tél.: 75.55.82.63 Frhance phrase lary ser Ateri800 XI Frédéric GOULEY Februarion sur Atri 520 ST contact sérieux et durable

Echange log. sol Atari das 31, comact seneste et qui aue.<br>Début, ne pas s'abstenir. Envoyer vos listes. Réponse assu-

STOP1 Echange C64 péritel t.b.é. + 1530 + 80 orig. +

78600 Maisons-Laffitte, Tél. : 39.62.39.45 (après 18.b)

Incorporation L. Empresse lister

Audoz 17, 1019 Pully, Suisse. Tél.: (021) 28.14.57.

Amigs 500. Antoine DRILLIEN, 17, rue Claude-Dals<br>Meudon, 92190. Tél.: 45.07.97.26 (après 19 h 30).

Echange jeux sur 130 XE sur disk uniquement. Cherche or

respondents possédent Happy pour 1050. Urgent. Achète<br>cartouche pour VCS. Bas prix. Gérard OLIER, 150, rue de<br>Saint-Avoid, 57890 Porcelette. Tél.: 87.93.17.27.

Echange C64N + lect. de disq. 151T + 20 oria. contre

Didier MÉANCE, 12, Bd d'Icny, 91430 lany, Tél.

Echange ou vends nbrx log. pour 520 à bas prix. Possède

Road Blasters Human Kiling Explora 2, Vends Free Boot

C64 disk. Echange sérieux. Possède : Rocket Ranger Dr.<br>gon Ninja Op. Wolf Thunderblade Star Ray Tiger Road Te

nocop R Type Rambo 3 UGH Caveman, Jean-Louis BOUS-

Echange sur console Sega, Agrès avoir terminé Miracle Wa

riors, je l'échange contre Phantasy Star. Vincent YVON-

NOU, place Louis-Durey, 78130 Montigny-le-Bretonneux.

Débutant sur Amica cherche contacts en vue d'échange

Recherche contacts sérieux sur 520, 1040 ST pour échange.

Trucs, astuces, jeux, Philippe CORCUFF, rue de la Palom-

Amios : cheche contacts nour échange de jeux, démo-

et utili, aux sientours de Lille. Rorent PICAVET, 78, rue<br>de Londres. 59420 Mouvoux. Tél.: 20.26.00.40

Echange Ingiriels sur Attri ST, Agneler ou écrire, Régonse

assurée. Sébastien BERGOT. 61, rue des Primevères,<br>62110 Hénin-Beaumont. Tél.: 21.20.59.23.

Echange ou achide sur PC 3 5" (Leisure Larry Suit, King's

Constitute our accident search of the Constitution Constitution Constitution Constitution Constitution Constitution Constitution Constitution Constitution Constitution Constitution Constitution Constitution Constitution Co

senge serves U.B. III. Das pre. Main mont-AUA, 3, piace<br>de la Seine, résidence du bois, 95150 Taverny. Tél.<br>39.60.79.36.

Cherche contacts sur 1040 ou 520 ST (DF), jeux et utilita

res. Uniquement région Versailles. Liste ou tél. Ludovic

Cherche contacts sur Amiga 500 pour échange de log.

Envoyez liste. Réponse assurée. Y a-t-il un club dans les<br>Yvelines ? Frédéric RAOULT, 11, rue Emile-Zola, 78230

Fohenge et vends jeux sur ST + cherche cartouches ST-

Echange of venus joux our or in Cherche lact.com. Bas prix.<br>Replay ou Pro Sounds Designer. Cherche lect.com. Bas prix.

Vends ou échange sur Amiga, glans et notice de montage

d'un digitaliseur de sons très bonne qualité de resthution.<br>Avec logicials. Roger FLATTIN, 46, chemin des Vignes,

umentation. Jamine NOBECOURT, La Garenne, 02190

née (mettre timbre si poss.). Erwarn MORIN, 4 bis rue

Vends ou échange joux, utilitaires sur Amiga. Renaud VIZIE<br>et Pascal ROSAZZA, le Promenoir, rue du 5º RTM, 01300<br>Belley. Tél.: 74.35.38.04 ou 74.35.33.68 (week-end).

Envoyer listes. Réponse assurée. Bruno GALAN, 161, rue

Cherche contacts durables pour échanges. Christian PAUL 1, rue Saint-Antoine, 75004 Paris.

OS4 : échange joux et utilitaires (disg.). Envoyez liste con-

tacts sérieux et durables. Réponses assurées à 100 %.<br>Janick BOUZÉGAOU, 189, route de Génissac, 33670

Amiga: cherche correspondants sérieux pour éch

Maurice-Amoux, 92120 Montrouge.

42170 Saint-Just, St-Rambert. Tél.: 77.36.50.39.

TOS-TOS. Echange disk 31/2 éducatifs utilitaires, je

Les amigatistes de Nantes diffusent de norx program

du domaine publiques (démos., son, animat., etc.). Rég

MBERT, 1, allée des Jonquilles, 78350 Bois d'Arcy.

bum sur ranga cristule constes en voe o echango.<br>Sme LAZZARINI, 24, avenue du Général-de-Gaulle,

publishing Partner Master sur Atari S

Poissonnière, 56100 Lorient.

Tél.: 30.57.27.85.

bière, 64000 Pau

Tél.: 34.60.16.01.

Guyancourt, Tél.: 30.44.28.75.

béry. Tél.: 79.85.03.33.

de Feltre, 44000 Nantes.

Créon. Tél.: 56.23.20.65

Sissonne.

57050 Ban-Saint-Martin

Auvergne, 77100 Meaux.

Echange Amigs. Cherche corre

Amiga 500 cherche contacts sympas et honnête pour

échange log. longue dunée ! Envoyer listes... Venceurs s aco<br>tenir !!! Eric. UTOPIA 77 OPERATEUR, A 132, résidence

softs sympas. Sérieux. Martin REBETEZ, ch. du Li

Febange lasty de effe / puenturo / simulation (sur Amina RI)

Echange aussi musics digits et démos, musicales, Vendeur<br>« abstenit, Eric SCHUTZ, 14, rue d'Eculiy, 67760 Gambr

n or i conange cos penna co.u. + 1550 + 60 ong. +<br>sanette Cobra contre Spectrum + 2 péntel + joystick + K7<br>+ cartouche coole. Laurent STERN, 7, rue d'Achèrea.

L'Amiga, tout l'Amiga. rien que l'Amiga

**AMIGA 500 4000F** 

**PROMOTION EDUCATION NATIONALE:** 

PACK EDUCAMIGA A2000 + A1084 + KIT PC XT

13990 F

512 K  $2$  MFGS **DUR** A4 A PLAT

**A500** A2000 **A590** 200 DP

1490

CARTE CARTI CARTE **Disquette** 

ELECTR.

**DG88** 

2540

9 AIGUIL

 $N/R$ 

1690 10200 5560

4500

**POWER PACK** 

6190

 $0.6601 - 0.10$ 

AGO59 **DISOUE** COAMMED

6500 4990 4990

A2620 **FLICKEE** 3"1/2 MF

 $+2M<sub>0</sub>$ 

14220 4950

**RGB** GST 30

PAL **XP** 

2750 4050

DESK.IF **MONIT** 

300 DP VGA

 $+ A1010$ 

 $+A1084S$ 

1 COULEUR

8190

1169

Ran **FLIGHT SIMILA** 

**KINDIVORDS** 2000 I ULTIMA IMAN PROVER WINDOWS TO URACHA BENCH MODULAII 1990 DRAGOVOR LA BURGH MODULAI 1990 DRAGOVOR SCOTTER HAVIG CHE SUPER HANG CHE SUPER HANG CHE SUPER HAVIG CHE SUPER HANG CHE SUPER HAVIG CHE SUPER HAVI

**SOFTS DES NOUVEAUTES CHAQUE SEMAINE** 

**MAD** 

SON/MUSIQUE

LANGA. ET UTIL.

STER II

DELUXE MUSIC.

POWER PACK

**AMIGA 2000 NC** 

A500 + A1084 S (STEREO) 6950 F

A2000 + A1084 S (STEREO) NC

moins de

PLACE 7

IOURS MAXI

120F/10

PERFECT

**FR** 

 $850$ 

FMH AT

FI AM

**MITEL** 

850

A501+A101

+A1084S

**POWER PAC** 

2 COULEUR

9190

 $269$ 

223

370

399<br>242

261

330

470

480

 $240$ 

 $T167$ 

 $215$ 

349

**DIVERTISSEMENT** 

**RATTLE CHESS** 

**INTERCEPTOR** 

**BARD'S TALE II\*** 

MAY DAY

POPULOS

42, rue Lamartine

Tél: 48 78 11 65

Métros : CADET<br>NOTRE DAME DE LORETTE

---------------

**75009 PARIS** 

**RUNING MAN** 

SWORD OF SODAN

SUPER HANG ON

A<sub>1432</sub>

 $\overline{M}$ 

**SYSTEMES PROMO** 

**PERIPHERIOUES** 

A1010 A2010 AGO1

 $3 - 1/2$  $3"1/2$ 

**FYT INTER** 

1190 1295

CARTE A2300

**OVERDRIVE** GENLOCK AT 2286

CONTROL. INTERNE disponibl 020 14 FIXER 2DD Konica

SCSI

2550 2190 9600

LECTEUR **ECTEUR** EU TRE CODEUF GENLOCK

MDC 30

1250

**MPS 1500** PAINTJE **MPS 123** 

COULEUR HP JFT

AIGUILLE **ENCRE** 

2290

4500

 $+ A1010$ 

**POWER PACI** 

5190

VIDEO 1.2 PAL

PHOTON PAINT II 1290

**DPAINT II** 

**PHOTOL AR** 

VIDEOSCAPE

CLILPT 3D

**DESIGN 3D** 

ANIMATE 3F

**INTERFONT** 

PROVIDEO

PRO, DRAW

**MAD C'EST** 

FOU !!!

**VIDEO TITLER** 

TVTEXT

**DIGIVIEW GOLD** 

**GRAPHICS/VIDEO** 

 $3<sup>1</sup>/2$  DF

MDC.

 $5^{\circ}1/4$ 

1650

15390

 $630$ AUDIO MAS<br>BIG BAND<br>STUDIO24<br>TRACK 24

1549

 $\frac{89}{85}$ 

1230

950

1995

859

1000

679

BON A RETOURNER A MAD (adresse ci-dessus)

2.20 F ainsi que votre tarif général.

Envoyez-moi ma MAD'CARD; ci-joint une photo et 2 timbres à

, rue des Lumières, 14000 Caon. Tél.: 31.47.66.05 Arrios cherche nhoso contacts sur Paris et R P. Fchange Jessins, prog., Jean-Marc, 75013 Paris, Tél.: 45.86.67.22

**E20 CTC charging contacts our Ninet of La Rochello pour** change jeux, utilit. Vente possible. Ecrire uniquement pour **Ranville, 79000 Niort Saint Florent** 

Echange issue de rôle/avanture uniquement (our Ar-L. Charche Music-Digit. Eric SCHUTZ, 14, rue d'Ecully, 67760 Gambsheim.

Vends ou échange log. orig. Atari ST : computer hits vo 2. Olympic Challenge, Puffy's Sana : 200 E nikes on 500 E 2, Daympic Createrge, Porty's Saga: 2007 piece ou bour<br>le tout. Urgent, ne pas râter. Didier COUTANT, 54, rue<br>Boisnet, 49100 Angers. Tél.: 41.87.98.07.

Atari ST échange jeux. Possède nox logiciels. Envoyez lis tes. Recherche lect, disk double face interne (urgent). Phiippe SOSSON, 5, rue George-Sand, \$3500 Pantin.

Frhanneling our ST Prosède - R.Tune 1 e realité de Friesen conangenog, sur St. Possede : n-type, La quete de l'orsesu,<br>Crazy Cars 2, 1943, Thunder Blade, Sargon 3, Purpule<br>Saturn Day, Lombard Rally... **Romanic ROYNETTE,** 11, allée des Romarins, 78180 Montigny-le-Bretonneux Echange softs C 64 D 7 contre softs ou cartouche ou impri-

mante. Possède Capt Blood, Last Ninja 1 et 2, Test Drive...<br>Envoyez réponse avec liste. Jean-Marc LESUR, 25, rue de l'Hôtel des Marais, 60300 Senlis, Tél.: 44.53.18.19 .<br>Atari 520 STF, recherche jeux possib, échange ou d'achat.

Associate Thund Bla, Ope Wolf... Répense assurée.<br>Envoyer liste. Alexandre BLAQUIERE, quartier Saint-<br>Uincent, 12400 Saint-Affrique. Tél.: 65.39.10.22. Possesseur Atari 520 ST, échange log, musicaux, jeux et<br>jutil, J'ai Roland D20, Pro 24, Studio 24, Frédéric BECHE-

CLOUX, 6, allée Robert Coullard, 37700 Saint-Pierre-des-Come. Tél.: 47.44.57.92

Digitalise vos sons lenvoyez K7 et disq. vierges, je re le touti à 70 F (port compris), pour Atari ST. Luc BURLET,<br>Lumbin, 38660 Le Touvet. Tél.: 76.08.20.40 lie week end sus heures de repas).

.<br>Atarista checche hidouilleurs (hard soft) dans Paris et nicing parisienne Ferives moi vite ! Patrick GUERCHON fow ADEF, bit. A, chambre 107, 301, avenue de Fontaine bleau, 94320 Thinis.

Cherche contacts sérieux sur 520 ST pour échanges nou vesutés de préférence. Envoyer liste. Jean-François MAÉS,<br>45, allée Marcel-l'Herbier, 51430 Tinqueux. Tél.: 26.00.05.05

Echange idées et programmes sur Apple IIe, Appp Apple life. Envoyez votre liste. Vincenzo VIDILI, Corso Grosselo 62, Torino 10148, Italie.

Echange jeux sur Amiga. Steeve NICOLLERAT, av. Virgile Rossel 9, 1012 Lausanne, Suisse. Tél.: 33.25.25. Apple IIGS chercha contacts débutants ou non. Envoyez

Este. Pascal GAUZES, 25, rue des Sources, 19460 Naves.<br>Tél.: 55.26.17.78. Echange jeux originaux sur Amiga, Pou cher.<br>WYSS Fabian, 22, ch. de l'Esplanade, 1052 Le Mont Lau-<br>sanne, Suisse. Tél.: 21.32.14.66.

PC + compatibles. Echange joux. Possible Technocop, Fire<br>Power. Envoyez liste de joux disq. de 51/4. Réponse assu-

rée. Boris MAGGIA, 9, av. Fr.-Besson, 1217 Meyrin, Genève (Suisse)

47.03.30.75 (après 20 h).

Douchy-les-Mines.

32 51.12 88

Tél.: 80.36.11.80.

Praz-Buchilly 4, CH-1066 Epalinges.

Wowza! Vends, échange jeux sur 64. Christophe. Tél.: 20.24.23.85 PC-Maniac échange nbrx jaux avec doc. Envoyez liste.<br>Réponse assurée. Possède : Bard Tale 1 & 2, Ultima 3, 485, Pool of Radiance, Wasteland, etc. Marc MELEARD, chez rine Caillet, 12-14, cité Popincourt, 75011 Paris. Tél.:

miga: Vends et échange nbrx jeux. FAR FASHION, S.

von John. Hervé LECERF, 22. rue Suzanne-Lannov, 58282

Amstrad disk échange nbrx jeux. Paperboy 2, Crazy Cars<br>2, Barbarian 2, Wec Le Mans, Maxi Bourse, Run Gaundet,

Echange issue sur ST 520. Débutents ne pas s'abstenir. Pas

cal FIERUS, 53, rue du docteur Deutsch, 67560 Bets-

Echange ou vends jeux Amiga. Réponse assurée. Contacts

cools, sérieux et durables. Envoyer liste. Christophe<br>PEKAR, 21, rue Saint-Martin, 27950 Saint-Marcel. Tél.:

Echange ou vends 6 discuettes 51/4 contenant plus de

3 mága octots de domaine public tries, compresses et documentes : 120 F. CSE. Changement Mater (PC). Franck BLANC, rue de Vielverge, 21270 Perrigny-aur-l'Ognon.

Echange jeux sur ST. Contact sérieux et rapide. En

Titan Ratman 2 Fry liste Frie ARAD 58 rue Ger Bizet, 76800 St-Etienne-du-Rouvray, Tél.: 35.66.39.94.<br>Bizet, 76800 St-Etienne-du-Rouvray, Tél.: 35.66.39.94.

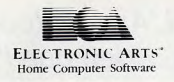

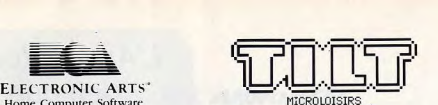

# PRESENTE LE CHAMPIONNAT EUROPEEN DE POPULOUS.

#### Défendez les couleurs françaises lors de la finale européenne de Populous en affrontant les champions de Grande Bretagne, de Suède et de RFA.

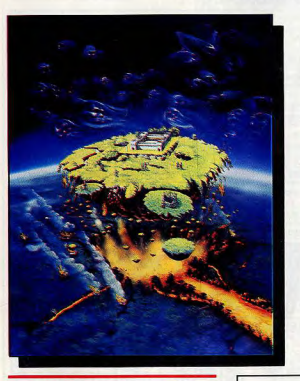

Le grand vainqueur de cette finale pourra choisir entre 4 super voyages (pour 2 personnes):\*

- 10 jours à travers le Canada en train
- 1 semaines de ski à Aspen dans le Colorado
- 2 semaines à Hawaï
- 2 semaines de safari en Egypte

Les 3 autres finalistes recevront tous les logiciels Electronics Arts pour leur ordinateur ainsi qu'un sweatshirt et un tee-shirt Electronic Arts.

Pour être le champion français lors de cette finale entrainez-vous et envoyez-nous votre meilleur score exclusivement sur carte postale.

Après une présélection des 10 meilleurs scores, c'est par téléphone que Tilt vérifiera leur exactitude en posant des questions pièges...

Le meilleur score vérifié sera notre finaliste et viendra disputer en direct et par modem la grande finale dans les locaux de TILT au début du mois d'août.

Les 9 autres recevront des teeshirts et des sweat-shirts Electronic Arts.

si le voyage choisi n'était pas disponible, il serait remplacé par sa valeur en espèces.

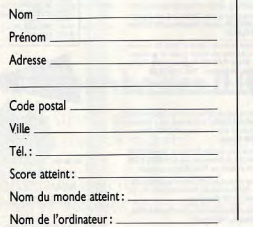

# Prénom TILT **CHAMPIONNAT POPULOUS**

2, rue des Italiens 75009 Paris

**VENTES** 

Atari XL vds Rampage-European S/Scocer-Pro Golf. Tim-<br>bre à 2,20 F pour réponse (France-Etranger). Recherche

(Mably), 42300 Roanne. Tél.: 77.71.08.64. Avis aux amateurs ! Vends stock de 150 disq. pour Atari XL. impr. 1029, drive, etc. Prix à débattre, Nicolas DIARD rue de Gambetta, nº 118, 51100 Reims. Tél.: 26.57.00.49 (week-end).

Vends console Atari VCS : 200 F. Vends pour C 64, K7 (originaux). Pour 30 F l'unité : Summer Games 1 et 2, Imp. Mis-<br>sion, Baach Head 1 et 2, etc. Thierry DEBROUSSES, 13,<br>rue Robert Lavergne, 92600 Asnières. Tél.: 47.98.58.65.

# **PETITES ANNUNCES**

debattre cu échange contre Amina 500 + moni. David

Vds Atari (1 m(ga) D.F. + free boot + lecteur 5 P1/4 PC

Pito + originaux + 100 disq. 5 1/4. Le prix:550 F. Pierre<br>HUREAU, 6, rue Paul-Langevin, Fontenay-sous-Bois.

Vds matériel ST : sélect, de face (100 F, aucune soudure

à faire) ; Digit. sonore ST Replay (260 F) ; Interface 4 journes (100 F, pour Gauntiet 2, etc.) Olivier MONMAGNON, 12 bis, rue de Chambourcy, 78300 Poissy.

Vds originaux ST : Typhon (100 F), Winter Games (130 F),<br>Crafton & Xunk (110 F), Defender of the crown (110 F) +

Time Bandit, Op. Wolf, Brataccas, Tennis, etc. Olivier<br>MONMAGNON, 12 bis, rue de Chambourcy, 78300

Extra ! Vends Atari 800 XL + magnéto. + jeux sur K7:

Chostituster, Arkanoid, Spy/Spy, etc.) + livre + joystick.<br>Le tout (t.b.é.) oldé 1200 F (port à ma charge). Miguel

LETEMPLIER, 91, avenue Jean-Mermoz, 44500 La Baule.

2 Anni 900 VI - 1 Anni + wlant Párital + Inn an disn 2 Anari 800 AL: 1 Anari 800 XL + cáble Péritel + 2 canous-<br>La prix : 700 F. I Anari 800 XL + cáble Péritel + 2 canou-<br>ches : 500 F. Stéphane ROUSSANGE, 23, rue des Jacin-<br>thes, 94260 Fresnes. Tél.: 42.37.54.99.

Vends Atari 520 ou 1040 couleur et Amiga 500, tour

sous garantie, jamais servi. Prix très intéressent. RÉMI. Tél.<br>48.59.51.41 (sprès 18-21 h).

Atari STF : cherche « Hard Cooleur » (cartouche) pas chère

ou l'échange contre sélectour de face (free boot) qui ne retire pas la gatentie + 150 F. Jérôme SCHEVINGT, Lhernet,<br>49110 Aureo sur Loire, Tél.: 77.95.24.95 (après 16 h 50).

Vds pour Atari ST, softs, originaux. Le prix : 100 F. Bolte

+ notices. Liste contre enveloppe timbrée. José ALBAINA,<br>147, rue de Clignancourt, 75018 Paris. Tél.: 42.58.53.86

Echange Double Dragon (original) contre Dungson Master<br>(original). Je paye les frais de port. Possède un Atari 520<br>STF. Hervé BREUIL, 80, rue de Reims, 57158 Montigny-

VIC, 2, rue Victor Hugo, 92240 Malakoff. Tél.: 42.53.58.28.

Vends Atari 1040 ST + nhx disn. lieux utilitaires) + inva-

Venus Asam ford 31 - hox beep, geax, compress - pre-<br>tick, Le prix : 3 700 F. Donne original : « Le Rédacteur » pour

Vends moniteur coul. Atari SC 1425 pour le prix de 1100 F. Jean-Christophe AZEVEDO, 3, Villa Robert-Lindet, 75015<br>Paris. Tél.: 45.32.31.17.

Vends pour XL/XE : livres, jeux en Basic : 30 F, de ré Atari :<br>100 F . connaître le Basic : 70 F . Raid Over Moscou : 90 F. 10 disg.: 35 F, cours K7 + 10 K7: 100 F. Pascal OLIVE, Quartier St-Marcel, rte d'Ansouis, 84530 Villelaure. Tél.:

Vends pour ST : Tonic Tile, Macadam Bumper, Wanderer. Le prix : 120 F chacun. Pascal OLIVE, Quartier St Marcel,<br>rte d'Ansouis, 84530 Villelaure. Tél.: 90.09.85.06.

Vds pour Atari ST : Assembleur Metacomco (original : doc<br>+ emballage), Prix brack) : 250 F. Frédéric BROSSEL, 28, rue Buffon, 59220 Denain. Tél.: 27.44.35.32. Vds Atari 1040 ST neuf dans emballage avec nbreux log.

uement. Ludovic BRIZY, 12, allée des Charmes, 59249

Vends Atari 520 STF DF + monit. Atari SC 1224 (coul.)

+ souris + nbreux utilit. (Basic GGA 3 avec notical + jeux.<br>Le prix : 5000 F. Bertrand BURIOT, 24, rue Pasteur, 45200

Vends monit, coul, haute définition Atari 1224 sous caran-

tie. Le prix : 2000 F. Alain GILBERT, 16, rue Monté-Cristo,<br>75020 Paris. Tél.: 43.70.23.25 (après 18 h).

Montargis. Tél.: 38.85.76.06.

Tél: 48.73.99.23

Tél.: 40.60.13.40.

(après 18 h).

90.09.85.06.

les Metz. Tél.: 87.56.14.04. Vends Atari 520 STF + moniteur coul, SC 1425 + lect. de disq. 3 1/2 + joystick + november com. 6 Year boot +<br>souris (neuvel. Prix : 6500 F (t.b.é.) Dragan VUJASINO-

78310 Maurepas. Tél.: 30.50.46.33.

Echange jeux sur Atari ST. Sébastien BERGOT, 61, rue<br>des Primevères, 62110 Hénin-Beaumont. Tél.:<br>21.20.59.23.

Echanges jeux sur C64, Cherche contacts sympas et dura bles. Envoyez listes. Réponse assurée si timbres joints. Sté 1985 05 13 (récondere) STOP LE20 STE dehanna la music (Societival) Orales réseau Vends Atari 1040 ST dble face + monit.  $1425 + \text{house}$ <br>+ joystick + jeux + 10 disq. + revue. Le tout: 7000 F

STOP 1320 STP, echange jeux unt. (Speedball, Calebe Diseau)<br>Cu T., Crizy Cars 2, Teanage Queen, Falcon, 60: J. Vincent<br>CARRIÉ. 27. roie: du Rourdieu. 33720 Podensac. Groupe sur Amiga et 520 STF recherche: club, groupe, 42 04 92 04

débutants, confirmés. Echange jeux. Envoie et demande T41 - 70 59 82 59 Atari ST échange jeux. Possède : Biochallenge, Opération<br>Wolf, Falcon, Starglider II, Ocean 5 Stars, etc. Daniel QUIN-

TRIC, 6, rue de Coat An Abad, 29212 Plabennec. Tél.:<br>38.40.41.33. Echange jeux sur A500 et C64. Cherche contacts sérieux rapides, durables. Envoyez listes. Réponse assurée. Sté-<br>phane HECKER, 21, rue Gelders, 67110 Obsebeore. Tél.:<br>88.09.03.33.

Echange ou vends jeux sur Amiga. Réponse assurée. Grégory VIATEAU, 60, av, des Basques, 64500 Ciboura. Tél.:<br>59.47.01.30.

Amiga 500 échange ou vends jeux. Réponse et échange<br>rapide assurés. Gérard PELLETIER, 1 Bd Talabot, 13140<br>Miramas.

Atari 520 STF cherche contacts pour un max d'échange. Envoyer listes. Réponse assurée. Bruno GUF FROY, 29, rue Jules-Ferry, Viry-Noureuil, 02300 Chauny. TAL - 23.39.28.36

Echange joux sur Atari ST. Vends Free Boot bon marché.<br>Vendu CBM 64 + K7 + nbrx softs : 2000 F. Philippe<br>BIGOT, 11, chemin de Cartau, Buros, 64160 Morlass. Echange jeux util, sur C64, sur disk et K7. Envoyez yos lis tes. Réponse assurée. Sylvain DHEILLY, 78, rue Miraumont, 80090 Amiens.

Vends Atari 2600 + 11 jeux (dont Enduro, Décathlon, etc.) Club ST Brothers échange ou vends jeux. Cherche co + 2 joysticks + un adaptateur. Le tout : 550 F à débattre sécieux. Réconse assurée. Ivan DE PRINS, 58, mp de Maril lac, 60350 Trosty-Breatl. Tel.: 44.85.62.13. min de Fer, 91260 Anthony. Tél.: 46.68.20.63.

Amiga échange jeux. Alain JUNOD, Rte Berne 24, 1010 Lausanne, Suisse. Tél.: 21.32.58.28. Vends ou échange jeux sur Arrica et C64. Louis, 82, ave

nue Roger-Salengro, 93410 Vaujours. Tél.: 48.60.41.43. Recherche contacts pour échange Amiga 500. Cécile<br>DUBOSC, 2, rue Chante-Plaine, 65310 Odos. Tél.: 62,93,74.88

Atari ST cherche contacts. Possède nbrx softs. Env liste. Réponse assurée. Pas sérieux s'abstenir. Stan RENAN, « La Colombier », 22700 Perros-Guirec. Tél.: 96.23.21.70.

Echange PC + comp. Echange jeux orig. Technocop, Fire<br>Power. Réporte assurée. Boris MAGGIA, 9, av. Fr.<br>Besson, 1217 Meyrin, Genève, Suisse.

Echange PC-compatible (jeux). Possilde Technocop, Pega-<br>sus, Soccer Sport. Envoyer liste. Réponse rapide. Dominique PILONE, 40, av. Vaudagne, 1217 Meyrin, Genève, Apple II GS recherche contacts et/ou club pour IIGS/IIC Possible softs sur les deux micro. Gilles HOZE, 151, rue<br>Aristide Briand, 78700 Conflans-Ste-Honorine. Tél.:

39.19.48.01 (après 19 h). Vends Apple IIc + monit. Mono + câbles : 3000 F, t.b.é. Echange jaux sur Atari et Amiga. Envoyer liste. Xavier<br>PAOLI, 8, allée du Feu Follet, Le Menhir, 91810 Boussy-<br>St-Antoine. Tél.: 69.00.84.00.

Logiciels dom. public à des prix cassés pour PC. Deman-Logens dont public contracts and the state public relationships and the contract of the contract of the contract of the 2 times public application of the DP 02, 24130 Prigonnisux.

**ATARI** 

Vos Atan 1040 ST neuf dans embalage avec niceux leg.<br>+ Teres, Prix a dibastice. Jean-Patrice BACCHIS, Lotis-<br>sement Les Amandines, chemin de Guérin, 83140 Six-<br>Fours-les-Bains. Tél.: 94.34.53.81. tatos. Stive BOUTIER, 6, rue Henry de Montherlan Vends nbreux joux sur ST + platine, disque Pioneer, t.b.é. Le prix:  $750 F + T07/70 + \text{lep.} + \text{cryon opt.} + \text{jqux} + \text{Basis: } 128 + \text{thres} + \text{joysick, bon dstat, vendu 950 F. Nord.}$ Aubers. Tél.: 20.50.29.26 (après 19 h).

Avis à tous l'Vds 520 ST dble face + monit, coul, (es garantie, 2 ans) + jeux util, + 28 liv, micro-appl, Le tout à 7 000 F.

Karine BRELLIT, 13, rue Roger-Salengro, 93150 Blanc-<br>Mesnil. Tél. f 48.65.15.66 (après 18 h). Vends 800 XL + moniteur + lecteur K7 + nbreux jeux Venas 800 AL + monitistr + lecteur K7 + noreux jeux.<br>Le prix : 1 000 F. Cherche moniteur coul, pour ST. Vends<br>Amstrad K7 + nbreux jeux : 2 200 F. Cherche contacts ST. Atari 800 XL + lect. 1050 (disq.), 1010 (K7I + jeux + utilitaires (K7 et disq.) + doc. + emballages originaux. Prix:<br>2000 F. NICESCOTTEZ, 78150 Le Chesnay. Tél.: Philippe GABLAIN. 14, rue des Vienes-Mondaines. 60350

Tencha Reguli TAL . 44 OF 64 64 Urgent | Vds (cause Atari) C64 N (août 1987) + (comme neuf) + criginaux (S. Service, Gunship, Barba-<br>rian) + Boss rangement pour 200 disq. + docs. Jean-<br>François TAVERNE, 59, rue des Lilas Spycker, 59380 Bercuss. Tél.: 28.27.03.55 (ap. 17 h).

HASSAN, 51, averse Franklin, 93250 Villemomble, Tél.: Vende 1040 CTC And mount Loady (2000 C E20 CTC on Vends IURU 5 i.h., etat moyen. Le prix : 3000 h. 520 5 i.h gon-<br>fiù dole face : 3000 F. Drive 5 1/4, 720 Ko, free boot, 40/80<br>pistes : 1 300 F. Disg. 3 1/2 dble face : 7 F. 5 1/2 : 2 F50 per West Atari 800 XL + lect. + jeux + 3 jaysticks. Le prix :<br> $2000$  F; lmp. 1027 : 1000 F; Lect. K7 : 400 F; Tablet. tsct. :<br> $5000$  F; lmp. 1027 : 1000 F; Lect. K7 : 400 F; Tablet. tsct. :<br>DEMI, a Le Mirabseau, bd de Chamtem protes: 1 Juv. F. Usq. 3 1/2 dDie 1836 : 7 F. 5 1/2 : 2 F. 50 p.<br>100. Jacky BIDOUX, 11, rue du Chemin de fer prolo-<br>gée, 93140 Bondy. Tél. : (1) 48.49.88.41.

Vds Atari 1040 STF (garanti 18 mois !) + monit, coul, SC 1224 + joystick + livres + nbreux log. (dont GFA 3.0. IK Fish I, Spectrum, etc.) Jean-Dominique SABATIER, La<br>Marguerite, bt C1, rue Pierre Poize, 13010 Marseille. Tél.:<br>91.75.17.88.

Vends Atari 520 STF + jaux (Dungeon Master, Side Winder, etc.) + manette + revues. Le prix : 2800 F le tout.<br>David LEROUX. 39. rés. de la Madeleine. 53100 Mayenne. Tél.: 43.04.47.45.

Vds pour ST : digit. realiteer coul., mono. Le prix : 1 100 F.<br>Vds 2\* drive FD 1 pour Amstrad. Prix : 200 F. Pascal<br>LEFRANÇOIS, 24, avenue de Tourville, 50120 Equeur-<br>LEFRANÇOIS, 24, avenue de Tourville, 50120 Equeur-

Vds 2 800 XL + drive + lect.  $K7 +$  joysticks + jeux + nerices. Le tout : 2 00 F. David PAURON. 25. rue Berlinz. Vends 800 XL, Le prix : 350 F. Tab. tact. : 200 F + impr mante 1029 + acc.: 1 200 F. Cartouches, K7, livres, disq. 91240 Saint-Michel sur-Orge. Tél.: 60.16.34.32 (après  $19<sub>h1</sub>$ Trianons, 78000 Versailles, Tél.: 39.02.24.80. Vds pour Atari ST : progr. orig. à 50 % du prix neuf. Vds Vends Interface 4 joysticks (Gauntlet II, Leatherneck). Le

Van print 31 1/2 externe pour Amiga, Le prix 1950 F.<br>Stéphane JEANJEAN, 13, rue A.-Comte, 78460 Cheveuse. Tél.: 30.52.34.23 (après 19 h).

Vends jaux sur ST SF. Vends 520 DF, garanti 2 ans + 2 manettes + jeux vendus séparément. David ANSELLEM,<br>100, rue de la Chapelle, 75018 Paris. Tél.: 42.39.31.21. Vends log, pour Atari : 520 STF à prix très bas et comp hane LEMOINE, 18, rte de Corneille, 78500 Sar-

trouville, Tél.: 39.13.94.34. Vends Atari 800 XL, Le prix : 250 F ; Interface CVG-80 Pal-

Rien n'échappe au big broker !

Páritel: 150 F: Track Ball: 200 F: Cábles, tranfos, nièce 

Vends pour ST : traitement de texte (Becker text) et tableur

Cricemat 2) Prix & different Hanui ROLANDEZ 59 and

Vds monitour Atari SC 1425, t.b.é. (sous-gar. 12/1989),

Vendu: 1500 F et/ou vds C64 Secam + 1541 + 1531

1600 F (t.b.é.) ALI, 75 Paris. Tél.: 48.78.35.07 (après 18 h). Affaire à esigir | Vande Atari 520 ST + 7 des mailleurs loci

ciels de jeux originaux achetés séparámment. Valeur + de<br>5000 E. verdu 2.500 E. Laurent THERNISIEN, 26. nue Vol.

Vends pour Atari ST : prig. (Out Run, Skrul), Terrorood

Jet). A prix intéressant + digitalise vos sons pour 60 F. Luc

Vends Ateri 620 STE anciennes rom sous garantie 4

venus Atari dav 3 ir., angemies rum, sous geranne +<br>souris + docs + jeux. Le prix : 2600 F. André FAUCHER,<br>8. rue Nouvelle. 51300 Vitry-le-François. Tél. : 26.74.61.53

Affaire : vande Atari 800 XI - Le reix : 950 F. A. Jact. dien

Amare: venos Alam aux AL. Le proc: sour + lect. deg.<br>1050 : 400 F + 300 log., 150 disq.: 350 F + livres : 100 F.<br>Se dépêcher pour cause départ. Jean-Paul. Tél.:

prix : 80 F ou échange contre jeux sur ST. Bruno LANDRIEU, 3, cité Vaneau, 76007 Paris.

Vends Atari 520 STF + monit. coul. Atari SC 1425 +

ntx jeux + joystick + manuel, t.b.é., sous garantiel Le<br>tout: 4 800 F. Affaire à prenche. Axel BONNASSIES, 2, mas de Maissass-Roimville-sous-Doundan, 91410 Doundan,<br>Tél.: 64.59.36.75.

turbo. Prix intéressant à débattre. Jean HURAUX, 3, ave

Vends console CBS + joux + adaptatour.

954623.08

taire, 93120 La Courneuve. Tél.: 34.68.28.05.

allow a slape a phenon leav esistence. Monda

(Calcomat 2), Prix a decuture, Merve NC<br>Richer, 75019 Paris, Tél. : 48.24.74.93.

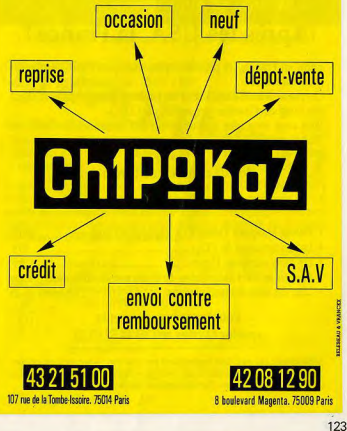

Vends ieux Atari ST originaux : 100 F (Hunt for red october. La reix : 3500 E Jaan-Marc ASSIE, 30, rue des Damas. 75017 Paris. Tél.: 42.93.07.22. Blue War 3, Artic Fox, Alternate Reality, Road Runner, Gaunt let, Standider 2, Dungeon), Patick MONLOUIS, 25, bd Félix Faure, 86100 Chatellerault, Tél.: (16) 49,23,31,34.

Vends Atari VCS 2600 + 11 joux (Pac-Man, Moon Patrol, Zaxxon, etc.) + 2 claviers numériques (code Breaker) +<br>Zaxxon, etc.) + 2 claviers numériques (code Breaker) +<br>manettes + adaptateur. Le tout : 650 F à débattre. Rém PHAM, 27, rue des Martyrs, 06240 Beausoleil. Tél.:

Vends Atari 800 XL + 1050 + 1010 + log, sur disn. et K7 Vends Alan 800 XL + 1050 + 1010 + 10g, sur disq, et N/<br>+ 2 joysticks. Le tout : 2700 F, Jacques HENNÉ, 9, rue<br>du Lieutenant-Clerc-Allamps, 54112 Vannes le Château.<br>Tál : 83.25.45.28 (week-end).

Vends Atari ST lect, de disp. et transfos ségarés. Prix inté ressent vol<sup>1</sup>état, complet avec souris et prise Pintel, Le prix :<br>2 250 F. Benjamin LUBSZYNSKI, 1, avenue de la Forêt,<br>82420 Vaucresson. Tél. : 47.41.80.41.

Vends Atari 800 XL + lect. de disq. + adapt. Péritel + jeux et progr. + 10 disq. vierges + 2 joystick. Le tout :<br>1700 F. Philippe BOULANIA. 69. avenue Victor-Hugo. **75118 Paris, TAL: 45.00.83.83** 

Vends cricinaux ST: Star Strek: 150 F: Bienic Commando 150 F; The Bard's Tale I: 200 F. Cause Amiga. Christelle<br>RES, 58, rue du Dr-Schweitzer, Hallennes-Lezbourdin, 58320 Haubourdin, Tél.: 20.07.35.20.

Vende 620 ST + monit, coul. + 2 loyst. + nbreux leux et utilitaires. Le tout : 4500 F à débattre, ou séparément.<br>Banoît LAMBOLEZ, 19, rue de Turquie, 54000 Nancy. Tél.: 83.97.23.45.

Vds imprimante Star NL 10 pour Atari ST avec log, pour loiter (First World + Print Master, etc.) Chero t exploiter (First viono + Princ Masser, euc.) Chefone aussi<br>tout contact sur ST double face. Didier SALVY, 4,rue Monnaufrier, 36000 Poitiers.

Vends 520 STF + mon. coul. SC 1425 (année 1988) + 2 joysticks + sélect.. Meilleurs jeux (Dungeon, Defender 2 joysticks + select. Melleurs jeux (Dungeon, Defender,<br>Barbarian, Op. Jupiter) + fivres prog. + revues. Le prix :<br>3 900 F. Julien VINTZEL, 1, allée du Cèdre, 92290 Chitenau-Malabry. Tél.: 43.50.19.38.

Vds 520 STE the long senil + pheux jeux. Le prix 2990 F. Laurent NIECZOREK, 10, allée Vivaldi, 93270 Seyran, Tél.: 43.84.03.41.

 $4\pi\alpha$ <sup>620</sup> STF + monit\_coul + souris + invetick + disn.

## **PETITES ANNUNCES**

Venda 520 STF + monit. Philips CM 8832 + lect. 5.25 when boot + manette + disg. + 2 boitiers + resurs. Le<br>tout 5500 F. Jean-Christophe ROMERO, 4, allée Peyron-<br>net. 92320 Charillon. Tél.: 48.57.51.23.

Vends Atari 520 STF (News Roma). Le prix : 2 700 F à débat-Saint-Etienne du Rouvray, Tél.: 35.62.14.75. 17.35.34.00 Vends nour Ateri 800 XL : 1 drive 1050. Le priv : 1 00 F + to

blette tactille avec cartouche et disq.: 290 F + 8 K7 Agfe (ISS minutes) - 190 F. Le truit h é. Frie COURAGEOT 2. nun Guileini, 18200 Bar-sur-Aube, Tél.: 25.27.35.56

SF 354. Faire offre. Olivier DIJEAU, 79, rue Gambetta, 33500 Libourne, Tél.: 57,51,15,38. Vds Atari 1040 STF, état neuf, sous gerantie, + moni

les.Mordnesux, Tél : 46.42.07.60. Urgant | Vends console de leu Atari VCS avec 2 joysticks,

2 paddies, adaptateur, cartouches de jeu, revue l'Atarien,<br>t.h.á. Le prix : 1000 F. Livraison assurée. Georges PAN-TELON. 18. rue Colbert, bât. E, 31400 Toulouse. Tél.: 61.53.15.74 (week-end) ou 62.67.82.22 (bureau). Vando Mana ST2 + monitour coul. Philips CM 8862 + dis-

venus werps on 2 + municipal country and the SHZOS 20 migust 20 prgs. Valeur 18 000 F. Vendu<br>13 500 F. Possible vente signarie. Stiphane JEANJEAN, 13,<br>1us A. Comte, 78460 Chevreuse, Tél.: 30.52.34.28.

94140 Alfortville, Tél.: 49.85.11.11.

nº 2, rue du docteur Gobin, 38850 Gréasque. Tél.:

Seine. Tél.: 46.58.95.98.

**12 3 ZENI - INFORMATIQUE** du groupe ZENI-CORPORATION

94, rue du Connetable 60500 CHANTILLY Tél.: (16) 44 57 05 25 Télécopie: (16) 44 57 35 55

# Après les USA, la France!

Enfin en France, les pistolets spécialisés pour "jeux de rôles et grandeur nature". Ces pistolets tirent jusqu'à 25 m des boules de peinture rouge (13 mm) non toxiques et lavables (propulsion par CO2). Vous aussi vous allez pouvoir goûter aux sensations du "TAG", du "FLAG" et du "SPLASH".

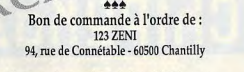

- · Pistolet Marqueur 13mm, CO<sub>2</sub>, réplique 357 Magnum : .. 880 F 70 F
- 

124

- 
- · Pour les mineurs autorisation écrite des parents obligatoire
- · Liste des clubs et manifestations : 2 timbres à 2F 20

#### Pour tous renseignements, appelez Olivier, au (16) 44 57 05 25.

\*Attention : ces pistolets ressemblant presque trait pour trait au célèbre 357 Magnum, ne les utilisez pas en agglomération. Respectez les règles de sécurité élémentaires. Port de lunettes obligatoire.

Vends nous Ateri ST : images de leux ou autres Vends VCS Atari + nbreux jeux. Faire offre. Gérard MOREAU, 7, rue Vends Ing, Atari XI /XF disks et K7. Monit, mono BMC. Fontaine, 51000 Villers-le-Château, Tél.: 26.70.91.07 sole CBS + 10 jeux, 800 F. Alexandre JOUAN-

DEAU. 3. rue Sous-Montaigu, 28130 Yermemonyille, Tél. : Vends nitrx orig. ST neufs dont nouveautés (Bsel, Crazy<br>Cars 2, 944, Powerdrome, Sold. Light, Thunder Blade, etc.<br>Vendu 100 F pilos. Christophe RIBAS, Le Gapleau, 83870

Signes, Tél.: 94.90.88.39. Vends Atari 130 XF + 1050 + XC11 + 1029 + tab. + tac-Pour Atari ST vends monit, coul. Thomson et lect, de disc view M7 + disk (212 log.) + lives + docs. Le tout ou sépa-<br>rément pour : 3 000 F. Jean-François DELIGNY, 23, avenue<br>du Mont d'Est, 33100 Noisy-le-Grand. Tél.: 43.03.01.42.

Monde Areal R20 ST + Lace Currence double fore a

SC 122 coul. état neuf, sous garantie + disq. + 30 revues<br>+ 1 livre. Le prix : 5800 F. Vincent MOREAU, 92130 lissyvenos Atari bzu Si + lect. Cumana douces labr +<br>2 joysticks + Vungeon Master + Gauntlet + basic GFA<br>+ complateur GFA: le tout 4200F. Timothée ZEM-MOUR, 16 bd Garibaldi, 75015 Paris, Tél.: 45.67.60.41.

Vends orig .pour 520 ST - Textonet, Terrorocos, Jot. Out Run, Serull, Prix à débattre Luc BURLET, Lumbin, 38690 Vends Atari 520 STF DF (10 mois) + monit. coul. SC 1224

110 F

+ basic GFA + Gunship + Fight Sim 2, etc., + joystick.<br>Le tout : 4 700 F. Eric AUGER, 65, rue Grande, 77300 Fortainebleau, Tél - 64.22.49.76 (le scir). ends console Atari + 4 manettes + 10 cartouches de ieu

Vends Atari 520 STF, état neuf, jamais servi, encore 1 mois de garantie + 1 souris + 1 manette + 16 log. de jeux,<br>2500 F. Patrick GAUTIER, 92, rue Vaillant-Couturier,

Vends Ména ST2 + monit, mono + impr. STAR LC 10 + ntrxlog.profs + doc. Sous garantie. Prix : 10000 F. Patrick<br>DUBUS, Vélizy. Tél. : (bureau) 79.46.96.00 (soir) 39.46.46.30. Vends Atari 800 XL + drive 1050 + tablette + nbrx jeux<br>+ revues + 2 boltes. Prix : 1750 F. Frédéric HIESTAND,

n - 2, me ou oocener Gouern, aasoo Greasque, Text.<br>42.69.97.32 (18.b-20.h 30).<br>Vends 30 jeux orig. molté prix. Liste sur demandé. Patrick VANDENBUSSCHE, 75, rue de verdun, 94200 lvry-sur-

orig. (Road race, Space Shuttle...). Le tour: 590 F. Michael<br>BOIVIN, 64, rue Ph.de-Girard, 75018 Paris. Tél.: 42.00.72.70

47 73 85 14

eault 75017 Paris

Courbevoie, Tél.: 47.89.16.07.

Vends Atari 800 XL + lect. K7 état neuf + nbrx jeux et tks. Le tout bradé 500 F. Jean-Louis CARRASCO, 37, rue Sarrette, 75014 Paris. Tél.: 40.44.70.77.

Prix : 700 F (A débattre), Contacter Frédéric : 63, rue Bour

Vends 520 STF + monit, coul, Philips + 2 joysticks, nbrx.

Vends pour ST (Explora, C. Conquest, Turbo Cup, Obline-<br>rator, Thunder Blade), Spectrum S12, A Copy least, Spy2, etc.<br>Prix foudroysnt. Bruno PiERRE, 1115 réalidence des<br>Fontaines, rue Marcelin-Bertholot, 92900 Purteaux. Té

Vends Ated 800 XL PAL + lect  $K7$  + lowdick + classing

: 400 F. David BOUDOT, 2, place Charras, 92400

orining or (Thunder Blade, Starolider 2., J. Le tout en t.b.

Urgent | Vends Atari 130 XE + disq. (jeux et vierges) +<br>manettes. Etat neuf. Acheté 2500 F, vendu 1900 F. Chris tophe BRIET, HLM Génissiat, 01200 Bellegarde-sur-<br>Balserin: Tél.: 50.48.03.15.

Vends Atari 130 XE + joystick + 2lect. K7 + cartouche I log. (jeux) en K7 manuels d'utilis. + magazines « Poxy » pour 500 F. Séverine CATANANTE, 143, ave.<br>nue des Pins, l'Aubanède « Bez Respiro », 09250 Mou

pins. Tél.: 93.75.36.05. Vends pour Atari ST : prog. Free Boot et mon disqui SH 205, très peu servi. Welt + Iron Land. Philippe COL-<br>MANCE, 17, rue Pierre-Brossolette, 92220 Bagneux. Tél.:

**68 84 85 74 19 1-27 1-4** Vends jeux pour Atari 520 STF (t.n.t.; 100 F - Tetris: 100 F)

Nicolas DARQUÉ, 15, allée Paul-Sabatier. Tél.:<br>61.25.79.84. Vends orig, sur ST, Sky Chase (120 F), Super Hang Or (120 F), lect. interne (150 F). Echange jeux. Philippe TRC GNON, 6, avenue de la Libération, 54840 Gondreville

Vends sélecteur de face ou plan pour Atari ST DF : écono mise 50 % de vos disks. N'enlive pas votre garantie TPH.<br>Pierro-Yvan VERCHERY, Le Monteiller, Génilac, 42800 Rive-de-Gier, Tél.: 77.75.06.91.

Vends Atari 520 ST DF, SC 1425. D.A.: 20/02/88. Free Boot, 2 joysticks, nbrx jeux + utilitaires + disq. vierges, collections mag., meuble ord. blanc + language Mark Wilams C. Reza AFKHAMI 68 av. Henri-Martin, 75116

Paris, Tél.: 45.03.37.96. Vends logiciels orig, pour ST: Arena + Deep Space: 100 F,<br>Karaté Kid II: 100 F, Explora: 176 F, Cyrill CHEUCLE, 35,<br>rue des Eclaireurs Partisans, \$5590 Presies. Tél.:

34.70.12.82. Vends Atari 520 STF gonflé 1 méga + Free Boot + lect.

ext. + disq. + joysticks + docs + Commodore 64 lec-<br>text. + disq. + joysticks + docs + Commodore 64 lec-<br>teur 1541 + disquette + Fastlod. Christian GOCEL, 6, rue des Œillets, 57070 Metz. Tél.: 87.74.15.12.

Vends orig. Oblitérator 120 F et double dragon 150 F pour ST. Achète Ram et mini ampli. Faites vos offres I Frédéric<br>PINCHON, 29, rue J.-B.-Corot, Margency, 95580 Andilly. Tél - 34 16 44 64

K7 indispensables pour tout débutant, irrage et paroles en<br>français. P. EYNARD, 17, Belledonne, 38230 Chavanoz.

77310 Boissise-le-Roi. Tél.: 60.66.01.13.

Tél - 78.32.53.30

Le tout t.b.é. Hervé BARRIQUAND, Rambures, rue de Chateau, 80140 Oisemont. Tél.: 22.25.81.48 laprès 19 hl. Vends Crazy Cars (orig.) pour ST: 100 F + livre de prgr. Vends Atari 520 ST monit. coul. SC 1224 + péritel + souris + livres: 3800 F là débattre), ensemble ou séparé.<br>Xavier CAVILLON, 16, rue de la Ferté-Alais, Orgendy, pour XZ 8 RS P1 : 50 F, frais de port compris. Cherche impr.<br>Panasonic 1081 Guillaume MAILLARD, 68, avenue du<br>Limousin, 23010 Guéret. Tél.: 55.81.92.19. Vends pour Atari 400, 800, 130, etc., cours de prgr., cinq

Vends pour Atari ST nbrx log. (1943, Hotbell...) à 20 F piè ce, liste sur demande, réponse assurée. Dominique PER<br>NICI, 93, les Platanes, 13320 Bouc-de-l'Air. Tél. 42.22.19.41.

Vends Atari 520 ST + drive double face Cumana + prise

penter avec coroon pour ampar + mona, cou. France coor.<br>4 300 F. Pascal GEILLE, 34, avenue Thiers, 94100 Saint-<br>Maur des Fossés. Tél.: 48.89.68.60.

Vends Atsn't 040 STF funniti centrale) + fivre GFA basic<br>+ fivre C sur ST. Le tout : 3500 F. Tony BRIVOIS, 3 bis,<br>rue Beauséjour, 91480 Quincy-sous-Seinart. Tél.:<br>69,00.53.30.

Vends Atari 520 STF (512 K. Drive double face) + condons

Vends Atari 520 St + Free Boot + lect. ext. double face

+ jeux, le tout 3800 F. Echange jeux sur Amiga. Jacques<br>TOMBE, 17, rue de Clerry, 75002 Paris. Tél.: 42.33.46.04

Vends 6 disc. de leux nour Atari, valeur 1800 F. Vendu

1000 F. Peuvent due vendus sigarément 150 F. Jean-Pierre

Vends Atari 800 XL, unité central. + lect. disk. + lect. K7

+ touche tablet + nerx jeux et prgr., K7 + livres +<br>2joysticks, 2500 F. Fabrice THAVARO, 53, rue Ed

Bourchy, 95260 Beaumont-sur-Oise. Tél.: 34.70.17.40.

Vends Méga ST 2 Atzni, mont. SM 124 n. et b., lecteur

THE TREATH REPORT OF THE RESEARCH PRESS CONTRACT PRESS PRESS PRESS PRESS PRESS PRESS PRESS PRESS PRESS PRESS PRESS PRESS PRESS PRESS PRESS PRESS PRESS PRESS PRESS PRESS PRESS PRESS PRESS PRESS PRESS PRESS PRESS PRESS PRESS

Vends pour Atari ST : carte Hardcopy + SET Speed + Free<br>Boot ou plans. Down et softs GRTS. Egidio BASSO, 114,<br>rue Jean-Friot, B-6180 Courcelles, Belgique.

Vends monit, Atari SC 1224 t.b.é. (1 an), vendu 1 550 F.

Vends Atari 520 STF avec support de RAMS pour 1 mágs

+ drive Cumana 3.5 + nbm jsux + util. + livres. Prix:<br>3200 F. Monique BURET, 14, bd Descartes, 78180 La Bre-

Thisery DFI AHOCHE, 71, rue du Faubourg-St-Jean.

Vends moniteur coul. Atari SC 1425. Prix : 2 100 F Philippe

Vends Atari 520 STF (2 mols) + monit. coul. Atari SC 1425

 $(1an) + D7 + tan k + tan k + bdm$ . In trut t.b.d.

5500 F. Stéphane AFCHAIN, 24, rue Jules-Ferry, 91460

Vends orig. pour 520 STF. Prix à déb. : (Platoom, Leather

meck, R Type, HMS Cobra, Silent Service, Opération Supi-<br>ter, etc.! Pascal MARSAC, 87, rue Saint-Patrice, 14400

Sacrifie 520 STF + souris + écran coul. + imprim. SMM

804 + loos Datamat Textornat, plus Paint GFA Basic, com-

plateur GFA + manuels + jeux. Angéla MATTUCCI,<br>1. nue du Four, 75006 Paris. Tél.: 46.33.18.94 laprès 20 hl.

Vends lect. K7 1010 + 20 jaux : 350 F + livres. Vends orig.<br>XL sur disk, 110 F ou 200 F les 2. (Summer Games, Silent

Vends nour ST coin. Filte, état neuf, cause double emplo

Mediatox 5"1/4 : 100 F. Jean-François SERRURE, 76, rue<br>de la Chapelle, 59190 Hazebrouck.

 $2700E$  new 520 STE double face + invetick + into

(Arcade, Aventure, util + garantie, reste 10 mois. Cause<br>chômage, merci. Fabrica. Tél. de mon père : 54.72.27.87.

Vends Atari 520 STF DF + monit, coul. + souris + nbrx

joux (Dungeon Master Français, Ik +, Flying Shark). Le tou<br>t.b.é. pour 5 000 F à déb. Lionel WEBER, 11, rue de l'Ecok

Vends pour Atari ST : Assemb. Metaconco dans embellage

250 F et cherche contact prgr. sur Amiga (même à l'étranger).<br>Frédéric BROSSEL, 28, rue Buffon, 59220 Densin.<br>Tél.: 27.44.35.32.

Vends Atari 520 STF complet + jeux IPac Mania, IK+,<br>Gauntlet II....) + édit. FBO1, DX7, DX 4 OP et PRO 24 : le<br>tout 3 000 F. Michael ANKRI, 28, bd Charles-de-Gaulle,

Vends isux sur XI (disk). Claude ALBRIEUX, 28, rue di

Vends boltier disq vierges 25 F. 10 D7 vierges : 225 F. Vds

prin, 50 F, Vds CBS + 2 K7 350 F, Atari VCS + K7 150 F

May 57020 Motz, Tél : 87.75.23.37.

91540 Mennecy. Tél.: 64.57.37.00.

Cuvray, 91230 Montgeron.

venus pour a r ong, each, each neur, cases ouvere eng.<br>200 F, nº de Tit, Gen, ST mag : 10 à 15 F, liste sur dema

Echange joux XL (disk). Gold TRINQUART. Tél.:

LESCURE, 79, rue de Rossay, 91600 Savigny-sur-Org

Vends ou échange log, pour Atari ST + disk viers

Lionel PONS, 2, bd Jourdan, 75014 Paris. Tél.:

30.37.88.69 (avant 21 h).

Tél.: 79.35.39 33

Tél.: 071.45.65.23.

tonneux, Tél.: 30.57.95.54.

Tél.: 44.02.32.22 (après 20 h 30).

Tél.: 69.05.97.88 (sprès 19 h).

lany, Tél.: 69.41.35.67.

Rayeux, Tél.: 31.92.64.34.

54.27.08.48

45.89.76.93

15 Ing / Fensemble 3.000 F. Pascal COTTON, 20, rue de

gence, 95310 Saint-Ouen-l'Aumone. Tél.

péritel avec cordon pour ampli + monit, coul, Philip

Vends 520 ST + cable péritel + jeux + joystick 2 500 F Echange monk. SC 1224 contre monit. Philipd cu CBM<br>1094. Magid KACHOUH, 13, allée Henri-Wallon, 95100 Argenteral T44 - 39.80.83.72 family 18.bl Vends drive 3'1/2 DF à intégrer pour Atari : 800 F. STF 520

DF (sous garantie 1 an) +  $dcsan + i\tan$ . Possib, vendre séparément. TAING, Paris. Tél.: 42.41.24.71. Orig. ST (Captain Blood, Out Run, R-Type, Test Drive, mach 3, Space Racer, Flight Simulator II, Jump Jet. A ven-Pantin Tél : 42.96.82.64

Stop affaire | Vends pour ST jeux orig. : (Doubla Dragon<br>150 F, H.M.S. Cobra 120 F, F15 Strike Eagle 100 Fl. Tho-<br>mas GAUDRÉ, 26, rue Saint-Beice - Pont de Rusen, 37260 Monts. Tél.: 47.65.74.69 (à partir de 19 h) Vends Atari 800 XL, 1050, impr. 1027 + nbrx jeux + col-<br>fret pour disks + revues. Le tout 1 600 F. Christian PEREZ, 3, rue Léon-Jouhaux, 93330 Neuilly-sur-Marne. Tél.:

48 31 20 03 Vends imprim. Atari 1027 1300 F + tabl. tact. Pour 400;<br>800 XL 500 F + lect K7 1010 3000 F + 800 XL Ject. disn thrk joux 2200 F. Vds Tilts, Léonard GUDD

Chantemerle, 73100 Aix-les-Bains, Tél.: 79.83.81.43. Vends Atari 520 STF + monit. SC 1224 + nbrx isux 4 500 F. à débat, ou pos, échange avec un Amiga 500. Grégory PLOMION, villa « Le Bédat », 40380 Gamarde. Tél.<br>58.98.44.77.

Achète log. 800 XL Cart. ou K7, ou échange contre log<br>520 ST. Cherche drive DF pour ST 700 F. Vends lazer portable Toshiba 1900 F. Patrice BRINCARD, 3, rue de la

Poste, 91800 Brunoy. Tél.: 60.46.98.35. Vends Atari 1040 STF 88, écran mono, écran ocul., livres,<br>Mags, nbrx disks... Prix inter, à déb. Achats séparés pos-<br>sibles. Stéphane THÉOU, l'Angle, 56350 Riaux. Tél.:

Vends Atari 800 XL + 20 disks de jeux + Evres + certou-<br>che + docs : 1 000 F : urgent: Franck FLAMBART, chez<br>M. Pessin, La Bijude Seint-Gilles, 50180 Agneaux. Tél. : 125779.00

Affaire ! Vends console Atari 2000 + 8 joux + 2 joysticks America venus console Atan 2000 + o joux + z presides<br>+ manette vidéo Touch Pad + Quick-Shot (possibilité de<br>vente séparée). Olivier FÉRAIN, 182Ms, rue Achille Dufresne, 59230 Nivelie. Tél.: 27.48.77.94

Threat cause dealtie emote) verde Asei 520 STE + moni-TIL, Gallee Gothers enrywe, venue mean upp or your Christ.<br>SM 1425, état neuf (01-89). Nox jaux et joystick. Prix: 5000 F. Jacques SULFOURT, 46, rue Saint-Maurice, 49230 Montigne-sur-Moine. Tél.: 41.64.64.12.

Vends pour Atari ST, imprimante Citizen 120 D (iamais se chat le 11/88. Prix : 1200 F. Noisy le Grand. Tél.: 43834237

Vends Mega ST 4 coul. + SH 206 + nbx logiciels naux. Jacques RUSCHEL. 34, rue Léon-Foucault, 95340 Persan. Tél.: 34.70.40.75. Vends 520 STF 09/88 DFI + GFA Basic 2 + 13 originaux Double Dragon, Xenco Dr. + Or Public 2 + To originate<br>[Double Dragon, Xenco, l'Ange de Cristal, Dungeon Mas-<br>ter, Return to Gen) + 40 disk + Tilt (30), Prix : 3500 F.

wid BILLAUDEL, 320, chamin de la Sénequière, 06370 Mouans Sartoux. Tél.: 93.75.70.90. Vends Atari 520 STF + second lect. + TV coul. + joysticks. Le tout : 4500 F avec pas mal de jeux. Fabier TRATAPEL, 16, rue de Marseille, \$3300 Epinay sur Seine.

Tél.: 48.41.67.16 (19-21 h en semaine) Vends 520 ST (1 mega) + loctour exter. DF + horloge p manente + logiciels orig. (utilit. + jeux). Prix: 3500 F & débattre + livres divers. Eric BOQUIER, 21, rue Ed. de<br>Rotschild, 77164 Ferrière. Tél.: 60.07.23.62.

Vends moniteur couleur Taxan vision EX + Atari 800 XL<br>+ 5 cartouches + joystick. Prix : 1 300 F. Emmanuel QUE-<br>NEDEY, 7, rue Louis-Murat, 75008 Paris. Tél.: 43.59.25.91. Vends pour Atari ST DF, sélecteur de face : éco. de 50 %

des disks, n'enlève pas garantis. Prix : 155 F port compris.<br>Pierre-Yvan VERCHERY, Le Monteiller, 42800 Gónilac. Tél.: 77.75.06.91.

Vends 520 STF (1 megal : 2900 F + chive DF Cumana 900 F + drive 5"1/4 Cumana : 1.200 F + Arron movin SM Sour + anne 5 174 Camana: 1200 P + ecran mono 5M<br>124: 900 F + écran coul. Thomson: 1500 F + switch<br>4cran: 200 F. Franck FASOLIN, 15, rue des Passiflores, 91190 Gif-sur-Yvette. Tél.: 69.07.62.16.

Vends Atari 520 ST, Prix : 3 000 F, Nbx Ioo. + 2 manettes + bolle de rangement lencore garantiel. Claude GOSSUIN, 14, rue Racine, 95160 Montmorency. Tél.: 34.17.14.51. Vends Atari 520 double face s/garantie, achat mars 89, par

**fait état : 2800 F** + livre Commodore  $128 + 1541 +$  jeux<br>+ livre : 2500 F + Action replay + Freeze frame. Damien TARRIER, 32, avenue Jean-Bos, Cosuilly, 94500<br>Champigny-sur-Marne. Tél.: 48.67.02.59.

Vends Atari 520 ST DF (nouvelles roms) + joystick + nbx jeux (Speed Ball, Lombard, Crazy Cars 2). Révision effectuée récemment. Prix : 3000 F. Philippe PROTIC, 13, rue Vaucauson, 93500 Pantin, Tél.: 98,40,31,53.

Vends nox jeux (disg.) pour Atari XE, XL: 600 F. Vends magnéto K7 + 20 K7: 400 F ou le tout: 500 F. Sur ST inge GFA 20 et Masquet. Fabien CLEMENT, rue<br>nte-Catherine, 04250 La Motte-du-Caire. Tél.: 92.68.32.39 (après 17 b).

Vends logicials pour Atari 520 STF. Stéphane LEMOINE,<br>18, rue de Cofmeille, 78600 Sartrouville. Vends imprimante Atari 1029 avec 3 rubans encreur program. Prix : 900 F. Cherche contacts 520 ST pour

les Granges-de-Montagnieu. Tél.: 74.36.74.00.

rité, 94 Saint-Maur-des-Fossés, Tél.: 48.89.12.32.

Tél: 47.34.12.51.

Stop | Vends 520 STF double face s/opportie + souris +

Stop I Vends bay our ocupie todo sugarantie - souris -<br>nbx disq.: jeux, utilit., copieurs, etc. Le tout : 2.990 F sur<br>Paris et banieue. **Franck LORGET, 2, rue de la Prospé-**

Vends 130 XE + lecteur 1010, drive 1040, imprimente 1029,

table à digitaliser, joystick, docs et jeux. Le tout : 2400 F.<br>Olivier BOIDRON, 70, rue Mademoiselle, 75015 Paris.

Vends pour 520 STF ieux orig. : Galactic Conqueror : 120 F

Le sida et nous : 120 F, Lords of Conquest : 130 F. Frais de

.<br>Vends jeux originaux pour Atari 520 STF liquide criginal pou

mains de 100 F dans Thunderats. Skruit Arkanaid Lude.

vic MORVAN, 59, rue d'Andresy, Chanteloup-les-Vignes.<br>Tél.: 39.75.08.02.

**COMMODORE** 

Vends CBM 128 + 1571 + voice master + bolte range

that # squaper # has journal product between CHEN, 159, av

Vends pour C 64 NBX, jeux, utilitaires, petit prix (cause

Mathias, Tél.: 40.57.86.70 laprès 19 hl.

hourcy. Tél.: 39.65.37.80 (après 18 h).

83310 Aubervilliers.

achat Amigal. Vends quide circuits intégrés : 60 F, état neuf.

Vends jeux sur C 64 disq. orig. Platocn : 100 F et 6 CP Art

Studio: 100 F. Frédéric MAZZINI, 36, bd Anatole-France,

Vends C 64 + drive 1541 + fastload + impri. MPS 803

+ 3 manettes + nix jeux + clivers accessores. Le tout :<br>5 000 F. Nicolas LEVÊQUE, 8, esplanade S.-Allende,<br>95100 Argenteuil. Tél.: 39.61.70.58.

Vends Amica 1000 avec monit, coul, HR 1081, t.b.é. + loc e con F (Scritt, Sinbad, Test Drive, Arkanold, Air Rally)<br>Frédéric CLAUDEL, 10, rue de la closerie, 78240 Cham

Vends C 64 + lect. disq. 1541 + nbx jeux (Robocop, Gaunt-<br>let, Bard Tale, etc.). Prix : 2 000 F. Mathieu HOECKE, 12,

rua Fallomnin, 75015 Paris, Tél. : 45 78 14 05 (angle 12 h).

Devenez.

**INFORMATICIEN** 

c'est bien payé à tous les échelons

L'Informatique s'apprend aussi par correspondance !

Bureautique et Secrétariat : BTS - BP

à titre individuel ou dans le cadre de la FORMATION CONTI-

NUE, nos cours par correspondance vous permettront de tra

vailler au rythme qui vous convient, sans interrompre vos acti-

vités et de commencer à n'importe quel moment de l'année

Nom

Prénom

Adresse

Informatique / Micro-Informatique

Bureautique / Traitement de Texte

Electronique / Micro-Electronique

Brochure gratuite nº X 5110

Tél \_

125

Que vous prépariez un Examen d'Etat :

ou une Formation Professionnelle

En option, stages sur ordinateur.

**INSTITUT** 

7. rue Heynen

Tél. (1) 42 42 59 27

**D'INFORMATIQUE** 

**ET DE GESTION** 

92270 Bois-Colombes

**PRIVE** 

Programmation

**Maintenance** 

Analyse

**IPIG** 

Informatique: BTS - BP

**PARIS-**

**OFFRES D'EMPLOI** 

Magasin

de micro-loisirs

cherche vendeurs

branchés jeux.

Plusieurs

postes à pourvoir:

stages et emplois à

mi-temps.

**LIRGENTI** 

Téléphonez vite

au 45081578

Affaire: C 64 N capot fumé, 1541 housse + inbx jeux. Le

sout pas ou peu servi, a «uu r., agy, music system logicis<br>original avec notice : 250 F. Marc CASTELLARO, 108, bd<br>de Valmy, 92700 Colombes. Tél. au travail : 38.68.78.39.

Vends C 64 + lect, K7 + livres (valeur: 1 500 F): 800 F.

Vends jeux (valeur: 4 500 F) : 600 F ou le tout (valeur: 6 000 F), côdé à 1 200 F. Frédéric CAVY, 22, rue des Acades. 92000 Nanterre. Tél.: 47 25.53.99.

Fans de l'Amiga diffusent domaine public : Fish, Amicus

The Amigens Faug. Babmicro, Thag. Arrivage de +<br>20 disq./mois120 F/disq., liste free. Guillaume DOMAI-<br>NES PUBLICS; LAMBERT, 38, av Jeanne d'Arc, 38100

Vends orio. Amiga : Crazy Cars, Goldrunner, Little Dragon

ion : 100 F l'un ou 400 F les deux. Yve CARRARA, 74, route de Genève, bât. D, 69140 Rillieux-

tout pas ou peu servi, 3 400 F. adv. musin wet

Vends Atari 520 STF (2 mois) + monitour couleur Atari 1425 + souris + tapis + bolte + D7 + joystick + meute. Prix:<br>+ souris + tapis + bolte + D7 + joystick + meute. Prix:<br>5200 F le tout à débattre. Stéphane AFCHAIN, 24, rue<br>Julies-ferry, 91430 Igny. Tél.: 69.41.35.67.

Vends Atari 800 XL + nbx isux (Inter Karate, Soy us, Soy enius Atalicus; A. Hans Journal Marine, Upy and Upy<br>2) + drive 1050 + lect. K7 + K7 Basic + 2 joysticks +<br>evaes pour le petit prix de : 1400 F. **Glen-Erwann** BOQUEHO-GEPT, 3, rue des Genets, 29010 Quimper TH : 38.95.79.60

Vends hard copieur Happy Technologie V 1,92 pour Atari<br>ST. Prix: 1400 F. Philippe, Tél.: 69.34.61.45. Vends 620 ST + sélect. de faces + SC 1425 + 2 joysticks

i ieux 4 util 4 dien 4 holte 4 mai ble blanc sodeial ord r jezz + un. + usq + uour + mouse nancaposa der<br>nat. + mag. Prix : 5 900 F. Mark Williams C : 500 F. Reza<br>AFKHAMI, 68, avenue Henri-Martin, 75116 Paris. Tél. : 45.03.37.96

Vends Mega ST avant 18 mois de garantie + SC 1224 scuris + GFA + profimat + 7 livres. Prix : 9300 F. Copieur<br>+ nitx jaux avec notice et bolte. Prix : 11000 F. Mioclas DEROIDE, 35, rue Etienne-Marcel, 75001 Paris. Tél.: 42.36.45.84 (aprila 18 h).

Veryle Atari 1050 + K7 A 1010 + low + leux K7 colo. Vence Asim (050 + N/ A 1010 + Juy, + jean N/ orig.)<br>Archon-Soletlight + jeax sur disk + util. Prix : 800 Ferreem-Gay-Lussac, 13015 Marseille. Tél.: 91.60.65.92. Vends Atari Mega ST2 + monit, coul, SC 1224 + disc dur

Vends Atan Mega a i Z. + moniti, couli Sv. Azev + une dur<br>SH 205 + imprimante laser SLM 804 là servie une ving-<br>taine de folsi. Philippe COLMANCE, 17, rue Pierre-<br>Brossolette, 92220 Bagneux, Tél. : 46.64.66.74. Echange ou vends à bas prix jeux sur Atari ST et Amina inche disk 3"1/2 à 5 F ainsi que tout hard à bas

.<br>IModern ext. 1 megs...). Laurent BOUMEDDANE,<br>9. avenue de la Redoute, 92600 Asnières-sur-Seine. Vends nisk originaux pour Atari STF entre 100 et 150 F dont Explore, Crayy Cars 2, Tunderblade, etc. Pour avoir liste.<br>Thierry KETELERS, 49 bis, route de Locre, 59270 Bail-

Vends nbx orig, pour Atari 520 ou 1040 STF. Prix très intént. Stéphane JEANJEAN, 13, rue Auguste Comte, 8460 Chevreuse, Tél.: 30.52.34.28.

Vends Atari 520 STF double face (déc. 87) + 2 joux origi naux + 20 revues sur le ST + cartons d'orgine + 10 disks SORCI, 93, avenue des Richauds, 13730 Saint-Victoret.<br>Tél.: 42.79.60.10.<br>Tél.: 42.79.60.10.

Vends  $1040$  ST + SM  $124$  + freeboot +  $3$ joyst. + nbx<br>jeux et utl. + revues. Le tout:  $6500$  F. **Philippe. Tél.:**<br>**43.65.63.00 (après 17 h).** Achète drive 1050 ou lect. 1010 avec ribx jeux pour un prix

hes pour 800 XL. Eric t. Recherche aussi cartor RRICOUT 37 nm Saint-Call 59540 Carder

Vends jeux orig. pour Atari ST lutilitaires, langages, despublics, etc.). Liste complète conbre à 2,20 F. Hervé ROHEE, 9, impasse Caton, 69008 Lyon, Tél.: 78.80.46.63.

Vends lecteur de disquette 3"1/2 double face pour Atari ST. Prix: 1100 E. Varyle Superf of Society (AM). Durance Master (ATI, Philippe BUREL, 2, rue Paul-Valéry, Lanester. Tél : 97.76.78.08 (après 17 b).

Vends Atari 520 STF + lect. SF 314 (double face) + in coul. Thomson, Le tout : 5600 F à débattre. Serge AMSEL-, 18, allée des Orgues de Flandre, 75019 Paris. Tél. 40.35.67.78

Vends lect. disq. 1050 pour Atari 800 XL et 130 XE + jeux Slant Service, etc.). Prix a debattre. Jean NOGACZ, Villars per Saint-Hilliers, 77160 Provins. Tél.:<br>64.00.02.54 (week-end, de 13 h à 20 h).

Achète softs pour Atari 520 STF DF jeux et utilitaires faire<br>offre avec prix (3"1/2, 5"1/4), Olivier ALEXANDRE, 58, rue de Messei, 61100 Flers. Tél.: 33.65.02.15 (bureau). Urgent | Vends Atari 520 STF (état neuf : 1988) + monit.

Vends Atari 520 STF neuf (jameis servi) + Speechall, Prix :<br>2800 F. Gilles DURAND, Paris. Tél.: 45.74.23.28.

Vends 520 STF double face + monit, coul. SC 1224 + free-

boot + jeux à déb. Echange jeux : Biochallange, Dragon

Affaire | Vends pour ST : lectour 5°25 of Cumana : 1390 F,

Authorysous-Bois, Tél.: 48.66.30.90 (14 h à 22 h).<br>Vende minister : Tél.: 48.66.30.90 (14 h à 22 h).

Vends originaux: ST Explora 2, Crazy Car 2, Quête de

Defender of the Crown. Prix intéressant. Gall SURTET,<br>2, allée Edouard-Manet, 92230 Gennevilliers. Tél.:

l'oiseau du temps, Donjon Master, Skyfox, Mort Mano

inrimante Star I C 10 coul. + câble ST : 1.990 F. Ungent

tex, Custodlar, Iss, Folt, Jean-Jacques, Paris.

coul. + souris + joystick + 12 jeux. Le tout: 4000 F. Cora-<br>lie SERRA, 28, rue de la Guette, 45140 Saint-Jean-de-le-Ruelle, Tél.: 38.88.31.97. XL-XE vends nbx log, en disks (bas prix) : Guild of Thie-<br>ves, Pawn FSII, Spay VS, Spy 3. Willy BLAIN, école Jean-

Zay, 02500 Hirson.

Tél.: 43.64.25.82 (le soir).

47.98.30.30

**PETITES ANNUNCES** 

Verds  $C$  64  $BVB + 1541 + \text{lsct}$ .  $K7 + \text{HPS}$  803  $+$  2 joysticks  $+$  nite:  $\log z = 4.900$  F. Franck-Emmanuel LACROIX, immusclele Berthe-Morisot, alliée Flore, ria de Duclair, 76380 Canteless. Tél.: 35.08.94.32 (après 18 h).

Vends Amics 500 next (sous garantie) + drive + ext. + monit. 1084 (sous garantie): 7 250 F, possible séperé.<br>Fabrice BAJOLAIS, 25, av. des Chevrefeuilles, 93220 Gagny, Tél.: 43.88.09.01.

Venda Commodore C 64 + 2 lect. K7 + olbie péritel + joystick + jeux + initiation ou basic + docs + livres. Le 77440 Armentières en Brie. Tél.: 64.35.58.07.

Stop affaire | Vds C 64 + 1541 + 1530 + impr. + joystick + livres + listings + docs + nbx disq. : 2 200 F1 Le tout<br>in t.b.o. Christophe, 92000 Antony. Tél.: 46.68.83.90 laprès 18 hi

Monde C 64 + monit coul. 1902 + 1541 1630 + fame + Vences C by + month, could need + fort 1930 + inves +<br>1 joystick + nbx jeux + 1 boile de rangement. Le tout :<br>3 FOR F Yann MERLAUD, 25, rue des Liles, 75019 Paris. Tél.: 42.01.71.60 (après 19 h

Vends C 64 péritel + disq. 1570 + lect. K7 + cart. Simon Vends C 64 penter + disq. 1570 + lect. K/ + cart. Simon<br>basic + nbx jeux. Le tout : 3 200 F. T.b.é. Pascal BIZET, 6,<br>rue Lauriston, 91350 Grigny. Tél.: 69.06.56.47 (après 19 hl.

Vends C 64 + lecteur K7 + joystick + jeux (dont Silent)<br>Service Breit + Breis Le tout : 1.500 F1 Frie MANALT. service, isang + nyels. Le loui : 1.000 FTE<br>19. villa Aublet, Paris, Tél. : 42,67,60,85.

Vends nombreux progs K7 pour C 64, Prix imbattable !<br>Demander la liste ! Jean-Luc MAINI, 6, rue du Hameau, 66500 Prades.

Commodore  $128 + \text{lect.}$  disq.  $1571 + \text{lect.}$  K7  $1530 + \text{most.}$  coul. + jexx + docs. Prix : 3 500 F, Patrick RAJOT. avenue Léon-Blum, 93190 Livry-Gargan. Tél.: 43 81 67.38 (après 19 h).

Vends C 64 N + 1541 II + 1531 + MK4 + 2 quickshot<br>+ Art Studio + disq. + K7 + firres + tangement : 4 500 F<br>flox. Région uniquement. Brumo VARILET, 1507, rue de<br>Busnes, 62350 Saint-Venant. Tél.: 21.27.89.82 (week-end).

Vends nour C 64 : Sampler Voicemaster (microcasque, not) interface yorsi (H Paxt., not). Le tout avec logiciels D t K7: 1 000 F. Halane SADOUS, 34, bd des Roses, 69800 Et N/ : 1 000 F. Mourne SADOOS

Vends Amigs 500 + monit. coul. + digit, sons + joysticks<br>+ 300 disg, vierges + log. Prix : 7 500 F. Yann GEHAN, 14, rue de la Marne, 94500 Champigny, Tél.: 47.06.57.86 (angles 20 hL Vends C 64 + lecteur 1541 + disq. vierges + imp.MPS 803

- papier + jeux + prog. de copie + trait, de texte, Prix<br>déb. Frédéric LE GUILLAN, 5, av de l'Avenir, 94350 Brysur-Marne. Tél.: 48.81.56.38. Vends C 64 (neuf) + 1530 + 1541 + joystick + revues

+ nbx jeux + 20 disq. vierges + doc. + port gratuit. Le<br>tout : 5 000 F. Stéphane GRIFFATON, 10, rue des Clos,<br>78200 Mantes-le-Jolie. Tél.: 30.94.68.93.

Vends Amiga 500 + nbx log. + joystick + monit. 1081<br>+ livres\_pour 7 500 F. Possible séparé. Christophe PALAYER, les Cessards, 26730 Houstun. Tél.: 75.48.83.54

Vends pour débutants sur C 64 :  $K7 +$  disq. jeux + lect.<br> $K7 +$  power cartridge + anciens Titls + 4 livres + carche Tool 64 + monit, mono (sans son). Le tout pour 1 300 F120 disquettes pour Apple 2 C : 100 F, Sur Paris. Tél.: 42.38.03.55.

Vends A 500 neuf + câble péritel + jeux + utilit. 4 000 F.<br>Vends C 64 t.b.é. + lect. K7 + adapt, pal/secam + jeux - joyst. + livres (jeux, prog.) : 1 500 F. Eric. Tél. : 39.19.39.30

Vende C 84 + 1541 (N) + geos + desktop 1 + péritel + news room + midi (et câbles) + bte disg. + 2 joysticks news room + midi wt cables) + Die usg. + 2 pysines<br>+ music studio 7 + TRS + rick jeux récents. Acheté neuf.<br>3 000 F. Bernard FOUQUE, 333, rue des Pyrénées, 75020

Paris. Tél.: 47.97.21.06. Vends C 128 + lect. K7 + disg. 1571 + leux orig. + bible

du CMD + joystick + livre prog. Le tout t.b.é. Prix:<br>3 500 F. Serge KRAEMER, 60, rue Mangin, 57500 Saint-Avoid. Tél.: 87.92.24.78. Vends Amiga jeux. Vends intros en langage machine cou

C 64. Réponse assurée. Alain SCHOLTES, 14, rue Astrid 1.1143 Relair Grand Duché de Luxembourg Urgent | Vends, t.b.é., C 128 (1 500 F), power cart. (300 F)

lect. K7 1530 (100 F), 3 btes pour disq. + 8 livres assembl.<br>trucs astuces (300 F), ribx disq. C 64/C 128 (500 F). Le tout 2 500 F! Le tout + lect. disg. 1571, cor. état : 3 700 F ! 3615 Tiltbal combrain ou 42.64.03.92.

Vends C 64 N + disg. 1541 N + nbrx jeux + 2 iovsticks + cartouche disq. Missov 2 + bolte disq. + Péritel + Evres.<br>Achesé en août 87. Valeur : 5 800 F. Vendu : 3 200 F. David<br>Gill, 6, boulevard Joliot Curio, 11000 Carcassonne. Tél. : 68.71.14.91.

Vends Amiga 500 (garanti 1 an). Etat neuf + tapis souris + joystick + jeux + revues + livres initiation. Le tout :<br>4 200 F à déb. Arnaud LECOURIEUX, 8, rue Gagnée, 9400 Vitry-sur-Seine. Tél.: 46.71.58.45.

126

Vends C 128 + 1541 + 1530 + monit, mono. + power bert. 93200 St-Denis, Tél.: 42.35.11.46. cartridge + adapt. Pal/Secam + jeux. Le tout 3 000 F.

T.b.é. Jean-Marc PAGNON, 109, avenue Hortense-<br>Foubert, 78500 Sertrouville, Tél.: 39.13.55.82 (après 19 h). Affaire | Vends C 64 + monit, mono (Philips) + lect, disq. 1541 + issue Franklin, + document 2 manastos + bolte de st

gement. Le tout cédé à 2 500 F. Stéphane GRAUBY, 188,<br>gement. Le tout cédé à 2 500 F. Stéphane GRAUBY, 188,<br>allée A. Renoir, les parcs de Valescure II, 83700 St Replied (Ver) Tél : 04 87 45 13 Affaire1 C 64 N et 1541 avec capots + jeux et boitier de ent: 3 500 F. Marc CASTELLARO, 108, bd Valmy,

92700 Colombes. Tel.: 47.82.72.96 laprès 20 h 301. Cause déport aff. except. Vends Amiga 500 (20/12/88. Cause depart am. except. vends Armge buy (am izros,<br>garantie 11 mois) avec panoplie + jaux + bible de l'Armge<br>en carleau : 3 500 F . Joseph FOULHOUX. 51. avenue

d'Altorville, 94600 Choisy-le-Roi. Laissez message + tél. Tél.: 48.90.70.87 (le soir). Vends Amiga 500 + monit, coul, + ext. Ram A 501 + joys-<br>tick + log. Garanti 1 an, 7 000 F. Alain NICALEK, 36, rue de la République, 92190 Meuden. Tél.: 45.07.80.18.

Vends disc. Amica orig. pas chers. Cherche Amigafans sur Frie Al MON, route des Ecoles, \$1640 Monesties, Tél.: 63,78,10,51 (après 20 h ou week-end). Vends lect. 1010 amiga emballé (cause double emploi) 100 F Paris. Urgent I merci. Jérôme ANCTIL, 8, rue St-<br>Antoine, 91150 Etampes. Tél.: 60.00.10.81 (après 19 h).

Vends C 64 + 1541 + monit, coul. + joystick + nbrx jeux:<br>2 000 F. Contactez-moi. A bientit... Fabrice VUILLAUME,<br>119, rue Vercingétorix, 75014 Paris. Tél.: 45.45.07.73.

March C 128 D + Provid 1901-40-80 col. coul. + issue + joyst. + notice + boe de rang, incroyable pour 4 000 F.<br>Pascal WONG, 29, rue de Montreuil, 75011 Paris lle soir). Tél.: 43.72.46.92.

Vende C 64 + Jack V7 + elsey jack (Ratharian II, Last Ninia Venos L ov + MCL K/ + norx Max Ibarbanami, Last William<br>II, Bubble Bobble): 1 500 F. Thomas ROUAS, 204, rue du<br>Château des Rentiers, 75013 Paris. Tél.: 45.84.46.00.

Vends PR C 64 originaux (disg. & K7), disks 5,1/4 DFDD, venos no u o e cognaux tosq. e K.r., costa 5,1/4 UPDD.<br>TV coul., Péritel Sharp 900 F. Cherche tout plan dectroni-Bouton, 75012 Paris. Tél.: 43.44.97.12.

Vends C 64 + 1541 + moni. coul. + kit de nettoyate 1541 Vends C 64 + 1541 + mont. cour. + An de neuroyage 1541<br>+ livres (basic, assembleur...) + ribrx jeux. Le tout : 3 700 F<br>à débattre. Johan BARRIER. 22. allée de la Cadière, lotissement de l'Inferrett, 13127 Vitrolles, Tél.: 42.89.19.75. Vands amiga 1000 + monit, coul, Thomson 5 000 F, tablette

graphique CRP avec cable et driver pour Amiga et ST<br>graphique CRP avec cable et driver pour Amiga et ST<br>3 000 F + Star LC 10 2 000 F. Valérie COUTURIER, 18, rue des Messageries, 75010 Paris. Tél.: 48.24.22.42.

Vends  $0.64 + 1541 +$  souris + cravon cot. + power of tridge + joysticks + jeux + boltes rangement. B.é. 3 000 F<br>à déb. Philippe SCHUMANN, 15, rue Félix-Barth, 57600 Forbach, Tél.: 87.85.39.55 (après 18 h).

Vends 4.500 + monit coul + holte + jeux, Lazzut pzu 6 400 F. Pratiquement neuf. Jean-Luc CHRÉTIEN, 329, av.<br>de l'Hautil, 78300 Carrières-sous-Poissy. Tél.: 39.74.80.45. Vends Amiga 500 + monit, coul, 1084 + livres + joystick

+ jeux + util. Le tout : 5 000 F, Jean-Dominique BOISSE,<br>restaurant du Lac Payrignac, 46300 Gourdon. Tél.: 65 41.28.33 nds pour Comm re 64/128 : jeux + livres (trucs et astu-

ces...) + câble 40/80; 128 + écr. vert. Thomas BARDI 7, rue de la Volaite, 28010 Chartres. Tél.: 37.36.64.45. Vends Commodore 64 A K7 + nbrx jeux (Trivial Pursuit, Soccellerie I, etc.l. L'ensemble + joystick : 2 500 F à déb.<br>Marc DESCHAMPS, 23, rue de la Gare, 77170 Servon.

Tél.: 64.05.30.74 (entre 19 h 30 et 22 h). Vends C 64 + 154 + monit, coul, 1720 + table traçante

1520 + livres + 100 disq. Le tout 3 600 F. Possible ventes<br>séparée. Gilles LAVALOU, 46, cours de Vicnennes, 75012 Paris, Tél.: 43.45.02.95.

Vends 6128 CLR + lect. 5 p. + station 6128 + utilit. + jeux + livres + class. Weka + revues + cadeaux. Le tout<br>6 190 F. Joill PIQUET, 154, rue du Limon, 60170 Ribe-

court. Tél.: 44.76,91.39. Urgent | Vends clavier 6128 (t.b.é.) + nbrx jeux + livre +

joystick + disq. CPM, Prix : 2 100 F (à débat.), Julien DEL-<br>PRAT, 38, rue Parmentier, 92200 Neuilly-sur-Scine. Tél.: 47.59.08.40 (angle 18.b)

Urgent I verds C 64 Péritel, drive 1541, power cartridge,<br>70 disq. joux, joys., Evres, journaux, 2 000 F. T.b.é. Jean-<br>Paul BASSET, 3, place de la République, 54110 Rossitresaux-Salines, Tél.: 83.48.37.85.

Vends C 64-II + 1541-II + 1630 + Pro 5000 + fast-load + nbrx jeux (Barbarian II, Operation Wolf...) + boite ran-<br>yem. 100. Basoin d'argent I Prix : 2 400 F. Samuel KASKI,

28, rue de la Seira, 78390 Montesson. Tál.: 20.53.10.14. Vends C 64 N + lect. 1541 + joystick + nbrx jeux. Le tout état neuf : 2 500 F à débattre. Philippe DEMOULIN, 123, rue Haxo, 75019 Paris. Tél.: 42.33.19.34.

Vends C 64 + écran 1802 + lect. disq. 1541 + lect. K7 1530 + jeux avec bolte + joysticks. Le tout 3 000 F. Chan-tal FLEURENTIN, 116, rue J.-P.-Timbaud, 75011 Paris. Tél.: 47.06.23.50.

Vends C 128 + 1541 + monit. coul. 1901 HR 40/80 col. Haurecourt, Tél.: 39.74.11.44. + ritrx jour. Le tout : 3 500 F. Alain BLANC, 24, rue Lou-

C.64 verds Amina 500 + drive + a soi + mont + 7.000 F U os vends Armya Suu + Gine + a sui + mont. . . 000 +<br>Vands C 64 + drive + disq., etc. : 2 000 F vente séparée<br>prevèhie, disc. 3 1/2 pour 6 F pièce. **Fabrice BAJOLAIS.** 25, av. des Chèvrefeuilles, 93220 Gagny. Tél.: 43.88.09.01.

Venda couse double emploi carte CSA 58020 + 68881 à venos causa asucia ampior carte com cosas + 1000mm<br>14 Mhz sous garantie pour Arriga 2000, Prix : 8 500 F. Jean-<br>Gilhert MASSIEUX, 79, av. Henri-Barbusse, 92700 Colombes. Tél.: 47.81.05.40.

Vends 2 Commodore 64 neufs 600 F/p. Collège 1 ND. B.P. 88, 88194 Golbey Codex, Tél.: 29 24 24 11

Vends Amiga 500 (s/garantie) 3 200 F monit. 1084 S<br>1 700 F, mémoire 850 F, drives 850 F, Atari 1040 3 200 F, Sampleur Akai S 900, ampli 2 x 300 W, 2 300 F, enceinte<br>2 x 360 W. Fanus VICTOR, résidence Stannu, 2, esca-<br>lier B, 93390 Clichy-sous-Bois. Tél.: 43.88.24.13.

Urgent | Vends 464 mano + 34 jeux (orig.) + housse +<br>revues + artest. Périal MP 1 + iovst., valeur : 3 800 F cédé 1 900 F à déb. T.b.é. + 8 revues Amstrad 100 %. David. Tél.: 45.09.44.25 (après 18 h 30).

Vends jaux sur disq. pour C 64, 75 F à 200 F pièce + Flight<br>Simulator II 2 400 F. Pas sérieux s'absterir. Frédéric

AUGST, 48, rue de la Chine, 75020 Paris. Tél.: 43.58.04.56. .<br>Vends monit, mono Philips pour moins de 300 F (taire offre), Vends orig. en disq. pour C 64. Cyril BARTH1L1MY, 52,

Vende nous C 64 noves caraktes + phrs orig 1.500 F + monit. mono. Philips 400 F. Pascal VIDAL, 67, Lieutenant-Ricard, 78400 Chatou, Tél.: 39.52.51.64.

Vends pour C 64 loct. disq. 1541 800 F, cartouche Action **Dooley MK4, 200 E. J. Javre of utilitaires & Finite, Yven CAR** RATERO, 30, rue de la Forêt, 57250 Faneck. Tél.: 82 58 66 94 Jarens 18 ht.

Vends C 64 (nouveau modèle : 1988) + lect. (K7 et disq.) + nbrx jaux + 2 jaysticks (Moonraker, Bossi + manuels.<br>a trut excel. étet : 1.890 F. Olivier PAVANELLI, 29, route

Victor Hugo, 92400 Courbevois. Tél.: 47.68.75.17. Vends  $C64 + \text{lect. } K7 + 1541 + \text{power cartition} + \text{auto-}$ emation besic + nbrx livres + nbrx leux et util.

t.b.é. Eric COCQUELET, 26, rue du Levant, 83140 Bondy. Tél.: 48.48.42.18. Vonde nous C 64 on dies. Hit Pack II nous 120 F at Gory's

Vends pour C 64 en ansq. mit Heck in pour Tay F et Gury 3<br>Lineker Superstar Soccer pour 120 F cu les détux pour 220 F.<br>Alexandre RENAUX, 33, rue du Cygne, 45430 Checy. Tél.: 38.86.87.38 Vends norx orig, récents en K7 pour C 64 à prix intéres-

sent. Liste contre 2 timbres à 2,20 F. Marc TIMI, quartier<br>FOIIvier, 04350 Malijai. Tél.: 92.34.92.83. Vends C 64 N + 1541 N + nbcs isux + 2 lovaticks + bolte

sonoment disn + Péritel + livres + diskmate V2. Acheté 187, t.b.é : 3 200 F (sud de France). David GIL, 6, bd Joliet-Curie, 1100 Carcassonne. Tél.: 68.71.14.91.

Vends jeux Amiga : Operation Wolf, Double Dragon Battle Chess, etc. Prix à débat. Eric GERMONVILLE, 11, rue de Is Seille, 54320 Maxeville. Tél.: 83.97.26.05 (sprès 17 h).

Vends Amiga 500 (sous garantie). Prix: 3 000 F. Echange log. sur 520 ST et Amiga. Envoyez liste. Alain ROHARD,<br>19g. sur 520 ST et Amiga. Envoyez liste. Alain ROHARD,

Mande SX 64 Commodate ITV coul. + drive integret con table + modem DTL 2000 + valeur neuf 8 500 F. A déb. ictor DE SOUZA, B.P. 1232, 220, rue Marc-Seguin, 26000 Valence. Tél.: 75.55.66.34.

Vends CK 64 + 1541 + 1530 + livre + 2 joysticks + jeux Itest drive, Defender of the Crown...) + prise Péritel. Le<br>prix 3 500 F. Sylvain GARCIA DE LA ROSA, route de l'Eglise, 38560 Jarrie (Isère), Tél.: 76.72.02.69 (18 h-21 h).

Vends programmes originaux sur Amiga. A. JUNOD, rte Berne, ZA 1010 Lausanne CH. Tél.: 21.32.58.28.

Vends Amiga 500 (6 mois) + 6 orig. (Elite, Pacmania.<br>+ joystick + notices. Le tout 4 500 F. Philippe PLISSOI rue de la Côte d'Or, 78310 Maurepas. Tél, : 30.50.46.39.

Pour C 64: 1541, Prix: 1 200 F. Power Cartridge: 250 F MPS 801: 350 F. Disquette 5"1/4 C 128: 1300 F. Prix à débattre. Emmanuel VERGUET, Ratte-le-Bourg, 71500 Louhans, Tél.: 85.75.20.97.

Vends C 64 + 1541 + imp. MPS 803 + tracteur picot + Péritel + joysticks + livres + boites rang. + nbx pegs +<br>kit nettoyage + papier impr. Prix : 3 600 F t.b.4. Laurent MATHIS, 53, rue des Romains, 57360 Amneville-les-<br>Thermas. Tél.: 87.71.02.52.

Vends Commodore 64 + 1541 + nbx disq. + lecteur K7 boitier 120 disk + cartouche accélération drive. Prix: 2500 F état neuf. Fabrice ESCHBACH, 5, rue Sébastion-Brant, Innenheim, 67880 Krautergersheim. Tél.: 88.95.76.77

Vends C 128 D + monit, coul, haute résol, + Power Carridge + Jane, Prix : 4000 F. Vends aussi matériels télématiques et graphiques (imp. Moderne). Davy GROSSOT,<br>1, route de Beaumont, 77167 Ormesson. Tél.: 64.29.18.72.

Vends C 64 NM + 1541 + joysticks + cartouche Freeze machine + nbx log. + livres + condons + boites. Le tout :<br>2000 F t.b.é. Fabien GIROUX, chemin du Tartaleou, 78780

Vends C 64 + 1541 + nbx joux t.b.é.. Jérôme GOURDON,

2. rue Lamartine, 49413 Saumur Codex (B.P. 122). Tél.: 41 E1 07 EE frammel

gent, cause A 500, vends C 128 + 2 lect. 1541 + lect. 1531

K7 (abimá). Le tout pour 3 500 F + nbx jaux. Contactez-moi<br>vita. Emmanuel BERRE, 93, rue de la Chatonnerie, appt<br>438, 86000 Poitiers. Tél.: 49.49.01,98 (week-end, le soir).

Vends Amiga 500 + nbx disk + 2 joysticks pour la somme<br>de 4000 F. P.S.: sous garantie. Laurent TESSIER,<br>1, esplanade de Saint-Germain, appt 15, 93330 Nouilly-<br>sur-Marne. Tél.: 43.00.64.71.

Vends C 64 + lect. K7: 700 F. Lect. disk: 700 F. Monit

vends C 64 + lect. K/ : /W-F. Dect. disk : /W-F. Monit

SOUPA, 3 bis, rue Louis-Muret, 95580 Margancy, Tél.

versus C 128 + Hct. 1541 + monit. 1901 + impr. MPS<br>801 + nbx jsax + livres + lectrar k7 1530 + joystick t.b.é..<br>Prix : 4 000 F. Jean-Marc CENDRIE, 10, square Jean-<br>B8.04.46.46.<br>60.04.46.46. Vends C 128 + lect. 1541 + monit. 1901 + impr. MPS

Vends CBM 128 + 1541 + monit, coul. + datas sets +

Jane + joystick + jeux. Prix 350 F à débattre. Urgent |<br>Geógory MERCIER, restaurant la Route-Bleue, 42480 la<br>Fourllouse. Tél.: 77.30.12.09.

Vends C 64 Pal + lect.  $K7 + 1541 +$  joysticks + jeux

(K7/disk) + manuels et livres. Le tout t.b.é. + disk vier-<br>ges (20 à 30). Prix : 2400 F. Eric BELLANDE, 20, rue de<br>Thymerais, 78570 Andresy. Tél. : 39.74.81.24 (week-end,

Vends 6128 coul. + DMP  $2000 + 3$  rubans + nbx issue et

util. + livres (lang. machine, Basic...) + revues (Amstar,<br>Hebdogiciel, Amstrad 100 pour 100, Le tout bon état:

5300 F à débattre. Sébastien FERNIER, Tél.: 37.82.63.11.

Vends Amiga 2000 (3 mois) sous garantie. Prix à débattre.<br>Frédéric BERGE, 617, rue de Bagarel, bât. B4, 34078<br>Montpellier. Tél.: 67.27.50.41.

Vends CBM 64 + lect. disk + lect. K7 + nbx jeux + boi-

tier Péritel + boltes rangement + kit nettoyage. Le tout<br>en t.b.é. pour : 3000 F à débattre. Yannick GORRE, lyoie<br>Paul-Héroult, B.P. 05, 73300 Saint-Jean-de-Maurienne.

Vends pour C 64 Power Cartridge + lecteur K7 1531 + nbx

log... plus is over centrogy + locteur K7 1531 + nbx<br>log... only... Prix à débattre... Olivier-Laurent RIHOUET,<br>9, avenue de Rochegude, 92000 Nanterre... Tél.:<br>47.25.24.27.

Urgent | Vends Commodore 128 (jamais servi) + joystick,

ZX, INTERFACE ZX2, etc...

SPECTRUM ET QL

les SPECTRUM (y compris le PLUS 2)

après 21 hl.

Tél.: 79.59.95.37 (repos).

K7, lecteur K7, 1530, livres + Jane, Le tout à l'ho

les. Tél.: 39.51.04.31.

Prix: 1700 F. Marxuel DE FERRAN, Cuvat, 74350 Cruseil-<br>Ies. Tél.: 50.45.81.16.

Vends Amiga 500 ss garantie + softs + 3 loyaticks + disks

vierges + ntax accessores. Prix: 4500F. Stephane<br>CAMAIL, 3, rue du Pont-Colbert, esc. 1, 78000 Versail

Vds softs sur Amica. Faire offre. Vds calculette Casio.

4000P. Le prix : 250 ou 200 F sans manuel. Cherche disp.

" 1/2 à moins de 7F. Serge MONTET, 15, chemin de<br>8 Grange, 69880 Chasieu. Tél.: 78.90.66.56.

Streatfaire | Vde Amine : 500 F a doc - a monit coul - a

Step ament 1 vos Amiga : SAI P + GOC. + monit, cout. +<br>drive ext. + ext. 512K + souris + joystick + jeux. Le prix :<br>8000 F à déb. Filie COLLOMB. 50. cuail Victor-Berrière.

01360 Bry(Marne (Val de Marne), possibilité sur Paris<br>19360 Bry(Marne (Val de Marne), possibilité sur Paris

Amiga 500 + monit. 1084 + nbreux disq. + Tapis Souris

5900 F. Gilles NOIREL, 3, rue Pierre-Curie, 93800 Epi

Vends  $C64 + 1541 + n$ breux jeux orig. + 2 manettes +<br>livres : 2500 F + imprim, MPS 801, Le tout : 3000 F. Anto-

nio JACINTO, 3, rue de la Justice, 93810 Epinay/Sei

Vends Commodore 128D, lect, disg, incorporé + manette

prix : 2500 F. Arnaud LERALE, 27, avenue du Maréchal<br>Leclerc, Villeneuve-le-Roi. Tél. : 45.97.50.11.

Vends Amiga 1000 Pal. 512Ko. lect. disg: 880Ko + monit.

commodore 1081 (coul et mono) délané dens emballages

d'origine. Cédé à 8 500 F, ext. mémoire ext. 2 Mo : 7 000 F,<br>drive 1010 DE 3" 1/2 externe : 1 000 F. Demander Jésus

Vends Solde jeux C 64 entre 80/100 F pièce, Donne aussi

rangement disg., curieux s'abstenir. Frédéric AUGST,<br>75020 Paris. Tél.: 43.58.04.56 (après 19 h).

Vends Amiga 500 + nbreux jeux et utilitaires. La prix:<br>4800 F, état neuf. Super cosser | Stpéhane GUILLEMNIN,<br>2, place Danton, 94200 Ivry/Seine. Tél.: 46.58.66.24.

Vends C 64 + 1541 + monit, coul, + power cartriade +

 $1$  joysticks + nbraux jaux + doc. Le prix :  $3400$  F. Alain

**IBES, 4, allées des Chevrouils, 78110 Le Vésinet.** 

lyres + nbraux jeux. Etat neuf + boite rangement. Le

Tél.: 48.22.91.63 (après 19 h).

au 84.22.49.45 (après 21 h 30).

**GAMME SINCLAIR** 

· PIECES DETACHEES pour QL, SPECTRUM 16 / 48 / 48 + / 128 /

PLUS 2, ZX81, INTERFACE ZX1, MICRODRIVES, IMPRIMANTE

· MANETTES DE JEUX et INTERFACES MANETTES pour QL et tous

• MEMBRANES DE CLAVIER POUR QL, SPECTRUM 16/48/48 + /128

· INTERFACES DISQUETTES ET LECTEURS DISQUETTES POUR

Téléphonez ou écrivez pour demander le catalogue

SPECTRUM / QL (Spécifiez le modèle exact S.V.P.)

· LOGICIELS et PERIPHERIQUES POUR SINCLAIR OL.

· CARTOUCHES MICRODRIVE POUR OL ET SPECTRUM

SPECTRUM 48 / 48 + / 128 / PLUS 2 / PLUS 3

· PAPIER THERMIQUE POUR IMPRIMANTE ZX

· U.L.A.s, ROMS, et circuits intégrés en tous genres.

invetick + doc ontrationnel immédiatement. Le prix

Vends C.64 + 1541 + conton Péritel + nheave leux + hoite

enus Cort + torr + coroni renter + novem pox + com<br>angement + disq. vierges + manuels, Le tout 1800F.<br>Trilippe ALLOY, 14 ter, rue Balzac, 91230 Yerres, TAL:

Vends C 64 + lact. disg. K7 + impr. MPS 801 + nbreux

vence C ov + nect. osig. K/ + impr. MPS out + nereux<br>jeux + 3 joysticks + souris (avec programme). Le tout :<br>3000 F. Marc POULAIN. 9. rue des Vanneaux. 91160 Ral.

.<br>Vends pour C 64 jeux. Prix symps (disq. uniquement) et lect<br>K7. Le prix : 1 500 F. Christian TURLAN, 59, rue de Fran

Vends cause double emploi, monit. coul. 40/80 col

venos cause double employ monit. coul. 40/80 col.<br>RGB margue Printel, t.b.é. (pour C 64 ou C 128). Le prix:<br>800 F. Jacky BRINKHUYSEN, 26, boulevard du Général<br>Leclerc, 94340 Joinville, Tél.; 48,86,83,81.

Vends Commodore 128 + lect. de disq. 1541 + câble Périod<br>+ nbreux joux + livres. Le tout : 3 000 F. Henri FAVRE.

- november de la République, 69410 Champagne au

Vends C 64 + 1530 + monit, mono + joystick + nbreu-

Jean Hotel + 1530 + monet, monet + pysons + monet<br>jeux + doc, + revues, t.b.é. La valeur : 6000 F, cédé<br>2000 F, François PAOLINI, rés. La Traille, quu de Charn-

Stop affaire ! Vends Amiga 500 (ss garantia) + livres +

taple pour Souris + nbreux jeux et util. + joyeticks. La

RES, 21, rue de l'Amiral-Roussin, 75015 Paris. Tél.:

numéro 1 au 3. Le prix : 10 F l'un. Lionel MAI KASSIAN

109, bd de la Comtesse, Les Erables, 13012 Marseille.<br>Tél.: 91.53.76.81.

Vends Commodore C 64 + lect. K7 + lect. disq. 1541 +

imprim. 803 + Párted + utilitaires + nbreux jeux avec noti-<br>ces en français. Le prix : 4 000 F. Emmanuel BAVOUZET,<br>2, rue G. Faure, 94430 Chennevières sur Marne. Tél. :

Vends C 64 + 1541 + lect. K7 + nbreux jeux sur disg. +

internation of the test of the material plant surface.<br>| pystick + nitreast + livres et revues. Le tout t.b.é : 1 500 F.<br>| Francois JANQUIN, 7, rue de Vaudricourt, 62700 Bruay-

Vends C 64 Pal + 1541 + 1531 + nbreux disg. lieux, outils.

simul 1 + clinie Péritel + power cartridge + doc. + livres. Le

Vends lect, ext. Amiga 1010. Le prix : 800 F. Vends Tit

CD 49 OF 07

lainvilliors. Tél.: 64.48.87.17.

, coulevard de la Nepubliqu<br>font d'Or. Tél.: 78.35.40.60.

pagne, 91140 Les Ulis. Tél.: 69.07.91.57.

43.62.32.18 (18 h) ou 45.76.02.61 (19 h).

la Buissilee, Tél.: 21.62.49.50.

**FOURNISSEZ-VOUS DIRECTEMENT<br>EN ANGLETERRE<br>C'EST FACILE, RAPIDE, MOINS CHER ET C'EST DISPONIBLE!** 

**DUCHET** Computers

51. Saint-George Road, CHEPSTOW NP6 5LA - ANGLETERRE

**EXPEDITION IMMEDIATE PAR AVION dues le Monde entier** 

Nous acceptons les règlements par :

MANDATS POSTE INTERNATIONAUX, EUROCHEQUES, CHEQUES PERSONNELS

BANCAIRES FRANCAIS, CHEQUES POSTAUX

Nous acceptons les commandes téléphoniques par cartes de crédit internationales

et cartes de crédit internationales VISA, EUROCARD, MASTERCARD, ACCESS

Téléphone : International +44 - 291 625 780

Téléphonez EN FRANÇAIS à Caroline, Jean-Pierre ou Didier au (+44) 291 625 780 de 8 h à 19 h.

K/. Le prix : 15001. Cant

NOV 25000 E Michael GASDALON Mal attice TAL

Mile approaching C 120 + +444 month + four 1041 + four V10

Le prix : 5000 F. Gérard FEUILLET, Los Grandes-Terres,<br>17, allée Chante-Alcuette, 69130 Ecully. Tél. : 78.33.57.39.

Vends C 64 + 1541 + 1631 + invet + Gilos + inux (Rant's

Tale II, F 19, F 52, etc.) Le prix à déb. Vincent LE GAL-<br>LIC, 10, rue Pierre-Kohlmann, 92160 Antony, Tél.:

Vds C 128 coul. + 4 joysticks + 200 disg. + bureau +

chaise + lampe. Le prix : 5000 F. Jean AMAR, 51, avenue Pasteur, 93260 Les Liles. Tél.: 43.64.72.37.

Ungest | Vende monis and 1702. Commediate is it is 111.

prix : 1 200 F. Vend orig. C 64 et A-500. Christophe KNA-<br>PIK, 1, rue des Coccinnelles, \$3150 Le Blanc-Mesnil. Tél. :

Vends C 64 + 1541 + monit. mano + power cartrigde +

pro 5000 + lact. K7 + nbreux jeux + nº de Tilt + embal-<br>lage origine. Stiphune GUERIN, 189, La Bonneraie, 45130<br>MouglLoire. Tél.: 38.44,41.25.

Vends C 64 + 1541 + 1530 + monit. 1701 + 2 joysticks

For the contract of the Set and Match, World Class Leader<br>Board, etc.) + boite rangement. La prix: 4 500 F. Thierry<br>MENARD, Las Epinettes, Chielikonen-Michaella, 81200<br>Religion Cour-Valsement. Tél.: 50.48.59.98.

Vends Commodore 64/128 + lect. disp. + nbreux leux et

utilitaires. Le tout : 3 500 F, donné une souris et une impri

mante. Vuthy UNE, 37, rue Jean-Effel, 78190 Trappes.

Vends Amigs 2000. Le prix : 2000 F (1 m/spa) + drive 5.25 :<br>1000 F (40/80 pistes) + carte Amigs PCXT + drive : 2500 F<br>et drive . Jacquese SCHBATH, 46, bel Edgar-Faure, 92700<br>Colombes. Tél. : 47,80.95.85 (soin).

Vends Amige 500 t.b.4.: 2800F. Christophe. Tél.

Vends Amiga 500 + monit, 1084 coul, + 100 disg. + livres

+ tapis + boite + joystick. Garantis fin septembre 1989.<br>Le tout: 5 300 F. Jean-Luc FREMONT, 12, square<br>Henri-Régnault, bit. G., 5º étage, 92400 Courbevoie. Tél.:<br>47.74.74.00.

Vends pour C 64 : 1 belle de rangement pour disq. + capot<br>de protection + power cartidge + jeux (vente séparée ou

 $:$  joysticks + Pads + nbroux jeux utilitaires + doc. neuf.

39.87.95.49 dia sold

46.60.79.94

48.89.89.37.

TAL - 30.62.69.07

40 10 44 00

**ATARI ST et AMIGA** 

d'Outre-Manche en nous téléphonant!

**COMMODORE** 

· Logiciels K7 au prix les plus bas!

Commodore 64

· Commandez directement les tout derniers logiciels ludiques

· (Pas de catalogue - Commandes par téléphone uniquement)

· Interface "EXPERT CARTRIDGE" hyper-puissante et

Téléphonez ou écrivez pour demander le catalogue

vegardes et transferts (K7/K7, K7/DISQUETTE,

DISQUETTE/DISQUETTE, DISQUETTE/K7)

programmable avec manuel complet en Français pour sau-

Vends K7 pour CBM 64 : 90 F les 3 ou 1 500 F les 60, Avec botes et mode d'emploi français, comme neuves. Mirko<br>NAVE, 11, rue des Orchidées, 98000 Monaco. Tél.: 93.30.92.25

Vends C 64 + 1570, achevés d'occas. (garantie 8 mois) + compilation « History of the Making + nixx jeux + joystick<br>+ manuels d'util. Le tout : 1500 F. Laurent VIEL, 1, rue<br>de Puisaye, 95880 Enghin-les-Bains. Tél.: 34.12.08.17.

Amiga vends : câble Péritei : 150 F. Great Giana Sixter + Katakis + Out Run + Double Dragon + Thunder Blad + Battle Chess + Nebulus Stargoose + Biminator: 350 F.<br>Jean-Noël BRIFFAUT, Hamesu de Liacanti, 20137 Porto-Vecchio, Tél - 95.70.26.37 (houres report)

Bon plan : vends C 64 + 1630 + 1541 + nbx jeux sur K7 et disq. + prise TV + Evres + fast load. Prix : 1700 F | Vin-<br>cent MOREAU, Les Fauvettes, 91130 Ris-Orangis. Tél. : concerne as 181 engine) 30 re september

Vends nbx leux Amiga + udl, bas prix, Cherche jeux IBM PC bas prix. Demandez-troi la liste. Yves CARRARA, 74, route de Genève, bât. D. 69140 Riffeux-la-Pape.

Vends pour Amiga pistolet 2 jeux (Pow, Capone) : 500 F (jamais servi) + vends synt, Voc CPC + originaux, Jean-<br>Francois AZOUIG, 381, bottlevard Marius Bremond, 13170 La Gavotte, Tél.: 91.51.14.56.

Vends Amiga 500 + écran coul. 1084 + souris + jeux : 6500 F. Vends 1 ext. mémoire 1501 de 512 Ko : 900 F. Leu rent TEXIER, 9, rue du Maréchal Blaise, 75011 Paris. Tél.: 42 57 69 61 Innela 21 bl.

Vends C 64 + magnéto + loct. disk (neuf) + Power Car $widtha + *nhr*$  inter (disks or  $K71 +$  investigk + doc + cor dons + boiles de rangement. Le tout : 3500 F. Florent<br>COSTE. 65.rue de l'Héritan. 71000 Macon. Tél.: 35.39.10.71

Vends Amiga 500 + écran coul. (garantie 5 ans) + nbx disk + docs. Prix 6500 F. Vends impr. Star coul. Prix : 1800 F<br>Frédéric BRANDEAU, 13, allée de Marivaux, 95200 San colles Tél.: 39,90,95.42.

Vends C 64 t.b.é. + lect. K7 + Power Cartridge + jaux.<br>Le tout : 1900 F. David POTRZEBA, place A-Lavoisier, 93380 Pierrefitte. Tel.: 48.23.28.04 (après 18 hi

Vends C 128 + 1541 + graphiscope 2 + Power Cartridge + joysticks + log. Prix 4 000 F (possible séparé) offie n our + TO/7 + cartouches avec tout. Laurent AZEAU. 54, rue de Picpus, 75012 Paris. Tél.: 43.45.67.21.

Vends Amiga 900 + 2 joysticks + 100 disg. vierges + livres vence Amiga Sou + 2 pressos + nousq. verges + nous<br>+ ext. Prix: 4500 F. Vends ext. + 2\* drive: 1900 F. Vends<br>tablette Yasil sous garantie: 3500 F à 500. Jacques MUGNIER, 4, résidence du parc de la Loge, 78701<br>Conflans-Sainte-Honorine, Tél.: 39.79.67.71 (après 19 h).

Vends C 64 (très peu servi) + 1541 + fect, K7 + nhx disés + livres + joysticks. Prix à débattre. Alexis LAGARDE sentier Benoît-Malon, 94800 Villejuif. Tél.: 46.79.33.68.

Vends C 64 Péritel + monit, coul. + lect. disq 1541, 1531 + jeux + livres + joysticks. Prix: 2 500 F. Venir le cher-<br>cher. Simone HERREMAN, 101, rue Béranger, 92320 Chétillon, Tél.: 46.45.56.26.

Vends C 128 + drive 1870 + lect. K7 + imp. MPS 801 + câble Péritel + Freeze Frame + Ilvres + nbx joux (t.b.é.).<br>Prix : 4 500 F à cidcottre. Gilles AUFFRAY, 25, avenue des Aracias 31270 Cugnety, Tél.: 61.92.20.36 (après 18 h).

Vends C 64 + lect. de disq. + manette + disq. (t.b.é.). Le tout: 2500 F. Très urgent | Vends console Sega +<br>2 joux: 1 (00 F. Olivier DASSONVILLE, 28, rue Roger Salengro, 69880 Saint-Saulve. Tél.: 27.42.76.07 lapels<br>20 hl.

Ungent | Vends C 128 + interface Péritel 1530 + 1541 nouwas modèle + joystick + Evres + nbx log. Le tout : 3000 F<br>(t.h.4.) Laurent BUISSIER. 2 rue Veuve-Crozet, 69240 Thizy. Tél.: 74.64.07.32

Diffusion domaine public Amiga nox disks. Liste o 2 timbres, Vends original Purple Saturn Day, Prix: 120 F.<br>Philippe GRUSSENMEYER, 25, rue des Cigognes, 67110 fen. Tél.: 88.09.94.95.

Stop | Braderie | Vends cause Amica matos pour C 64 Power Cartridge 200 F, lect. 1531 + nbx K7: 300 F disks 5"1/4 à gogo pour una misère. Serge JEREZ, 4, rue Le San-<br>tonnier, 13310 Saint-Martin de-Crau. Tél. : 90.47.26.87.

Vends C 64 neuf (cause double emploi) + adapt. Périte + Power Cart. + lect. K7 + nbx jeux + Quicksthot II.<br>Valeur: 7000 F, cédé : 2000 F. A débattre. Franck YI, Les Cyclamens, Las-Plan<sub>as, esc.</sub> 6, 06100 Nice. Tél.:<br>93.51.93.09.

Vends C 128 + 1541 + 120 disks + lect.  $K7$  + prise Pári tel + docs. Le tout : 2500 F à débattre (t.b.é.). Re MATHUISIEUX, 16, rue de la Renaissance, 67000 Strasbourg. Tél.: 88.31.41.60. Vends C 84 + 1541 + Iect. K7 + C 84 Secam + Péritel manuel. Prix : 2300 F. Yann POTTIER, 25, rue Alfredde-Musset, 78760 Pontchartrain. Tél.: 34.89.42.20.

Vends C 64 (moins d'un an) + 1541 + Monit, coul. 80 col.

Didier ROUVART, 8. hun Peronnet, Tél.: 42.08.72.84.

3 manettes + nbx jeux récents + bolte rangement. Le<br>ut dans bolte d'origine. Prix : 4 000 F Ivaleur + 8 500 FI.

**PETITES ANNUNCES** 

emble! + monit, mono. Manuel, 75013 Paris. Tél.: Vends Amiga 500 parfait état + monit, coul, 1081 + iove-

39.56.16.37.

47.98.07.62

Vends Amiga 500 : 3 500 F ; lect. 1010 : 800 F ; monit. 1081 venus Arraya avo paristi esst. + mortif. cout. 1001 + 10y6-<br>tick + nitrx jeux et util. Le tout: 6000 F. Denis CRAS-<br>SARD, Hautpré, 3, place César-Franck, 78530 Buc. Tél.: Vends Arriga 500 : 3 500 F ; lect. Tullo: 800 F ; lilloni. 1981 .<br>1 800 F ; extension A 501 : 1 000 F ou le tour : 6 700 F. Silbas-<br>tien BENADIBA, 6, rue Paul-Cézanne, 94000 Créttell. Tél. : 42.72.69.00 Monda C 198 + foot  $17 + 5$  for  $\pm$  fairs + continuously

Vends CRM 128 D + monit. + Jane + ribro Vends C 128 + lect. K/ + joy. + jeux + colour mont.<br>+ capot protec. cons. + livre Basic 7.0 : 1 000 F. Laurent<br>BESSE, 142, bd Galliéni, 92390 Villneuve-la-Garenne. Tél. : util. + joystick. L'ensemble état neuf : 3500 F. Frédéric<br>ELBAZ, Tél.: 48.60.97.12 (sprès 20 h).

ED.e.: 2500 F. Laurent Boisser

Vende Amina 1000 : 3.500 F. monit. 1081 : 1500 F. drive Vends Commodore AC 1 avec monitour Thomson coul. + venus Armge 1000: 3 500 F, mons. Iver. 1 500 F, anve<br>1010: 900 F - jeu de rams 512 K 256-15: 700 F, monté sur<br>Atari: 900 F, Sega 28 jeux: 1 500 F. Didier. Tél.: yence commission MC I avec uncertained Pursuit, Fal-<br>Jour et utilit, Imattiglan, Turbo Pascal, Trivial Pursuit, Fal-<br>cone, etc.). Prix: 5:000 F. Christophe BLOIS, 483, avenue<br>du Collet-du-Pastre, La Garonne, 83220 Le Prada 48.57.99.83 12.00.00 M Vends C 128 + 1530 + Péritel + ribr K7 + livres et docs

le tout t.b.é., cause Mega ST. Emb. origine ; à déb. Lau-<br>rent POTIÉ. 78310 Maurepas. Tél.: 30.62.09.88 (après Solne Tél - 48 24 48 22 Vends Amiga 500 + ext, mêmoire + 2<sup>e</sup> drive : 700 F, garanti

1 an; + ntrx logiciels et joux. Bruno LE PROVOST, 6, rue<br>des Bouchers, 45000 Orléans. Tél.: 38.38.27.25. Vends C 64 + 1541 + nbrx jeux, Le tout t.b.é. : 2500 F<br>à déb. Vincent MATILE, Mesinges Allinges, 74200<br>Thonon-les-Bains. Tél.: 50.26.31.88.

Vends Amiga 500 + joysticks, souris + docs, manuels, Péri-tel, cordons, etc. + nbxx softs pour : 3 900 F. Vends axt.<br>mémoie neuve : 1 200 F. Henré DOLEAC, 64, bd dia Sébas-<br>mémoie neuve : 1 200 F. Henré DOLEAC, 64, bd dia Vends C 64 + moniteur coul, 1702 + 1541 + lect. K7 +

1 joystick + nbrx jeux (K7 + ddisq.), Prix : 4000 F à déb.<br>Franck VANNIER, 17, rue de Maubeuge, 75009 Paris. Tél.: 42.80.11.08 (après 19 h 30).

Vends C 128 + lactour 1541 + jeux + util. gács superbase<br>et écran mono vert. Le tout : 2.000 F. Arnaud HUBERT, et ecran morto ven. Le tout . 2000 : Tria. 47.38.34.85.

Vends C 128 D + loyatick + nbrses disg. + nower cartridge + nbrx livres : 1500 F. Ivan CONSTANTIN, 18, rue Cochard, 69560 Sainte-Colombe. Tél.: 74.85.53.79. Vends C 64 + 1541 + Péritel + bolte 100 disg. + docs +

power cartridge + nbrx prog. Prix : 2000 F. Etat impecta-<br>ble. Patrick MARTINET, 9, rue du Sergent Bobillot, 92000 terre, Tél.: 47.21.16.89. 48.50.22.87

domicle

l'arcade

Vends C 64 + 1541 + 1530 + K7 et disq., b.d. Prix: 2 200 F (à déb.), étudie toute proposition. Sébastien PINAULT,<br>15. rue du Quincerot. 21500 Montherd. Tél.: 80.92.07.60. Vends 1541 + imprim. MPS 803 + lect. Commodore + T41 - 45 39 04 70

Vends Amiga 500 + monit. + joystick + livres + nbix ieu nbrx log. Ijtux, utilit., gestiens, textes) + docs. Prix:<br>2000 F. Joan-Pierre VERHEECKE, 117, rue Henri-Barbusse, 92110 Clichy-sur-Seine. Tél.: 47.30.37.90. pour 6 900 F. Christophe PALAYER, Les Cessards, 26730

Monda Arniva 500 die: 87 ± monit coul + invetick + issz versa rumga 200 000. o/ + mont. coul. + joystick + jeux.<br>Prix : 5 000 F. Thierry LEMIERE, 1, rue d'Aywaille, 92700<br>Colombes. Tél. : 42.42.98.31. Urgent | Vends C 128 D + monit, mono + 2 joysticks

jeux (Opération Wolf, R-Type...) + Evres. Le tout : 4 000 F !<br>David RUBIS, 60, rue Clemencesu, 54640 Tucquegnieux. Tél - 92 21 11 20 Vends ribx jeux sur Amiga à bas prix. Demandez-moi la fiste

Recherche inux sur IRM PC à bas prix. Marci. Yves CAR RARA, 74, route de Genève, bât. D, 69140 Rillieux-la-Deal Vends sur C 64 disq. nbrx jeux. Envoyez 2 timbres à 2,20 F

pour liste. Christian BREINL, 14, harneau des Vieux-<br>Capucins, 28000 Chartres. Tél.: 37.28.16.48. Vends Commodore 128 + drive 1571 + monit. mono + joystick + Jane + nbrx jeux + doos : 4500 F à déb. Christophe TEILHET, 58, rue Chasuveau, 92200 Neuilly-sur-Stop | Vends C 64 N + 1541 + 1530 + K7 + nbrx jeux.

Stop : venus C on N + 1541 + 1530 + N/ + norx jeux.<br>Parfait état. Prix : 4500 F. Bruno BAUDON, 1, allée des<br>Platanes, 95330 Domont. Tél. : 39.91.34.80. Affaire ! Cause armée vends C 128 + Péritel + 1541 nouveau modèle + 1531 + livre + joystick + nbrx log. Le tout<br>t.b.é. : 2500 F. Laurent BUISSIER, 2, rue Veuve-Crozet, Vends C 64 + monit. coul. + lect. disq. 1541 + lect. K7

ventus to se + minute court + minute contract + minute C 64.<br>Hon 691t. Prix : 3 580 F. Vincent ARNAUD, 3, bd de Gla-<br>tigny, 78000 Versailles. Tél.: 39.54.73.29 (après 18 hl. Vends C 64 + monit, coul. + 1530 + jeux : 1 800 F. Vends

ieux en K7 : 40 F l'un. Achète Atari 520 STF DF NR + ieux : 2 300 F. Alexandre HUWE, 109, rue Berlioz, 78140 Velisy.<br>Tél.: 34.65.14.24. Vends C 64 t.b.é. (pou servi) + lect. K7 + 3 K7 + joys-

tick (Duikshot 2), Le tout pour 900 F. (Greenberet, Skyfax, Vends digitaliseur audio pour Amigs 500/1000/2000 : 490 F.<br>Philippe. Tél.: 45.25.55.73. Superzaxxon), Stéphane GARDIEN, 16, rue de Pen-Her<br>Pichon, 56660 St-Jean-Brevelay, Tél.: 97.60.32.73. Cause Amiga vends pour C 64 tablette koalspainter - sou Affaire | Vends 6128 coul. + DMP 2160 + joux + livres ris - game kilar - jeux utilitaires - fores - docs - dieq. Prix<br>A débattre. Gaston THIERY, 15, allée Maryse-Bastie, 27400 Louviers. Tél.: 32.40.71.09.

+ housses + papier imprimante. Le tout 4 990 F seu stien LEGEAY, 6, avenue des Jardins, 85270 Saint-Hilaire de Riez, Tél.: 51.54.33.05. Vends Commodore 64 Péritel +  $1541 + 1531 + 5$  manet-Venus Commodore ou nema + 1041 + 1031 + 0 manutes<br>tes + nbrses disq. utilit. et jeux : 4 500 F à déb. Rodolphe<br>GREMAUD, 1, allée Racine, 93140 Bondy. Tél.:

Vends C 64 + 1541 + nbrx jsux + monit, coul. + impr.<br>Valeur : 10 000 F ; vends 5 000 F a déb. avec livres et boi-<br>tes de rangement. David BONNIVARD, 431, boulevard<br>Polangia, 34340 Joinville-le-Pont. Tél.: 48.85.60.90.

. Mos am  $\pm$  more mino anglestion + calc, result. - MPS 803 - revue micro application - Calc. result.<br>nbrx PGM avec doc. Le tout : 5 000 F. André NASI, Les<br>Saffres, 84600 Valmes, Tél.: 90.35.28.79.

Vends C 128 D + 1571 supl. + monit. imp. GP100 + RS 232 + Iv. (CPM, bible.) + basic 128 + superbase + logo<br>+ rbrx K7. 6 500 F à déb. André NASI, Les Saffres, 84600 Volume, Tél - 90 35 28 79

Vends C 64 + péritel + 1541 + power + 2 boites de rangement et ribrx jeux (R-Type, Roboccp, Dragon Ninja) +<br>logiciels. Le tout : 3 800 F à déb., en t.b.é. Philippe JAL-OUIN 251, rue Edouard-Vaillant, 93140 Bondy, Tol.; 48 KO OS 91 (smale 19 h)

Vends C 64 + 1541 + 1531 + 150 disg. + boites de ran Vends C 64 + 1541 + 1531 + 160 08q. + bones or ran-<br>gement + logiciels + cable. T.b.é. 4 800 F à déb. Vends<br>vice 2000 + cartourhes : 1 000 F. Thierry DINTRAS, 229 nie Edouard-Vaillant, 93140 Bondy, T4L: 48.47.42.76.

Vends  $C64 +$  drive + páritel + 2 joy, t.b.é. (1 an) + 17 des melleurs joux (Chuck Y., Apollo, Train, Gunship, Pirates,<br>melleurs joux (Chuck Y., Apollo, Train, Gunship, Pirates, LARSKI, 3, rue Georges-Lardennois, 75019 Paris. Tél.: 42.09.97.33

Vends PC 10 3 de Commodore 640 Ko Ram + 2 lectours 360 Ko + monit, mono + impr. Circan 120 D + utilitaires.<br>Le tout : 4 (00 F. Jean-Marc BERNADET, 6, rue Capazza, 13804 Marseille. Tél. : 91.85.43.34.

Vends C 128 D + 1541 + 1530 + monit, coul. 1901 + impr Value of 1800 GP + 250 disks + cmul. minited + 10 Kg de<br>doc + form. Basic (2) + 12 fivres. 8 000 F. Jacques FORT,<br>1, rue du Docteur-Labbé, 75020 Paris. Tél.: 43.61.88.55 (archs 19 h).

Vends Amiga 500 sous garantie + log. : Deluxe, Paint II, Falcon, Super Base, Ums Turbo Cup + joystick. 4 500 F.<br>Eric MONBLANC, 4, passage Dieu, 75020 Paris. Tél.: 40.09.13.72

Affaire C 64 N capot. fumé 1541 + housse + joux + boltes de rangement et Advanced Music System original avec<br>notice. 3 900 F. Marc CASTELLARO, 108, bd Valmy, 92700 Colombes. Tél.: 47.82.72.95 (après 20 h).

Vends C 64 + 1541 + 1530 + mon. molte + 4 joysticks venus Contact + boltos de rangement + intrx jeux +<br>2 autoformations + docs + emb. origine. Tub.é, général :<br>1 800 F. Stefan JANISZEWSKI, 17, impasse des Ortoaux,

Vends Commodore C 64 + jeux + livres + 1 joystick + 1530 au prix dément de 1 300 F. Emmanuel STRUB, Vende Commodore 64 clavier + lect. disg. + power car tridge + nbrx log. + 2 manettes + tous les instructions:<br>4000 F. Arnaud FRENOIS, 15, rue Bardinet, 75014 Paris. Antouil, 25340 Clerval. Tél.: 81.93.82.71. 75020 Paris. Tél.: 43.67.25.97. Vends C 1218 + 1541 + monit, mono + power clartridge 145. RUE DE FLANDRE 75019 PARIS METRO CRIMEE DU LUNDI AU SAMEDI 10 H / 19 H 30 TEL. : 40 38 02 3. SHOOT AGAIN TOUJOURS PLUS FORT Console Nec + R-Type **EXCLUSIF !!!** 2 499 Fre Star war...Contrat...Track & field II **NOUVEAU:**<br>Booster péritel tout<br>standart disponible pour votre console NINTENDO. **PROCHAINEMENT** Correcteur de couleur<br>RGB/NTSC Opération wolf et Indiana jones **NINTENDO** 

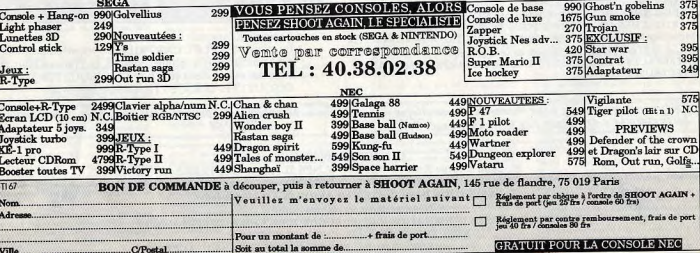

Vends C 128/64 + monit, coul, + lect. disk, 1541 + joyst ends C 128/64 + mont, coul, + lect. disk, 1541 + joyst.<br>| livres + logic. : 3 350 F. Vends Power : 250 F. **Kham** VANNAXAY, 14, avenue du Père-Lachaise, 75020 Paris Tél.: 47.97.04.71.

Ext. Commodore PC 1 comprehant 3 Slots supplémentains.<br>res, 1 alimentation, 1 disk dur 20 ou 32 + carte. Patrick LONCO, 1, av. Marx-Dormoy, 94500 Champigny/Marne Tél.: 43.42.96.37. Venda Amina RIO (4 mois cous narontia) + 2 nointearr -

1 joyatick + tapis souris + cordon TV et chaine hi-fi + botte 5, rue Amédée-Guyard, 93140 Bondy, Tél. : 48.48.54.19 Vends Amiga (déc. 88 sous garantie) + 1 joy. turbo<br>10 disq., 13 jeux (O. Wolf, T. Blade etc.) + une house +

botte de rangement, Le tout : 3.500 E. Oficier ALIOTTE nce du Val-de-Bièvre, 94260 Fresnes. Tél.: 46.68.75.61 (après 7 h).

Vends pour Amiga le True Basic avec le Runtime et le Developer's Toolieit. Le tout : 800 F. Yongo HADZIATHANAS-S10U, 12, rue du Maréchaë-Foch, 94310 Orly. Tél.: 48.26.

Vends C 64 + 154 + nbrx jeux. Le tout pour un prix de<br>2 800 F: Prix à déb. Jérôme GOURDON, 2, rue Lamartine,<br>49413 Saumur, Cedex BP 122. Tél.: 41.51.07.66. Vends lect. 1010 Amica (3.5 1/2) 800 F + orio. Amica 50 F

+ Amiga Gold Hits (4 jaux 150 F + monit. 1081) 1 800 F<br>à déb. Jérôme ANCTII, 8, rue Saint-Antoine, 91150 Etampes. Tél.: 60.80.10.85 (après 19 h). Vends Commodore 128 D + jeux + Power Certridge +

Jane: Le tout : 2 500 F. Jean-Jacques PENOT, 7, rue Louis Vends C 128 + drive 1541 + 500 progrs. + 3 joysticks + impr. But L 32 : 1 000 F. Bertrand. Tél. : 39.83.37.47 (après

Vends C 128 + lect. disk. 1541 + lect. K7 1530 + impr. MPS + Power Cartridge + cordon périol 80 col. coul. +<br>joyst. + livres + nbrx jeux: 3 200 F à déb. Guillaume<br>GREFFIN, 11, rue des Roedeaux, 95580 Andilly. Tél.:

34.16.63.38 Venda C.Rd : STO E + Jant 1541 - 1.000 E + monit monet 500 F + nbrx jeux (Test Drive, Alien Syndrome, The Train, Flight Simulation III : 400 F. Yann MICHEL, 76, rue Lamar tine, 92000 Nanterre, Tél.: 47,25.30.29.

#### **AMSTRAD**

Vends CPC 6128 coul. + nbrx log. (util. et jeux) + disq<br>vierges + manette. Valeur : 6000 F, cédé : 4500 F t.b.é Stéphane PASQUIER, 1, rue Miséricorde, 49230<br>Montfaucon-Noine. Tél.: 41,64.71.19 (week-end). Stop affaire | Pour Amstrad CPC K7, Vends nbrx jeux à bas

prix. Antony AUBERT, 6, rue Jean-Mermoz, 17730 Port des Barques. Tél.: 46.84.81.75.

Vends Amstrad 6128 coul. Lb.é. + nbrx orig. : 3500 F. Isabelle BESSON, 6, boulevard de la Mairie, 95600 Eau

Venda Amstrad CPC 464 coul. + lect. disq.  $3'' +$  jeux K7<br>et disq. + synthét. vocal + livres + C.A.O. Le tout en t.b.é.: 4100 F. Laurent GUILLEBEAU, 1, résidence des<br>4 Arpents, 78330 Fontenay-le-Flaury, Tél.: 34.60.35.86.

Vends Amstrad CPC 6128 + nbrx disq. + 2 joysticks:<br>2100 F + cordon magnéto + magnéto + 5 K7: 2380 F.<br>Cyril THIERRY, 8, allée de la Herse d'Or Dammartin en Goële, 77230 Dammartin en Goële. Tél.: 60.03.12.49 (après 19 h).

Vends Amstrad 6128 mono + nbrx jeux + livres + ren 2500 F là débattre !!. Christophe MONMARTHE, 44, rue<br>de Calais, 60000 Beauvais. Tél.: 44.45.23.49. Urgent | Vends CPC 464 mong + nbrx isux + 2 inverieles

dont un Cobra, valeur : 750 FI + manuel. Le tout en t.b.4. :<br>1490 F à débattre l'Éric NASUTI, 106, boulevard Louis-Icard, 05130 Grasse. Tél.: 93.70.13.43.

Vends Amstrad CPC 464 coul.  $+$  K7 joystick  $+$  Tit spécial Amstrad : 2000 F à débutre l' Christelle COUSYN, 11, Route Nationale Saint-Martin, 62120 Airs-sur-la-Lys. Tél.: 21.39.29.34.

Vends CPC 6128 écran coul, (sous garantie jusqu'au 31-10-89) + manuel util. + nbrx log. ljeux d'arcades, aven-<br>tures, réflexion....). Prix : 2500 F. Patrick SAUSSARD, 31, allée Voltaire, 93320 Pavillons-sous-Bois. Tél. 48.49.43.76

Vends CPC 464 coul. + lect. disq. DD1 + 11 jeux IK7 et disq.). Le tout: 4 500 F. Stéphane DESTOOP, 10, place Piquand, résidence des Bourbons, 03100 Monthagon.<br>Féjarand, résidence des Bourbons, 03100 Monthagon.

Venda Amstrad CP C 464 + monit, coul, + tuner TV + an tenne TV (en option) + nbrx ieux + double iovsticks + 1 manette + guide. Le tout : 3 500 F. Serge FLEURY, 61, rue

Vends jeux pour Amstrad CPC 464 : Silence Service ; Kung u Master; Ikari Warriors. Le tout acheté : 450 F, revendu 200 F. Sébastien LAMBOLEY, Le Clos Roussey Develey, 25870 Geneville. Tél.: 81.56.82.45.

Vends Amstrad 464 mono + nbrx jeux + ma nuel d'util. + livres + K7 Demons + joystick avec dou-

Neur. Prix à débattos | Paris, Tél. : 40.09.07.47. Vends Amstrad CPC 6128 coul. + lect. K7 + joystick + doubleur + 7 disq. + Budget familial. Prix: 35

Vends Amstrad PC 1512 SD, mono + 4 jeux + l'intégral PC; état neuf de décembre 87 : 3800 F. David SABBAGH,<br>17, allée Edmond-Michelet, 95580 Margency. Tél.:<br>34,16,15,16 (après 18 h).

Vends CPC 6128 coul. t.b.4, (86) + nbrx jeux et util. + vesues + câble magnéto. Le tout: 2800 F. Stéphane<br>SPORTOUCH, 15, square des Hautes Chates, 35200 Rennes. Tél.: 99.90.03.32.

Urgent I CPC 464 coul. + nbrx joux + nbr. revues + joystisk a monual d'utilisation. Ouvert è toutes offres correc-Dex + manuel d'utilisation, coivert a coutes onnes comp.<br>1es. Laurent MAURY, 56, rue Charles-Brennus, 34500<br>Réziers. Tél.: 67.76.50.85.

Urgent | Vends Amstrad CPC 6128 coul, + câble magnéto + nbrx jeux et util. + joystick + revues. Le tout en<br>t.b.é. 300 F. Frédéric FOURTEAU, 144, rue du Courtiou, 33127 Saint-Jean-d'Illac, Tél.: 56.21.89.72 (après 19 h). Stop | Affaire | CPC 6128 coul. + nbrx joux + util. + li-

vres + 2 joysticks + doubleur + magnéto  $K7$  + ribr.<br> $K7$  + kit séléchargement : 3 500 F. Denis NO MURA, 18, allée des Soudanes, 78430 Louveciennes. Tél.:<br>18, allée des Soudanes, 78430 Louveciennes. Tél.:

Stop | Vends CPC 6128 coul. + nbrx jeux, util. + 2 joys-<br>ticks + lives + revues + magnéto + nbr. K7 + kit 686<br>chargement. Le tout: 3 500 F. Faltes-vite | Denis NO MURA, 18, allée des Soudanes, 78430 Louvegiennes muna, 10, and<br>Tál - 39.69.27.12

Vends Amstrad 6128 Azerty coul. + joystick + nbcs jeux Precator, Platoon... Le tout en t.b.é.: 4500 F. Stéphane 45.09.27.83

Affairs 1 Vends Amstrad 6128 coul + invetick + obry inny Alliance Treaty Announce original control of the Hilling of Hills (1996)<br>Jean-Christophe AMIOT, 17 le Prés des Coulons, 78810<br>Feucherolles. Tél.: 30.54.33.42 (après 19 h). Vends CPC 6128 coul. + nbrx jeux + DMP 2000 + dou-

bleur + joystick. Le tout (état neuf), pour : 3800 F (possi-<br>ble vente séparée). Alexandre CLÉMENT, 72, rue Nollet,<br>75017 Paris. Tél.: 42.29.39.28. Vends CPC 6128 coul. + AMX Mouse + nbrx jeux + util.

Final Process Court, T. Hamsung T. HAY, PBK + UBL.<br>+ nbr. revolus + fivres + housse de protection. Urgent!<br>Prix : 3 800 F. Emmanuel BENAZET, 29, rue Saint-Amand.<br>Tél.: 45.31.92.10.

Vends Amstrad CPC 6128 + 2 joysticks + nbrx jeux (Fer venus vensoor Cr C 0120 + 2 juyseuss + notx jedx tree<br>et Flammes, Bob Winner, etc.) + monit. coul. Le tout :<br>3 500 F (cause ST) à débattre ! Keine BOUHIZA, 51, rue de Montreuil, 75011 Paris, Tél.: 43.67.37.89.

Vends Amstrad 464 coul. + lect. disg. DDI + 1 joystick + nbrx jeux + revues + livres, en t.b.é.; 3000 F seulement. Guillaume SABRIEL, 7, place Pinel, 75013 Paris.<br>Tél.: 45.85.37.21 (après 20 h).

Vends Amstrad PC 1640 HD20 + monit, coul, HD PCECD + imprim. Amstrad 3500 LO + imprim. DMP 4000 encore<br>dans son emballage. Christian CREUZOT, 176, boulevard<br>de Charcenne, 75020 Paris. Tél.: 43.56.04.31.

Vends CPC 6128 coul. + imprim, DMP 2000 + Arsene + wotick + fives + nhr. revoles, Le tout: 4500 F. Pierre LALISSE, 11, allée des Cytises, 95590 Presles. Tél. 34,70,27.01.

Vends monit. mono CPC 664 adaptable sur 6128 + joys-tick. 999 F à débattre. Tél.: 64.56.39.15. Vends 6128 coul. + DMP 2000 + 3 rubans + ribrx jeux

et util. + livres (lang. machine, Basic...) + revues (Ams-<br>trad, Hebdogiciel, Amstrad 100 pour 100. Le tout bon état :<br>5 300 F à débattre. Sébastien FERNIER. Tél. : 37.82.63.11. Urgent I Vends 464 mono + 34 joux (orig.) + housse + revues + adapt. Péritel MP 1 + joyst., valeur : 3 800 cédé<br>à 1 900 F à déb. T.b.é. + 8 revues Amstrad 100 %. David.<br>Tél.: 45.09.44.25 (après 18 h 30).

Urgent | Vends clavier 6128 (t.b.é.) + nbrx jeux + livre +<br>joystick + disq. CPM. Prix : 2 100 F (à débat.) Julien DEL PRAT, 38, rue Parmentier, 92299 Neuilly-sur-Seine. Tél.<br>47.59.03.40 (après 18 h).

ADRESSE:

PAYS: O Qui, expédiez-moi

CODE POSTAL

de 240 F + 15 F recommandé urgent

Je paierai 25,00 F de plus au facteur.

O Expédiez-le moi en CONTRE-REMBOURSEMENT.

Vends 464 mono + ribrx jaux : 1 200 F. 6128 mono + lect 5"1/4 + crayon opt. + interface multiface 2 + impr. +<br>disn.: 4 500 F (cadeaux). Guy MOIGNE, 13 bis, rue du Charné-Sagy, 95450 Vigny. Tél.: 30.39.32.56.

Vends C 128 ccul. + 4 joysticks + 200 disq. + bureau + chaise + lampe. Le prix : 5 000 F. Jean AMAR, 51, avenue Pasteur, 93260 Les Lilas. Tél.: 43,64,72,37.

Vends Amstrad PC 1512, comprenant un loctour de disquettes, un disque dur de 20 méga, un écran couleur CGA, pri

Stop affaire! Vends pour Amstrad CPC 464 nbrx jeux dontlCrazy Cars II, Dragon Ninia, Robocop, After Burner, etc.). Yann LIOBARD, St Nicolas de Macherin TEtang, 38500 Voiron. Tél.: 76.06.06.90.

Vends 464 monit, coul, t.b.é. + nbnx originaux (Basket-Mas

r, Barbarian, Renegade...) pour seulement 1 500 F. Ludovic LABAL, 3, rés. du Clos d'Orléans, 94120 Fontenay

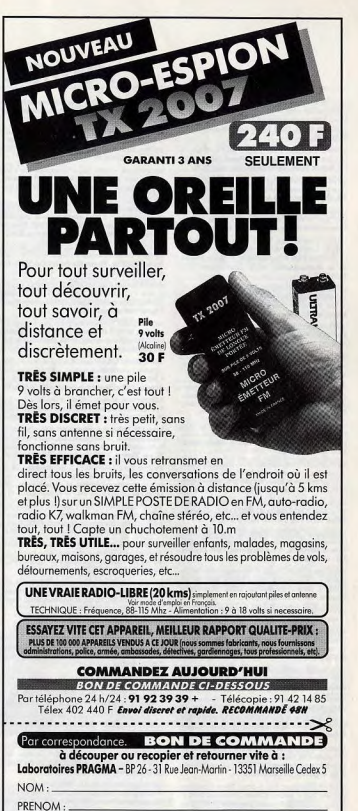

 $-$  VILLE :  $-$ 

○ Ajoutez votre catalogue complet 100 produits originaux au prix de 30 francs.<br>○ Ci-joint mon règlement du total \_\_\_\_\_\_\_\_\_\_\_\_francs par : ○ FACTURE SVP<br>○ Chèque ○ Mandat-Lettre ○ Mandat International (+ 30 F)

TX 2007 (précisez quantité) au prix unitaire

Piles 9 volts (Alcaline) au prix ce 30 F l'unité

**PETITES ANNUNCES** 

Stop affairs | Cause Amina, vends Ametrad CPC 464 4 monit, coul. BE + jeux + livres (1 600 F), DD1 + nbrx jeux Dougli 1.300 E cu la trut oldi 2.700 El Minder CAIA770 48.61.32.93 HLM is Stade, 13230 Port St-Louis-du-Rhône. Tél. 42.85.39.38

Vends CPC 464 coul. 2 000 F. DD1 1 500 F ou le tout + Vends CPC 464 coul. 2 000 F, DDI 1 500 F ou le tout + run Barbes, 94200 hyv-sur-Seine. Tél.: 46.71.29.31

Vends CPC 464 coul + drive DD1 + Mirage Imager + jeux<br>+ joypro 500 + revues, Prix : 2 700 F. Alexandre Montierw. Manuel House, Fox: 2 700 F. Alexandre Montigny,

Vends CPC 6128 coul. avec 4 joystick + 39 revues et nbrx joux, prix : 4 500 F à déb. Denis RILI, 5, rue Marcel-<br>Joux, prix : 4 500 F à déb. Denis RILI, 5, rue Marceltomb can set at a lost DD1 + adapt plaint a months

 $+20$  K7  $+30$  disks  $+$  livres  $+$  doc  $+$  revues  $+$  housse. Le tout t.b.é. 2 500 F. Luc GAUDIN, 41, quater avenue 20 64 26 76

Vends Amstrad CPC 6128-88 monit. coul. + 500 log. 3 joysticks et log. travail + boîte rangement + doubleur<br>+ livre. Prix : 6 000 F. Sylvain HEURGUIER, 56, rue de Nancy, 94170 La Perreux, Tél.: 48.72 72 80.

Vends Amstrad PC 1640 DD acheté le 30/11/88 carte he écran blanc. Prix : 7 500 F pos. achat de logiciels prix à déb. LEBRUN, Tél.: 34,72,63,10. Vends CPC 464 + monit cou CTM 644 avec obex issue.

contactez-moi vite. Prix : 1 700 F à ditb. Grégory GELERNT Vends CPC 6128 t.b.é. mon. coul. + nbrx jeux + hous

ses. Le tout 2 500 F. Aselis ROUSSEAU, la Commande rie, route de Villedieu Roak, 84110 Valson la Ror<br>Tél.: 90.46.14.73.

Venda Amstrad PC 1512 SD coul. + nbrx jeux orig. (KO4 PQ1 et 2, Def...) + livres + rang. + disq. vierges + net-<br>toyage + joysticks PC. T.b.é.: 6 000 F. Nicolas GROS-**LIFR 741 - 03 77 76 85** 

Vends CPC 6128 coul, état neuf (87) + imprim. DMP 2000 - nbrx jeux + testomat + OCP art Studio + rang. disc<br>- livre d'initiation au basic. Prix : 4 000 F. Thomas CHE-NOT, 12, rue de Nesles, 75006 Paris. Tél.: 43.54.66.12.

Vends Amstrad CPC 464 mono + très nbrx jeux + joys tick + figure 2.700 E. Edouard LASSALAS 5, run de Versailles, 92410 Ville d'Avray. Tél.: 47.50.39.25.

Vends Amstrad PCW 8612 complet (DD, imprim.) + progr. tableur, DR Graph, C Basic,...) état neuf, prix : 3 500 F.<br>Itableur, DR Graph, C Basic,...) état neuf, prix : 3 500 F.<br>Vincent TIFFOCHE. 1. rue Fougereau. 45100 Orléans. Tél.: 38.51.03.87

Stop | Vends CPC 6128 coul. + imprimente DMP 2160 + ntex jeux, le tout en t.b.é., cédé à 3 800 F. Marc DURO-<br>CHER, 4, place André-Malraux, \$2390 Villenouve la Garenne. Tél.: 47.99.87.58.

Vendix Ametrad CPC 464 coul. + 3 manettes + ribrx ieux + synthé voc. Prix : 2 500 F. Michael. Tél. : 48.03.02.24.

Vends Amstrad 464 coul, t.b.é. + DDI1 + nbrx jeux +

1 joystick + manuels, le tout 3 000 F, Laurent SZUMNY, 10 07 09 07 Vencio séconte possible clavier Amstrad CPC 6128 + monit coul. + lect. 5"1/4 complet. 3 700 F le tout. Raphaël<br>BERNA, 15, passage du Génie, 75012 Paris. Tél.:

43,72,64.64 Mande CDC 464 coul a lost de disk a loveticks mes doubl.

+ 1kbl, + trait, texte + nbxx jeux + mode d'emploi et l'uni<br>bon észt:3 500 F, Jérôme GRASSET, 11, avenue Robert<br>Schumann, 92360 Meudon-le-Forêt, Tél.: 46.30.85.57.

.<br>Vends K7 nour 464 à bas prix (Arkanoid 2, Rygar...), vends K7 or cartouches pour 800 XL. Recherche aussi wargames 81209 Argentan, Tél.: 33.87.43.19.

Vende CPC 454 sans monit. + adapt. Pécitel + multiface II + lect. DDI + jeux sur K7/disk. It tout pour 2 500 F.<br>Sega + 5 jeux : 1 000 F/garanti. Serge BEAUVOIS, 11 bis,<br>villa du Bel-Air, 75012 Paris. Tél. : 46.28.18.85.

Venile Ametrad PC 1512 DD double drive t.b.é. + nbrx log. jeux, utilitaires. Prix : 5 700 F. Jean-Marie ROUSSEAU, 34 rue de Gornetz, 91440 Bures sur Yvette, Tél.: 69.07.43.03

Stop affaire ! Vends Amstrad 6128 coul, encore sous garan tie + 1 manette + nbrx jeux + 1 doubleur. Prix : 3 000 F<br>Thomas LEQUEUX, 8, rue Pierre-Lescaut, 95190 Gous usinville, TAL: 31.88.98.62.

Vends CPC 464 mon. coul. + lect. DDI + souris Amx + 3 joysticks (dont 2 Speeckings) + nbrx dk et k7 + cordor<br>branchement 2 man. 4 500 F à déb. Franck DUNAND, Le Nant, 74860 Vallorcine. Tél.: 50.54.60.66. Vends Amstrad 6128 coul, doubleur, joystick, nbrx jeux e

manuel. T.b.é., le tout 2 990 F.Matthieu BRUGGER, 79, Vends Amstrad PC 1512 HD, neuf, 640 ko ram, lect. disk

discuse dur 20 Mo. souris, norx utilit, et ieux. Prix : 10 000 F Sites D'ANDREA, 33, rue de Callong, 11500 Quillan. Tél.:

Step affaire | Vends 2 500 F Amstrad CPC 6128 + monit.

coul. + Ilvres + jeux K7 + joysticks. Hugues MAYNA-<br>DIER, 2, place St-Blaize, 18370 Chateaumeillant. Tél.: ED AA SE DE

Vends Amstrad 464 monit, coul. + nitrx jeux + 1 joystick<br>+ mode d'emploi : valeur + de 6 000 F, vendu 2 600 F.<br>Bon éte, Deminique DESMONT, 100, rue Orffia, 75020<br>Paris, Tél.: 48.07.00.96. Vende POC 464 + monit coul + hourse notection + ious

venos cru aos + mont, con. + nosse protection + pyr-<br>ticks + nhrx jeux exc. état, le tout 2 500 F. Frédéric<br>LELYON 33, rue Julies-Vedrines, 92240 Malakoff, Tél. 46.57.22.51.

Stop | Vends CPC 464 coul. + DDI 1 + nbrx joux t.b.é. Figure 1980 Flugent II. Vente uniquement<br>4 Paris ou négon parisienne. Claude KNAPIK, 1, rue des<br>6 Coccinelles, 93150 Le Blanc-Mesnil. Tél.: 48.69.89.37. Vends Amstrad CPC 6128 coul. + lect, FD1 + 36 jeux + copieur + traitement de texte + joystick : prix 3 200 F. Guil-<br>Iaume BRISSON, 28, rue Marcel-Sembat, 95600 Esu-

honne, TAI - 20 50 73 21 lends ordinateur Amstrad CPC 6128 écran coul, nhrx isux

et utilit. 2 manettes. Age 1 an. Prix: 3 000 F. Anthon et user, a manettes, age i una cina, a cou F. Anthony<br>LEPAN, 25, rue du Pf-Langevin, 93150 Le Blanc-Mesnil.<br>Tél.: 42.67.00.60 (après 18 h).

Vends lecteurs 5"1/4 naufs double face pour Amstrad CPC 464, 654, ou 6128 avec alimentation: 950 F. Stéphane<br>MATHIEU, 25, rue Allard, 94160 Saint-Mandé. Tél.:

Vends Ametrad CPC 464 coul. + lect. 3" + jeux K7 et disg + livres + synthésiseur vocal + CAO, Le tout t.b.é.<br>4 100 F. Laurent GUILLEBEAU, 1, résidence des Arpents, 78330 Fontenay le Fleury. Tél.: 34.60.35.86. Affairs | Vends Amstrad CPC 464 + monit, coul.

+ ribrx jeux, le tout t.b.é., 1 100 F. Jérémy RAGOT stx + norx jeux, is student and it was a serently invoice.<br>14. rue Paul Doumer, 95580 Andilly, Tél.: 34.16.15.71. Vends CPC 6128 coul. + imprim. DMP 2000 + pepier, joys tick, crayon opt. + nbrx jeux et utilit. + manuels et bolts<br>de rangement, Le tout t.b.é. : 5 600 F. Sébastion FLEURY

de rengement. Le tout Libre : 5 dour : Sebastien PLEON.<br>32, rue Madinas, 92400 Courbevoie, 7ét.: 43.34.14.59. Vende lasteur 5"1/4 vortex F1-X pour Amstrad 6128, prix 2 000 F + jeux orig, de 50 à 100 F + utilit, musique des toritor. Jean-Pierre ZAMPOL, 24, rue des vignes. 57740

Longeville les St-Avoid. Tél.: 87.92.60.61 (apr Vende PC 464 coul + DDI + lect 5/4 + imprim. DMP 2000 + synthe vocal + graphiscop 2 + nbrx logiciels:<br>7 000 F. Vente sécarée coss. Franck CHAPUT, 5, bd de la Grande-Ceinture, 91120 Palaiseau, Tél.: 60.14.50.51. Vends CPC 464 + DDI1 + 64 Ko + crayon opt. Mark 2

+ étran coul. CTM 644 + nbrx jeux disk + jeux K7 + 27<br>disk vierges + 2 joystick. Le tout 4 500 F. Alix LEFOL, 34, phaël 76016 Paris, Tél.: 45.25.35.48. Venda disc 120 Ko isux, util., éduc. pour CPC 464, 664, 6128.

Prix: 100 F, envoi sous 24 h. Tout pléin d'inédits (en basic). sur-Marne, Tél.: 48.73.87.48.

#### **APPLE**

Vents Apple lle mono lectour externe + joystick + nbreux<br>disq.: 2 800 F à débattre. Ach. Arkenied sur IIC. Quillaume PUISEUX, 40, avenue Julien, 63010 Clermont-Ferrand T41 - 72 16 08 23

nds Angle II + monit, ambre + joy, + 2 drive + 2 cartes 280 + 2 flopydrive + ext. + peritel + jaux + util. Ach.<br>4 700 F vends 3 500 F. Denis SUBLEMONTIER, 101, av.<br>Chadon, A 14, 92230 Gennevilliers. Tél.: 47.33.51.84.

Vends Apple lic + écran vert + joystick + nbreux joux et<br>progr. + souris. Le tout 5 000 F + sac 100 F. Paul ROUF-GNAC, 36, rue de Sévigné, 75003 Paris. Tél.: 42.71.68.70.

Vends Apple IIc, imprimante, souris, joy. + 160 disks + 3 boltes rangement, en b.é.: 5 000 F, + mon. coul.:<br>7 000 F (Philips). Stéphane WILLEMIN, 39, rue Chaptal,<br>92300 Levallois-Perret. Tél.: 47.57.29.02.

Vends Angle II e avec joysticks, drive, disquettes + nb Ivres de progr. : état impeccable 3 000 F. Eric GENETRE,

Vends Appellic + écran mono + souris + nbreux log. + bolte de rangement + 4 log, pour minitel, 3 500 F (à déb c), Samy LAGHBABI, 105/107, av. Jean-Jaurès, 75019 Paris, Tél.: 42.03.74.17.

Vends Apple II GS + 2 lect. + 1 lect. 5'1/4 + imager ter it + 1 mo + carte stêréo + carte CPM + 350 disk He are the Carlo server France: 15 000 F. Michel<br>JOANIQUET, Haut Mour, 65250 La Barthe de Noste él.: 62.98.21.98.

Vends Apple IIc 384 k entièrement révisé, moniteur avec stand, sac. Transport, souris, joystick, logicial Appleworks /clant, 78320 Le Mosnil Saint-Denis, Tél.: 34.61.71.49.

> Verds Apple II europlus 64k monochrome + drive + car onus Appler 2 80, 80 col. + jeux + joystick, prix : 2 500 F.<br>Michel AYAULT, 83, rue Simone-Signoret, 95000 Vaueal. Tél.: 34.21.07.06.

> .<br>Vends Apple IIc 128 Ko, excel. état, drive ultra plat, mori ttono, clavier à touches, fonctions numériques, joystick +<br>eux + doc + livres prog. 3 400 F. Nioelas CAILLY, 7, rue Foucault, 92110 Clichy. Tél.: 47.39.15.75 (après 17 h).

Vends Angle 2c 128 Ko, nbrx log, utilit, et inux + 2\* lect. bouris + doc. livres sans monit. Pris : 3 000 F. Jean HARAUD, 581, route d'Englannez, 74210 Faverges. Tél.:

Monda Angle He is points in corner & Orbitan & Smathle vento Appel ne Travelli - Vends incrim. Imagenter:<br>2 500 F. Le tout t.b. état: 6 000 F. Guillaume CASSA,<br>144, rue A.-Daudet, 13410 Lambesc. Tél.: 42.92.92.48. Vends Apple IIc, monit, mono, souris, levr, ext., clinia Pér

tel. in tour 3 500 F. Mathieu ROGER, 27, rue de Port-Royal Vends Apple II GS, prix à déb. Gérard PERRET, 14, ru

 $\overline{c}$ de-Manceuvre, 67200 Strasbourg. Tél.: 00 70 74 20 Vends Annie Br (87) Ject int 5" 1/4 + monit, mono, avec

versport + souris + célèles + doc. + ninx log. Valeur<br>5 000 F, cédé 3 000 F. Philippe LARGRE, 385, rue des<br>Wetz, 53500 Douai. Tél.: 27.37.54.56 (après 18 h). Marchi Angle Be moniti mono laune 4 inv -a leux + util

t. + manuel + livres jeux et basic : 3 500 F à déb. Peu servi. Jacques BESCHE, groupe les Irlandeis, esc. 8, bt C, Arcueil. Tél.: 45.47.24.41.

Vends Annie IIe (87) + monit. Apole mono + drive Apole 5" 1/4 ext. + joystick + 20 disq. + manuels. Parfait état.<br>3 300 F (cause double emploi). Stéphane VIE, 9, avenue tu Château, 91000 Evry. Tél.: 60.78.39.44.

Vends Angle IIe 65 CO2 128 K 2 drives monit, vert. joys tenus Aggie ne co Coz 120 K, 2 annes, monte ent, joya<br>tick, souris, carte impr., chat mauve, 2 80, nbrx logs et livres.<br>Prix : 6 000 F. Evelyne DOUTE, 27, rue de Chambord, 78200 Mantes la Ville, Tél.: 34.78.73.26.

Vends Apple II: + monit, mono + căbles + softs é Péri venos appie lic + monti. mono + capas + sons e ren-<br>tel + disq. Urgent | Prix : 3 000 F. Xewier PAOLI, 8, allóe<br>du Feu-Follot, 91800 Boussy-St-Antoine, Tél. : 69.00.84.00.

Stop I Au bord du gouffre, vends Apple IIc avec joystick, souris, écran ambre, brx jeux. Prix inégalé de 1 700 F T41 : 43 50 01 75

Stop! Apple Ile 65 CO 2 + monit. + duodisk + 80 col. Stop! Agole 18 65 CO 2 + mont. + duodisk + 80 col.<br>128 K + souts + mprin. IV 2 + charmony + nbrz.jeux<br>+ Styst. + Périol. T.b.é. Prix: 6 980 F. Thierry NEU<br>- MANN, 54, av. Gabriel-Péri, 83370 Montfermell. Tél.:<br>43.30.64.77.

Vends Apole IIc + monit. + loct. ext. + impr. scribe + joys. + souris + bolte de rangt + livres + logiciel Work.<br>T.b.é.: 3 600 F. Louis COLLINET, 3, rue des 2-Boules, 75011 Paris Tál - 42.33.10.20.

Vends Apple Ile + mon. mono. + double lect. + joystick eux (Flight Sim. 2...) et docs. Prix : 3 500 F. Julien BACH, 35, rue de la Madeleine, 49000 Angers. Tél. 41.87.39.61 (week-end).

Ventis console Annie IIc + souris + 18 disg (3 log, graph) + 3 prof. + 3 utilit. + 8 vierges + Mouse desk). Prix:<br>3 000 F a déb. Stéphane SORO, Moussy-St-Laurent-en-<br>Faucigny, 74800 La Roche-sur-Foron. Tél.: 50.03.22.42. Vends Apple Unidisk 3" 5 : 2 000 F, Apple disq. Il 5" 25 : 800 F, Apple II c complet lécran, stand, sac...), 3 000 F.<br>Gilles HOZE, 151, rue Aristido-Briand, 78700 Conflans-<br>Sto-Honorine, Tél.: 39.19.48.01 (à partir de 19 h).

Vends Apple II c + monit. + sac + kit nettoyage + sou-

ris + prize Péritel + joysticks + nbrx log. et doos, t.b.d. :<br>3 000 F à déb. Ludovic LAMER, 11, rue Blanche, 75009<br>Peris. Tól. : 48.73.60.69.

Vends Mac 512 : 5 000 F + lect. disq. double face Apple:<br>1 500 F ou l'ensemble 6 500 F + nbrx progs. Robert SUQUET, 4, rue des Archives, résidence de la Brèche 94000 Créteil

> Vends Apple lie, état impec., peu servi, avec monit. n/b. drive, joystick, 46 disq. Geux, util. disq. vierges), docs. Prix :<br>4 200 F. Martine BOSQUET, 93100 Montreuil. Tél.:

42.87.89.90 **THOMSON** 

Vends TO 8 + mon. coul. + drive  $3,6$  p. + imprim. + modern + crayon opt. + cart. tilldmat. + megabus + TOS<br>+ logs. Prix : 5 500 F à débettre. Claude MORGAND,<br>95 Taverny, Tél. : 39.95.80.17. Venda TO 8 + lect. K7 et disg. + nbrx jeux + 2 manettes

+ crayon optique : 4 500 F. Cédric BOURGEOIS, 204, rue<br>Salent-Maur, 75010 Paris. Tél. : 42.45.28.90 (à pertir de 19 h). Vends leux orig. K7 Thomson : Vera Cruz : 80 F, Super Ten-

ris : 55 F, Green Beret : 55 F, Scrabble : 60 F, Numéro 10 :<br>60 F, jeux inédits : 10 F. Rorent NAIGEON, 3, remport St Pierre, 71100 Châlce-sur-Saône. Tél.: 85.48.82.59.

Vends TO 7/70 (t.b.é.) + lect. K7 + cube informatique (4 K7) + colorpaint + 14 log. originaux + 7 livres (500 F).<br>Le tout acheté 7 000 F, vendu 3 500 F. Julien ANDRZEJC ZAK, 32, rue de Thivorval, 78650 Beynes. Tél.: 34, 89.14.83.

Vends TO  $8 + \text{lect. } 3.5$  p.  $+ \text{lect. } 2.8 + \text{ject. } + \text{imori. } \text{PR}$ 90-600 + manette + crayon opt. + log. de dessin et tri tement de texte + guides F 480). Emmanuel BONIN,<br>B.P. 44, le Mont-des-Oiseaux, 83220 Cargueiranne. Tél.: 94,57,71.48.

Vends TO 9 + joys. + cray. + revues + ext. jeux et mus

+ 15 disp. viennes + 1 K + nbrx jeux ori. + 3 éduca. Eta neuf. Acheté 12 000 F, vendu 6 000 F. Daniel BOINOT, la Stop | Vends Thomson MO 6 + 22 leux + 1 quide du Ravin

Hill Intel of History Corporation Le tour cepe a modern crime.<br>Hen BOSSELER, 15, rue du Bois-Bayeul, 91070 Bondor

Vends tout ou parties TO 8 + (Modern + clave + 512 Kn)

+4096 coul.) + monit. coul. (5.000 F) + imprim. 80 col.<br>1500 F) + souris + ntw. logiciels. Denis DUBOIS. 28. num

du Commandant-Louis-Bouchet, 92360 Meudon-la-Forêt.

+ drive + 2manettes Speed King + lecteur K7 +<br>10 jeux. Etat nouf: 2500 F à déb. Arnaud COLLARD

Vends TO 8D + monit, coul. + manette + nbx joux

crayon opt. + Evre de progr. + guide. Le tout : 3800 F 1 b.f.<br>Julian OFFREDI, 56, chemin de la Frayère, villa Bernadette, 08530 Peymeinade, Tél.: 83.09.92.50.

Vends MD 5 + lect. K7 + ext. joystick + crayon opt.

las BAUDET, 77680 Roissy-en-Bris. Tél.: 60.29.51.40

Vends syst. complet TO 9 Moran and Lobador switch and

trale, impr., manettes, souris, crayon opt.) + studio +<br>colorosint, Prix : 3 000 F. Olivier DURAND, 4, place de li

République, 60340 Saint-Leu-d'Esserent, Tél.: 44.56.34.68.

Prix: 2800 F. Antonin PAVIL, 4, rue Coypel, 75013

Vends TO8D coul. + 7 jeux (2 compil.) + 1 joystick + dise

+ adapt. prise Péritel + jeux + log. éducatif. Etat neu

dence les Tourelles, 45200 Montargis, Tél.: 38.98.26.82

Vends Thomson TO 7/70 + monit you! + les crowns on

The complete Party of the CHAPELLE, 19, villa du<br>
youx + doc complete, Frédéric CHAPELLE, 19, villa du<br>
Petit-Parc, 94000 Créteil, Tél.: 48.98.46.78.

+ ntx livres (revues, prog., guide MO 6). Prix : 1300 F t.b.it.<br>Gilles MELIN, 13, sentier sous-Châteaudun, Nogene sur-

Vends cause double emploi MOS + menit, coul. Thom-

son + nbx orig. + joystick t.b.é. Prix: 2800 F. Vincent

Urgent | Vends unité centrale TO 9 + disk vierges + jeux

+ joystick. Peu servi. Le tout : 1900 F. Xavier POISSON-<br>NIER, 9, avenue Voltaire, 95230 Soisy-sous-

Vends TO  $8 + \text{lect. }$  disg. + lect. QDD + lect.  $K7 + \text{inner.}$ 

PR 90-612 + manotte + 14 log. + crayen opt. et livres.<br>Prix : 4000 F peu servi, Lionel LE CHANONY, 24, rue

Reoul de Lattre, 94290 Villeneuve le Roi. Tél.: 45.97.87.97

Vends TO 8 + lect. disk  $3''1/2$  + monit, coul + inv +

manette + traitement de texte + crayon opt. Prix : 2000 F<br>t.b.é. Bruno BOUVIER, 24, rue Jean-Lurçat, 94800 Ville-

imprim. PR 90-612 + ribx log. (disk) + livres. Prix : 3 500 F<br>Lb.é. Stéphane ROUSSANGE. 23. rue des Jacimhes

**AMSTRAD** 

1512 SD mono . . . . . . . . . . . . . . . . 4953

1512 DD mono . . . . . . . . . . . . . . . . 6090

1640 SD mono . . . . . . . . . . . . . . . . 6387

1640 DD couleur . . . . . . . . . . . . . . . 9365

1640 HD 20 mono.............. 9585

AUTRES CONFIGURATIONS NOUS CONSULTER

**SUPER** 

REPRISE POSSIBLE DE VOTRE ANCIEN MICRO -

12890

Vends TO9 + interface + manettes + 2 joysticks

94260 Fresnes, Tél.: 42.37.54.99 (après 18 h

Vends MO 6 + 41 jeux + cravon opt. + pictor + ma.

Marne. Tél.: 48.76.71.96 (à partir de 17 h).

Vends MO 5 avec lect. K7 + crayon apt. + contré

 $R$ ierra +  $\triangle K7$  initiation Basic + research, Paly : 900 E.

4, avenue de Nomeville, 93600 Auhary sous-Bois, THL

Vends TO 8 ss monit, avec cravon cotique +

Filivre de listing de jeux. Le tout cédé à 1 000 F.

fle. Tél.: 60.86.07.52 (après 18 h).

ли Солипшкавты.<br>Ге́і.: 46.31.26.50.

Paris, Tél.: 45.35.54.43

Isnako 1814

Tél - 64 91 21 82

lapeòs 19 hi

iuif. Tél.: 46.78.65.15

1640 SD

Monochrome

Carte 32 Mo

Montmorency, Tél.: 34.17.09.37

48.68.58.22

**DIVERS** 

Vends imprimt DMP 2000 + trait, de textes + cordon (CPC,

Vends imprim. DMP 2000: 1 150 F, pour Amstrad CPC:

souris (AMS) : 400 F, echosoft (digitalisation vocale) : 150 F

ovstick: 50 F. livres (basic, assembleur). Arnaud DFIF-

Vends jeux origin, pour IBM PC, Occasion à saisir (Zany

Venus jaux chann your room nu. Louceaux) www. Leary<br>Golf, Action Service, Double Dragon, etc.). (Avec boite et<br>documentation.) Emmanuel SANDORF, 13, rue Jehan-

Vende ordinates formacións aconostico DC - Missil So as-

dients: affaire: 2000 E. Frédéric EORAROSCO, a sou

oute de Maisons, 78410 Chatou. Tél.: 30.71.17.83.

Vends PC 1512 SD + 14 leux (Gundhin, Rocket Ranger, 1)

Base 3...) + doc. Val.: 15 000 F. vendu 9 000 F A débat

Vends monit, coul. Tandy CM5 état partait, valeur 2 200 F,<br>vendu 1 500 F, Richard GUERIN, 6, rue de la Cheanaie-Logron, 28200 Chateaudun, Tél.: 37.98.95.91.

Vends Sega + 15 jeux (Rocky + Out Run + Lunettes 30)

Pistolet + Zaxxon 3D + Space Harrier 3D + Thunder-<br>lade) val. 4 300 F c6dij 2 000 F. Cédric BEAUGER, 9, av.

Vends 15 Tilt: 17 F pièce + Amstrad Mgz nº 1 à 28 : 17 F

Amstrad hebdo: S F + Amstar: 6 F + boltier Amsoft

2, 5 F + doubleur joystick : 60 F + magneto : 255 F + laser<br>500 : 750 F. Renaud BOUCHACOURT, chemin du Mare-<br>chau, 35300 Chalema, Tél.: 51.68.04.91 (bur.), 51.25.04.09

Vends télé n/b 13 ch, neuve gagnée, 700 F (val. 850 F) ou

échange contre moniteur haute résolution pour ST. Ludo<br>vic DUVAL, le Presbytère, le Vieux Bourg, 72210 Lou

Vends les trois Tilt/bis (cause double emploi) état neuf 30 F

tte et Atari XE : vends ou échange contre jeux sur disk car-<br>touches + K7 Spy 2. Bertrand COURQUIN, 25, rue Jean-<br>Dédron, 44980 Sainte-Luce-sur-Loire. Tél.: 40.25.64,84.

Vends MSX2 Philips NMS 8250 (10/87) + imprim, MSX

Selkosha (11/87), état neuf + Evres + disq. + jeux, prix:<br>2 500 F à débattre. Philippe PLAISANT, 25, rue Abbaye<br>de Cluny, 69620 Marquette lez Lille. Tél.: 20.74.13.21

PC : vends orig. complets. Rocket Ranger Insuft 220 F. Cali-

formia Games: 140 F, Ikari Warriors: 155 F. Bob Winner:

clos Devant, 1081 Montpreveyres, Suisse. Tél.:<br>021803.20.80.

Vends MSX Sony HB 35 E + Jerema K7 + Jerema 300 C

version most 3 some transfer and the state of the Coult 3 30 F.<br>Ensemble : 1 900 F. table trapante some 4 coult 3 750 F.<br>Ensemble : 1 900 F. Dépèchez-vous Laurent MARSAN, 20, rue du Midi, 94300 Vincennes. Tél.: 43.74.40.75

Vends synthét, Yamaha DX 21, acheté 7 600 F. (Déc. 87)

état neuf, docs et cables, synthèse FM, split, 32 voix, ou

endu 5 000 F. Nikolas DESLIONS, 9, nas Maurice-Badel,<br>endu 5 000 F. Nikolas DESLIONS, 9, nas Maurice-Badel,<br>1000 Tours. Tél.: 47.20.84.52.

polyphonique, clavier 61 touches 128 relativescen-

Gal-Billotte, 94000 Créteil, Tél.: 43.77.96.10.

Idom 1

educate in Corea

(prehs 19 h).

e. Xavier DALUZEAU, 26, rue de Paris, 78230 Le Pecq.

joystick + 20 utilitaires (turbo Pascal, GW basic, D

monit. + imprim. Lina 21/22 + 2 disks gestion pour

AMIT, PC, ... : : 1 JAM F. Et magnetuscupe type

de Brie, 77000 Melun, Tél.: 64.52.11.12.96.

Brétigny-sur-Orge. Tél.: 60.84.20.08

VOYE, Tél.: 39.64.34.15.

: 1 300 F. Et magnétoscope type beta avec

Vends 10 disq. vierges 3' 1/2, 15/2D x Verbatim a pour<br>Amiga: 100 F (port compris). Thierry MOUREY, 34, rue<br>des Champs-Creux, 21800 Chevigny-St-Sauveur. Tél.:

Four Called Guesse employ, vends console orga, peu ser-<br>vie + 3 jeux + Light Phaser + 2 manettes, Valeur 1 650 F,<br>vendu 1 000 F. Xawier JANVARIO, 57, les Chilnes, 53593

Vends cons. Sega + Sp. Harrier + W. Boy + W. Boy 2

+ Quartet + Out Run + Alien Syndrome + Hang On<br>Val.: 2 500 F, vendue 1 000 F, Gunther CREUTZER 25

rue Victor-Hugo, 69100 Villeurbanne. Tél.: 78.53.36.82

Affaire | TO7/70 (70 Ko) + lect. K7 et disks + jeux K7/disk

+ Dees, no + excession of the Martial HAUTEREAU, 26.

Vends Casin FX 6000 G : 450 F pau servi. Recherche unit.

tarias récents (animation dessin digit 1 sur Amin

Contactez-mot. Jean-Marc POINSIGNON, 6, rue de Stras

Vends platine laser Scriy CDP 350 (acheté en juin 88) ca

Vends partner sour other curr containments of contains Mung-<br>CDV: 1 500 F. Achitte compacts d'occasion, écrire. Mung-<br>Ki WOO, 25, av. Youri-Gaganine, 93270 Sevran.

Vends discuertes 5'1/4, 250 F les 100 ou 29 F les 10.

Contactez-moi pour tout renseignement. Xavier RAME,<br>17-22 Well-Castel, 18000 Bouroes, Tel.: 48.65.07.11

Unsent I vends Oric Atmos 48k alim, neuve + K7 jeux (3)

cables, le tout t,b,é, Prix : 1 000 F (acheté 1 500 F)

convient à un débutant. Jean-Philippe HELENE, Viewille-

1700 F. Vends jeux orig. pour C 64. Lionel VANNELLI, 19,<br>square Michelet. 13909 Marcellle, TAL - 9171 1945

ends cartouche Zillion SEGA 140 F et manette contrôle

Vends oria: Flight Path 737, Sorcery pour MSX. Piteton

pour Commodore 64, Skylox, Who Dares Wins 2, Win

ter Games, Vera Cruz (en capacte) Romain RIGFARE

Belmont, 39380 par Mont-scus-Vaudrey, Tél.: 84.71.71.77.

Vends console Sega t.b.é. + 2 joysticks + Hang On, Secret

de tir 1 500 F. Bertrand DONNET, B.P. 5130, 2, rue Mo

cignew-Pelt, 57074 Metz, cédex 03. Tél.: 87.36.24.79.

Vends ordin, poche Cenne XO7 24k · 800 F + immr & neut ·

og. (jeux, utilit., etc.) + nbreux doc. Olivier VOINNE

Vends K7 Spectrum (Gunship, Stanslider...) pour 40 F nièce

erkenne, la Longunville 55670 Raboy, Tél.: 27,66.01 25

Vends synthé multitimbral Casio CZ 2000 S (version CZ 3000)

+ HP incorporés) + b. à rythmes Boss + Pro 24 + édi-<br>teur + nbreux sons : 3 000 F. Mengchi KOK, 42, rue de

Vends pour exelvision cartouches Guppy, Wizord, Quizzy

Xavier GERBEAUD, 54, rue Cazenave, 33100 Bordeaux.

Vends console Sega (t.b.é.) + 6 jeux dont (After Burner

cartouche Vinus 50 F + disn Exetente 200 F

Paris, \$3260 Les Lilas, Tél.: 43.64.44.10.

Tél.: 56.86.19.62.

**IMPRIMANTES** 

Star LC 24-10. . . . . . . . . . . . . . . . . . 3900

Epson LX 800 . . . . . . . . . . . . . . . . . 2600

Panasonic 1124................. 4490

PHASE

GALERIE "LE SOUARE"

93, Avenue du GI Leclerc

**75014 PARIS** 

45 45 73 00

Mº Alésia - 10H à 19H Lundi-Samedi

**DISQUETTES** 

10 DF/DD

 $3''$   $1/2$ 

 $90F$ 

DÉTAXE

10 DF/DD

 $5''$   $1/4$ 

30 F

CRÉDIT

le tout pour 800 F. Ludovic CHOPIN, 31, rue Val

73, rue Curiel, Bat. 8, 75019 Paris. Tél.: 40.34.85.69.

900 F + lect. K7: 160 F + interf. péritel : 1 100

nmand, Rocky, Alex Kidd, Wonder Boy, Pistolet + jeux

Vends imprimante Epton LX 90 pour Amiga, Atari, IBM P(

stick 130 F t.b.é. Bertrand MIRAILLES, 52, route du p<br>de Laverune, 34000 Montpellier. Tél.: 67.45.28.79,

sur-Mer, 14710 Trévières. Tél.: 31.21.42.50.

basic 1.0 + extensions musq jaux + 2 manettes +  $\rho$ 

rue de Bessancourt, 95430 Pierrelaye.

Pour cause double emploi, vends console Sega, pe

00 46 46 41

lapels 18 hl.

Gassin Tél - 94 56 59 18

So. Harrier, Charolither) - 1,000 E. Prix à débuttre, Chaten

phe OLIVO, 159, rue de la Libération, 44230 Saint

Vends collection complète de Tilt (depuis le nº 11), ens. ou

Séparément, 10 F le numéro (5 F jusqu'au n° 15) ou le tout

Vends Spectrum 48k + nbreux ieux + interf. iovs + iovs-

ticks + lect. K7 1 100 F (si poss. région Paris). Christo-<br>phe ESCRIHUELA, 53, av. des Deux-Clochers, 94450

Echange ou achèté jeux originaux sur PC, vends livres de

joux on basic (PC). Vends aussi cartouches de joux Nintendo<br>joux on basic (PC). Vends aussi cartouches de joux Nintendo

Vends Spectrum 128k + 2 péritel + de niveux jeux (Out

Final Distance Lear + 2 penses + or necessary executive.<br>Run, Barbanian, Renegade...) + 1 joystick. Prix : 1 100 F,<br>à débattre. Jilebme GUICHARD, 33, rue Grande, les

Vends MSX HB75F Sony + cables (perite) et magnitud +

5 logiciels + guides d'utilis. + livre de progr. + revues.<br>Vendu 1 200 F. Gérard COTTON, 20, rue de la Dilisiance.

Solde I Robot Fischertechnik embellé + microlab + diver

composants électroniques performants. Prix à débattre. Eric<br>LERAITRE, 2, parvis de la Bièvre, app. 23, 92160 Antony.

Vends CBS Coleco + 7 cartouches + 2 joysticks \* Recher

che contacts sur 520 ST dens la vallée d'Azergues de pré-

Vends console Sega + 2 manettes + 9 ieux (Hang On, My

Hero, Shinobi, Zilion, Rocky, Fantasy Zone 2, Endyrora-<br>Mero, Shinobi, Zilion, Rocky, Fantasy Zone 2, Endyrora-

MAUD, 11, sq. A.-Renoir, 75014 Paris. Tél.: 45.42.99.07.

Vends imprimante DMP 2000 t.b.é. + trait. de text. + con

don pour compatibles, Atari, CPC: 1 300 F. Sylvair<br>NOLIUS, 2, rue des Noyers, 91220 Brétigny-sur-Orge

Pretel Toshiba 1200 8086 + DD 20MO + disg. int. 311/2

720 Ko + ram 1 mo sauveg. + autonomie + 4 HS + LCD<br>supertwist + disq. ext. 5'1/4 360 Ko, état neuf 03/88:

SuperTimos T. Vidy, Inc. J. Lot 15 jeux orig, compat. IBM,<br>neuf 3 500 F. Christophe, Tél.: 42,75.24.82 (avant 18 h).

Débutant sur PC charche contacts + jeux éducat. Divers

atr. 05/89. Cause Amiga, val. neuf: 2 000 F, vandu

1 100 F. Cherche contacts Amiga sur Lile. Philippe VERBE

Vds Colecovision + Poignées super Controlers + 20 cas

Vends MSX-VG 8010 S + alim, magnéto, et cass, spec

adapt., imprim., not., câble Périt., état neuf. Le prix : 600 la débattre). Jean BARRIER, Villemauve-le-Roi. Tél.

Vends ensemble complet Texas TI 99/4 A : console, synthé-

Useur, super sketch, cantouches, K7... Valeur acha<br>15 000 F, vandu 6 000 F, liste sur demande. Ambine<br>CUVELLARO, 83, rue Baudricourt, 75013 Paris.

vus colecovision + Poigness super controlers + 20 ca

utilitäres. Michèle HEISSLER, 6, rue Courtier, 77580 Var.<br>courtois. Tél.: 60.25.70.49.

Vends console Sega + 6 jeux (After Burner + Choplifter

Grandes Chameler, 69620 le Bois d'Oingt.

LimeiLReissenge, TAL - 45.89.38.23

Ecrennes, 77820 le Châtelet en Brie

T41 - 42 37 54 59

74 71 32 36

Tél - 60.84.20.08

45.97.47.76.

**AMIGA** 

Disque A 500 30 Mo ....... 4900

Amiga 2000 couleur . . . . . . . . . . . . 12800

extension A 501. . . . . . . . . . . . . . . . 1340

lecteur interne A 2010. . . . . . . . . . . . 1490

lecteur externe A 1010 . . . . . . . . . . . 1320

moniteur A 2080 . . . . . . . . . . . . . . . 4490

**SURPRISE** 

Amiga  $2000 + \text{carte } XT$ 

conditions spéciales

éducation nationale

PRIX T.T.C

VENTE PAR CORRESPONDANCE

95310 St-Ouen-l'Aumone. Tél.: 30.31.01.41.

Monde TO 8 + love de dan 35n + souris + 2 inter vends (U.S. + lect. de oraq. 3,5 p. + souris + z joysus.)<br>+ manuel d'util. + nbrx logiciels. Le tout t.b.é. : 3 200 F<br>h débative. Revis RICHARD. 12. souare Julies-Ferry, 95110 Sannois, Tél.: 39.80.67.38.

Vends leux Vends A 920 pour 100 F, monitour coul, Th son 800 F. Jean-Charles BAPTISTA, Tél.: 48.29.13.49 Innebe 10 bi

Venda TO 16 + monit, coul. + 10 ieux, Le tout 5 500 F. TO 7/70 Idavier mécaniquel + lep + QDD + 5 jeux<br>TO 7/70 Idavier mécaniquel + lep + QDD + 5 jeux sur-Mer. TAL: 31.88.77.73.

Vends TO 8 D (01-88) fact. à l'appui + cayon opt. + 1 joystick neuf + jeux originaux + livre d'initiation (dans embal)<br>origine), Prix 2 900 forme. Etienne BRET, les Picardes Albon, 26140 Saint-Rambert d'Albon, Tél.: 75.03.04.37

Vends leux TO 8, TO 9, TO 9 + + disk 3,5 p., 1 pour 60, 2 pour 100 F. Vends revues Tilt de déc. 85 à déc. 87, 1 pour<br>7 F, les 18 pour 95 F. Patrick NALLINO, 1, impasse les<br>Malines, 91090 Lisses. Tél.: 60.86.23.25.

Vends TO 7/70 cause double emploi neuf encore sous emballage, plus disquette basic, 1 500 F à débattre. Jean-AUSTERVEIL, 36, rue des Artistes, 75014 Paris. Jacques AUSTER<br>Tél.: 43.22.13.66 laprès 19 hl.

Vende TO 9 + monit, coul. + crayon not. + extension manettes + 1 manette + jeux + disg. vierges + livre Le tout 4 500 F. Christophe ESNAULT, 46, avenue du<br>Général de Gaulle, 53500 Ernée, Tél.: 43.05.79.20.

Veryb MO 6 + len + manettes + itey + quide + 20 Tilt. le tout à 1 000 F. Jean-Marc LE BOURHIS, 11, lot les Fontanelles, 11250 Leuc. Tél.: 68.79.70 22

Thomson MO 5 + lect. K7 + crayon cotique. Presque par servi : 200 F. Julien BARRATÉ, 5, place de la Muirie. 78240 Chambourcy. Tél.: 39.65.40.36.

Venda Thomson MO 5 + loct.  $K7 + n$ box ieux + 2 ioveticks + livres + crayon optique : le tout à 1 500 F. Nico-<br>las SCHMITT, 1 bis, avenue de l'Ardèche, 27200 Vemon. Tél.: 32.51.11.61 lapels 19 h).

Vends log, originaux pour MO 5 : Astérix et la potion maxique, Sapiera, 5º Axe, Super Tennis, Miner 2043 ER he). Cong-Minh HA, 122, rue Bayle-Stendhal, 38340 Voroppe. Tél.: 76.50.06.63.

Vende TO 8 D (sous caractie) + craven cotique + 1 joys tick + nbrx jeux (Mach 3, Sports d'été...) - $-$  proces  $+$  quid-TO R.D. Is your 2,300 E. Alevia COLES 20, was Augustin Renoir, 33601 Pessac. Tél.: 56.37.15.81

Vende laux nour MOS MOS TO 7-70 TO 8, TO 9 et MO 5 avec tout l'équipement. Ex. : Stone Zone, Brain Power, Space

Venda TO  $8 +$  GDD + lect.  $K7 +$  manette + cray, col-12 diet + ohn ing IRob Winner, Jos Pass, vent 1, Arkz + 13 dex + norx tog. 1800 veniler, as Fass.<br>noid...). Le tout : 1 000 F. Stéphane LECOUTURIER, les<br>Bordes, Mosurs-Verdey, 51120 Sézanne. Tél.: 26.81.31.89.

Vends (serieux) MO6 mono + lect. K7 + manette + prise

TU + revues + livre progr. + jeux (Blood, Les Passagers<br>du Vent...) : 2 800 F (cause chômage). **Stéphane FATTO-**<br>RETTO, 3, rue de Bourgogne. Tél. : 77.72.52.42 laprès

Urgent I Vends T07/70 + lep + jeux + monit, mono vert 1 manette + contrôleur de manettes type Atari + livres.<br>500 F à débattre. T.b.é. Amthony, 76170 Lillebonne. Tél. : 35.38.51.19.

Vends TO  $9 +$  impr. PR 90600 + souris + 2 joysticks + 17 jeux (Bivouac, les Privis, Arkanoid) + 1 bolte de range-<br>ment 20 disq. + nox trucs et revues. **François POUTIERS,**<br>28, rue du Platoau, 91200 Athis-Mons (région parisienne). Prix: 3 600 F. Tél.: 60.48.39.43.

Vends MD 6 t.b.é. + crayon optique + man. + lep + livre olble Péritel + 18 sup. jeux (Bobwiner, DK Cow-boy, Prohibition) idéal pour commencer et s'amuser. Prix :<br>1500 E Jean-Raptiste BORNEUF, 14, que de Reury, 77930 Cély en Bière. Tél.: 64.38.00.90. Vends TO 8 + écran coul. + loct. de disg + loct. K7 jeux (K7 et disg). Prix : 3 000 F. Jérôme TOMKOWIAK, 27, rue Marcel Cachim, Douchy-les-Mines. Tél.

Vends TO 8 + mon. coul. + lect. disq + jeux. Prix à déb

Affaire / Vends syst. complet: TD 9 + 1512 Ko, Modern, Ject.

disg. 3") + monit. MBO 9831 + imprim. PR 90600 + souris

+ cray, optique + util, puissants. Très bon prix. Francis<br>LAROUR, 14, rue René-Béon, ZAC du Bel-Air, 78100

Affaire | Vends nbx jeux Thomson MO/TO K7 au prix de

schuss, Barry Mc Guigen, Fox...), Cyril LESPAGNOL,<br>25 rue Lanres, 62759 Loosen-Gohelle (Pas-de-Calais).<br>26, rue Lannes, 62759 Loosen-Gohelle (Pas-de-Calais).

Charche pros. log. util. langage éducat. jeux K7 et disks

pour MOS. Cherche manettes monitor accessores MOS

Saint Germain on Lay (Paris). Tél.: 30.61.57.46.

c ROUSSON, 10, rue Parmentier, 42110 Feurs. Tél.:

27.44.97.16.

77.28.07.97.

baix, Tél.: 20.75.47.61.

# PETITES ANNUNCES

commerciales

Pour toute insertion, écrivez dans les cases ci-dessous en caractère<br>d'imprimerie le texte de votre annonce (une lettre par case, une case pour chaque espacement, avec un maximum de 8 lignes). Les petites annonces ne peuvent être domiciliées au journal : vous devez donc annouces ne peuvent en connuences au pournair. Vous coeres continuentes permettant de vous contacter directement. Nous sommes dans l'obligation de vous demander une participation forfaitaire aux frais de SOF pour toutes les catégories de petites annonces. Vous joindrez donc pour toute annonce un règlement par chèque bancaire à l'ordre<br>de Tilt ou chèque postal (CCP Paris 18900 192.). Pour les abonnés, le tarif est de 40 F, à condition qu'ils joignent<br>à leur envoi l'étiquette d'expédition de leur dernier numéro ou une

demande d'abonnements à TILT. Nous vous rappelons enfin que les annonces sont réservées aux particuliers et ne peuvent être utilisées à des fins professionnelles ou

PO.

36.14 CODE

 $S A M$ 

98<br>14<br>98<br>98<br>16<br>16<br>90

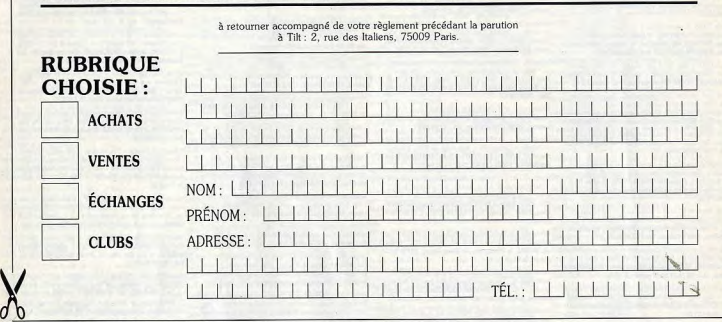

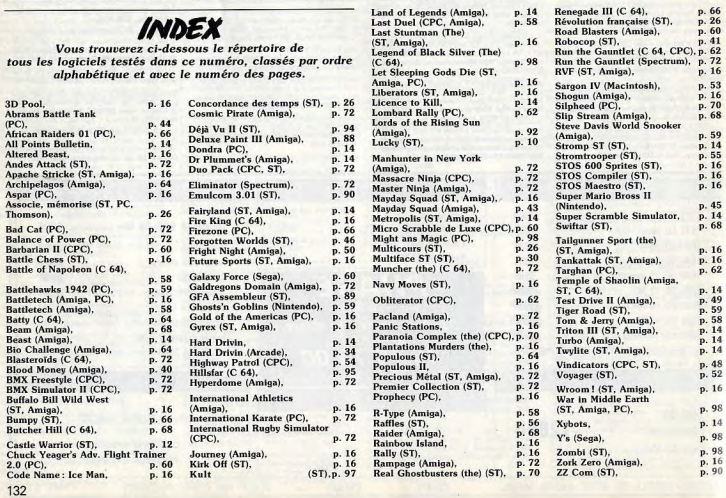

# NA2A. TV. HIFI. VIDÉO. MICRO

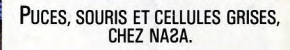

lectronique

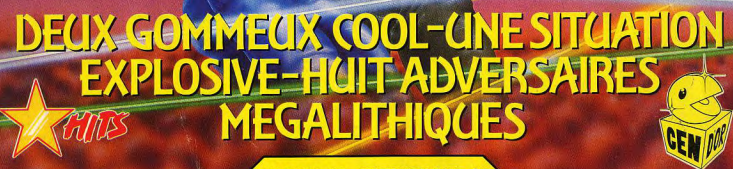

NET ZE

C, D . SPECTRUM 48/128K-C, D AMSTRAD - C, D<br>ATARI ST - D · AMIGA - D

**RCOM** 

ILG GGALD

U.S. GOLD LTD., S.F.M.I. BUREAU 816, TOUR C.I.T.<br>BP 64, 3 RUE DE ARRIVEE, 75015 PARIS.<br>TEL: 010 331 433 50675. FAX 010 331 40470852

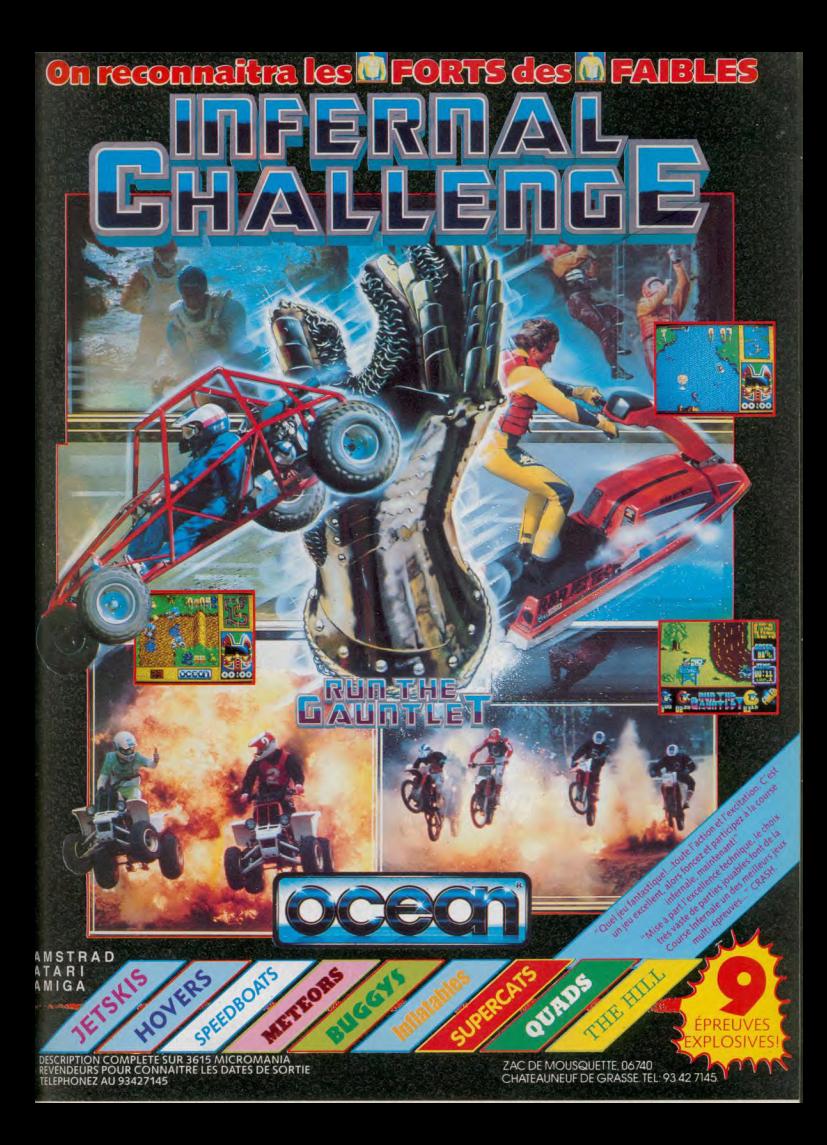